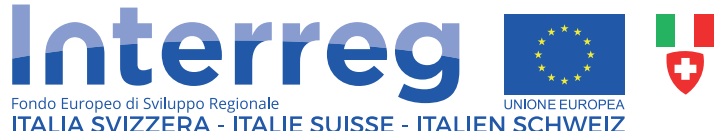

**INCLUDI** 

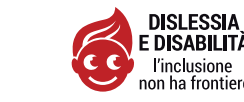

**Kit INCLUD** 

L'apprendimento di una lingua straniera è un processo cognitivo molto complesso, oggetto di studio di numerose discipline, che può rappresentare una sfida particolarmente difficile da affrontare per gli studenti con Disturbo Specifico dell'Apprendimento (DSA). Per strutturare un insegnamento efficace delle linque straniere da indirizzare a questi studenti, un riferimento utile può essere rappresentato dal modello MIND proposto da Eide & Eide (2011), che, anziché insistere sulle carenze associate al DSA, sottolinea i punti di forza che esso porta con sé. Tale modello è il razionale sottostante il kit didattico che viene presentato in questo manuale, frutto del lavoro congiunto del gruppo di psicologhe, glottodidatte, insegnanti e ingegneri che hanno collaborato nel progetto INCLUDI.

L'insieme delle proposte didattiche e delle app costruite appositamente per il progetto ha l'obiettivo di essere inclusivo perché è rivolto a tutti gli studenti, benché sia stato pensato in riferimento ai profili di funzionamento cognitivo dei ragazzi con DSA. Il kit prevede tre ambienti di intervento: l'ambiente "classe", l'ambiente "mondo", esplorabile con la realtà virtuale aumentata grazie ad applicazioni Mobile VR, e l'ambiente "palestra", indirizzato agli studenti con Dislessia Evolutiva.

Ambienti e kit didattico sono descritti nel dettaglio nel manuale, che speriamo possa essere un valido aiuto per gli insegnanti e gli studenti impegnati nell'apprendimento di una lingua ormai diventata fondamentale per la realizzazione degli obiettivi formativi e lavorativi delle nuove generazioni.

#### Per tutte le informazioni sul progetto: www.includi.eu

Questa pubblicazione é stata realizzata nel contesto del progetto INCLUDI, co-finanziato dall'Unione Europea, Fondo Europeo di Sviluppo Regionale, dallo Stato Italiano, dalla Confederazione elvetica e dai Cantoni nell'ambito del Programma di Cooperazione Interreg V-A Italia-Svizzera.

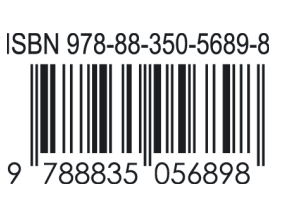

# Kit **INCLUDI**

Proposte per una didattica inclusiva della lingua inglese nella Scuola Secondaria

A cura di Chiara Andreoletti ed Elisabetta Lombardi

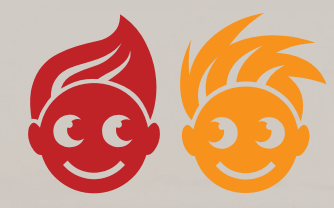

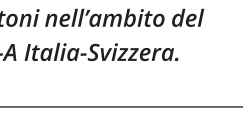

atgabbes

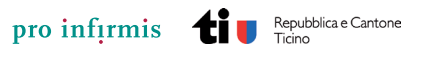

**Futura Europa** 

www.futuraeuropa.it

*a cura di Chiara Andreoletti ed Elisabetta Lombardi*

# *KIT INCLUDI*

Proposte per una didattica inclusiva della lingua inglese nella Scuola Secondaria

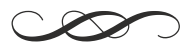

© Copyright by Editrice La Scuola, Brescia, 2021 sito: hiip://www.lascuola.it Via Antonio Gramsci, 26 – 25121 Brescia Tel. +39 030 29931

Stampato per conto della Casa Editrice La Scuola S.p.A.

# INDICE

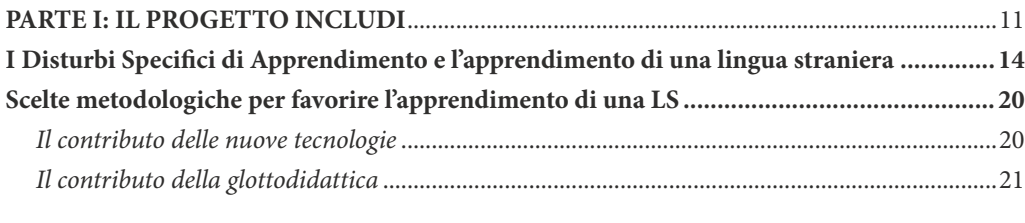

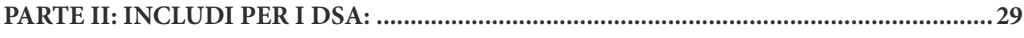

### **LA PROPOSTA DIDATTICA**

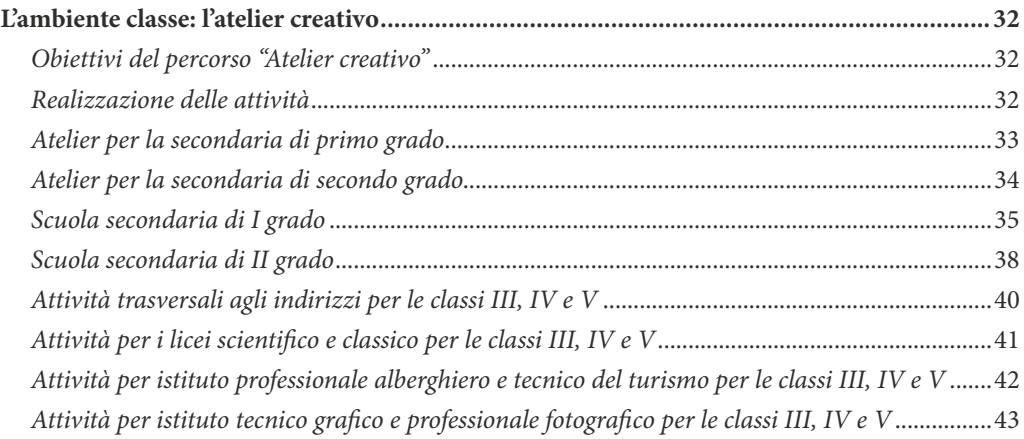

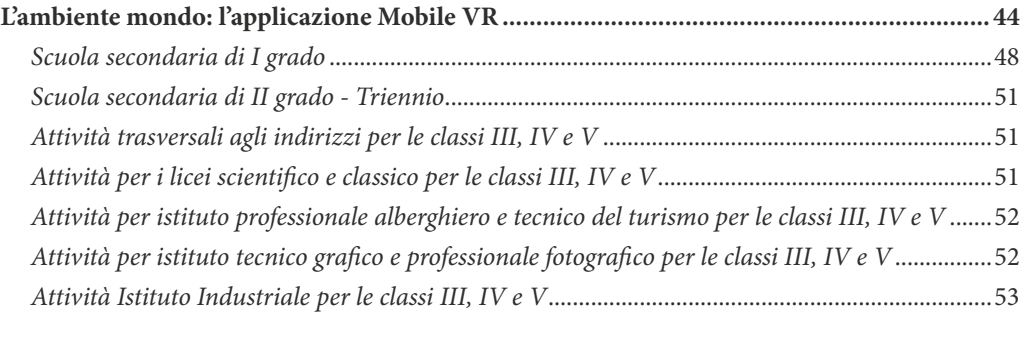

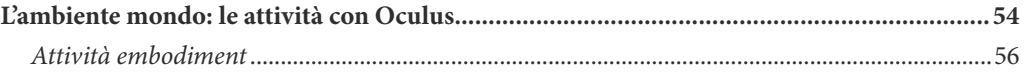

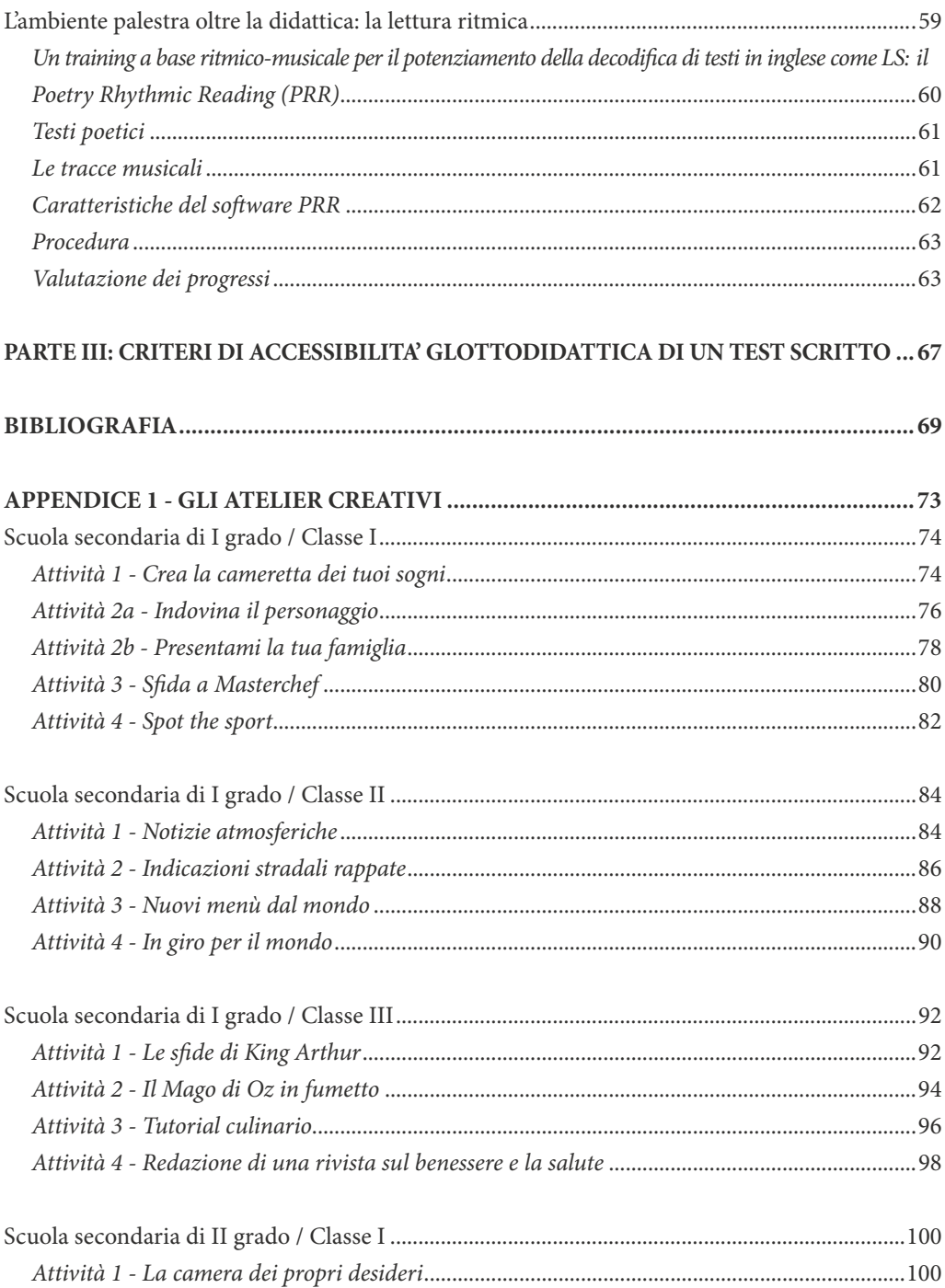

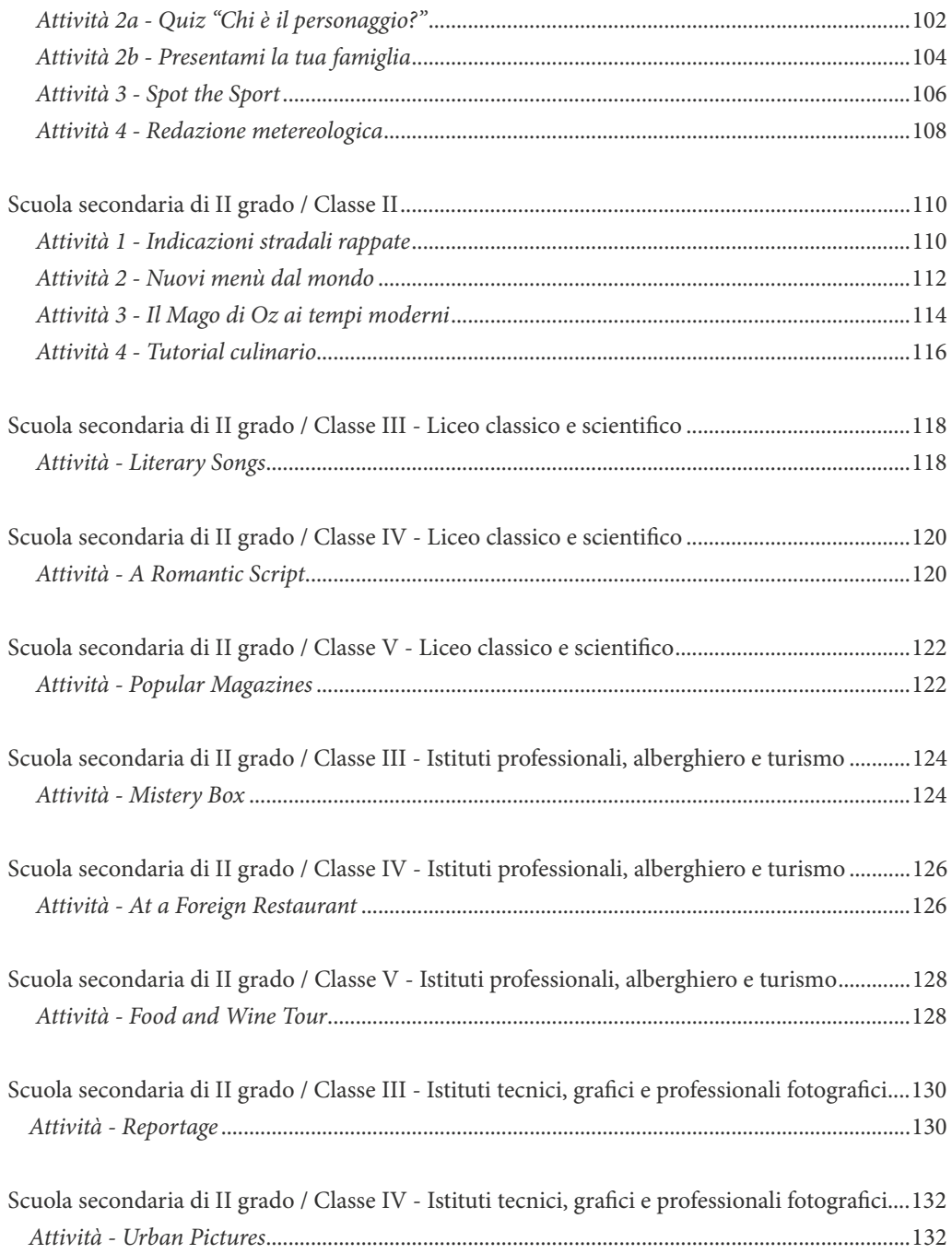

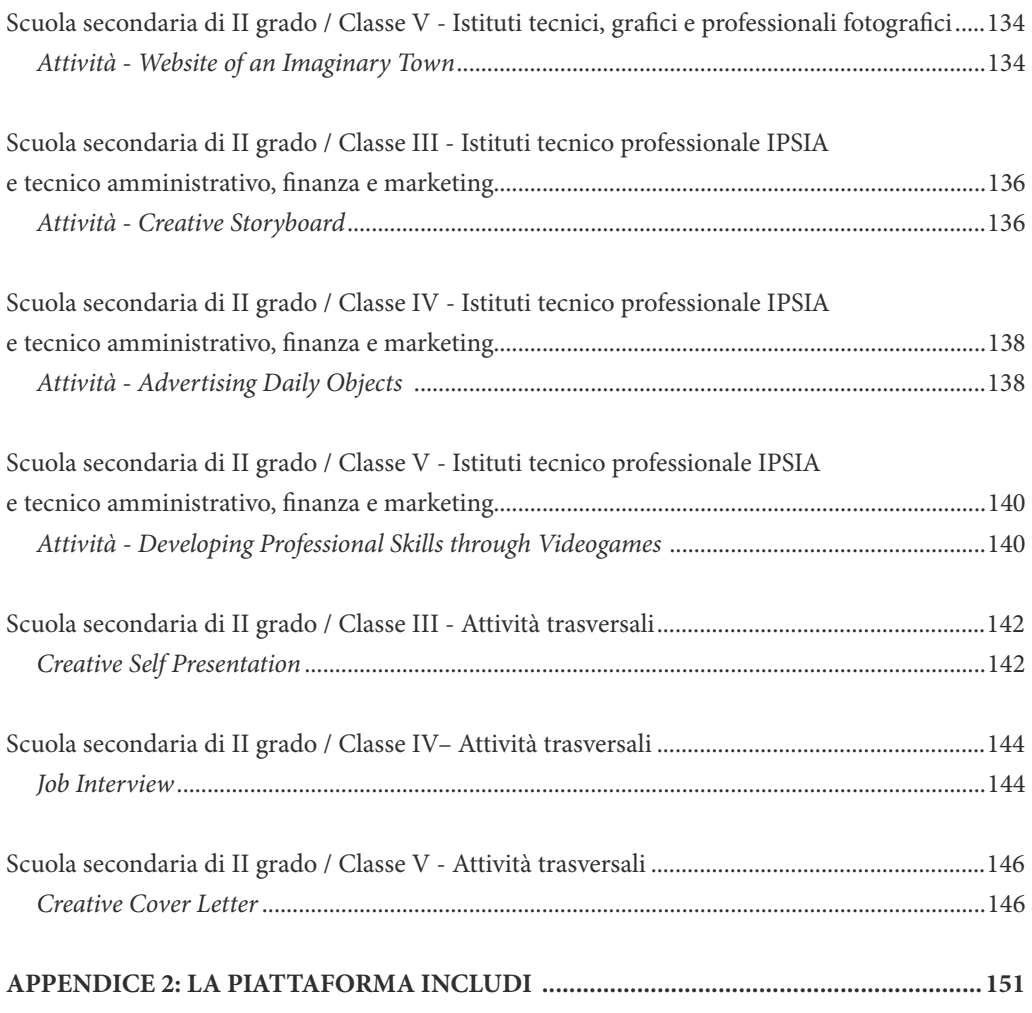

## **APPENDICE 3: GLI SCOPI DELLA PRIMA ATTIVITÀ DEL PROGETTO (WP3) ......... 152**

### **Presentazione**

La tematica dei disturbi dell'apprendimento si impone all'attenzione della scuola ormai da vari anni e già numerose sono state le opportunità offerte agli insegnanti per acquisire competenze teoriche e operative per predisporre proposte didattiche che tengano conto degli studenti che soffrono di questi disturbi e facilitare il loro processo di apprendimento. Forse, però, ciò che è ancora carente è la messa a punto di strumenti e procedure di intervento specici per gli ambiti disciplinari e che non traspongano semplicemente nella scuola secondaria ciò che è più ampiamente e da più tempo sperimentato nella scuola primaria, ma siano pensati in riferimento alle peculiari caratteristiche dei giovani che frequentano il secondo ciclo dell'istruzione. Ciò che è stato predisposto all'interno del progetto INCLUDI cerca di colmare questa carenza offrendo a chi insegna la lingua inglese nella scuola secondaria di primo e secondo grado un complesso di proposte didattiche e di percorsi che sono specici per questo ambito disciplinare e "tagliati su misura" per gli adolescenti. Inoltre, anziché proporre un'unica linea di intervento, vengono prospettate forme di lavoro diversificate così da meglio rispondere alle attitudini e agli interessi di tipologie differenti di studenti (e di docenti), cercando di sfruttare ciò che oggi la tecnologia mette a disposizione. Il lavoro contenuto in questo manuale è il frutto di una proficua collaborazione interdisciplinare, in cui giovani ricercatori e docenti di lingua inglese di consolidata esperienza hanno messo a disposizione le loro conoscenze e competenze per orire un kit di attività in linea con le evidenze scientifiche emerse nel settore dei disturbi dell'apprendimento e che si avvale dell'uso di metodi didattici e di tecnologie avanzate, già verificate in diversi contesti educativi e riabilitativi, per il potenziamento delle abilità linguistiche.

Le proposte descritte nel manuale sono comunque state pensate per essere in linea con i programmi ministeriali riferiti all'insegnamento della lingua inglese delle diverse classi a cui sono rivolte e per essere concretamente realizzabili nell'ambiente scolastico o come consolidamento delle conoscenze, da effettuare in autonomia a casa da parte del singolo studente.

Quando si è iniziato a pensare al kit, nella fase di ideazione del progetto, si sapeva che sarebbe stata un'importante opportunità per realizzare una proposta che si caratterizzasse per innovatività, ma che fosse solidamente ancorata alle conoscenze scientifiche riferite, in generale, ai processi di apprendimento del linguaggio e, in particolare, alle caratteristiche di funzionamento cognitivo degli studenti con Disturbo Specifico dell'Apprendimento. Abbiamo quindi coinvolto in questo lavoro giovani ricercatori con solide conoscenze sui processi cognitivi e linguistici in ragazzi normotipici e con DSA, sull'impatto della realtà virtuale e della realtà aumentata sui processi di apprendimento, sull'utilizzo di metodologie didattiche mirate per l'apprendimento delle lingue

straniere. La collaborazione con due giovani ingegneri dell'I3lab (Innovative, Interactive Interfaces Laboratory) del Dipartimento di Elettronica, Informazione e Bioingegneria del Politecnico di Milano, diretto dalla prof.ssa Franca Garzotto, ha poi permesso di realizzare delle app di facile fruizione, costruite appositamente per questo progetto, per rispondere agli obiettivi formulati da tutto il gruppo di ricercatori e docenti coinvolti.

E' stato un lavoro lungo e molto impegnativo, ma anche entusiasmante, in cui l'incontro di sguardi diversi sulle stesse problematiche ha permesso di trovare soluzioni e ideare attività che possono essere considerate veramente innovative e che, speriamo, potranno essere apprezzate anche dai docenti e dagli studenti che ne fruiranno.

Il coordinamento di questo complesso percorso di sviluppo e realizzazione di idee e proposte è stato gestito con grande efficienza dalla dott.ssa Elisabetta Lombardi (psicologa), che ha trovato nella dott.ssa Chiara Andreoletti (glottodidatta, insegnante) un punto di riferimento sicuro per tutti gli aspetti relativi alla coerenza delle proposte con la realtà dell'insegnamento della lingua inglese nelle scuole secondarie. Con il loro lavoro di coordinamento sia nella fase progettuale, sia nella realizzazione di questo manuale, hanno permesso di far suonare all'unisono una bellissima orchestra, producendo un'armonia che speriamo possa accompagnare l'insegnamento e l'apprendimento della lingua inglese, sostenendo la motivazione e l'interesse dei ragazzi per lo studio di una lingua ormai essenziale per il proprio successo formativo e lavorativo.

Milano, 30 settembre 2021

Prof. Alessandro Antonietti Prof.ssa Daniela Traficante Università Cattolica del Sacro Cuore

## **Prefazione**

Questo manuale e l'intero metodo di insegnamento della lingua inglese elaborata dal progetto Interreg - Includi sono il prodotto di riflessioni, ovvie, si dirà, ma non scontate, su quello che la diffusione della conoscenza dovrebbe essere in un rapporto a due direzioni; insegnante-allievo e viceversa: curiosità, passione, rispetto dell'altro, empatia, pazienza, entusiasmo, orgoglio e gioia per i traguardi raggiunti insieme, motivazione e condivisione.

L'idea del progetto Includi nasce da anni di osservazione della didattica nelle scuole e dalla condivisione di queste osservazioni con un gruppo di Dirigenti Scolastici, di Insegnanti e di Operatori Sociali e Sanitari.

Nasce dal desiderio e dalla volontà di dare risposte, ma soprattutto opportunità, a chi è nato con uno svantaggio, ma ha il desiderio e la volontà di impegnarsi e di riuscire a costruirsi un proprio felice percorso di vita.

Nasce dall'osservazione quotidiana della fatica fatta dai ragazzi con disturbo specifico dell'apprendimento per arrivare a raggiungere gli obiettivi didattici previsti dai programmi di insegnamento. Dal non voler più vedere come l'autostima ne possa risultare seriamente danneggiata, con conseguenze variabili dall'abbandono scolastico, alla somatizzazione dell'ansia, alla necessità di ricorrere a cure farmacologiche e/o all'aiuto di uno psicologo o di un neuropsichiatra.

Dal voler provare a fare proposte molto concrete per migliorare la trasmissione della conoscenza dall'insegnante agli studenti e la capacità di apprendimento di questi ultimi.

Per questo è nato il Progetto Includi, per aumentare le opportunità di successo degli studenti con Disturbo specifico dell'Apprendimento, ma nel tempo il progetto si è trasformato in una proposta destinata a tutti i ragazzi, nella consapevolezza che ogni studente è diverso e diversi quindi possono essere gli approcci didattici.

Non potendo affrontare tutte le diverse materie è stato scelto l'insegnamento della lingua inglese in quanto comune a tutte le scuole, con differenze circoscritte tra una tipologia di scuola e un'altra, ma soprattutto necessario a tutti gli studenti per affrontare le sfide del mondo del lavoro e della vita.

Oggi quindi sono felicissima di presentare i risultati di questo lavoro, lungo e complesso, che spero sia di aiuto ai docenti e a tutti i loro allievi. Si tratta di un lavoro innovativo che raccoglie in sé il meglio delle sperimentazioni di successo a livello internazionale e che si fonda molto anche su contenuti multimediali.

Il mio pensiero va ad alcuni preziosi compagni di viaggio. Tante persone hanno creduto nel progetto e lavorato con dedizione e passione. Ad esse va il mio profondo e sincero ringraziamento.

Grazie a Alessandro Antonietti, Pietro Bosello, Andrea Calcaterra, Maria Rosa Ferrario, Franca Garzotto, Elisabetta Lombardi, Luisa Lovisolo, Sabrina Norcini, Michele Pavan, Daniela Tra cante ed Emma Verduci. Agli ingegneri, i borsisti e a tutti i rappresentanti dei partners per i loro preziosi collaboratori.

Ed ora: WELCOME TO INCLUDI!

Gallarate, 30 settembre 2021

Manuela Solinas Dirigente Settore Istruzione, Comune di Gallarate *PARTE I*

# **IL PROGETTO INCLUDI**

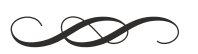

L'obiettivo del progetto INCLUDI è quello di contribuire a sostenere l'effettiva inclusione sociale e il miglioramento della qualità della vita dei ragazzi con DSA e delle persone con disabilità.

I partner per la **Svizzera** sono:

- Atgabbes, associazione ticinese di genitori ed amici dei bambini bisognosi di educazione speciale Pro Infirmis Ticino e Moesano;
- Cantone Ticino, Dipartimento dell'Educazione, della Cultura e dello Sport, Sezione della Pedagogia Speciale, Sezione delle Scuole Comunali.

I partner per l'**Italia** sono:

- Comune di Gallarate (capofila del progetto);
- Università Cattolica del Sacro Cuore;
- Anfass Lombardia;
- Azienda Socio Sanitaria Territoriale della Valle Olona.

Le **scuole** coinvolte nel progetto sono tutte le scuole secondarie di primo e secondo grado del Comune di Gallarate:

- Istituto Comprensivo "Dante" di Gallarate;
- Istituto Comprensivo "Ponti" di Gallarate;
- Istituto Comprensivo "E. De Amicis" di Gallarate;
- Istituto Comprensivo "Gerolamo Cardano" di Gallarate;
- Licei di "Viale dei Tigli" di Gallarate;
- Isis "Andrea Ponti" di Gallarate;
- ITE LL "Gadda-Rosselli" di Gallarate;
- IS "Giovanni Falcone" di Gallarate.

# **Obiettivi del progetto**

Il progetto si concentra su tre obiettivi principali:

- $\triangleright$  inclusione scolastica e lavorativa degli studenti con un DSA, in particolare con dislessia evolutiva, tramite migliore apprendimento delle lingue straniere;
- ¬ inclusione delle persone con disabilità tramite migliore e più inclusiva organizzazione dei servizi sociosanitari e socio-educativi, culturali e ricreativi esistenti;
- ► scambio di buone pratiche tra i due territori sul tema di una più efficace inclusione dei DSA e dei disabili in ambito scolastico, sociosanitario ed educativo.

Il progetto sperimenta strumenti metodologici di valutazione e progettazione, in grado di sostenere e produrre all'interno del sistema dei servizi sociosanitari e socio-educativi, processi organizzativi e culturali innovativi che producano di riflesso, effetti migliorativi in termini di vita, inclusione sociale, partecipazione della persona con disabilità o DSA al proprio progetto di vita, anche se in situazioni complesse.

# **I DISTURBI SPECIFICI DI APPRENDIMENTO E L'APPRENDIMENTO DI UNA LINGUA STRANIERA**

*Elisabetta Lombardi, Chiara Andreoletti, Alessia Castelli e Anna Rusconi*

L'apprendimento della lingua straniera (d'ora in avanti, LS) è un ambito di ricerca molto complesso, oggetto di interesse in numerose discipline. Le comuni difficoltà e il disagio nell'apprendere una lingua diversa dalla propria, nel caso di studenti con Disturbi Specici dell'Apprendimento (DSA), sono notevolmente amplificate al punto da rendere l'apprendimento della LS una sfida considerevole e a far percepire il contesto scolastico come molto più problematico.

La *Consensus Conference* dell'Istituto Superiore di Sanità (CC-ISS 2011)<sup>ı</sup> definisce i Disturbi Specici dell'Apprendimento (DSA) come dei disturbi del neurosviluppo, ovvero come «*disturbi che*  coinvolgono uno specifico dominio di abilità, lasciando intatto il funzionamento intellettivo genera*le. Essi infatti interessano le competenze strumentali degli apprendimenti scolastici. Sulla base del*  deficit funzionale vengono comunemente distinte le seguenti condizioni cliniche:

-Dislessia, disturbo nella lettura (intesa come abilità di decodifica del testo);

-*Disortograa, disturbo nella scrittura (intesa come abilità di codica fonograca e competenza*   $orto$ *grafica*);

-Disgrafia, disturbo nella grafia (intesa come abilità grafo-motoria);

-*Discalculia, disturbo nelle abilità di numero e di calcolo (intese come capacità di comprendere ed operare con i numeri)».* 

Nella letteratura scientica di lingua inglese i DSA sono deniti *«Learning Disabilities» o «Specic Learning Disorders»,* cioè disabilità dell'apprendimento che incidono pesantemente sulla vita e sulla carriera scolastica.

La sopracitata CC-ISS sottolinea come i DSA hanno un importante impatto sia a livello individuale, come il frequente abbassamento del livello delle competenze acquisite e/o prematuro abbandono scolastico nel corso della scuola secondaria di secondo grado, sia a livello sociale, come la riduzione della realizzazione delle potenzialità sociali e lavorative dell'individuo, sulla vita delle persone che sono portatori di un disturbo.

La decima revisione della classificazione ICD (ICD-10)<sup>2</sup>, ossia la classificazione internazionale delle malattie e dei problemi correlati, proposta dall'OMS, nella quale sono classificate oltre 2000

<sup>1</sup> Istituto superiore di Sanità (ISS) (2011), Sistema Nazionale Linee Guida, *Consensus Conference Disturbi Specici di Apprendimento*.

<sup>2</sup> A.A.V.V. (1992). ICD-10, Decima revisione della classicazione internazionale delle sindromi e dei disturbi psichici e comportamentali, Milano, Masson.

malattie, definisce i DSA come «Disturbi specifici dello sviluppo delle abilità scolastiche», cioè disturbi in cui le modalità di acquisizione delle abilità di classe sono compromesse a partire dalle fasi iniziali dello sviluppo, in assenza di un ritardo mentale di trauma encefalico o di malattia cerebrale acquisita (ICD-10, World Health Organization, p. 271).

Oltre ad essere definiti e classificati nei diversi manuali diagnostici, in Italia questi disturbi vengono riconosciuti dalla legge 170/2010.

Art. 1 - Riconoscimento e definizione di dislessia, disgrafia, disortografia e discalculia 1. La presente legge riconosce la dislessia, la disgrafia, la disortografia e la discalculia quali disturbi specifici di apprendimento, di seguito denominati "DSA", che si manifestano in presenza di capacità cognitive adeguate, in assenza di patologie neurologiche e di deficit sensoriali, ma possono costituire una limitazione importante per alcune attività della vita quotidiana.

Con questa legge si riconosce l'esistenza di una condizione di DSA e il diritto associato a una tutela. In particolar modo l'articolo 5 della legge sancisce che "*gli studenti con diagnosi di DSA hanno diritto a fruire di appositi provvedimenti dispensativi e compensativi di £essibilità didattica nel corso dei cicli di istruzione e formazione e negli studi universitari".* 

Quanto fino a ora specificato sottolinea come i DSA non siano l'esito di un'istruzione inadeguata o di una mancanza di opportunità di apprendimento, piuttosto è necessario evidenziare che possiedono una componente neurobiologica. Essi coinvolgono in maniera specica una o più abilità scolastiche strumentali (lettura, scrittura, grafia e abilità matematiche) lasciando intatto il funzionamento intellettivo generale. La loro insorgenza si colloca prevalentemente nel periodo scolare. Nello specifico, la dislessia evolutiva, viene definita come una difficoltà nella decodifica del testo scritto che può dunque rendere la lettura lenta e/o priva di accuratezza.

Il progetto INCLUDI ha visto il coinvolgimento di studenti con DSA che manifestano difficoltà nell'acquisizione delle abilità strumentali nell'italiano, loro lingua materna (d'ora in avanti L1), per i quali l'apprendimento dell'inglese (LS) risulta notevolmente più articolato e complesso.

Perché per gli studenti con DSA l'apprendimento della lingua inglese può rappresentare un grosso scoglio da superare?

Uno dei fattori è rappresentato dalle peculiarità della lingua e dunque nelle differenze rispetto alla

lingua italiana Di questo è importante che i docenti ne siano consapevoli, al fine di approfondire le difficoltà che bambini e ragazzi con disturbi specifici dell'apprendimento possono incontrare e per adottare scelte didattiche più consapevoli. Per comprendere tali difficoltà è utile innanzitutto avere delle informazioni di base sulla neurobiologia dell'apprendimento.

Secondo la prospettiva connessionista proposta da MacWhinney (2008), che ci offre una lettura del processo di elaborazione del linguaggio (McClelland & Rumelhart, 1981), il cervello agirebbe come una rete che apprende. come una rete che apprende.

Apprendere il linguaggio vuol dire creare delle mappe a livello della neocorteccia che permettono una associazione tra il suono che viene udito e la semantica (quindi la rappresentazione di un referente) a cui deve poi seguire la produzione e quindi la possibilità di creare delle reti corticali sempre più complesse. Queste costruzioni neurali permettono di gestire aspetti diversi del linguaggio.

Per apprendere una lingua occorre che si crei perciò un network corticale molto articolato e complesso, che include le aree prefrontali e le aree temporali, occipitali e parietali, un insieme di strutture che concorrono all'elaborazione di aspetti fonetici, ortografici e semantici, sintattici e morfologici.

In questo contesto, l'inglese risulta particolarmente complesso per le sue caratteristiche relativamente alla pronuncia delle parole, viene infatti posta l'enfasi soprattutto sulla sillaba su cui cade l'accento, lasciando meno scandita la pronuncia delle altre sillabe.

Tutto cio', soprattutto nel caso in cui il segnale venga prodotto in un modo molto rapido, come in una parlata normale, risulta particolarmente complesso per ragazzi con DSA i quali anche nella loro lingua madre hanno difficoltà a discriminare ad esempio i suoni consonantici sordi e sonori. Le difficoltà di decodifica a livello percettivo-uditivo infatti diventano particolarmente evidenti quando il segnale è molto rapido o poco distinto, come capita soprattutto nei suoni della lingua inglese. Il docente puo' aggirare questa difficoltà scandendo meglio i suoni e cercando di parlare in modo molto rallentato per sottolineare meglio i confini tra una parola e l'altra, soprattutto nelle prime fasi dell'apprendimento, riservandosi successivamente di ripetere e di rendere il segnale sempre più naturale. La capacità percettiva può dunque essere allenata attraverso l'esposizione allo stimolo, che va adattato alle effettive capacità percettive dello studente.

Le lingue, inoltre, possono essere categorizzate In base alle caratteristiche ortografiche e secondo la tipologia della loro struttura sillabica. In base alle caratteristiche ortografiche, può essere collocata lungo un continuum che ha come estremi la trasparenza da un lato e l'opacità dall'altro, mentre la struttura sillabica può essere definita come semplice o complessa.

Le lingue ad ortografia trasparente sono quelle lingue caratterizzate da un'elevata corrispondenza tra lettere e suoni, ovvero tra grafema e fonema: questo è proprio il caso della lingua italiana. La nostra lingua, infatti, che è molto regolare nella conversione e presenta solo qualche eccezione prevalentemente legata all'utilizzo della lettera "h" che fa si che ci siano parole che pur scrivendosi in maniera differente, ma che vengono pronunciate allo stesso modo (ad es. "hanno"-"anno"). Il nostro alfabeto è composto da 21 lettere e la struttura sillabica dell'italiano risulta semplice e regolare: comprende sillabe aperte, chiuse, gruppi consonantici, digrammi e trigrammi (Kvilekval, 2007). Un'altra lingua ad ortografia trasparente, ad esempio, è il tedesco.

All'altra estremità del continuum troviamo invece le lingue ad ortografia opaca, come l'inglese, che si caratterizzano per un'elevata irregolarità. L'inglese presenta infatti molte parole omofone non omografe, ovvero che si pronunciano in modo analogo, ma che si scrivono in modo dierente in base al contesto d'utilizzo (es. "hear"-"here", "by"-"bye"), nonché molte irregolarità di conversione grafema-fonema (lettere e sillabe non sono infatti pronunciate sempre allo stesso modo).

La lingua inglese presenta inoltre un numero maggiore di consonanti e di gruppi consonantici, le vocali possono essere lunghe o corte, alcune lettere si pronunciano diversamente in base alla loro posizione nella parola, i digrammi possono essere vocalici o consonantici ed alcune lettere sono "silenti" nel senso che vengono scritte ma non pronunciate (es. lettera "h").

Per questo motivo lo studente deve apprendere suoni che nella sua L1 non esistono (es. "th") sui quali necessita di riflettere esplicitamente. Un ragazzo italiano, una volta imparate le regole di conversione grafema-fonema della sua lingua, potrà applicarle rischiando in maniera limitata di cadere in errore, mentre in inglese non solo deve impararle, ma deve anche apprendere che molto spesso dovrà violarle per scrivere e leggere correttamente (in questo senso assume un ruolo fondamentale anche l'aspetto semantico-lessicale).

Per un alunno con disturbo specifico d'apprendimento, dunque, queste irregolarità rendono il compito di acquisizione della lingua straniera molto più gravoso. Il tratto maggiormente distintivo degli studenti italiani con dislessia è la lentezza (tendono a leggere lentamente ma più correttamente) mentre quello degli studenti inglesi con dislessia è la scarsa accuratezza (commetteranno frequenti errori di lettura). Queste difficoltà si ripercuotono anche sulla LS e questo è particolarmente evidente nel caso dell'inglese.

Più nello specifico si avranno difficoltà (Bogdanowicz & Bogdanowicz, 2016):

- **nella fonologia**: tenendo conto delle caratteristiche dell'inglese appena analizzate si avranno difficoltà di discriminazione e produzione di fonemi, difficoltà dunque di decodifica e di conversione grafema-fonema, e viceversa, e non da ultime difficoltà di comprensione. Quando apprendiamo una nuova lingua spesso ci troviamo di fronte a nuovi suoni che non fanno parte del nostro inventario fonetico: dobbiamo dunque imparare a produrli anche dal punto di vista articolatorio e quindi poi imparare a leggerli;

- nella morfologia: difficoltà nella comprensione del ruolo di prefissi e suffissi e nel creare parole nuove partendo da regole grammaticali;
- nel lessico: difficoltà nel rievocare il vocabolario su richiesta a causa di difficoltà della memoria di lavoro fonologica oppure del recupero lessicale, che sarà anche maggiormente lento, e difficoltà nel rievocare la corretta rappresentazione ortografica delle parole;
- nella sintassi: difficoltà nell'utilizzare una sintassi adeguata usando dunque le corrette costruzioni e regole grammaticali (è necessario tener conto che ad esempio l'inglese si caratterizza per una differente costruzione sintattica e dunque per un differente posizionamento delle parole nelle frasi).

I risultati emersi da un'indagine condotta su un campione di 304 studenti di diverse fasce di età riguardante i giudizi degli studenti DSA sui materiali glottodidattici tradizionali utilizzati per l'insegnamento della lingua straniera (manuale, risorse audio e video, espansioni online) (Daloiso, 2014), forniscono importanti informazioni circa l'utilizzo delle risorse tradizionalmente impiegate per l'apprendimento delle lingue in contesto scolastico. Le sezioni dei testi che gli studenti ritengono meno accessibili sono la riflessione linguistica, la produzione orale/scritta, la comprensione scritta e i glossari o le liste di parole.

Nel complesso la quasi totalità del campione ritiene che le risorse audio e video, e i siti web, costituiscano un valido supporto compensativo per lo studio; pur lamentando uno scarso utilizzo di questi materiali nella didattica quotidiana e soprattutto la mancata relazione tra uno scarso impiego di queste risorse nelle verifiche tradizionali (legate principalmente all'applicazione di regole grammaticali e all'utilizzo di parole imparate a memoria).

Anche se non si devono sottovalutare le difficoltà che comporta l'acquisizione di un'altra lingua, bisogna tener presente che un gran numero di studenti, a fronte di una diagnosi di DSA, riesce a imparare una lingua straniera in maniera adeguata. La letteratura (Kormos & Smith, 2012) evidenzia diversi fattori che facilitano il raggiungimento delle competenze necessarie in LS:

- la presenza di un ambiente di classe supportivo, all'interno del quale i metodi di insegnamento e di valutazione sono adattati agli studenti che ne richiedono il bisogno;

- la consapevolezza, da parte degli studenti stessi, di poter superare le difficoltà, investendo sufcienti energie e sforzi nel processo di apprendimento della nuova lingua;
- la nozione di successo dovrebbe essere riconsiderata in relazione agli eventuali limiti degli studenti con DSA: gli obiettivi educativi stabiliti nel corso dell'apprendimento devono essere realistici e stabiliti *ad hoc*.

In questa ottica gli ambienti di apprendimento in questo manuale potrebbero risultare molto utili nel supportare l'apprendimento della LS per gli studenti con DSA.

## **Scelte metodologiche per favorire l'apprendimento di una LS Il contributo delle nuove tecnologie**

Gli ambienti di apprendimento attraverso la Realtà Virtuale o Virtual Reality (d'ora in avanti, VR), specialmente quelli più immersivi, permettono la visualizzazione di dati tridimensionali (3D) e supportano un'emozionante esperienza di apprendimento in tempo reale. Possono incrementare i risultati delle prestazioni; permettere un'alta interattività con oggetti e persone; rappresentare un ambiente virtuale che assomiglia al mondo reale; offrire un feedback allo studente e favorire la comprensione concettuale (Mulders, Buchner, & Kerres, 2020).

Gli ambienti di apprendimento basati su questa tecnologia offrono attività di apprendimento autentiche basandosi sulle "3 I" (Immersione - Interazione - Immaginazione), tre caratteristiche che distinguono questa tecnologia da tutte le altre (Burdea & Coiffet, 2003).

L"immersione", mentale e fisica, è un fattore che contribuisce alle capacità e all'impatto della VR in quanto può unire le caratteristiche tecniche di un ambiente 3D, l'esperienza della presenza e le opportunità educative di un compito. È una caratteristica fondamentale al fine di creare un'esperienza signicativa all'interno di un ambiente VR; quando l'utente si sposta e si muove, i dispositivi visivi, uditivi che stabiliscono l'immersione fisica nell'ambiente e/o scena, cambiano di conseguenza. Naturalmente, più input sensoriali sono presenti in un ambiente virtuale, più sarà facile per l'utente sentirsi incorporato all'interno di quel mondo. Quindi, gli ambienti virtuali immersivi possono offrire agli studenti un apprendimento ricco e complesso basato sui contenuti e allo stesso tempo aiutarli a migliorare le loro capacità tecniche, creative e di problem solving (Slater & Wilbur, 1997).

L'"interazione" si esplicita tra l'utente e il sistema. Un sistema VR può rilevare un input (per esempio, il gesto di un utente) attraverso semplici canali sensoriali e fornire immediatamente una risposta a questa nuova attività; allo stesso tempo, gli utenti possono vedere il sistema cambiare in base ai loro input. Senza questa caratteristica, l'utente non potrebbe muoversi liberamente nell'ambiente virtuale; non lo potrebbe sperimentare "in prima persona", da più punti di vista, modificandone gli elementi.

Le tecnologie VR, in questo caso, si configurano come strumenti di apprendimento significativo in quanto favoriscono l'attivazione di processi cognitivi per l'elaborazione dei pensieri degli studenti: un ambiente virtuale può infatti attivare la capacità della mente umana di immaginare in senso creativo cose inesistenti. In funzione di questo, la VR è adatta a trasmettere concetti astratti grazie alle capacità di rappresentazione.

Con l'aumento della tecnologia VR, la caratteristica chiave dell'immersione è sempre stata considerata come punto di forza di questo sistema e come valido supporto all'apprendimento. I recenti studi che confrontano gli ambienti di apprendimento non immersivi (come i giochi per computer) con gli ambienti di apprendimento VR, non mostrano risultati univoci a un lato,: alcuni hanno constatato che una simulazione VR porta ad una maggiore sensazione di "presenza" in un laboratorio virtuale, ma meno apprendimento rispetto ad un semplice gioco per computer non immersivo, Al contrario, altri hanno rilevato prove di un'influenza positiva della sensazione di immersione sugli esiti dell'apprendimento.

Il ruolo della guida nel corso del processo di apprendimento è un argomento molto dibattuto: anche se sembra esserci accordo sul fatto che l'apprendimento non guidato sia inutile a causa dell'eccessivo carico cognitivo, il dibattito si concentra sulle tempistiche e sulla forma di guida più adatta ai fini di un apprendimento efficace. La guida, all'interno di questi ambienti VR, può favorire l'apprendimento generativo, evidenziare il contenuto essenziale da tenere a mente, ecc. Gli studenti, cioè, ricevono informazioni just-in-time che svaniscono non appena essi raggiungono livelli avanzati di conoscenza e abilità necessarie e sufficienti per risolvere il compito successivo. Dopo aver raggiunto un certo livello di abilità i suggerimenti scompaiono, dando però ancora la possibilità allo studente di chiedere aiuto in caso di bisogno.

È ormai riconosciuto che l'apprendimento sia un processo attivo che impegna gli studenti nella costruzione della conoscenza. Alcuni di questi processi sono visibili, come le attività pratiche che portano alla costruzione di un artefatto, altre invece non sono così "palesi", come per esempio collegare le conoscenze pregresse con le nuove informazioni acquisite.

Ciò che hanno in comune è il presupposto secondo il quale l'apprendimento debba avvenire attraverso attività costruttive. Questo assunto trova conferma in diversi studi eseguiti in merito all'apprendimento virtuale: è stato dimostrato che l'apprendimento in VR ha il potenziale per essere efficace ai fini dell'apprendimento e allo stesso tempo rendere il processo stesso di apprendimento più piacevole rispetto, per esempio, ad una classica presentazione di diapositive effettuata con media tradizionali

#### **Il contributo della glottodidattica**

Quanto fino a ora descritto sottolinea come gli studenti con DSA presentino la necessità di avere una personalizzazione della didattica che li sostenga dove sono più fragili. La Legge 170/2010 è stata promossa al fine di tutelare questi studenti, ponendo come obiettivi quelli di garantire:

- il diritto all'istruzione, favorire il successo scolastico, anche attraverso misure didattiche di supporto;
- la riduzione di disagi relazionali ed emozionali degli studenti;

- una formazione adeguata del corpo docente per promuovere lo sviluppo delle potenzialità;

- l'adozione di forme di verifica e di valutazione adeguate alle necessità formative degli studenti;

- la diagnosi precoce e percorsi didattici riabilitativi;
- la sensibilizzazione dei genitori nei confronti delle problematiche legate ai DSA;
- una più proficua comunicazione e collaborazione tra famiglia, scuola e servizi sanitari durante il percorso di istruzione e di formazione, assicurando eguali opportunità di sviluppo delle capacità in ambito sociale e professionale.Rispetto alla tematica dell'apprendimento in caso di Bisogni Educativi Speciali<sup>3</sup> (d'ora in avanti, BES) lo scenario europeo è molto variegato e, anche se ogni sistema scolastico interpreta in maniera differente l'idea, permangono 4 punti cardine: (Daloiso & Melero Rodriguez, 2016): 1) destigmatizzazione; 2) pari opportunità; 3) inclusione; 4) successo formativo.

Ciò significa che a ogni studente, indipendentemente dal suo profilo, deve essere data l'opportunità di apprendere una LS. Con le adeguate metodologie anche gli studenti con BES possono raggiungere una buona competenza nell'apprendimento di una LS. La chiave per renderlo possibile risiede nel concetto di *accessibilità glottodidattica* con cui si intende "*un processo costituito da precise scelte teorico-metodologiche che il docente compie allo scopo di garantire pari opportunità di apprendimento linguistico all'allievo con bisogni speciali, massimizzando l'accesso (e dunque rimuo*vendo le relative barriere) ai materiali, ai percorsi e alle attività didattiche a livello fisico, psico-co*gnitivo, linguistico e metodologico*" (Daloiso, 2012a, pag. 99).

In questo panorama europeo e nell'aspetto legislativo precedentemente citato si collocano dunque le radici di questo progetto che rappresenta una risposta al bisogno degli studenti di rendere maggiormente fruibile una lingua complessa come l'inglese. Se si tiene inoltre conto che l'acquisizione di una lingua ha anche un carattere sociale è possibile comprendere maggiormente l'importanza di intervenire in questo ambito: l'insegnamento di una lingua, infatti, deve andare oltre l'aspetto didattico in senso stretto e porsi in un'ottica ben più ampia. L'educazione linguistica, infatti, deve porsi gli obiettivi di mettere la persona in relazione con sé stessa, gli altri ed il mondo, permettendo l'autopromozione per realizzare un progetto di vita in ambito personale e professionale e consentendo di costruire il senso di appartenenza ad un gruppo favorendone la socializzazione (Balboni 2011, 2014). Secondo Daloiso (2012a), infatti, "*la possibilità di accesso alle attività di lingua straniera rappresenta un'occasione di crescita sul piano metacognitivo, culturale, relazionale ed extralinguistico"*(pag. 83)*.*

Cosa può fare dunque un docente e come si colloca quindi il suo intervento nel processo di apprendimento? Secondo il modello di azione didattica proposto da Daloiso (2016, p.211), rappre-

<sup>3</sup> L'acronimo BES (Bisogni Educativi Speciali) si trova per la prima volta nella Direttiva ministeriale del 27 dicembre 2012 (Strumenti di intervento per alunni con Bisogni Educativi Speciali e organizzazione territoriale per l'inclusione scolastica) ed è stato introdotto per indicare quelle difficoltà di apprendimento che non sono certificabili, ma che comunque sussistono. Gli alunni con BES sono, infatti, quegli individui che, con continuità o temporaneamente, manifestano esigenze didattiche particolari, dettate da cause fisiche, psicologiche, sociali, fisiologiche o biologiche.

sentato in Figura A, la lingua oggetto d'apprendimento si colloca all'estremo opposto rispetto allo studente: le frecce posizionate in mezzo costituiscono invece le competenze e le abilità necessarie alla competenza comunicativa.

Nel caso in cui lo studente presenti un Bisogno Educativo Speciale potrebbe anche mostrare un Bisogno Linguistico Specifico<sup>4</sup> (d'ora in avanti, BiLS): a quel punto le frecce saranno interrotte completamente o parzialmente a seconda della compromissione del profilo. A fronte di questo scenario, il docente dovrà essere in grado di mettere in atto interventi di sostegno (individuati, in figura, con le linee tratteggiate) al percorso di educazione cognitivo-linguistica per il tramite di strumenti compensativi e dispensativi che possano rendere l'apprendimento altamente accessibile ed efficace. Ecco che viene quindi individuato il concetto di accessibilità: è la cosiddetta glottodidattica accessibile precedentemente citata, che attraverso precise scelte teoriche e metodologiche garantisce pari opportunità di apprendimento linguistico all'allievo con bisogni educativi speciali. Quindi si tratta di aggirare quelle barriere che impediscono lo sviluppo linguistico e realizzare materiali e percorsi adatti, per costruire un ambiente di apprendimento linguistico inclusivo.

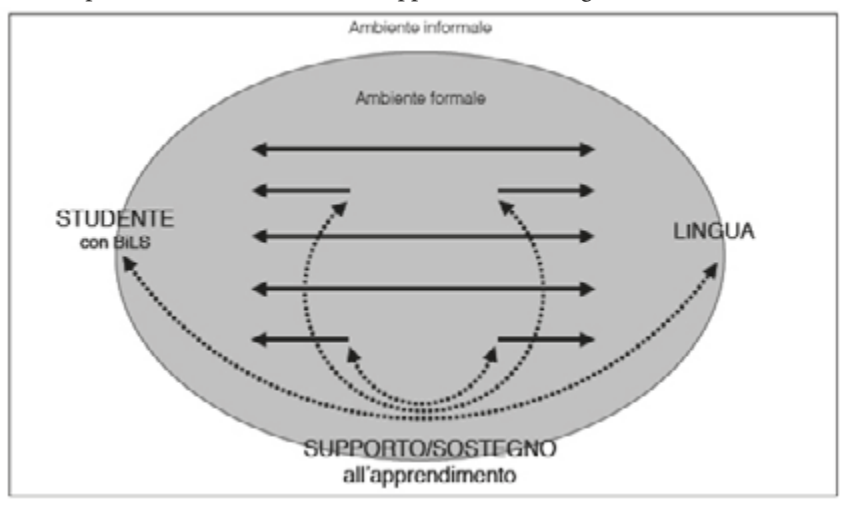

Fig. A. Modello di azione didattica per i BiLS (Daloiso, 2016, p.211)

In questo senso sarebbe dunque opportuno chiedersi se le competenze glottodidattiche generali di un insegnante di lingua siano sufficienti per affrontare un Bisogno Educativo Speciale. Occorre evidentemente conoscere il bisogno e conoscere la di¤coltà in relazione all'ambiente di apprendimento e quindi anche conoscere approcci, metodi, tecniche, strategie glottodidattiche che possano promuovere anche in questo contesto l'apprendimento linguistico. La *glottodidattica*  s*peciale<sup>5</sup>* consente di conoscere cause e conseguenze nel contesto dei bisogni educativi speciali e di individuare tecniche glottodidattiche e glottotecnologie adeguate.

<sup>4</sup> All'interno dell'ampia gamma di BES, esiste un gruppo di alunni le cui difficoltà di funzionamento hanno ricadute importanti nelle discipline di area linguistica, a causa di uno sviluppo atipico nell'ambito della comunicazione, del linguaggio e/o dell'apprendimento. Si tratta di studenti con un Bisogno Linguistico Specifico (BiLS). Per approfondimenti, si rimanda a Daloiso (2016).

<sup>5</sup> Daloiso (2012c) definisce la glottodidattica speciale quale "una branca della glottodidattica generale che studia il processo di educazione linguistica in persone che per via di condizioni di salute particolari manifestano bisogni glottodidattici speciali. Essa si pone il duplice obiettivo di conoscere le peculiarità del processo di educazione linguistica in situazione di bisogno speciale per poter intervenire sul processo e fornire a tali bisogni risposte metodologiche scientificamente fondate".

In questa prospettiva, risulta importante che l'insegnante di lingua conosca le cause e le conseguenze di un problema di apprendimento, così da poter essere in grado di mettere in campo approcci, metodi e tecniche più adatte. Ecco il motivo per cui ai docenti di lingua nel contesto scolastico viene richiesta una continua formazione in servizio, che deve passare attraverso una costante e incessante attività di ricerca-azione.

Veniamo ora brevemente a quelli che sono gli aspetti metodologici principali che Daloiso (2012b) evidenzia per massimizzare l'accessibilità sul piano linguistico:

- il "principio della contestualizzazione" (Danesi, 1988) afferma la necessità di promuovere e valorizzare in classe un approccio globale al testo (sia esso orale o scritto), favorendo così la stimolazione dell'emisfero destro da parte di chi apprende. Questo principio trova la sua applicazione pratica in una serie di strategie da adottare in classe, quali la formulazione di ipotesi sul testo a partire da una parola chiave o da un'immagine, l'analisi degli elementi para-testuali, l'anticipazione delle parole chiave o il ricorso a esperienze pregresse degli alunni;
- la "compensazione", ovvero la scelta di individuare, all'interno della competenza comunicativa, alcune abilità linguistiche o conoscenze lessicali o grammaticali su cui è fondamentale concentrare l'azione didattica, valutando dunque cosa è opportuno sviluppare in modo maggiore rispetto ad altre aree;
- l' "adattamento", ossia l'intervento del docente sull'input linguistico per favorirne la comprensione. Anche in questo caso, si interverrà con una serie di accorgimenti glottodidattici, quali la riduzione della velocità nella progressione dei contenuti di apprendimento, la semplicazione dei testi, facilitandone l'accesso per il tramite di una serie di strategie tra cui, per esempio, l'adattamento grafico e stilistico, ma anche la riorganizzazione dei contenuti o la riorganizzazione delle tecniche didattiche proposte negli esercizi di lingua.

Esistono poi una serie di fondamenti e principi glottodidattici che favoriscono lo sviluppo dell'apprendimento linguistico in contesti di bisogni speciali:

- la sensorialità, ossia la stimolazione dei diversi canali sensoriali: attivare quei canali maggiormente ricettivi a partire da quelle che sono le caratteristiche di coloro che apprendono;
- strutturare in modo chiaro e sistematico le fasi delle unità di lavoro<sup>6</sup> (UdL): potrebbe essere necessario anche rivedere le tradizionali fasi dell'unità didattica<sup>7</sup> (UD) e intervenire all'interno di questa sequenzialità inserendo delle altre fasi di recupero linguistico o di momenti socializzanti

<sup>6</sup> Per approfondimenti sul concetto di Unità di Lavoro si rimanda a Diadori (2009).

<sup>7</sup> Ci riferiamo alle fasi dell'UD individuate da Freddi (1994), ovvero motivazione, globalità, analisi, sintesi, riflessione e controllo.

e di lavoro collettivo. Il repertorio delle tecniche didattiche individuate dalla glottodidattica è molto ampio e occorrerà individuare quelle che sono le modalità più strutturate ed adeguate per far procedere in modo graduale l'apprendimento dell'acquisizione linguistica del soggetto con bisogni speciali;

- un ultimo aspetto che Daloiso (2012b) chiama "retroazione" consiste nell'introdurre attività supplementari, attività di rinforzo e anche attività di ricapitolazione e di sintesi da parte dell'insegnante necessarie per sottolineare diversi aspetti: dove siamo arrivati fino adesso? Che cosa abbiamo visto insieme? Che cosa hai imparato? Quindi autovalutazione, attività di rinforzo e di reimpiego che permettano di diluire e di trasferire in altri contesti il lessico acquisito.

Dal punto di vista didattico, la letteratura sottolinea inoltre come, a seconda della sottocomponente linguistica sulla quale si vuole lavorare, si consiglia di optare per differenti metodologie:

- i metodi induttivi, ovvero quelli basati su un tipo di apprendimento implicito, risultano particolarmente validi perché l'ultima sottocomponente del linguaggio, ovvero la pragmatica, che allude alle caratteristiche della lingua all'interno del suo contesto di utilizzo, come gli aspetti non verbali della comunicazione, non costituisce un punto di debolezza per gli studenti con disturbi specifici dell'apprendimento, quanto più un aspetto su cui investire in quanto canale che potrebbe compensare deficit a livello fonologico e di comprensione (Paradis, 2004). Quando noi dobbiamo elaborare informazioni possiamo codificare o verbalmente o attraverso il codice visuo-spaziale; queste due possibilità di codifica sono fortemente ancorate al sistema cognitivo cristallizzato, cioè a ciò che noi già sappiamo di quel background, di quell'argomento, in altre parole alla memoria a lungo termine episodica.

Gli studenti con un DSA non riescono a ricordare le nozioni a memoria se sono solo prodotte verbalmente: hanno bisogno di codificare l'informazione a più livelli, con più codici contemporaneamente per rendere il momento dell'apprendimento una vera e propria esperienza a tutto tondo. Proprio l'aspetto della sensorialità precedentemente citato, indica che un approccio multisensoriale consente proprio di stimolare gli aspetti pragmatici: l'esposizione ad un buon uso della lingua in contesti ecologici favorisce lo sviluppo di competenze ritmiche e sensibilità alla lingua ed alle sue caratteristiche.

- i metodi deduttivi, ovvero quelli basati su un tipo di apprendimento esplicito, invece, risultano maggiormente adatti all'apprendimento degli aspetti fonologici, morfologici e della sintassi.

Per tale motivo risulta fondamentale che agli soprattutto studenti con difficoltà specifiche vengano presentati in maniera esplicita per consentire loro maggiore consapevolezza delle varie peculiarità. Nelle linee guida per lo sviluppo del curriculo plurilingue e interculturale (Beacco et al., 2016) viene proposto un approccio globale al curricolo delle lingue, attraverso una "dimensione trasversale e verticale". L'approccio globale concepisce il curricolo plurilingue in modo più ampio, considerandolo come un percorso che lo studente compie attraverso una serie di esperienze educative controllate o meno dall'istituzione e che quindi si svolgono prima, durante e dopo la scuola. Dobbiamo dunque pensare al curricolo scolastico per le lingue come parte di un curricolo più ampio. Si definiscono perciò due direzioni di intervento in relazione ai percorsi che gli alunni svolgono prima e dopo la scuola. Da un lato, occorrerà innanzitutto tenere conto delle esperienze linguistiche e culturali che hanno già maturato, in modo da valorizzare e sviluppare il repertorio linguistico-culturale già esistente dei soggetti, e nel contempo ricercare interconnessioni tra i saperi, attraverso collegamenti interdisciplinari, ma anche prevedere una continuità ed una graduale scoperta di contenuti nuovi. Parallelamente è fondamentale pensare alla formazione di quella capacità di "imparare a imparare" le lingue: si parla di competenza cosiddetta "glottomatetica", cioè sviluppare quella autonomia nell'apprendimento che può portare la persona a continuare ad apprendere lungo tutto l'arco della vita. Così facendo, realizzeremo realmente un approccio globale al curricolo.

Per i motivi sopra esposti, le attività presentate in questo manuale sono state strutturate pensando certamente agli studenti più fragili e alle loro difficoltà di apprendimento, ma anche a tutto il gruppo classe che può beneficiare di tale metodologia. Le attività di produzione collettiva, quelle che fanno riferimento alla realtà virtuale e le attività di potenziamento attraverso la multisensorialità, come anche le attività ritmiche, permettono infatti a tutti gli studenti di "fare esperienza" e quindi di coinvolgere al massimo i vari network corticali per codificare le informazioni importanti, consolidare la traccia mnestica e favorire così l'apprendimento.

Non da ultimo, inoltre, è necessario tenere conto che attivarsi su tutti questi fronti rendendo l'apprendimento della lingua più accessibile, consente anche di produrre effetti positivi sul benessere degli studenti. Non adottare i dovuti accorgimenti didattici, infatti, potrebbe condurli a fronteggiare insuccessi, abbassamento dell'autostima, ansia da prestazione, frustrazione, assenza di motivazione e persino l'abbandono dello studio della lingua. Adottare invece delle adeguate personalizzazioni consentirà di incrementare il senso di competenza degli studenti in quanto potranno sperimentare il raggiungimento di risultati positivi, e dunque del successo, partendo dal potenziamento delle proprie risorse, nell'ottica dell'apprendimento autoregolato. Inoltre, le emozioni positive consentono di incrementare i livelli di benessere non sono a livello scolastico, ma anche soggettivo.

Infine, per strutturare un insegnamento efficace delle lingue straniere da indirizzare agli studenti con DSA, un riferimento può essere rappresentato dal modello MIND proposto da Eide & Eide (2011) che, anziché insistere sulle carenze associate al disturbo della lettura, sottolinea i punti di forza che esso porta con sé. Questo modello è il razionale sottostante al kit glottodidatttico presentato in questo manuale. Secondo questo modello i soggetti con DSA mostrano una particolare predilezione per un'elaborazione mentale contraddistinta da:

*M = Materialità*: gli studenti vengono facilitati se i contenuti da apprendere vengono presentati in una forma concreta, attraverso visualizzazioni (soprattutto tridimensionali) e stimolazione multisensoriale.

*I = Interconnessione*: gli studenti con DSA sanno combinare tipi diversi di informazioni in un'unica visione, ricombinare le cose tra di loro anziché dividerle in categorie, costruirsi un quadro generale e stabilire connessioni - anche insolite - tra gli elementi. Per esempio sono bravi nel trovare analogie, differenze, rapporti e cogliere il nocciolo delle questioni. Non vengono messi in difficoltà da stimoli ambigui e sono facilitati se vengono fornite informazioni contestuali. Amano cambiare prospettiva e collegare punti di vista diversi. Queste caratteristiche del loro funzionamento cognitivo trovano espressione, nel contesto scolastico, nell'interdisciplinarietà, modalità didattica che questi studenti prediligono.

*N = Narratività*: gli studenti con DSA sono abili nel connettere diverse scene mentali partendo da frammenti di storie, esperienze, fatti; rivelano una memoria episodica particolarmente sviluppata; nel contesto scolastico tendono a rispondere alle richieste con esempi, aneddoti o descrizioni e a rielaborare i contenuti in termini di storie personali, anche attraverso antropomorfizzazioni. Tendono a trovare soluzioni ad hoc piuttosto che applicare regole generali. Tutto ciò si riassume nella predisposizione ad attivare il pensiero narrativo.

*D = Dinamismo*: gli studenti con DSA sono particolarmente motivati da situazioni attivanti, che implicano cambiamento e possibilità di inventare e innovare. Amano pensare in termini di processi e sono abili nel compiere predizioni e immaginare.

Auspichiamo che quanto qui sopra proposto in chiave teorica-operativa possa essere di supporto non solo ai docenti di lingua straniera, ma verosimilmente anche ai docenti di tutte le discipline, affinchè possano mettere in campo interventi mirati per costruire ambienti di lavoro accessibili e inclusivi.

*PARTE II*

# **INCLUDI PER I DSA**

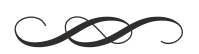

# **La proposta didattica**

Lo scopo del progetto per le scuole è stata la messa a punto di indicazioni metodologiche-didattiche e dei relativi materiali per i docenti da applicare in classe per insegnare la lingua inglese in modo più efficace specialmente per gli studenti con dislessia evolutiva. Da qui ne è scaturita la creazione di un kit didattico utile all'insegnamento dell'inglese a studenti con DSA.

Facendo riferimento al modello MIND sopracitato, quanto proposto si collega ai processi familiari agli alunni con DSA.

Sono stati numerosi gli incontri del gruppo di ricercatori reclutati per la realizzazione del kit, sia in presenza e poi a distanza a causa dell'emergenza sanitaria per il Covid-19. Gli incontri si sono svolti sia con l'intero gruppo che a gruppi differenziati secondo gli obiettivi delle attività da predisporre per denire meglio i contenuti e la forma del kit didattico delle scuole secondarie di primo grado e del biennio e del triennio delle scuole secondarie di secondo grado. Le attività qui proposte seguono gli obiettivi di apprendimento e i traguardi per lo sviluppo delle competenze delle Indicazioni nazionali in vigore, integrando così le attività curricolari, e possono essere utilizzate per l'implementazione di una didattica digitale fruibile anche a distanza.

Il progetto ha previsto tre ambienti di intervento:

- **l'ambiente "classe"**, dove proporre gli atelier creativi, un percorso in cui ideazione ed espressività personale vengono indirizzate alla produzione di artefatti significativi da condividere tra pari ed entro la comunità scolastica;
- **l'ambiente "mondo"**, esplorabile con la realtà virtuale grazie all'applicazione Mobile VR per i contenuti linguistico-comunicativi e le attività di *embodiment* di potenziamento del lessico. L'applicazione Mobile VR, con visori Cardboard, permette la fruizione di ambienti virtuali creati con contenuti 3D che propongono esercizi attraverso l'esplorazione di questi ambienti da parte dello studente. Le attività di *embodiment,* possono essere svolte attraverso Oculus, in ambienti 3D volti a collegare l'espressione linguistica a delle posture, a gesti e azioni fisico-corporee al fine di consolidare la rappresentazione mentale attraverso la realtà immersiva. Queste attività possono essere proposte in classe e a distanza.
- **l'ambiente "palestra"**, adatto a proporre la lettura ritmica attraverso un *soware* appositamente creato per potenziare i processi di elaborazione fonologica e di lettura negli studenti con dislessia evolutiva. Il *Poetry Rhytmic Reading* è strutturato sotto forma di esercizi di lettura di materiale linguistico di complessità crescente sincronizzata a stimoli ritmico-musicali con progressivo incremento della velocità e con graduale richiesta di modulazione degli aspetti prosodici.

Ambienti e kit didattico sono descritti nel dettaglio nelle prossime sezioni.

## **L'AMBIENTE CLASSE: L'ATELIER CREATIVO**

*Serena Germagnoli e Chiara Valenti* 

La classe scolastica (con le eventuali strutture connesse: laboratorio linguistico, laboratorio informatico ecc.) è l'ambiente da cui parte e a cui ritorna ogni attività didattica. È lo spazio in cui il docente gestisce l'attività didattica (spiegazione, verifica ecc.) con la strumentazione standard a disposizione (testi scolastici e loro annessi, LIM ecc.) e secondo la propria impostazione metodologica.

Per questo tipo di lavoro il progetto propone un supporto all'insegnante consistente in indicazioni metodologiche per il potenziamento dell'azione didattica rivolta agli studenti con DSA (uso oculato di mappe concettuali, mnemotecniche, strategie di lavoro sui testi, richieste di produzione orale e scritta, modalità di verifica ecc.).

L'*atelier creativo* è un percorso in cui ideazione ed espressività personale vengono indirizzate alla produzione di artefatti signicativi da realizzare e condividere tra pari ed entro la classe. L'obiettivo è di valorizzare le capacità di pensiero divergente, in genere eccellenti nelle persone con DSA, e di sfruttare la loro propensione a compiere collegamenti e impiegare il registro narrativo.

#### **Obiettivi del percorso "Atelier creativo"**

Alla luce del modello MIND che ha guidato la progettazione del kit, gli obiettivi del percorso atelier creativo si sono concentranti sull'acquisizione di nuovi concetti, sullo sviluppo della competenza lessicale e sulla consolidazione mnemonica di termini appartenenti a specifiche aree tematiche. Tutte le attività mirano ad esercitare le competenze di traduzione degli elementi linguistici da apprendere, stimolando i diversi codici comunicativi (verbale, visivo, motorio, uditivo). Ciò che caratterizza l'atelier creativo è l'intenzione di utilizzare giochi, quiz e simulazioni di interazioni linguistiche in situazioni concrete per favorire la motivazione all'apprendimento della lingua, incrementando le associazioni tra elementi linguistici e sequenze motorie/immagini.

#### **Realizzazione delle attività**

Le attività sono state progettate per essere proposte in classe con una modalità laboratoriale in affiancamento all'esplorazione degli ambienti creati con la tecnologia 360°. Tutte le attività ben si integrano con il percorso di realtà virtuale, andando a supportare e a rafforzare l'apprendimento della lingua inglese, in termini lessicali e grammaticali.

Per ciascuna classe coinvolta nel progetto sono state previste alcune attività, ognuna delle quali si compone di tre fasi: vi è un momento iniziale, denominato "pre-task", dedicato ad una prima attivazione per suscitare interesse, esplorare le conoscenze pregresse degli studenti e fornire nuovi contenuti da parte del docente; nel pre-task è compresa anche la preparazione ed organizzazione dell'attività centrale che si svolgerà nella fase successiva, il "task". Nel corso di quest'ultima, agli studenti è richiesto di utilizzare le informazioni raccolte nel "pre-task" al fine di produrre degli artefatti aventi un significato. Infine, nella fase conclusiva, tutti i lavori vengono presentati alla classe e visionati dal docente che fornisce un "report", ossia un riscontro sul lavoro svolto ed eventuali integrazioni utili a tutta la classe. Per portare a termine le tre fasi, sono state ipotizzate tra le 4 e le 6 ore di lavoro in classe.

Tutte le attività vogliono porre il focus sull'acquisizione di competenze di utilizzo della lingua straniera per fini comunicativi, più che sulle conoscenze grammaticali. Inoltre, sono da ritenersi "ecologiche", ossia si pongono l'obiettivo di esercitare l'uso della lingua simulando i contesti in cui essa dovrebbe essere impiegata; proprio per questo motivo, sono stati scelti scenari e strumenti di lavoro vicini agli interessi dei ragazzi, in modo tale da favorire la motivazione, ma anche un apprendimento che sia il più coinvolgente e cooperativo possibile, avendo il fine ultimo di creare delle occasioni che permettano ai ragazzi con DSA di integrarsi con il resto della classe e diventare dei punti di riferimento per i propri compagni.

L'impostazione data ai laboratori ed il materiale scelto per la realizzazione delle attività sono stati pensati per essere proposti a tutta la classe con un'attenzione particolare ai ragazzi con Disturbi Specifici dell'Apprendimento, i quali, avendo solitamente delle ottime capacità di pensiero divergente, possono sentirsi maggiormente coinvolti in compiti che richiedono spiccate capacità creative.

La richiesta di produrre materiali e artefatti servendosi di strumenti quali racconti, fumetti, canzoni, quiz, siti web, cartelloni, brevi video, ecc., permette, soprattutto ai ragazzi con DSA, di utilizzare le proprie doti creative e di individuare collegamenti tra i concetti, per realizzare un prodotto permanente che sia signicativo e utile ai ni dell'apprendimento della lingua inglese (vedere l'appendice 1 per le schede dettagliate di progettazione degli atelier)

#### **Atelier per la Secondaria di primo grado**

Come anticipato nei precedenti paragrafi, il modello MIND viene ripreso nelle singole attività create, avendo, per esempio, pensato alla produzione di video per descrivere la propria camera da letto (materialità, interconnessione e narratività), realizzazione di dépliant informativi su animali esotici e i loro habitat (interconnessione, narratività e dinamismo), invenzione di testi di canzoni rap per fornire una descrizione della propria città (materialità, narratività, dinamismo), ideazione di un piatto culinario con ingredienti forniti loro (materialità e dinamismo), realizzazione di un fumetto o di un videogioco a partire da un racconto famoso (materialità, interconnessione, narratività e dinamismo). Per ciascun anno scolastico sono state previste quattro attività da svolgersi nel corso dell'anno ad integrazione del programma ministeriale seguito.

#### **Atelier per la Secondaria di secondo grado**

Anche per ciascuna classe della Secondaria di secondo grado coinvolta nel progetto, le attività vogliono porre il *focus* sull'acquisizione di competenze di utilizzo della lingua straniera per ni comunicativi, più che sulle conoscenze grammaticali a sé stanti, ponendosi l'obiettivo di far esercitare gli studenti all'uso della lingua simulando i contesti in cui essa dovrebbe essere impiegata. Per esempio, per tutti gli indirizzi, sono state previste attività legate alla presentazione di sé, alla preparazione di un colloquio di lavoro e alla costruzione del proprio Curriculum Vitae, sempre utilizzando un taglio creativo. Nello specifico, per il biennio, sono state progettate otto attività (quattro per ciascun anno) comuni a tutti gli indirizzi degli Istituti coinvolti, inerenti ai programmi didattici di lingua inglese.

Per quanto riguarda invece il triennio, la progettazione ha previsto quattro percorsi personalizzati sulla base degli indirizzi scolastici degli Istituti coinvolti e dei programmi ministeriali vigenti:

- il primo, per i licei, con l'obiettivo di costruire e creare testi di taglio differente, facendo uso di varie modalità comunicative che gli studenti si troveranno a utilizzare una volta concluso il percorso scolastico;
- il secondo, per l'Istituto professionale alberghiero e per l'Istituto tecnico per il turismo, con l'obiettivo di far sperimentare creativamente situazioni legate al turismo e alla gestione di strutture alberghiere e di ristorazione;
- il terzo, per l'Istituto professionale fotografico e per l'Istituto tecnico-grafico, con l'obiettivo di offrire sperimentazioni di tipo creativo legate al tema del viaggio, presentando spunti per la realizzazione di un reportage fotografico, di una guida turistica e di un sito internet legati a queste tematiche;
- il quarto, per l'Istituto tecnico amministrativo, nanza e marketing, con l'obiettivo di stimolare creativamente abilità utili al futuro ambito professionale di questi studenti, attraverso la creazione di campagne promozionali o di tutorial per l'apprendimento di specifici processi.

Proprio per questo motivo, si è optato per scenari e strumenti di lavoro vicini agli interessi dei ragazzi, e in particolare per il Triennio, che siano in linea con l'indirizzo scelto, in modo tale da favorire la motivazione, ma anche un apprendimento che sia il più coinvolgente e cooperativo possibile, avendo il ne ultimo di creare delle occasioni che permettano ai ragazzi con DSA di integrarsi con il resto della classe e di diventare dei punti di riferimento per i propri compagni.
Le attività proposte sono le seguenti.

# **Scuola secondaria di I grado**

**Classe I** 

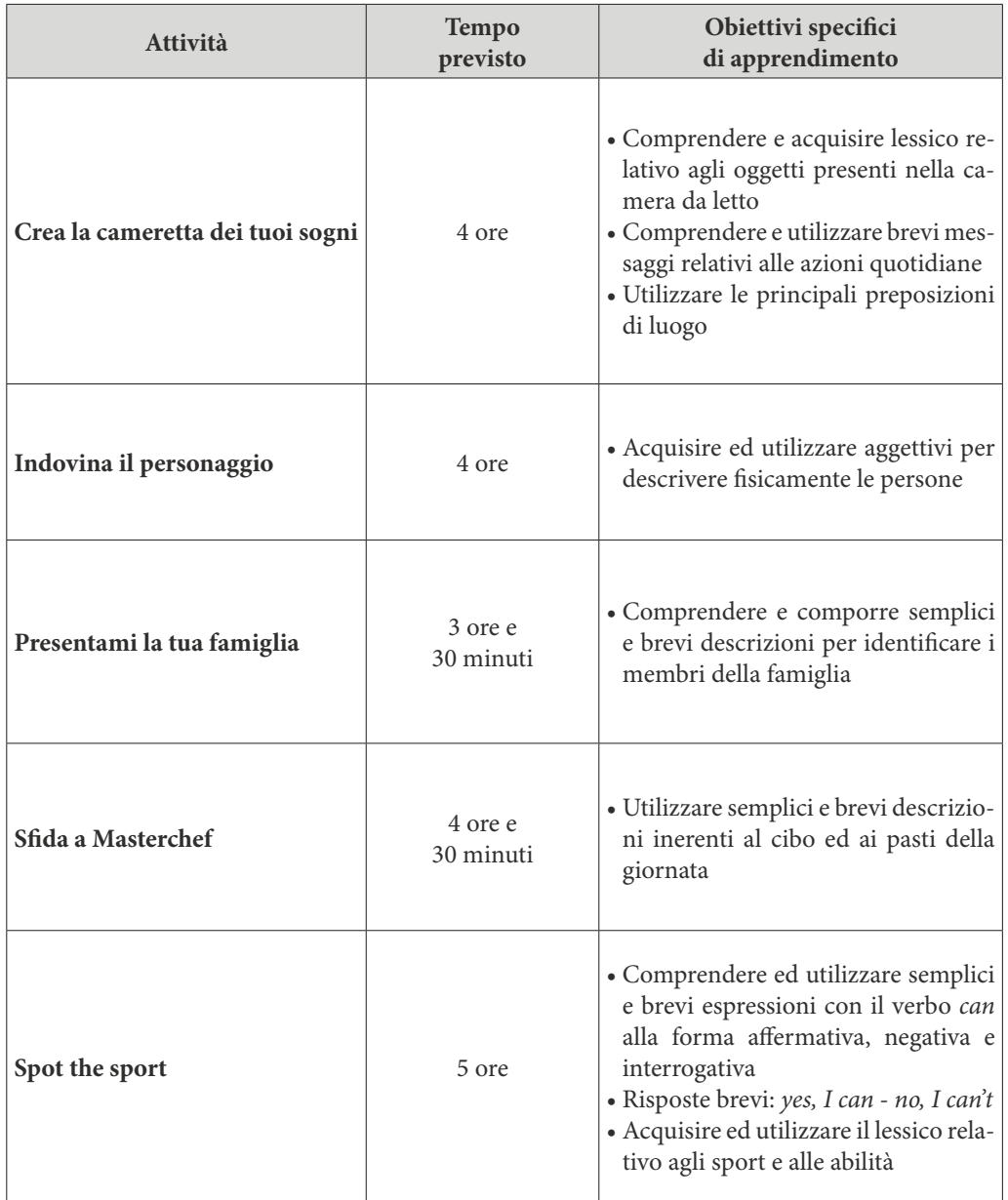

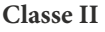

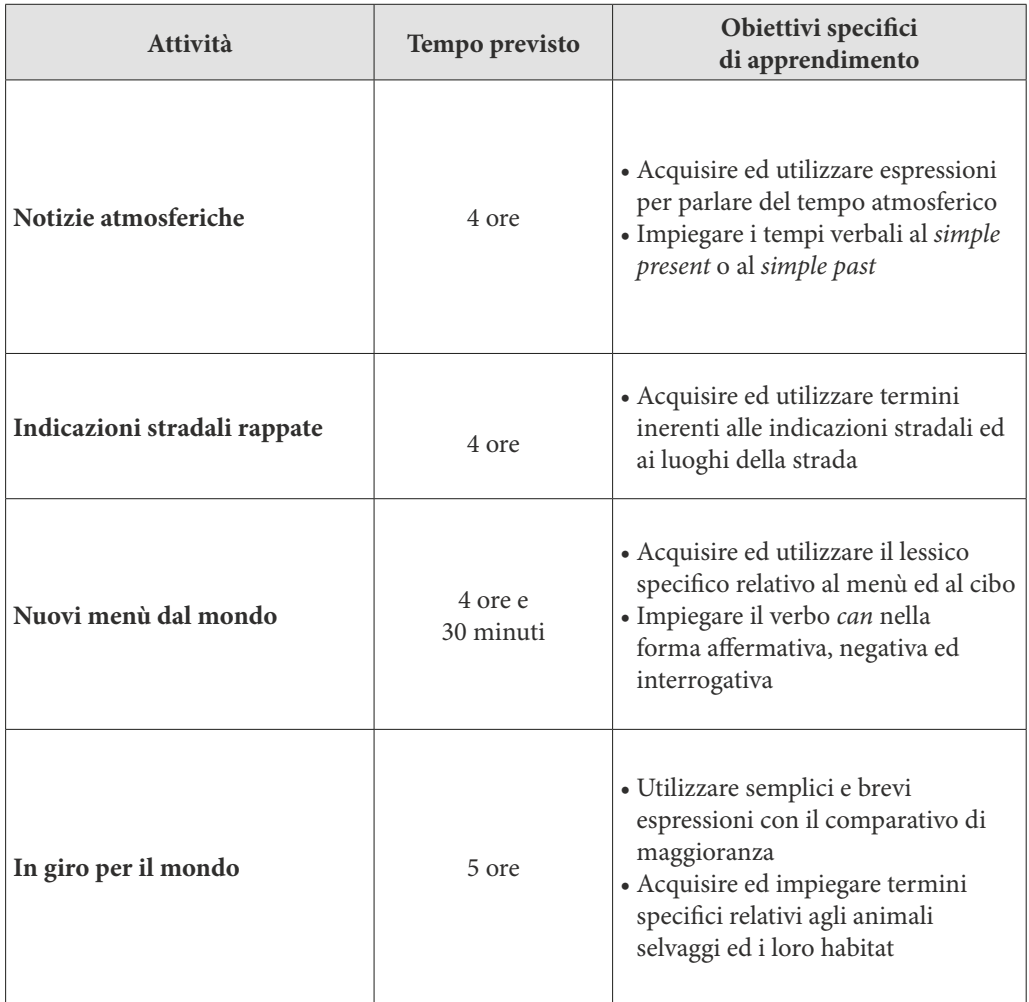

# **Classe III**

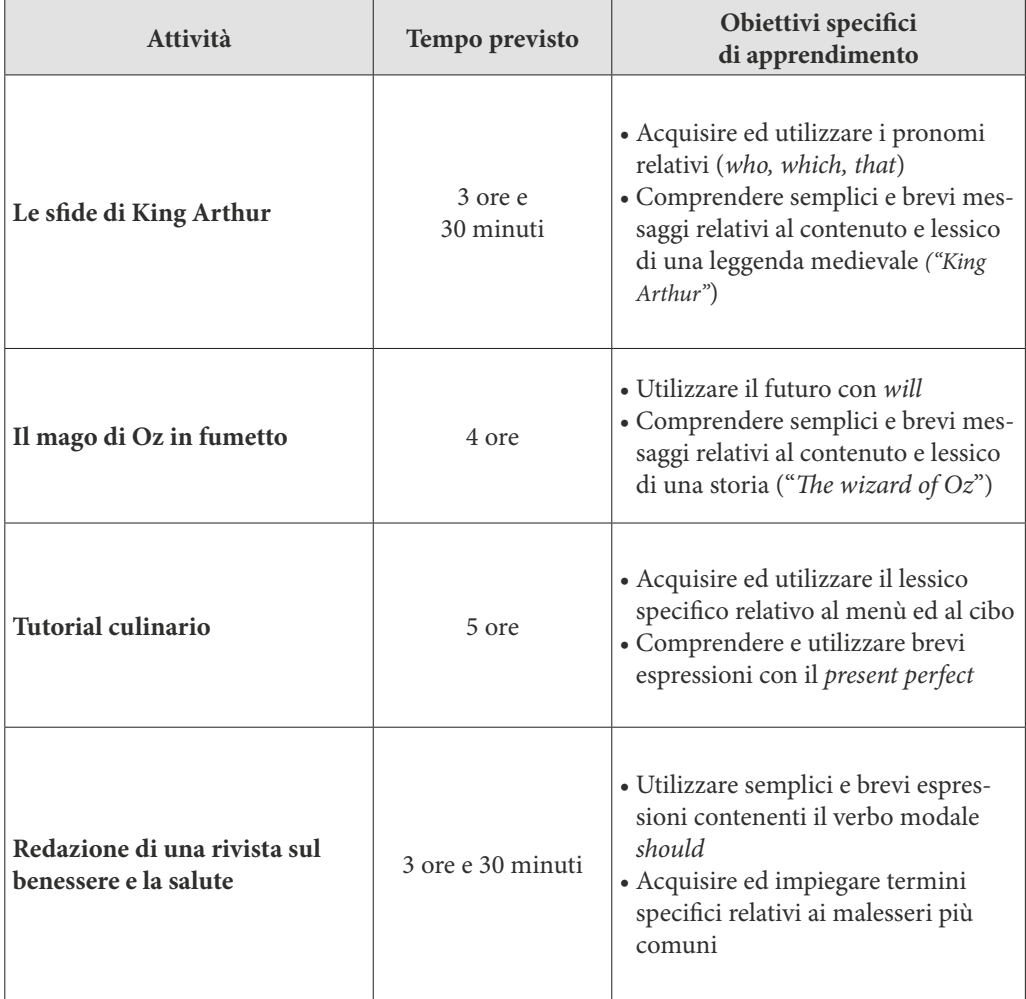

# **Scuola secondaria di II grado**

# **Classe I**

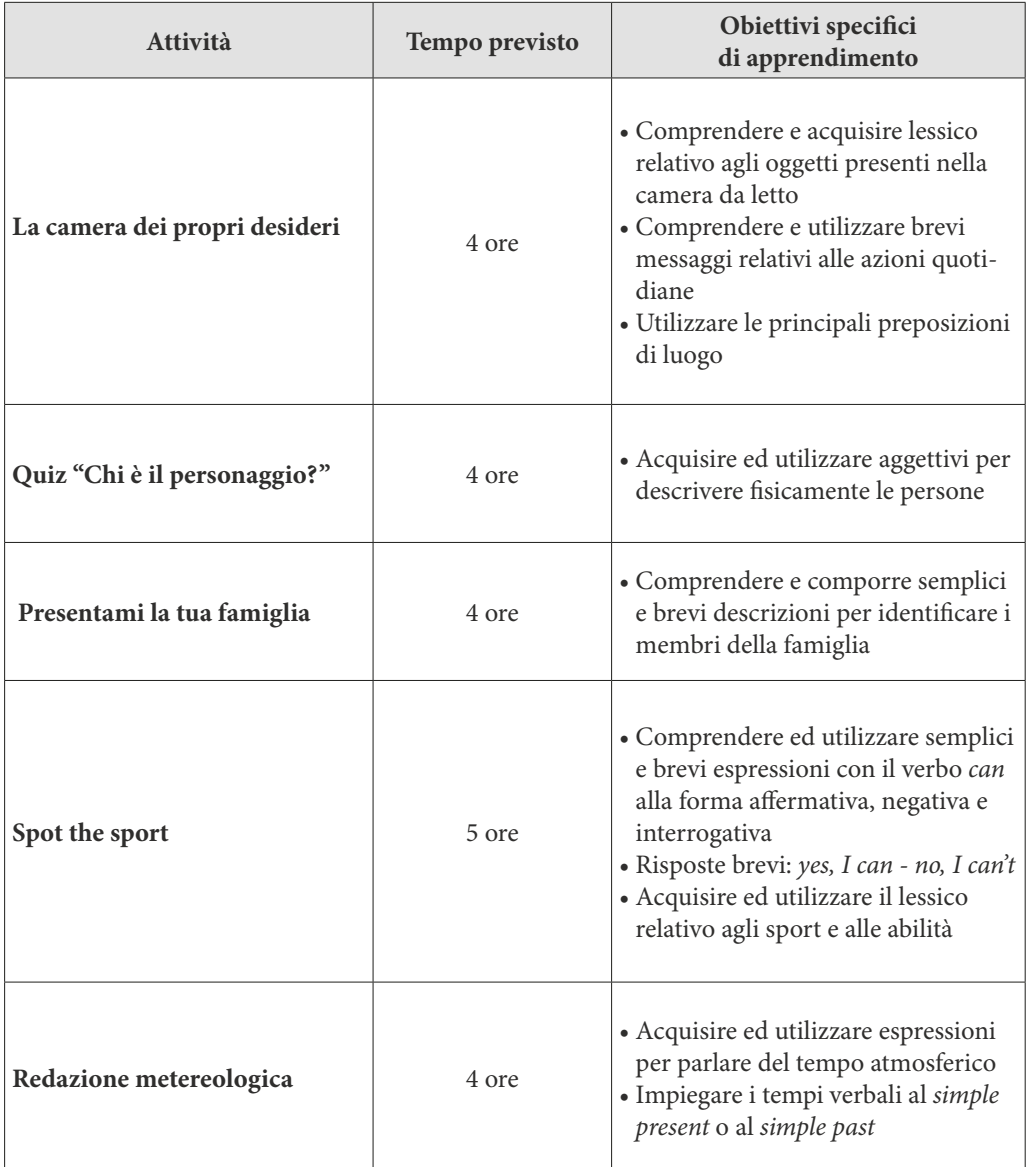

## **Classe II**

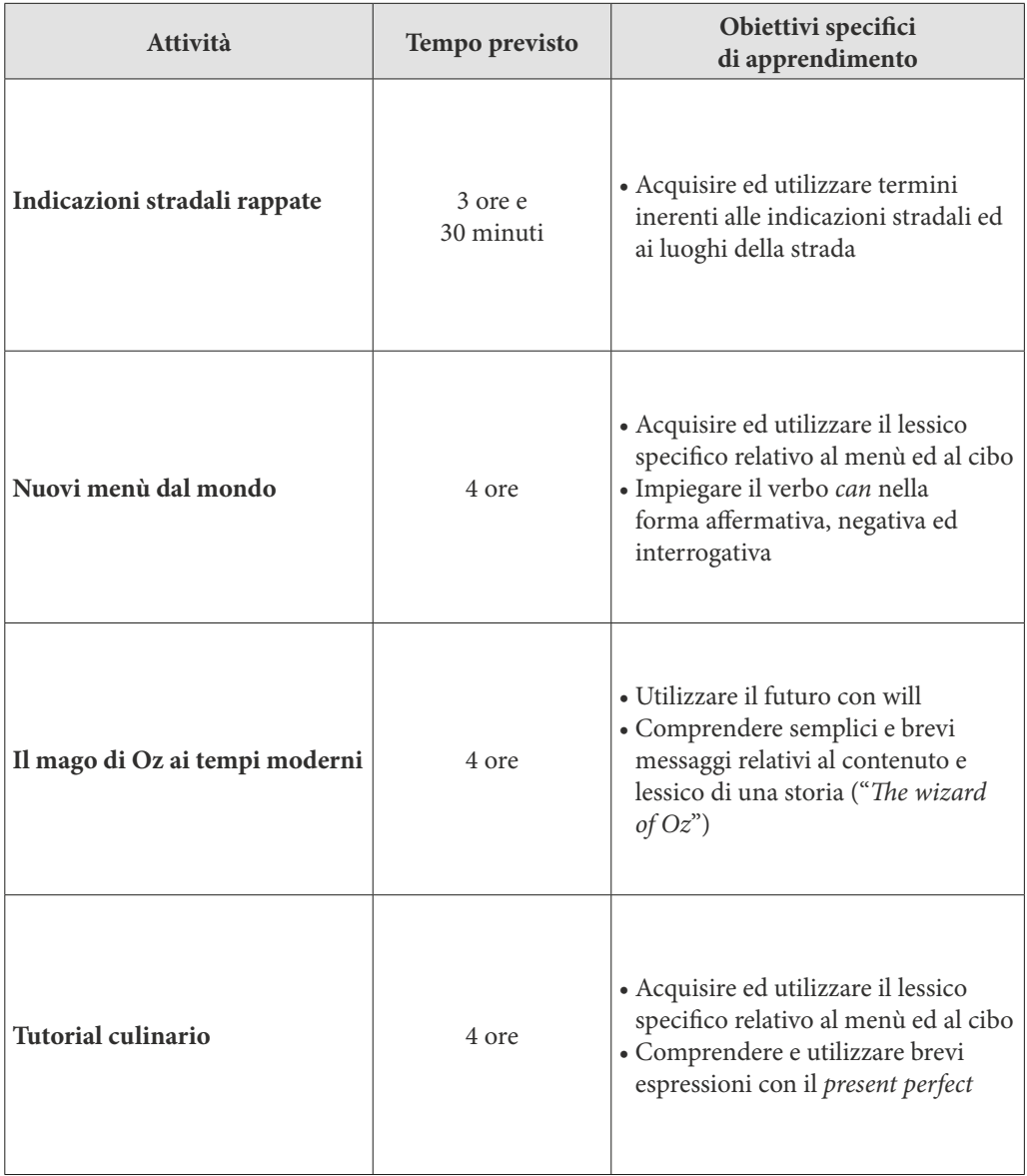

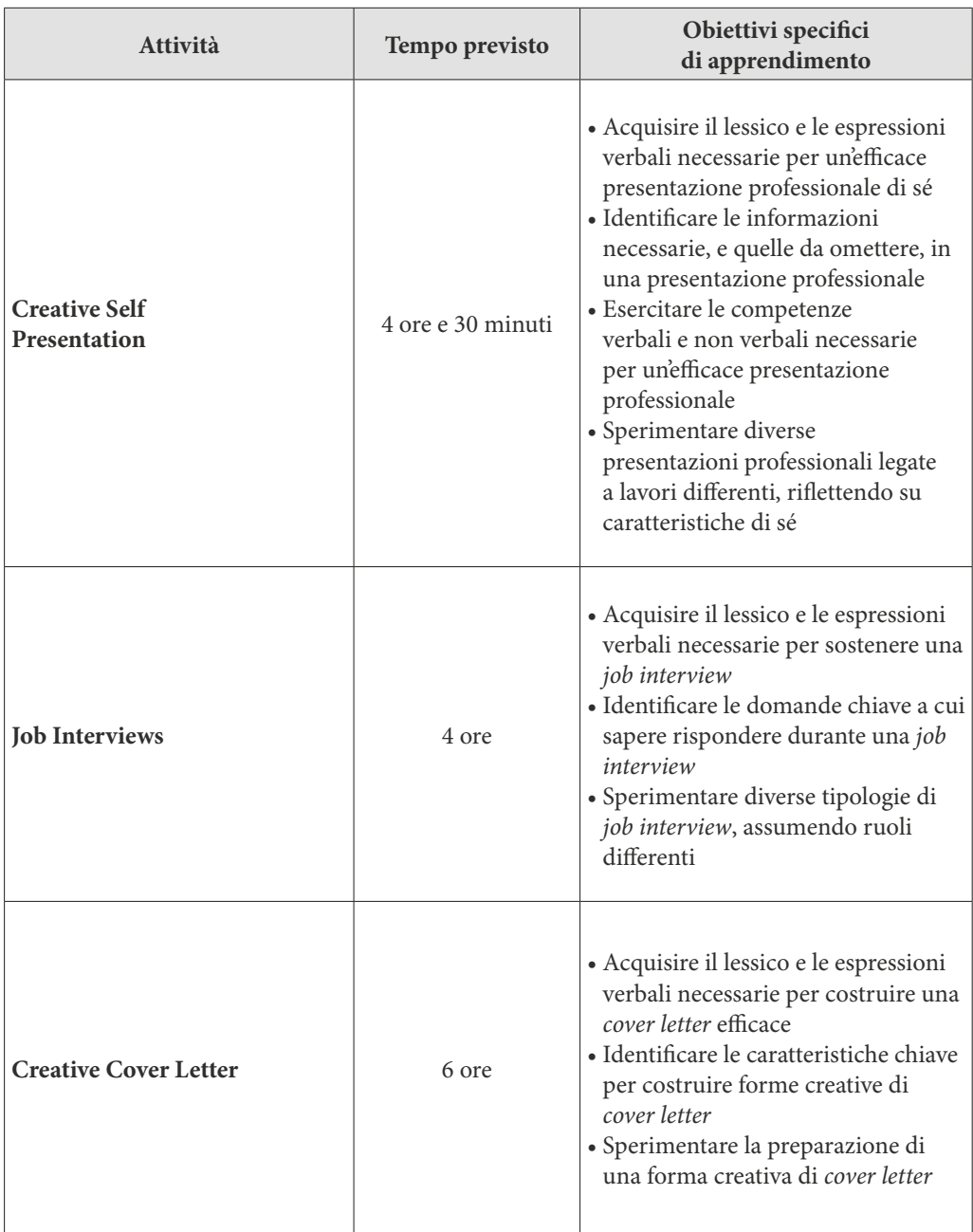

# **Attività trasversali agli indirizzi per le classi III, IV e V**

# Attività per i licei scientifico e classico per le classi III, IV e V

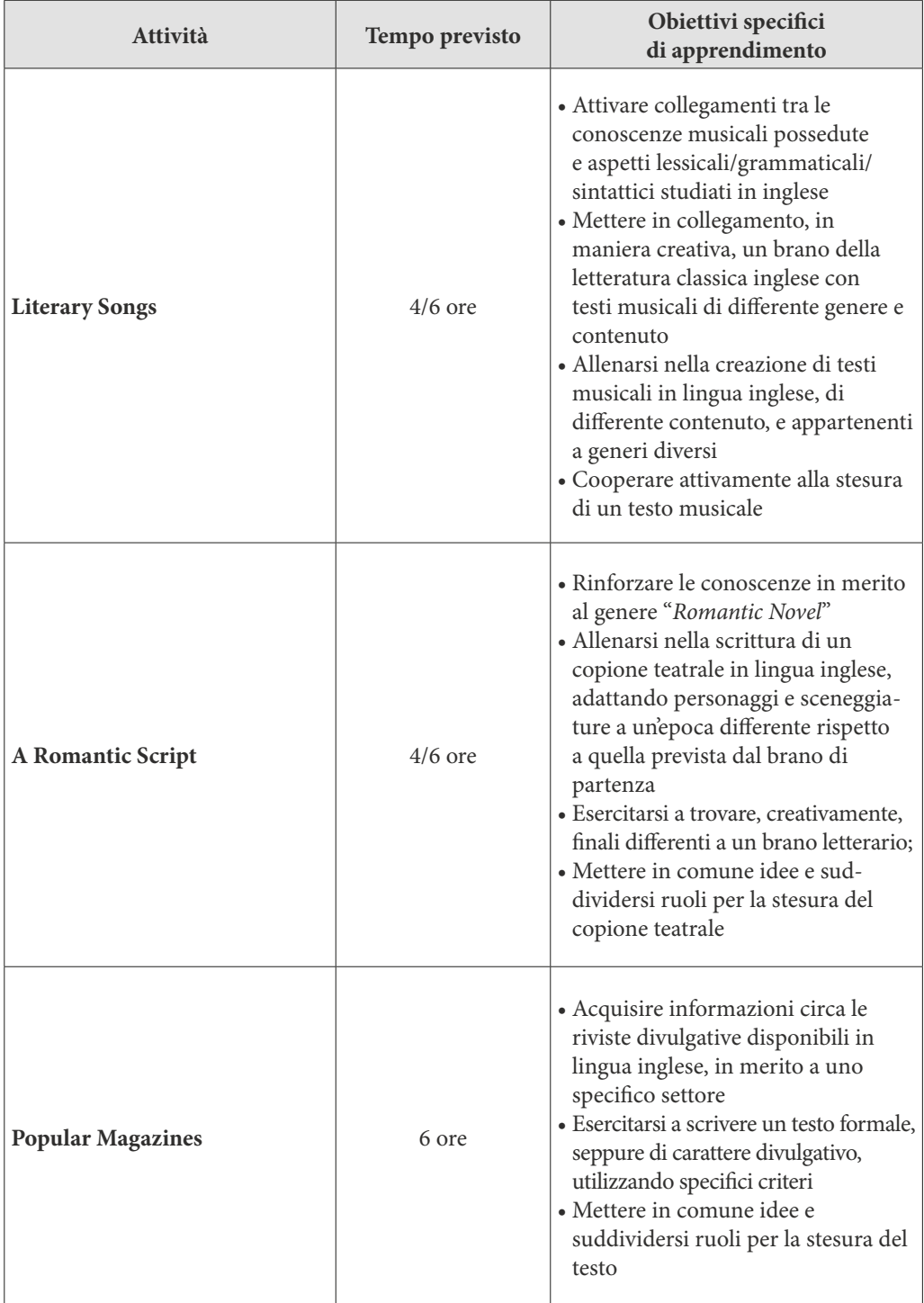

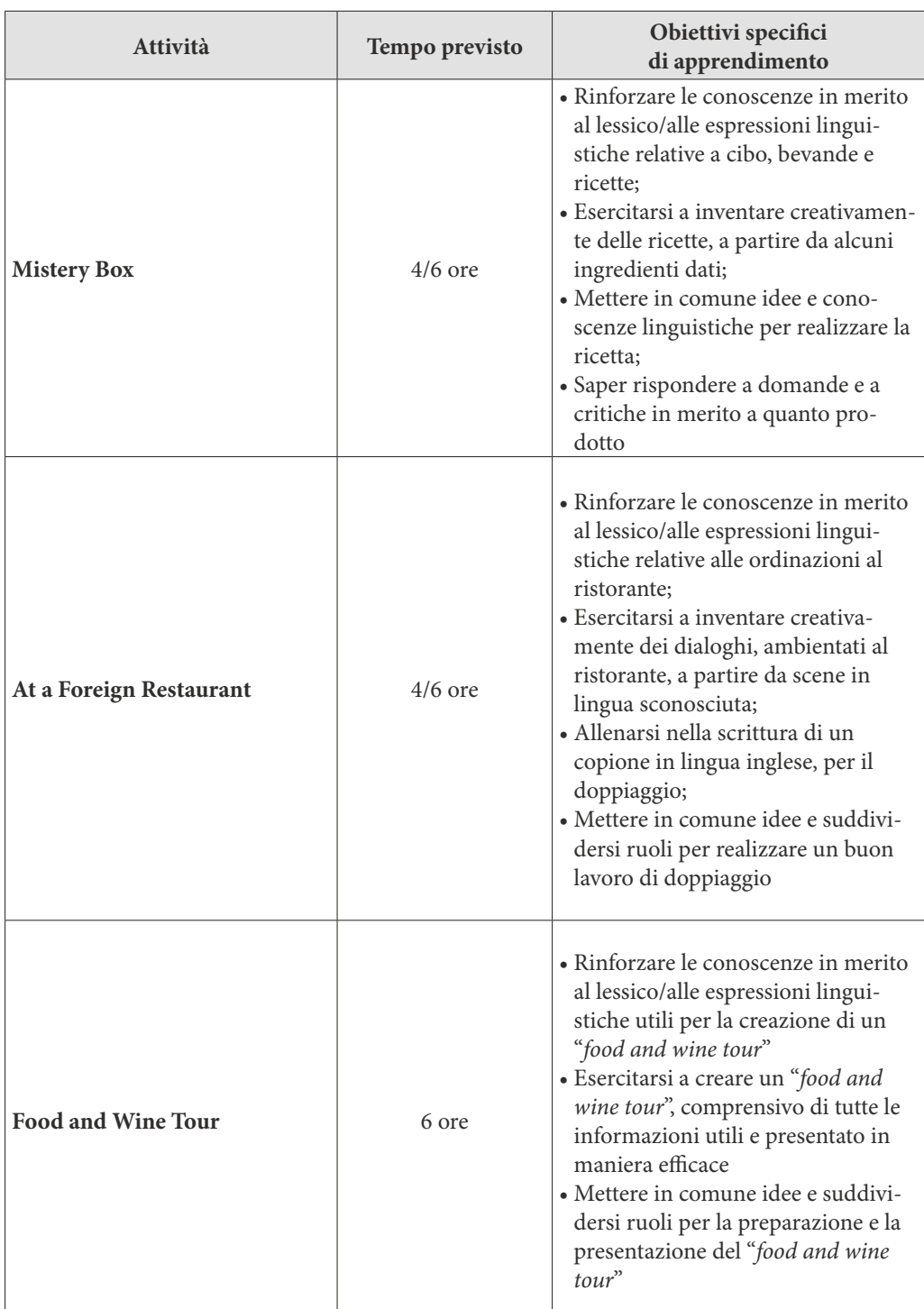

**Attività per istituto professionale alberghiero e tecnico del turismo per le classi III, IV e V**

Attività per istituto tecnico grafico e professionale fotografico per le classi III, IV e V

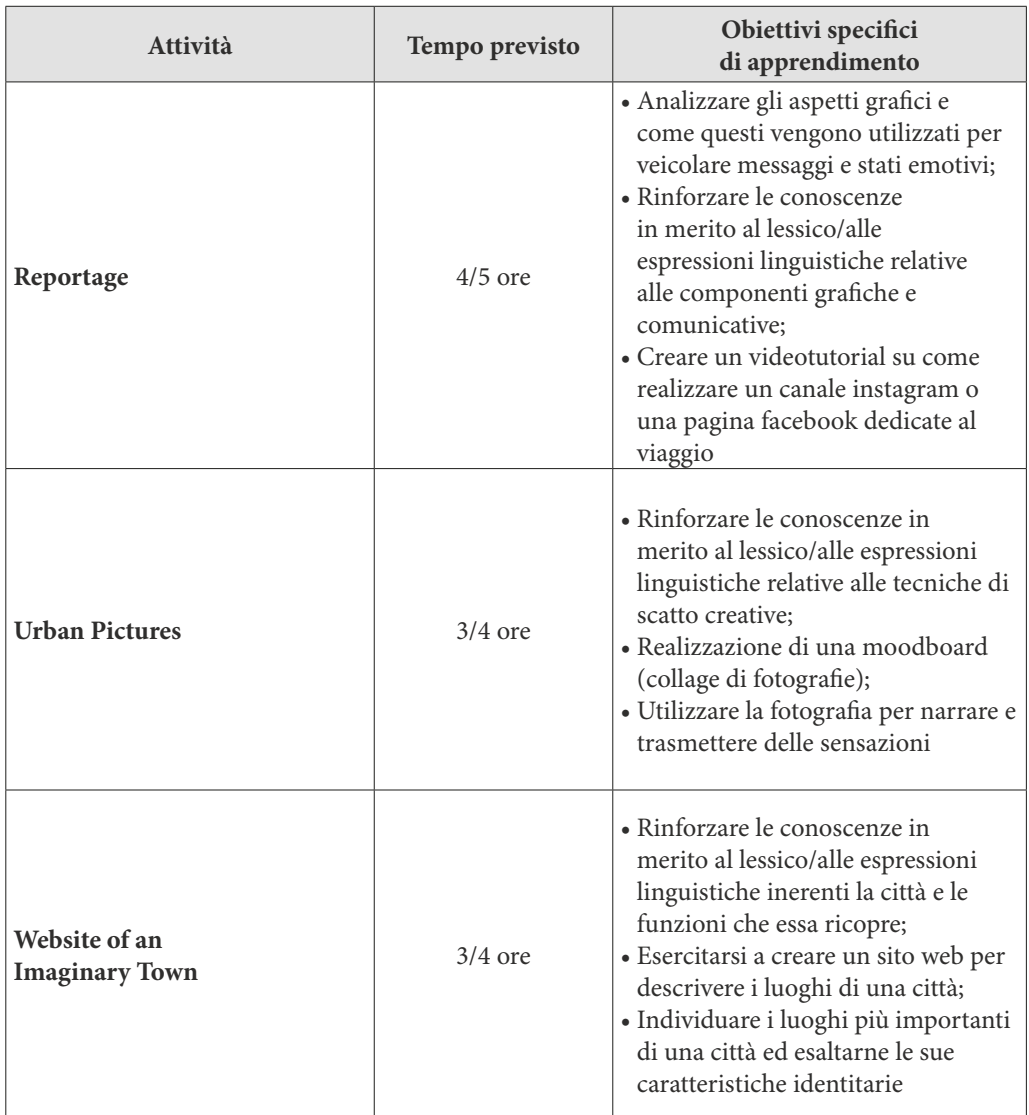

In appendice sono allegate le schede operative che presentano nel dettaglio le specifiche attività dell'atelier creativo, con le modalità di presentazione e di conduzione della lezione.

# **L'ambiente mondo: l'applicazione mobile VR**

*Chiara Andreoletti, Sabrina Norcini, Lukasz Moskwa, Emanuele Torelli, Cristina Zantomio ed Elisabetta Lombardi*

Gli ambienti di apprendimento attraverso la Realtà Virtuale o *Virtual Reality* (d'ora in avanti, VR), specialmente quelli più immersivi, permettono la visualizzazione di dati tridimensionali (3D) e supportano un'emozionante esperienza di apprendimento in tempo reale. Possono incrementare i risultati delle prestazioni, permettere un'alta interattività con oggetti e persone, consentono di rappresentare un ambiente virtuale che assomiglia al mondo reale, orire un *feedback* allo studente e favorire la comprensione concettuale, fornendo un modo efficace e unico per imparare e motivare gli studenti (Mulders, Buchner, & Kerres, 2020).

Gli ambienti di apprendimento basati su questa tecnologia offrono attività di apprendimento autentiche basandosi sulle "3 I" (Immersione - Interazione - Immaginazione), tre caratteristiche che distinguono questa tecnologia da tutte le altre (Burdea & Coiffet, 2003).

L"immersione", mentale e fisica, è un fattore che contribuisce alle capacità e all'impatto della VR in quanto può unire le caratteristiche tecniche di un ambiente 3D, l'esperienza della presenza e le opportunità educative di un compito. È una caratteristica fondamentale al fine di creare un'esperienza significativa all'interno di un ambiente VR; quando l'utente si sposta e si muove, i dispositivi visivi, uditivi che stabiliscono l'immersione fisica nell'ambiente e/o scena cambiano di conseguenza.

Naturalmente, più input sensoriali sono presenti in un ambiente virtuale, più sarà facile per l'utente sentirsi incorporato all'interno di quel mondo.

Quindi, gli ambienti virtuali immersivi possono offrire agli studenti un apprendimento ricco e complesso basato sui contenuti e allo stesso tempo aiutarli a migliorare le loro capacità tecniche, creative e di *problem solving* (Slater & Wilbur, 1997). L'"interazione" si esplicita tra l'utente e il sistema. Un sistema VR può rilevare un input (per esempio, il gesto di un utente) attraverso semplici canali sensoriali e fornire immediatamente una risposta a questa nuova attività; allo stesso tempo, gli utenti possono vedere il sistema cambiare in base ai loro input. Senza questa caratteristica, l'utente non potrebbe muoversi liberamente nell'ambiente virtuale e non lo potrebbe sperimentare "in prima persona", da più punti di vista, modificarne gli elementi, ecc.

L'"immaginazione" si riferisce alla capacità della mente umana di percepire cose inesistenti. La VR aiuta l'utente ad elaborare i pensieri e a dedicarsi ad un apprendimento signicativo. Per far sì che ciò accada, l'utente deve mettersi volontariamente in uno stato di attenzione attiva per comprendere ciò che sta accadendo nella sua mente.

Le tecnologie VR, in questo caso, possono attivare degli strumenti cognitivi che aiutano gli studenti ad elaborare i loro pensieri e ad impegnarsi in un apprendimento significativo: un ambiente virtuale può attivare la capacità della mente umana di immaginare in senso creativo cose inesistenti. In funzione di questo, la VR è adatta a trasmettere concetti astratti grazie alle capacità di rappresentazione.

Con l'aumento della tecnologia VR, la caratteristica chiave dell'immersione è sempre stata considerata come punto di forza di questo sistema e come valido supporto all'apprendimento. I recenti studi che confrontano gli ambienti di apprendimento non immersivi (come i giochi per computer) con gli ambienti di apprendimento VR, riportano un quadro contraddittorio. Da un lato, alcuni hanno constatato che una simulazione VR porta ad una maggiore sensazione di "presenza" in un laboratorio virtuale, ma meno apprendimento rispetto ad un semplice gioco per computer non immersivo. Al contrario, alcuni hanno rilevato prove di un'in¦uenza positiva della sensazione di immersione sugli esiti dell'apprendimento. Nella progettazione di un ambiente virtuale d'apprendimento è importante, quindi, tener presente delle dimensioni utili ai fini di un apprendimento significativo. Le attività fisiche rilevanti per l'apprendimento sono indispensabili se si vuole ottenere una conoscenza di tipo procedurale.

Quando i movimenti eseguiti sono utili a raggiungere un certo obiettivo didattico, possono anche favorire l'apprendimento generativo. Si può affermare la stessa cosa anche per l'apprendimento in VR, dove per esempio, l'uso dello sguardo permette agli studenti di eseguire manipolazioni di oggetti.

La presenza di elevati livelli di interattività in ambienti di apprendimento VR è risultata utile ai fini didattici; al contrario, in una condizione opposta, non è stato rilevato nessun vantaggio ai fini dell'acquisizione di abilità. Il materiale contenuto negli ambienti di apprendimento VR è una forma estremamente complessa di istruzione multimediale che ha come rischio quello di "sovraccaricare" gli studenti. Gli autori degli studi fatti in merito a questa tematica (Dede, 2009; Parong & Mayer, 2018; Makransky, Terkildsen & Mayer, 2019; Meyer, Omdahl & Makransky, 2019; Parong & Mayer, 2020) sottolineano che la VR può aumentare il carico cognitivo estraneo; fornire un "appoggio" per gestire l'elaborazione delle informazioni principali è un modo per ovviare al problema.

Il ruolo della guida nel corso del processo di apprendimento è un argomento molto dibattuto: anche se sembra esserci accordo sul fatto che l'apprendimento non guidato sia inutile a causa dell'eccessivo carico cognitivo, il dibattito si concentra sulle tempistiche e sulla forma di guida più adatta ai fini di un apprendimento efficace. La guida, all'interno di questi ambienti VR, può favorire l'apprendimento generativo, evidenziare il contenuto essenziale da tenere a mente, ecc. Gli studenti, cioè, ricevono informazioni *just-in-time* che svaniscono non appena essi raggiungono livelli avanzati di conoscenza e abilità necessarie e sufficienti per risolvere il compito successivo. Dopo aver raggiunto un certo livello di abilità i suggerimenti scompaiono, dando però ancora la possibilità allo studente di chiedere aiuto in caso di bisogno.

È ormai riconosciuto che l'apprendimento sia un processo attivo che impegna gli studenti nella costruzione della conoscenza. Alcuni di questi processi sono visibili, come le attività pratiche che portano alla costruzione di un artefatto, altre invece non sono così "palesi", come per esempio collegare le conoscenze pregresse con le nuove informazioni acquisite.

Ciò che hanno in comune è il presupposto secondo il quale l'apprendimento debba avvenire attraverso attività costruttive. Questo assunto trova conferma in diversi studi eseguiti in merito all'apprendimento virtuale: è stato dimostrato che l'apprendimento in VR ha il potenziale per essere efficace ai fini dell'apprendimento e allo stesso tempo rendere il processo stesso di apprendimento più piacevole rispetto, per esempio, ad una classica presentazione di diapositive effettuata con media tradizionali.

L'ambiente virtuale è lo spazio in cui lo studente è chiamato ad applicare le proprie competenze linguistico-comunicative in situazioni di vita quotidiana riprodotte e simulate attraverso tecnologie avanzate (Realtà virtuale e Video 360°). In questo ambiente vengono proposti esercizi e attività attraverso situazioni interattive. L'ambiente è predisposto in livelli diversificati per contenuti (coerenti con gli interessi della fase evolutiva) e complessità (in base alla programmazione della disciplina): scuola secondaria di I grado, biennio della scuola secondaria di II grado, triennio della scuola secondaria di II grado. L'obiettivo è di sviluppare nello studente competenze pragmatiche (gestire l'iniziativa comunicativa, riorientare gli obiettivi nello scambio comunicativo ecc.), acquisire script di interazione linguistica, proceduralizzare le conoscenze dichiarative e automatizzare l'applicazione di regole. L'ambiente dovrebbe favorire gli studenti con DSA a motivo dell'impostazione narrativa e grazie alla multisensorialità offerta dalla realtà virtuale e aumentata.

Le attività presenti nell'applicazione Mobile VR si possono distinguere in 5 tipi:

- *attività lessicale*: viene chiesto di identicare e nominare un oggetto all'interno dell'ambiente virtuale;
- *attività grammaticale completamento frasi*: viene chiesto di completare una frase scegliendo tra più opzioni;
- *attività grammaticale riordino frasi:* viene chiesto di riordinare nella sequenza corretta una

frase scomposta in più parti;

- *attività grammaticale associazione di parole:* viene chiesto di associare le parole presentate in un insieme con quelle presentate in un secondo insieme;
- *attività orale*: viene chiesto di rispondere oralmente alle domande poste dall'*avatar*.

A partire dalle attività progettate per la scuola secondaria di primo grado, sono state implementate quelle per il biennio della scuola secondaria di secondo grado. Per quanto riguarda il triennio della scuola superiore, sono state definite delle attività comuni e delle attività specifiche per ogni indirizzo, sulla base delle Indicazioni nazionali per i licei e delle Linee guida per gli istituti tecnici e professionali.

Le attività degli ambienti Mobile VR sono usufruibili da docenti e studenti attraverso la piattaforma Includi e l'utilizzo di *device* quali Cardboard e Oculus.

Per i docenti è possibile collegarsi alla piattaforma sia da *desktop* che da *tablet*. Attraverso la piattaforma è possibile per i docenti gestire le diverse classi e monitorare le attività Mobile VR svolte dai propri studenti, attraverso l'applicativo che è possibile scaricare sul proprio smartphone attraverso l'App Store o Google Play<sup>8</sup>(per i dettagli sulla fruizione della piattaforma si veda il capitolo "Breve guida alla piattaforma INCLUDI" in appendice).

<sup>8</sup> Si ricorda che per prima di usare l'app. occorre registrarsi su app.includi.eu

# **Scuola secondaria di I grado**

# **Classe I**

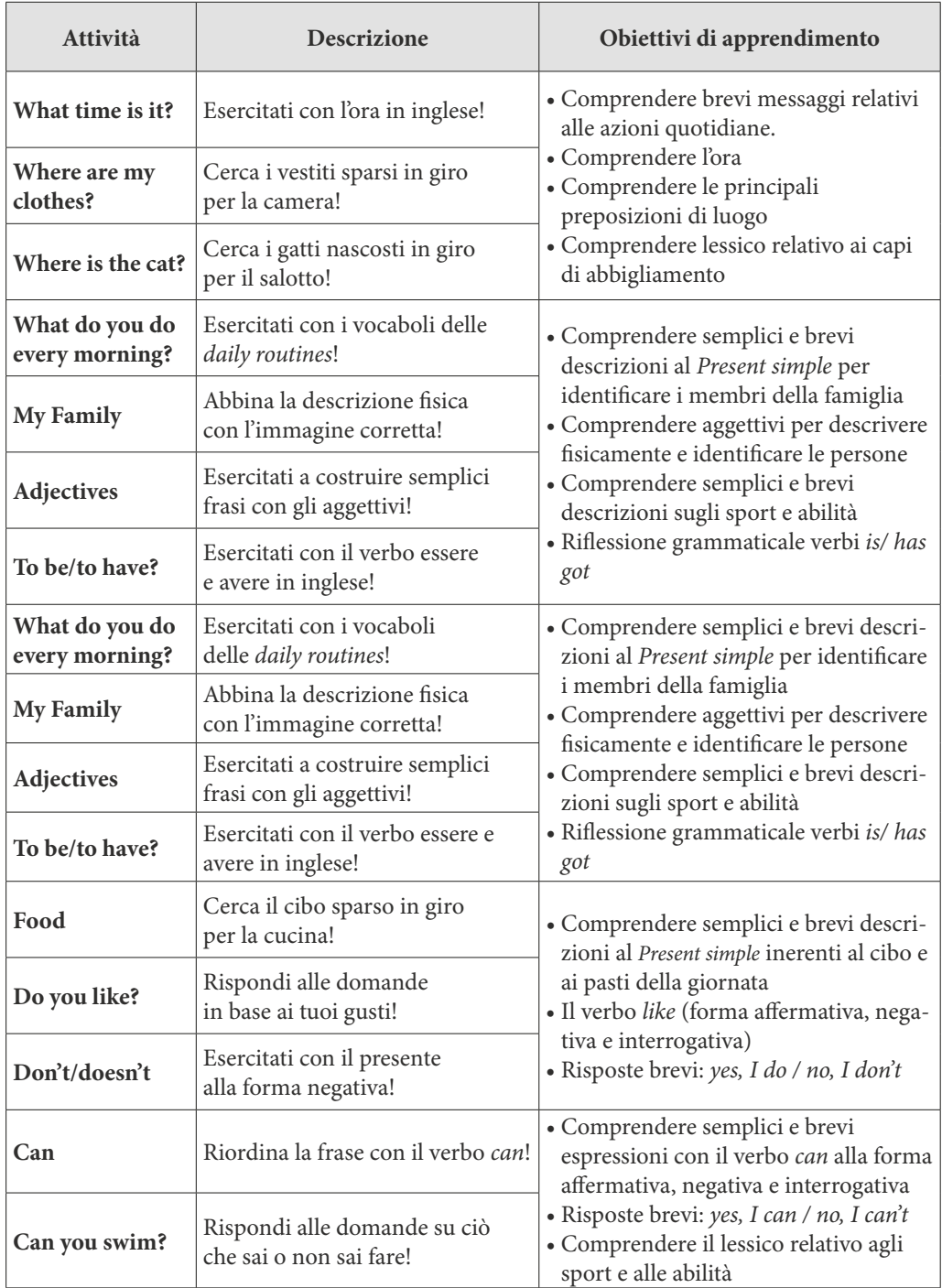

# **Classe II**

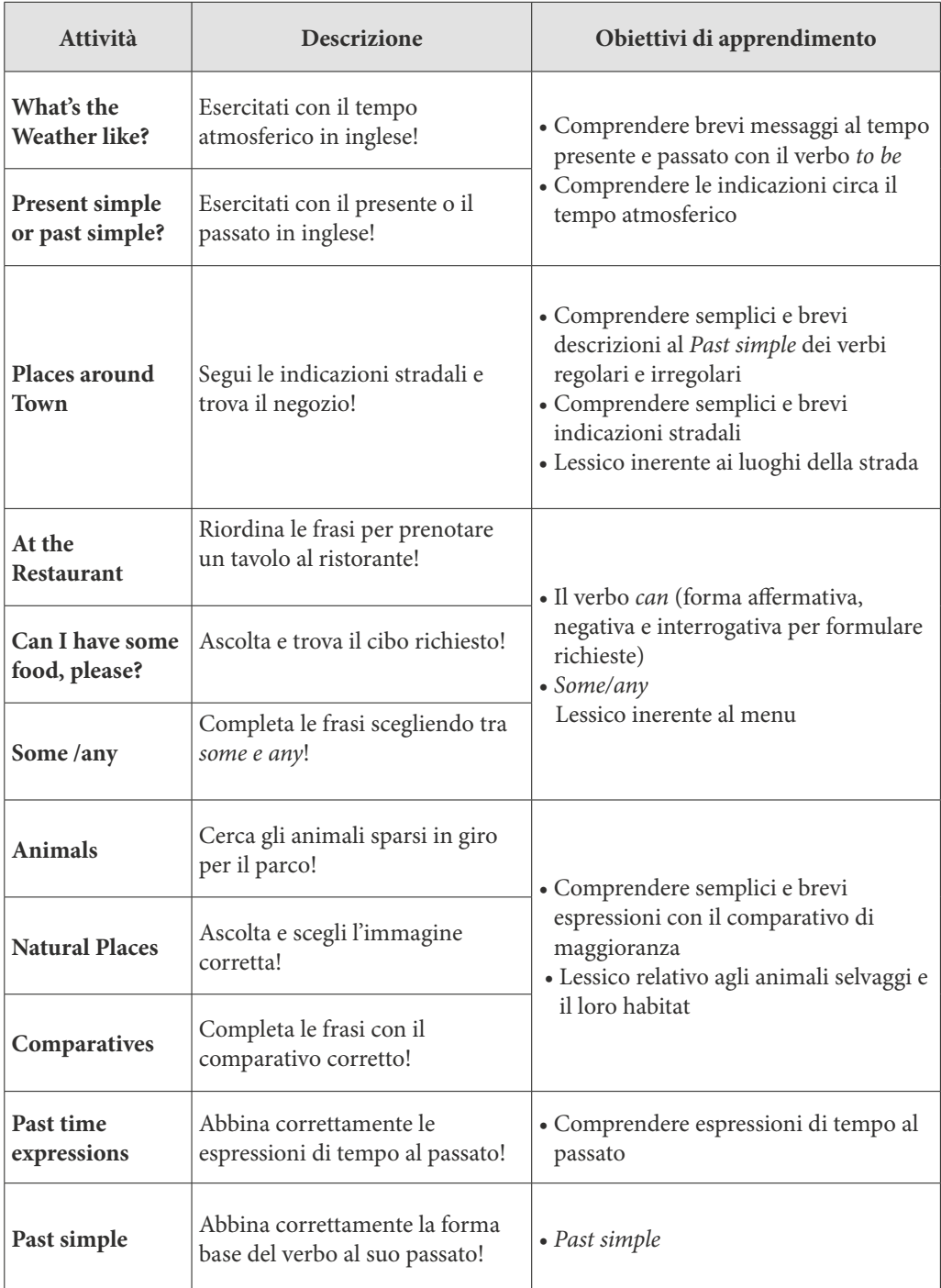

# **Classe III**

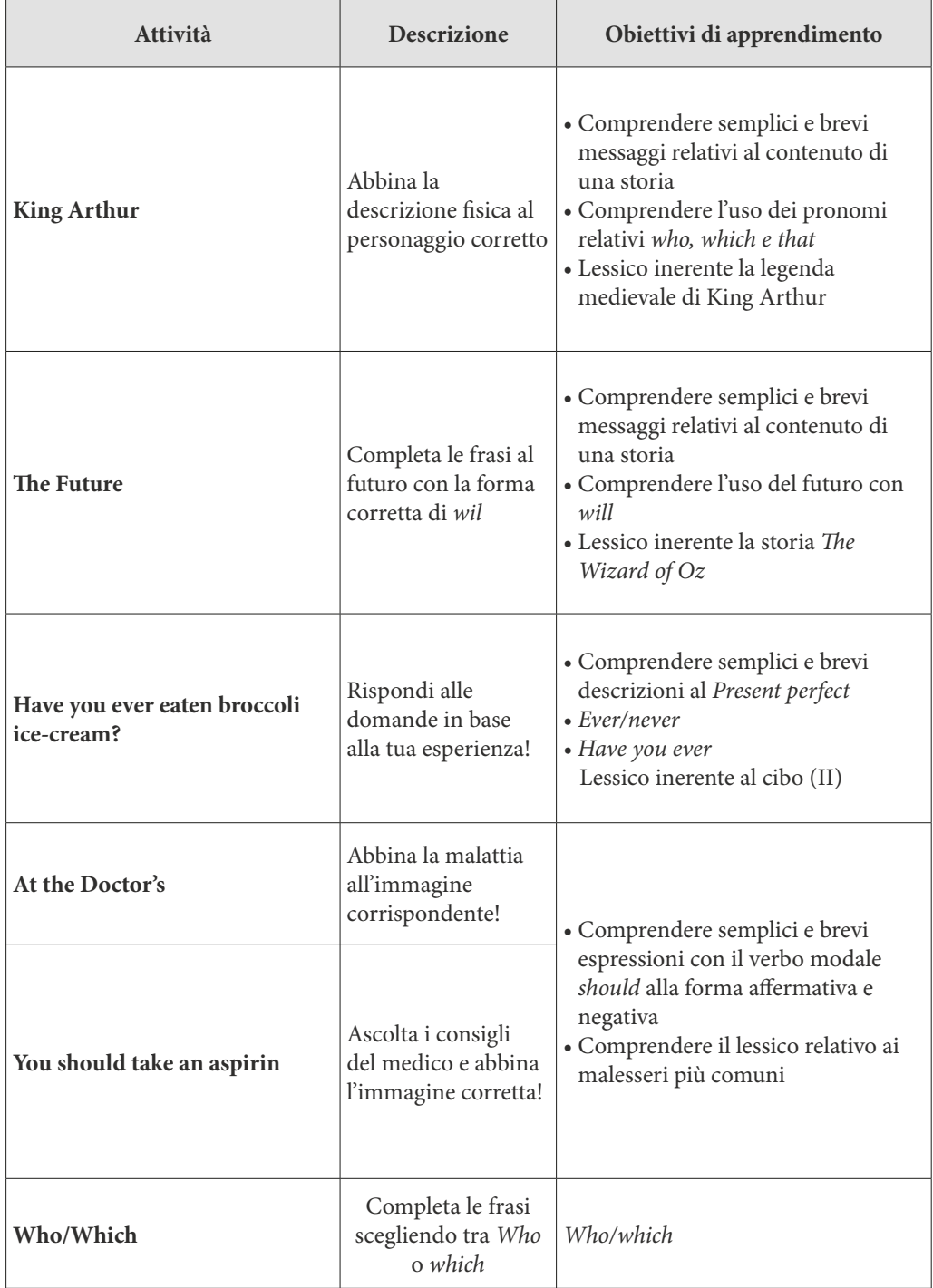

# **Scuola secondaria di II grado - Triennio Attività trasversali agli indirizzi per le classi III, IV e V**

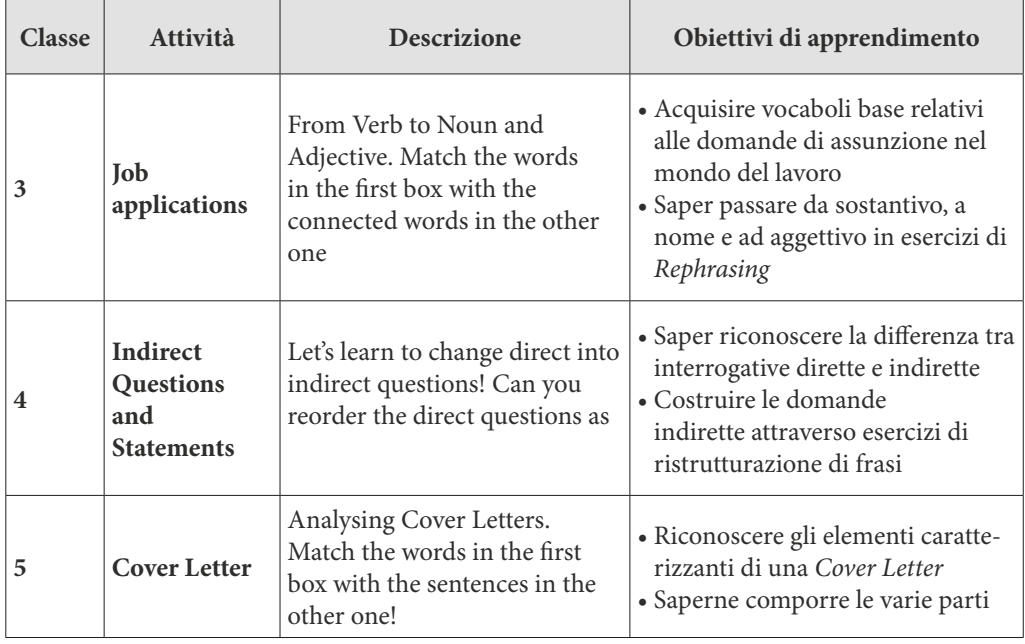

# Attività per i licei scientifico e classico per le classi III, IV e V

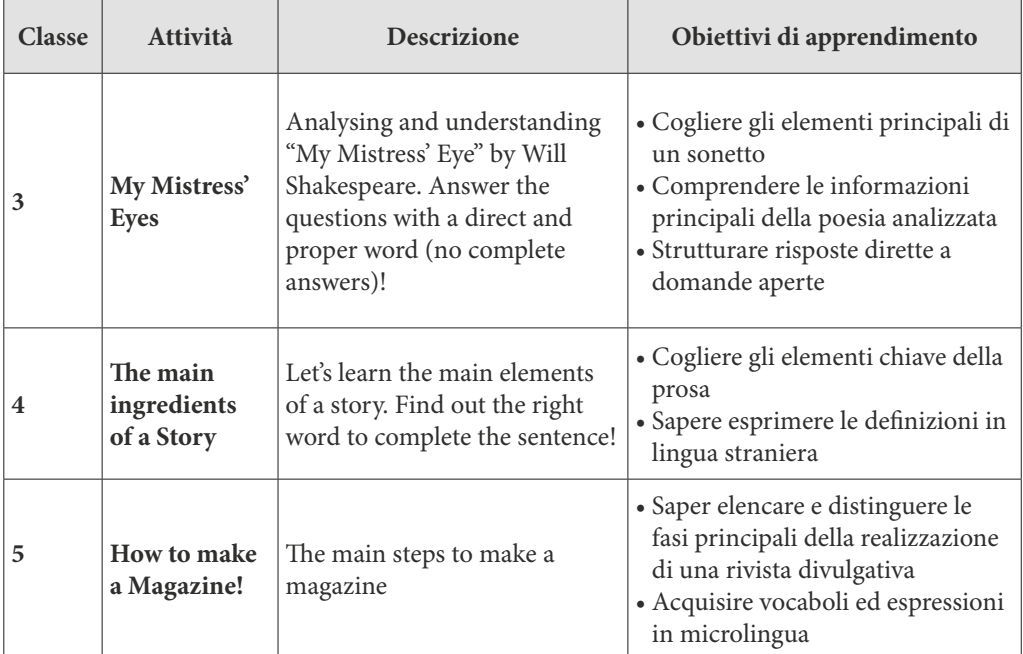

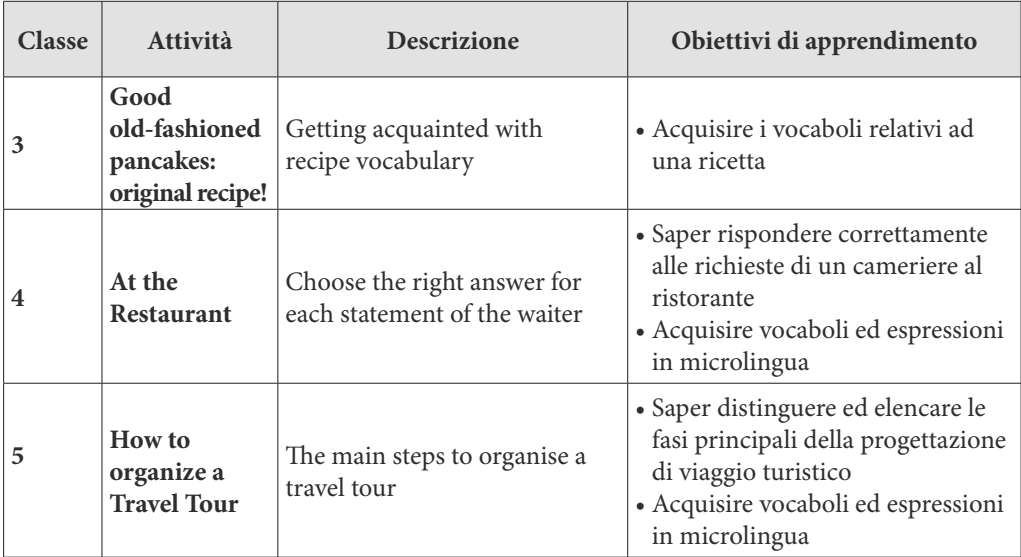

**Attività per istituto professionale alberghiero e tecnico del turismo per le classi III, IV e V**

# Attività per istituto tecnico grafico e professionale fotografico per le classi III, IV e V

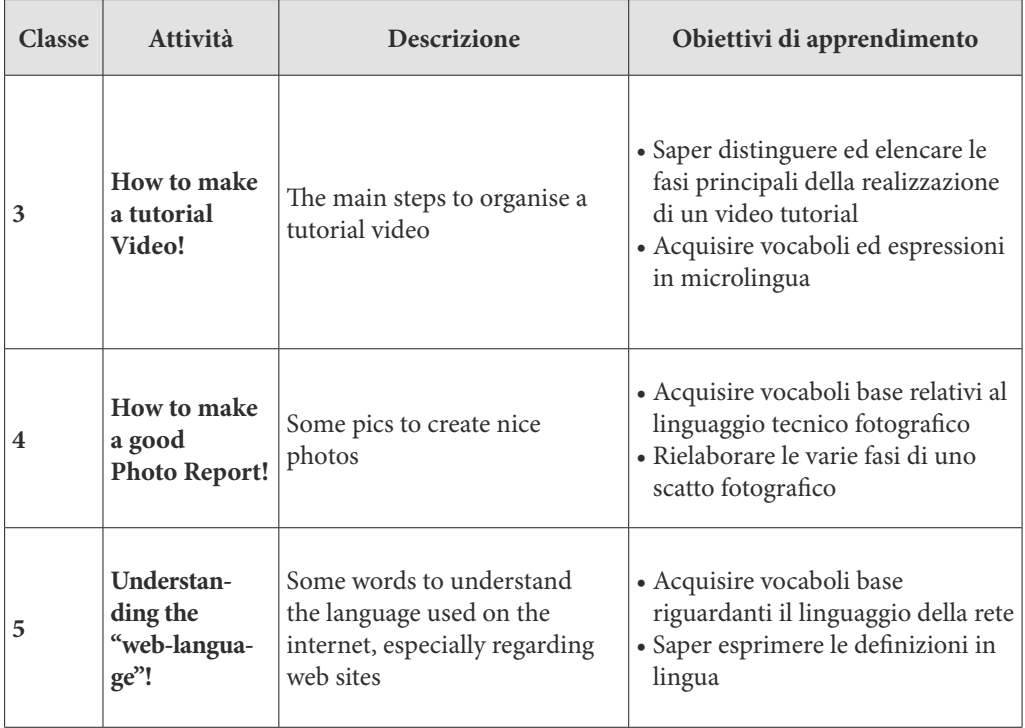

# **Attività Istituto Industriale per le classi III, IV e V**

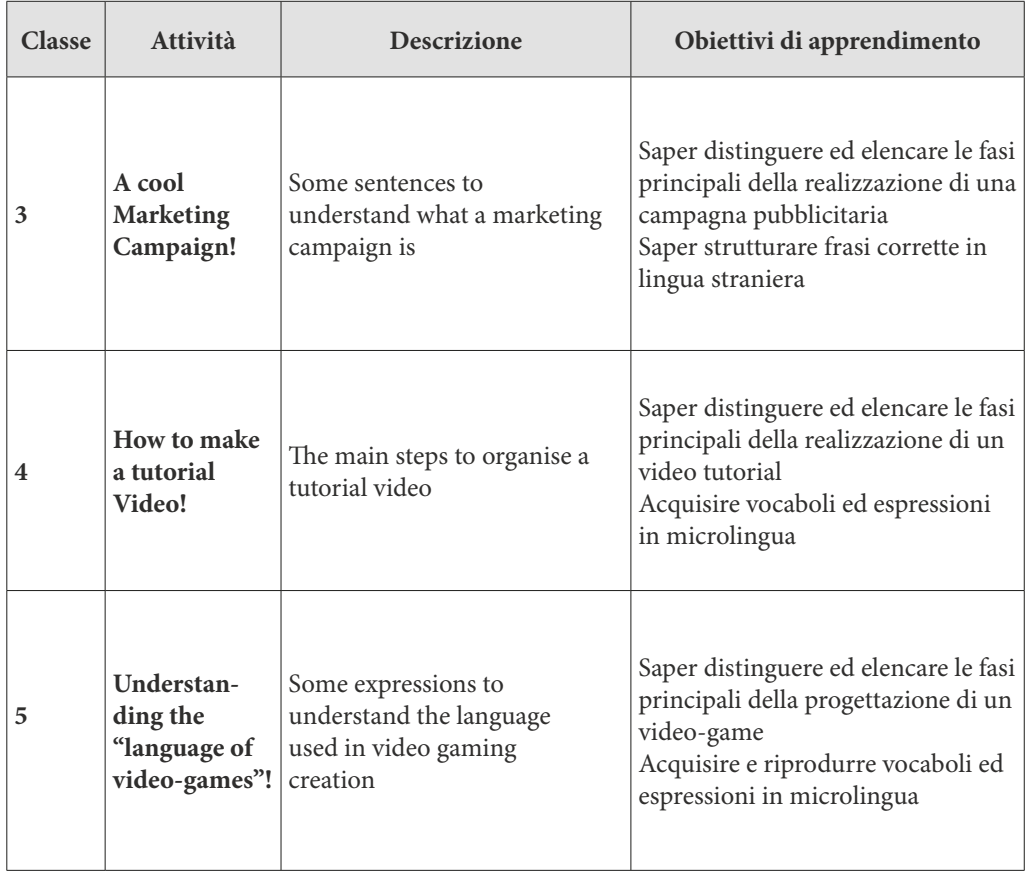

# **L'ambiente mondo: le attività con Oculus**

*Claudia Repetto, Chiara Andreoletti, Lukasz Moskwa, Emanuele Torelli*

L'*embodied cognition* è un approccio scientifico al crocevia tra psicologia e neuroscienze che si afferma a partire dalla fine del XX secolo. Per capire quali sono i presupposti teorici su cui si fonda è tuttavia necessario fare un passo indietro e descrivere gli approcci teorici coesistenti da cui prende le distanze.

Il panorama scientifico della seconda metà del XX secolo è dominato dal Cognitivismo, una prospettiva psicologica influenzata dal razionalismo, che affonda le sue radici nel dualismo cartesiano. Il filosofo francese, infatti, nel suo Discoursesur la Méthode (Descartes, 1637) propone una visione dicotomica dell'essere umano: da una parte c'è il corpo, una macchina "materiale" che contiene gli organi e segue le leggi della natura, e dall'altra la mente, un'entità immateriale che sfugge alle leggi della natura. Il cognitivismo sposa questa visione dualistica riproponendo un rinnovato interesse per lo studio della mente, in contrapposizione alla visione comportamentista che per decenni aveva negato l'importanza dei processi interni in quanto non osservabili né misurabili. Un esponente di spicco del cognitivismo è Jerry Fodor (Fodor, 1975, 1983), che descrive i processi mentali come un insieme di processi computazionali e operazioni formali che manipolano simboli, ovvero rappresentazioni astratte e svincolate dalla realtà fenomenica. Nella visione di Fodor e dei cognitivisti in generale, la mente opera in modo indipendente dal corpo, esattamente come aveva proposto Descartes qualche secolo prima.

Con l'avvento delle neuroscienze, il razionalismo entra in crisi e si affaccia sul panorama scientico una proposta teorica alternativa al cognitivismo: *l'embodied cognition* (d'ora in avanti, EC).

L'EC delinea una visione completamente opposta della relazione mente-corpo: la mente non è più considerata come un'entità separata; al contrario le operazioni mentali sono strettamente collegate e dipendenti dal nostro corpo (da qui il termine "embodied" che richiama il corpo e che in italiano si può tradurre, in modo approssimativo, con "incarnata").

L'idea di una stretta connessione tra processi cognitivi e sistema corporeo implica che il sistema percettivo e il sistema motorio partecipino attivamente ai processi mentali quali ad esempio la costruzione di concetti, l'esecuzione di inferenze e l'utilizzo del linguaggio (Dijkstra & Post, 2015). In termini metaforici, l'EC ha esteso i confini anatomici in cui i processi mentali erano tradizionalmente compresi: la mente non è più circoscritta all'interno del cervello ma si espande fino a includere parti del corpo, quali occhi, mani e gambe.

In effetti, quando pensiamo a un oggetto, come per esempio una mela, nel nostro cervello si

attivano tutte le aree sensomotorie che erano attive durante le nostre esperienze pregresse con le mele: si attivano aree visive che processano forma e colore, aree motorie che indicano la posizione delle mani tipica di quando voglio afferrare una mela, aree relative all'elaborazione del gusto e del profumo della mela. Questi processi paralleli sono chiamati "simulazione", perché riproducono la stessa attivazione di esperienze percettivo-motorie (Barsalou, 2008).

Un'area di particolare interesse all'interno dell'EC è lo studio della relazione tra il linguaggio e il sistema sensomotorio (Glenberg & Gallese, 2012). Diversi studi di neuroimmagine, infatti, hanno dimostrato come l'elaborazione di parole il cui significato rimanda a caratteristiche sensoriali e motorie attivi le corrispondenti aree cerebrali.

In questo senso, parole come "rumoroso", "soffice" "dolce" attivano rispettivamente aree uditive, tattili e relative all'elaborazione del gusto (Goldberg, Perfetti, & Schneider, 2006); il processamento di parole come "verde" è correlato all'attivazione dell'area visiva responsabile per il riconoscimento dei colori (Martin, Haxby, Lalonde, Wiggs, & Ungerleider, 1995); la comprensione e lettura di verbi che descrivono azioni eseguite con mani, piedi o bocca si associano all'attivazione di aree motorie che comandano mani, piedi e bocca (Repetto, Colombo, Cipresso, & Riva, 2013; Tettamanti et al., 2005).

Questa corposa letteratura ha spinto linguisti, psicologi e neuroscienziati ad approfondire il contributo di questi sistemi multisensoriali e motori nell'elaborazione e nell'apprendimento del linguaggio. Inoltre, queste evidenze scientiche hanno suggerito che se i sistemi sensoriali e motori sono direttamente coinvolti in compiti linguistici, allora le strategie per migliorare l'apprendimento o la riabilitazione del linguaggio dovrebbero a loro volta sfruttare le connessioni tra il linguaggio stesso e i sistemi sensomotori (Pulvermuller, Berthier, Pulvermüller, & Berthier, 2008).

In particolare, questa conoscenza può essere applicata all'apprendimento delle lingue straniere. Se pensiamo a come i bambini imparano la loro lingua madre, risulta evidente come essi eseguano una moltitudine di atti sensomotori in interazione con gli oggetti. Se è vero che i bambini ascoltano e ripetono suoni del linguaggio, è altrettanto chiaro come i referenti naturali delle parole che producono siano oggetti o esperienze della realtà intorno a loro, con i quali i bambini entrano in relazione attraverso la vista, l'udito, l'olfatto, il gusto, il movimento. I bambini afferrano, annusano, toccano, lanciano, mettono in bocca, e al contempo associano un nome a quell'oggetto o a quell'esperienza (Adams, 2016).

Quando si tratta invece di insegnare una lingua straniera, le strategie didattiche spesso si basano su compiti totalmente diversi da quelli messi in atto spontaneamente dal bambino: si chiede agli studenti di stare seduti, ascoltare, leggere, tradurre, memorizzare.

Tuttavia, diversi studi hanno mostrato che l'esposizione a esperienze motorie e multisensoriali è vantaggiosa per l'apprendimento della seconda lingua. Per esempio, chiedere ai discenti di eseguire gesti signicativi durante la presentazione di parole in LS porta a un migliore apprendimento del lessico e a un minore decadimento della traccia mnestica (Macedonia, Muller, & Friederici,2011; Macedonia & Knösche, 2011; Repetto, Pedroli, & Macedonia, 2017). Più recentemente, con lo sviluppo di nuove tecnologie sempre più avanzate e accessibili, si è iniziato a sfruttare le potenzialità di ambienti sintetici o realistici presentati in modalità immersiva: l'idea è quella di portare esperienze multisensoriali all'interno di protocolli di apprendimento di LS, senza rinunciare alla comodità e controllabilità degli stimoli.

I primi dati sperimentali in questa direzione sono incoraggianti: studenti degli istituti superiori che hanno guardato, attraverso visori della realtà virtuale, video 360° rappresentanti esperienze naturalistiche in lingua straniera hanno mostrato un apprendimento del lessico contenuto nei video superiore a quello di altri studenti che hanno guardato video tradizionali, in modalità non immersiva (attraverso lo schermo di un cellulare) (Repetto, Germagnoli, Triberti, & Riva, 2018; Repetto et al., 2020). Similmente, la manipolazione di oggetti virtuali presentati in associazione all'etichetta verbale in LS ha dimostrato interessanti potenzialità per l'apprendimento di nuove parole in LS (Macedonia, Lehner, & Repetto, 2020).

Le attività con Oculus<sup>9</sup> proposte nel presente kit seguono questa linea di ricerca e intendono proporre agli studenti ambienti virtuali in cui mettere in atto esperienze percettivo-motorie durante l'acquisizione di nomi e verbi in lingua inglese.

### **Attività embodiment**

Gli ambienti fruibili attraverso il visore di realtà virtuale Oculus Quest (d'ora in poi solo Oculus), a cui ci riferiamo con il termine "ambiente *embodiment*", si basano sulle evidenze sperimentali della letteratura recente che ha mostrato come l'esposizione a esperienze motorie e multisensoriali sia vantaggiosa per l'apprendimento della lingua straniera. In particolare, la manipolazione di oggetti virtuali presentati in associazione all'etichetta verbale in una lingua straniera acquisita successivamente alla lingua madre, ha interessanti potenzialità per l'apprendimento di nuove parole in LS. Le attività con Oculus proposte nel presente kit intendono proporre agli studenti degli ambienti virtuali in cui mettere in atto esperienze percettivo-motorie durante l'acquisizione di nomi e verbi in inglese.

<sup>9</sup> Oculus Quest è un visore di realtà virtuale che non ha bisogno di supporti esterni per funzionare e offre libertà di movimento. Il visore è provvisto di motion controller, dotati di un tracking delle mani all'avanguardia, che permette di vivere un'esperienza ancor più immersiva, dando la possibilità di manipolare oggetti e afferrarli in maniera intuitiva. I controller hanno un'impugnatura con un innesto circolare nella parte alta che serve alle videocamere poste sul visore per identicarli e rilevarne la posizione nello spazio. La risoluzione del visore permette di vedere immagini nitide e, per questo, più "realistiche" e gli altoparlanti integrati, infine, offrono un audio posizionale 3D cinematograco che permette di seguire dialoghi presentinell'ambiente virtuale garantendo l'esperienza di immersione.

All'interno dei 3 ambienti progettati, lo studente può compiere le azioni e agire all'interno della realtà virtuale. I 3 ambienti sono i seguenti:

- A) LA CAMERA DA LETTO: allo studente viene richiesto di svolgere una serie di azioni quotidiane all'interno della propria camera da letto (es. *Switch the laptop on* o *turn the computer on*)
- B) LA CUCINA: allo studente viene richiesto di svolgere una serie di azioni relative alla preparazione di un pasto, alla pulizia dell'ambiente della cucina, delle stoviglie (es. *Slice the ham*  o *cut the haminto slices*);
- C) LO STUDIO MEDICO: Allo studente viene chiesto di svolgere una serie di azioni mettendosi nei panni di un medico che deve prendersi cura di un paziente. (L'avatar può dunque chiedere al ragazzo di prescrivere un farmaco, di misurare la pressione, di chiamare una ambulanza, es. *Apply ice on the patient's leg* oppure *put some ice on the patient's leg*).

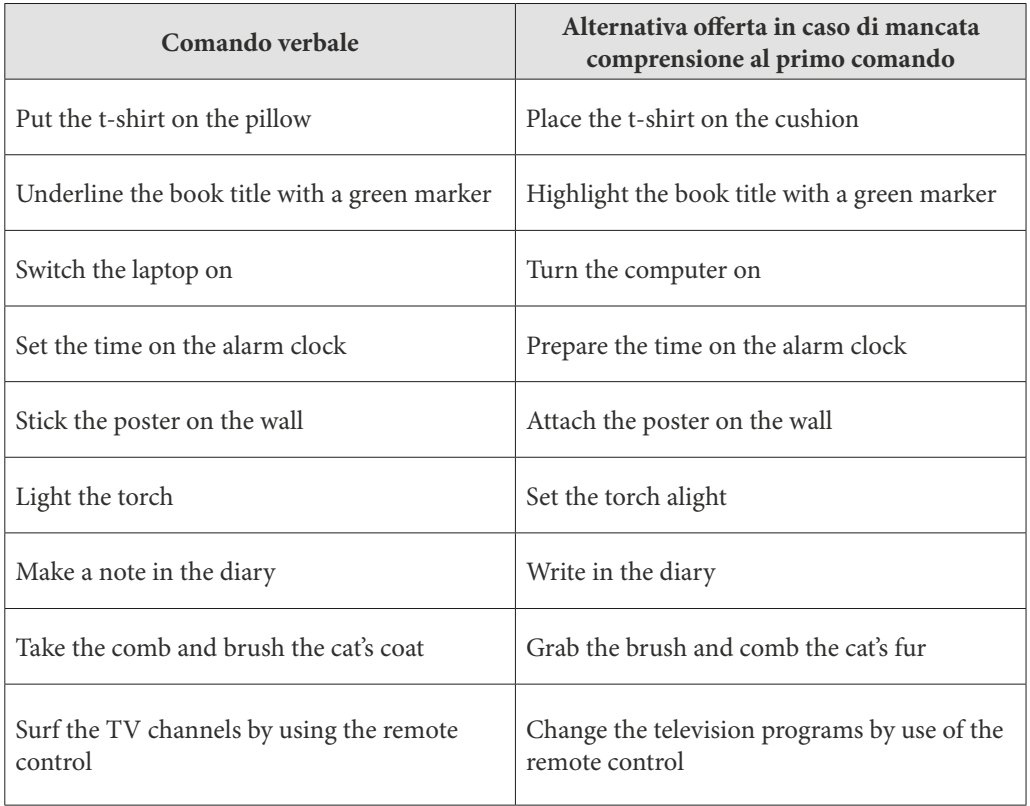

### **Camera da letto**

### **Cucina**

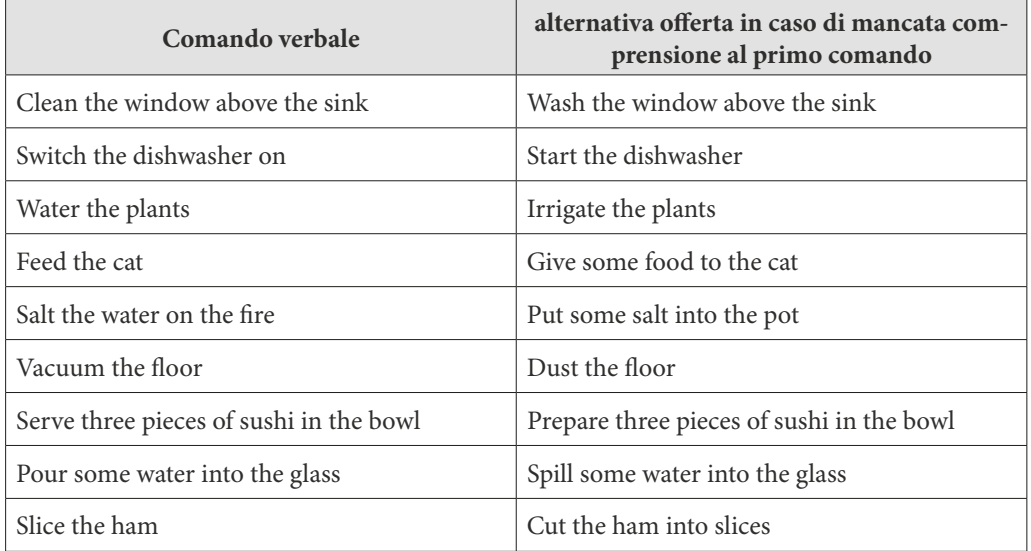

### **Studio medico**

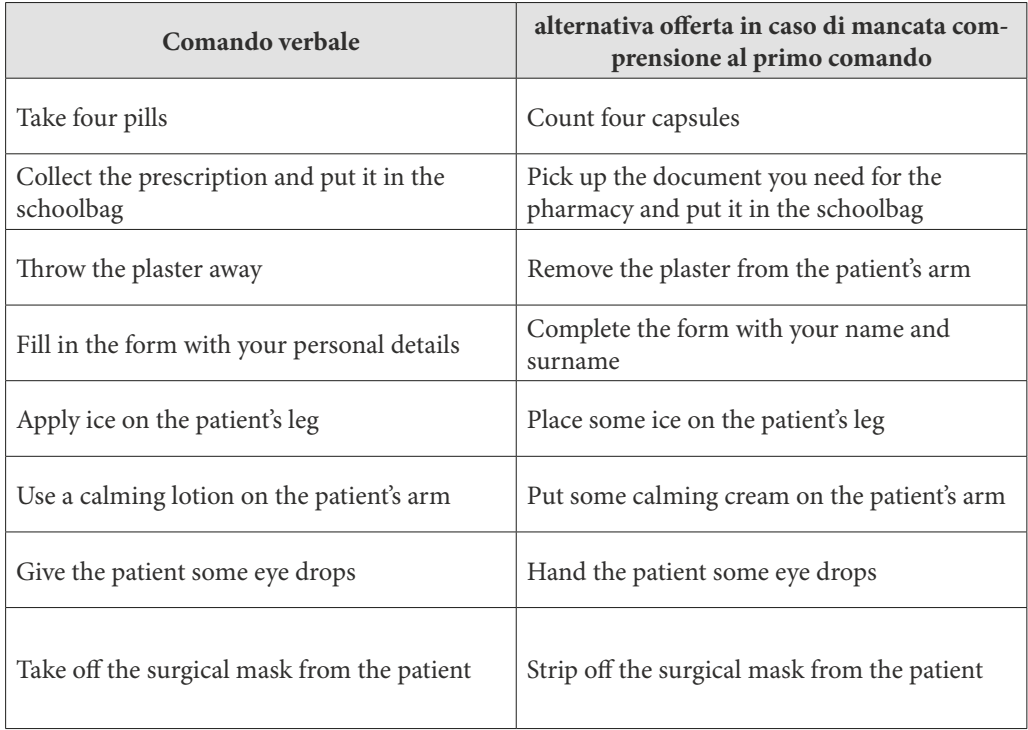

# **L'ambiente palestra oltre la didattica: la lettura ritmica**

*Alice Cancer, Alessia Castelli e Alessandro Antonietti*

Una serie di teorie eziologiche della dislessia proposte negli ultimi 10 anni ha evidenziato un ruolo centrale delle abilità di elaborazione della componente temporale degli stimoli acustici nel determinare le difficoltà fonologiche tipicamente associate alla dislessia (si veda ad esempio Goswami, 2011; Tallal & Gaab, 2006). La compromissione dell'elaborazione uditiva temporale interferirebbe infatti con lo sviluppo delle abilità fonologiche cruciali per l'acquisizione del linguaggio e della lettura. È stato osservato che bambini e ragazzi con dislessia sono meno sensibili alla struttura metrica dei segnali acustici, sia verbali che non verbali (come quelli musicali) (Huss, Verney, Fosker, Mead, & Goswami, 2011).

La capacità di discriminare tra stimoli acustici con differente struttura ritmica è stata rilevata essere un predittore delle abilità fonologiche e di lettura sia in bambini normolettori che in bambini con dislessia (Goswami, Huss, Mead, Fosker, & Verney, 2013; Huss et al., 2011). Inoltre, la difficoltà di elaborazione uditiva temporale si estende anche al dominio sensomotorio: è stato osservato che bambini con dislessia sono signicativamente meno precisi in compiti di sincronizzazione di movimenti ritmici, come il battere le mani, a un ritmo esterno (ad esempio, un metronomo) (Flaugnacco et al., 2014; si veda ad esempio Woodruff Carr, White-Schwoch, Tierney, Strait, & Kraus, 2014). La difficoltà in questo genere di compiti è proporzionale al livello di compromissione delle abilità di lettura.

Queste evidenze hanno portato alcuni studiosi a proporre l'utilizzo di training musicali, che coinvolgono esercizi di sincronizzazione sensomotoria, per il miglioramento della sensibilità alle caratteristiche acustiche dei segnali uditivi nei bambini con dislessia (Overy, 2003; Tallal & Gaab, 2006). Si è inoltre ipotizzato un trasferimento degli effetti di potenziamento delle abilità di elaborazione uditiva alle abilità fonologiche e di lettura. Conseguentemente, diversi studi sperimentali hanno recentemente testato l'efficacia di interventi musicali sulle abilità di lettura di bambini con dislessia, riportando effetti di miglioramento simili a quelli ottenuti in seguito a training tradizionali per il potenziamento delle abilità di lettura (per una rassegna, si veda Germagnoli, Bonacina, Cancer, & Antonietti, 2016).

Un progetto realizzato da un gruppo di ricerca del Dipartimento di Psicologia dell'Università Cattolica del Sacro Cuore di Milano si è posto l'obiettivo di misurare gli effetti dell'allenamento delle abilità di sincronizzazione ritmica combinato a esercizi di lettura (Cancer, Bonacina, Lorusso, Lanzi, & Antonietti, 2016). In particolare, è stato realizzato un training informatizzato, chiamato *Training di Lettura Ritmica* (TLR), in cui esercizi di lettura sublessicale e lessicale sono proposti contemporaneamente a una stimolazione ritmica a velocità gradualmente crescente. Ai partecipanti viene chiesto di leggere gli stimoli linguistici presentati sullo schermo in maniera sincronizzata con l'accompagnamento ritmico. Questo programma riabilitativo è stato testato in molteplici studi sperimentali controllati con disegno *test-training-retest*, i quali hanno confermato la sua efficacia nel miglioramento delle abilità di lettura di bambini e ragazzi con dislessia, sia confrontandolo con l'evoluzione spontanea della lettura (Bonacina, Cancer, Lanzi, Lorusso, & Antonietti, 2015) che con trattamenti già validati per la dislessia (Cancer et al., 2020; Cancer & Antonietti, 2017). Rispetto a interventi di tipo tradizionale per il potenziamento delle abilità di lettura, i training musicali hanno il vantaggio di garantire un maggiore coinvolgimento e di favorire interesse e motivazione nei ragazzi, fattori estremamente rilevanti per l'efficacia di un programma di potenziamento.

# Un training a base ritmico-musicale per il potenziamento della decodifica di testi in inglese **come LS: il Poetry Rhythmic Reading (PRR)**

L'ambiente-palestra è il complesso di attività di potenziamento di abilità implicate nel linguaggio che sono carenti negli studenti con dislessia evolutiva.

Sulla base delle evidenze riguardo agli effetti della lettura ritmica sulle capacità di decodifica in lingua italiana in studenti con dislessia, è stato realizzato un training per il potenziamento delle capacità di lettura in inglese come LS adattando l'approccio riabilitativo del programma TLR: il training *Poetry Rhythmic Reading* (PRR). In particolare, con l'obiettivo di supportare l'apprendimento dell'inglese come LS degli studenti di scuola secondaria che manifestano difficoltà di lettura correlate ad un disturbo specifico, l'intervento è progettato per potenziare il processo di decodifica di testi in lingua inglese. A tale scopo, l'approccio riabilitativo della lettura ritmica è stato adattato ad esercizi di lettura di testi in lingua inglese con struttura metrica regolare, alla quale corrisponde una stimolazione ritmica-uditiva di accompagnamento della lettura. La regolarità della metrica dei testi permette di realizzare una corrispondenza tra le caratteristiche acustiche della prosodia del linguaggio durante la lettura e quelle della traccia ritmico-musicale di accompagnamento. Il tempo della traccia musicale corrisponde esattamente alla metrica degli accenti dei versi che compongono il componimento linguistico che il partecipante deve leggere durante gli esercizi. È stato infatti dimostrato che tale corrispondenza garantisce una struttura coerente di riferimento che potenzia l'elaborazione temporale degli stimoli acustici, funzionale allo sviluppo di efficienti capacità di consapevolezza fonologica e conversione grafema-fonema, alla base dei compiti di lettura. Tale intervento, adattato ad un codice linguistico con regole di corrispondenza opache e differenti da quelle della L1, ha il duplice obiettivo di allenare l'acquisizione del sistema opaco di corrispondenze suono-segno e favorire le abilità di elaborazione acustica di base fondamentali per supportare i processi di decodifica. L'intervento è stato progettato per studenti di scuola secondaria di primo e secondo grado con difficoltà di lettura in L1 e in LS conseguenti a un DSA.

### **Testi poetici**

Nell'ambito di una prospettiva induttiva di intervento, il materiale linguistico selezionato per il potenziamento delle abilità di decodifica dell'inglese LS è tratto dalla letteratura classica inglese. In particolare, sono stati selezionati 50 testi poetici ad opera dei più rilevanti esponenti della poesia rinascimentale, romantica e realista inglese. La selezione dei testi è stata effettuata sulla base delle regolarità della metrica dei versi. In particolare, i testi poetici inclusi nel programma PRR includono stanze composte dalle seguenti tipologie di versi:

- settenario: verso che ha il primo accento ritmico mobile, che può cadere su una qualsiasi delle prime quattro sillabe, mentre il secondo accento è fisso sulla sesta sillaba;
- ottonario: verso con gli accenti sulla terza e sulla settima sillaba;
- novenario: verso con accenti ritmici che cadono sulla seconda, quinta e ottava sillaba;
- decasillabo: verso con accenti sulla terza, sesta e nona;
- endecasillabo: verso con un solo accento obbligato sulla decima sillaba ed altri due accenti, fondamentali, mobili e vincolanti, sulla quarta e/o sulla sesta sillaba.

È stato necessario un processo di adattamento e manipolazione dei testi originali al fine di 1) garantire la regolarità della metrica nell'intero testo, escludendo pertanto eventuali licenze poetiche metriche e versi tronchi, e 2) sostituire i termini desueti con sinonimi contemporanei, mantenendo la struttura metrica del testo. Infine, i testi sono stati categorizzati in funzione del livello di difficoltà di lettura. In particolare, la difficoltà di lettura è stata determinata considerando i seguenti parametri psicolinguistici: 1) numero di frasi, 2) numero di parole, 3) numero di parole di 3 o più sillabe presenti nel testo, 4) media di parole per frase, 5) media di sillabe per parole, e gli indici di leggibilità 6) Gunning Fox index (Gunning, 1969) e 7) Flesch Reading Ease Score (England, Thomas, & Paterson, 1953). Inoltre, ogni testo è corredato di un dizionario integrato, che permette allo studente di consultare la traduzione in italiano e il signicato di ogni parola del testo poetico.

#### **Le tracce musicali**

I testi così riadattati sono stati abbinati a tracce musicali realizzate *ad hoc* attraverso un software di composizione musicale digitale (GarageBand, Apple). Le tracce sono state realizzate utilizzando loop preregistrati specifici per una varietà di generi musicali, ed in particolare: rock classico, elettronica, alternative, funky, cantautorale, R&B e Hip Hop. Il tempo delle tracce è stato modulato al fine di corrispondere alla struttura metrica dei testi poetici abbinati. Il programma di allenamento prevede una modulazione graduale della velocità di presentazione degli stimoli visuo-uditivi grazie ad un'accelerazione del tempo delle tracce ritmico-musicali. Gli esercizi verranno pertanto presentati con un ritmo di accompagnamento più veloce in concomitanza con la progressione dello svolgimento degli esercizi.

### Caratteristiche del software PRR

Il programma di potenziamento è stato realizzato in forma informatizzata, al fine di garantire la presentazione sincrona dei testi e delle tracce musicali e di permettere ai partecipanti di svolgere le sedute di potenziamento autonomamente a casa. Il software PRR consiste in un'applicazione web con una struttura client-server sviluppata in linguaggio javascript/php con utilizzo di librerie open-source di supporto. L'applicazione è attiva come applicazione desktop attraverso sistemi di installazione di "portable web server", disponibili per sistemi operativi Linux, Windows e OS e fruibile anche in contesti privi di connessione a Internet. Il software PRR viene installato sul pc dello studente partecipante, e contiene tutte le istruzioni e consegne necessarie per garantire un utilizzo autonomo dell'intervento da parte del ragazzo.

Il software include i seguenti componenti:

**a)** un modulo di test di valutazione delle abilità di lettura in lingua inglese;

- **b)** un modulo di esercizi di lettura progressivi. Gli esercizi sono organizzati secondo diverse tipologie di testi poetici (struttura metrica, livello di difficoltà) e accompagnati da una scansione ritmico-melodica e da un sistema di evidenziazione visiva coordinata. Per facilitare il compito di sincronizzazione ritmica durante la lettura, così come nel programma TLR originario, le sillabe che compongono ciascun verso sono evidenziate in modo sincronizzato con la traccia ritmico-musicale di accompagnamento, grazie ad una maschera colorata sovrapposta al testo;
- **c)** un sistema di percorsi predeniti e progressivi. Per permettere agli studenti di utilizzare il programma di allenamento autonomamente, vengono forniti dei percorsi di test e di esercizi predeniti. Gli esercizi vengono presentati secondo una progressione predeterminata e prevedono un sistema di riproduzione casuale che evita la ripetizione di esercizi durante le sessioni di allenamento;
- **d)** un sistema di personalizzazione della sequenza e dei parametri degli esercizi. Lo studente ha la possibilità di personalizzare la velocità di presentazione degli esercizi per adattarla alle proprie esigenze. Inoltre, potrà intervenire per modificare il livello di difficoltà dei testi e il genere musicale delle tracce ritmico-musicali di accompagnamento;
- **e)** un sistema di raccolta centralizzata dei dati e analisi statistiche. Il sistema permette inoltre, previa autorizzazione dei partecipanti coinvolti, di raccogliere i dati di utilizzo degli esercizi e le velocità di esecuzione di ciascun test ed esercizio e di renderli disponibili per analisi statisti-

che più avanzate. Inoltre, durante ciascuna sessione di allenamento, verrà registrata una traccia audio della prestazione di lettura ad alta voce dello studente durante lo svolgimento di ciascun esercizio. I file audio raccolti verranno inviati agli operatori responsabili del progetto, i quali analizzeranno gli errori commessi dal partecipante in ciascun esercizio. Questo permetterà di monitorare l'evoluzione di entrambi i parametri di rapidità e accuratezza della lettura in inglese durante la partecipazione al programma di intervento.

#### **Procedura**

Il percorso di potenziamento, progettato per studenti con diagnosi di dislessia di scuola secondaria di primo e secondo grado, viene proposto attraverso lo svolgimento autonomo degli esercizi del training a casa in orario extra-scolastico. Il percorso è supervisionato in differita da operatori specializzati che monitorano da remoto l'attività di potenziamento ed intervengono con comunicazioni e consigli in caso di necessità contattando direttamente lo studente via email. Il software viene installato sul pc dello studente partecipante, che potrà quindi individuare gli spazi e i momenti della giornata da dedicare al percorso di allenamento della lettura in inglese. Le semplici istruzioni presenti nell'interfaccia guidano lo studente nello svolgimento delle fasi di testing iniziale e nello svolgimento degli esercizi di allenamento. Il sistema di percorso predenito selezionerà automaticamente gli esercizi da proporre in funzione delle impostazioni degli esercizi precedentemente svolti. Lo studente avrà tuttavia la possibilità di personalizzare gli esercizi modulando la velocità di presentazione, il livello di difficoltà dei testi, e il genere musicale delle tracce audio, per rispondere alle sue esigenze o preferenze specifiche. La velocità iniziale degli esercizi di allenamento verrà impostata automaticamente dal software in funzione del risultato del test di lettura pre-training, che verrà proposto all'inizio di ciascuna sessione di allenamento. Il test, che consiste nella lettura ad alta voce di brevi testi in inglese bilanciati per livello di difficoltà, verrà replicato al termine di ciascuna sessione, per garantire un monitoraggio dei progressi nel corso di ciascuna seduta.

#### **Valutazione dei progressi**

Il percorso di allenamento si compone delle seguenti fasi:

- **1)** valutazione pre-training attraverso la somministrazione da remoto di un protocollo di prove di lettura standardizzate, gestita da un operatore specializzato che organizzerà una video-riunione con ciascun partecipante;
- 2) allenamento individuale attraverso il software PRR per 6 settimane, con allenamenti giornalieri di 15 minuti, 5 giorni alla settimana. Ciascuna sessione di allenamento prevede un modulo di test iniziale, la proposta di esercizi di lettura ritmica per una durata di 15 minuti circa, un

modulo di test finale, e la relativa registrazione della prestazione durante tutte le fasi della sessione (caratteristiche degli esercizi, tempo di lettura, accuratezza della lettura attraverso audio registrazione);

**3)** valutazione post-training attraverso la somministrazione da remoto di un protocollo di prove di lettura standardizzate, gestita da un operatore specializzato che organizzerà una video-riunione con ciascun partecipante.

*PARTE III*

# **CRITERI DI ACCESSIBILITA' GLOTTODIDATTICA DI UN TEST SCRITTO**

*Chiara Andreoletti*

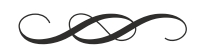

La fase di verifica rappresenta il punto di arrivo naturale del percorso svolto con gli studenti con DSA e permette di constatare l'avvenuto raggiungimento degli obiettivi di apprendimento linguistici ed educativi esplicitati nel Piano didattico personalizzato (PDP). Prendendo a modello la *lista di controllo per l'accessibilità di un test linguistico* di Daloiso (2012a), si suggeriscono alcuni criteri da adottare in sede di progettazione delle prove scritte, per verificarne il grado di maggiore o minore accessibilità sia a livello grafico che nei contenuti e nelle modalità di svolgimento.

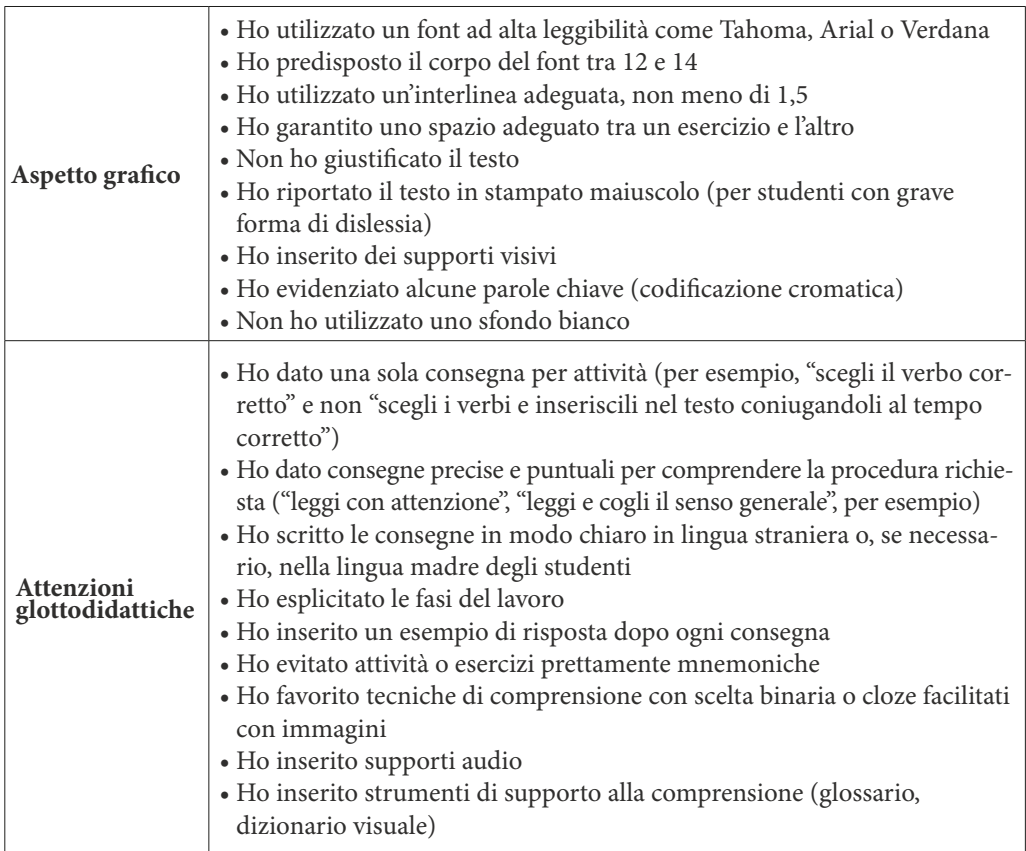

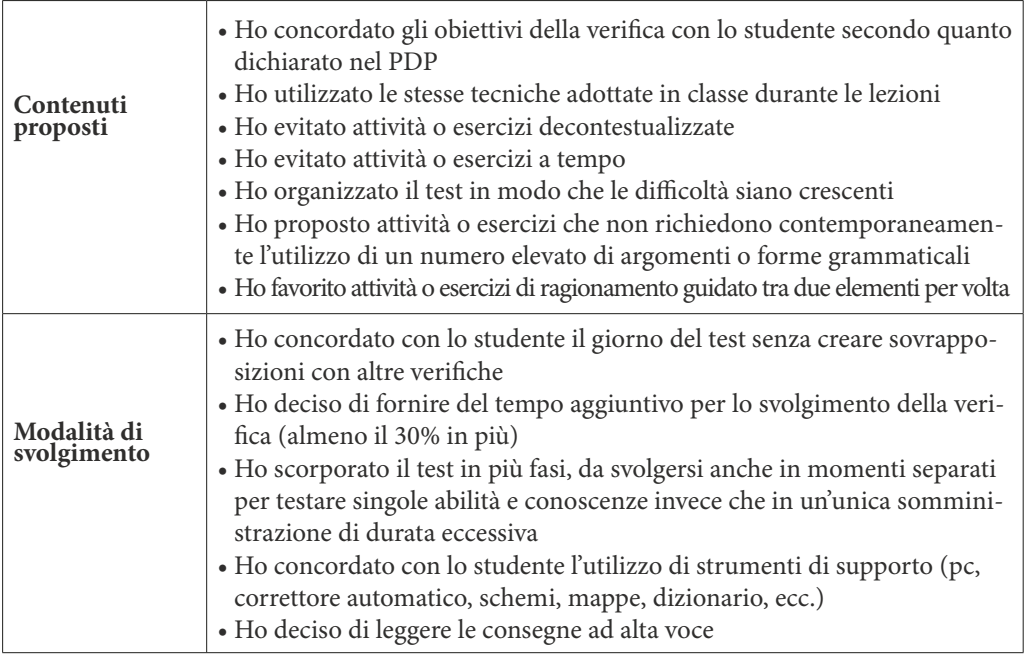

Il giorno della verifica, prima di somministrare il test, il docente potrebbe proporre delle attività volte a elicitare le conoscenze pregresse degli studenti di modo da richiamare i contenuti e le strutture linguistiche oggetto della prova scritta. Queste attività di pre-verifica potenziano le capacità di fare previsioni degli studenti e limitano eventuali stati d'ansia e di preoccupazione che potrebbero condizionare le loro effettive capacità.

Inne, si ricorda che nei test linguistici scritti è auspicabile dare maggior rilevanza al contenuto piuttosto che alla forma (non tenendo conto di eventuali errori ortografici, per esempio); ricordarsi di valorizzare sia il grado di autonomia raggiunto dagli studenti sia la loro capacità di ragionamento e *problem solving*, anche attraverso l' uso corretto degli strumenti compensativi messi a loro disposizione.

#### **BIBLIOGRAFIA**

Adams, A. M. (2016). How Language Is Embodied in Bilinguals and Children with Specic Language Impairment. *Frontiers in Psychology, 7* (AUG) (1209).

*A.A.V.V. (1992). ICD-10, Decima revisione della classicazione internazionale delle sindromi e dei disturbi psichici e comportamentali, Milano, Masson.*

Balboni, P. E. (2011). *Conoscenza, verità, etica nell'educazione linguistica*. Perugia: Guerra.

Balboni, P. E. (2014). Etica nell'approccio, nel metodo, nelle azioni dell'educazione linguistica. *EuroAmerican Journal of Applied Linguistics and Languages, 1* (1), pp. 114.

Barbiero, C., Lonciari, I., Montico, M., & Monasta, L. (2012) The Submerged Dyslexia Iceberg: How Many School Children Are Not Diagnosed? Results from an Italian Study. PLoS ONE, 7(10).

Barsalou, L. W. (2008). Grounded cognition. *Annual Review of Psychology, 59* (1), pp. 617-645.

Beacco, JC., Byram, M., Cavalli, M., Coste, D., Cuenat, M., Goullier, F., et al. (2016). *Guide for the development and implementation of curricula for plurilingual and intercultural education*. Council of Europe.

Bogdanowicz, K. M., & Bogdanowicz, M. (2016). "The Good Start Method for English" or how to support development , prevent and treat risk of dyslexia in children learning English as a second language ". *Polish Psychological Bullettin , 47* (3), pp. 265 269.

Bonacina, S., Cancer, A., Lanzi, P. L., Lorusso, M. L., & Antonietti, A. (2015). Improving reading skills in students with dyslexia: the efficacy of a sublexical training with rhythmic background. *Frontiers in Psychology, 6* (October), pp. 1–8. Burdea, G., & Coiffet, P. (2003). *Virtual reality technology, 2nd edn*. New York: Wiley.

Cancer, A., & Antonietti, A. (2017). Remedial interventions for developmental dyslexia: how neuropsychological evidence can inspire and support a rehabilitation training. *Neuropsychological Trends, 4*, pp. 73–95.

Cancer, A., Bonacina, S., Antonietti, A., Salandi, A., Molteni, M., & Lorusso, M. L. (2020). The Effectiveness of Interventions for Developmental Dyslexia: Rhythmic Reading Training Compared With HemisphereSpecific Stimulation and Action Video Games. *Frontiers in Psychology, 11* (1158).

Cancer, A., Bonacina, S., Lorusso, M. L., Lanzi, P. L., & Antonietti, A. (2016). Rhythmic reading training (Rrt): a computerassisted intervention program for dyslexia. In S. Serino, A. Matic, D. Giakoumis, G. Lopez, P. Cipresso (a cura di), *Pervasive Computing Paradigms for Mental Health Communications in Computer and Information Science*, eds. (Cham: Springer International Publishing; ), pp. 249–258.

Daloiso, M. (2012a). *Lingue straniere e dislessia evolutiva: Teoria e metodologia per una glottodidattica accessibile*. Torino: UTET Università.

Daloiso, M. (2012b). Educazione linguistica e bisogni speciali. Costruire l'accessibilità glottodidattica. *Educazione Linguistica - Language Education, 1* (3), pp. 495-513.

Daloiso, M. (2012c). Verso la "Glottodidattica speciale". Condizioni teoriche e spazio epistemologico. *EL.LE, 1*(3), pp. 465-481.

Daloiso, M. (2016). L'educazione linguistica dell'alunno con bisogni linguistici specifici: recupero e potenziamento di competenze trasversali. In: Daloiso, M. (a cura di), *I Bisogni linguistici specici: Inquadramento teorico, intervento clinico e didattica delle lingue*. Trento: Erickson.

Daloiso, M. (2014). *Lingue straniere e disturbi specici dell'apprendimento. Un quadro di riferimento per la progettazine di materiali glottodidattici accessibili*. Torino: Loescher Editore.

Daloiso, M., & Melero Rodriguez, C. A. (2016). *Lingue straniere e Bisogni Educativi Speciali*. Venezia: Edizioni Ca' Foscari.

Danesi, M. (1988). *Neurolinguistica e glottodidattica*. Padova: Liviana.

Dede, C. (2009). Immersive Interfaces for Engagement and Learning. *Science, 323* (5910), pp. 66-9.

Descartes, R. (1637). *A Discourse sur la méthod*.

Diadori P. (2009), "Quali modelli operativi per l'italiano L2? L'unità di lavoro", in P. Diadori (a cura di),*La DITALS risponde 6*. Perugia, Guerra Edizioni: 103-112.

Dijkstra, K., & Post, L. (2015). Mechanisms of embodiment. *Frontiers in Psychology, 6* (OCT), pp. 1–11.

Donolato, E., Tucci, R. & Mammarella, I. C. (2016). Difficoltà e Disturbi dell'Apprendimento: le rappresentazioni degli insegnanti nella Regione Veneto. *Dislessia, 13*(3), pp. 281-298.

Eide, B. L., & Eide, F. F. (2011). *The dyslexic advantage: Unlocking the hidden potential of the dyslexic brain*. New York: Hudson Street Press.

England, G. W., Thomas, M., & Paterson, D. G. (1953). Reliability of the original and the simplified flesch reading ease formulas. *Journal of Applied Psychology, 37* (2), pp. 111-113.

Flaugnacco, E., Lopez, L., Terribili, C., Zoia, S., Buda, S., Tilli, S., Monasta, L., Montico, M., Sila, A., Ronfani, L., & Schön, D. (2014). Rhythm perception and production predict reading abilities in developmental dyslexia. *Frontiers in Human Neuroscience, 8* (June), pp. 114.

Fodor, J. A. (1975). *The Language of Thought.* Cambridge, MA: Harvard University Press.

Fodor, J. A. (1983). *The Modularity of mind*. An Essay of Faculty Psychology. Cambridge, MA: MIT Press.

Freddi G. (1994), *Glottodidattica. Fondamenti, metodi e tecniche*. UTET Università, Torino.

 Germagnoli, S., Bonacina, S., Cancer, A., & Antonietti, A. (2016). Dislessia e musica: Dai meccanismi comuni ai trattamenti. *Dislessia, 13*(2), pp. 137–163.

Glenberg, A. M., & Gallese, V. (2012). Actionbased language: A theory of language acquisition, comprehension, and production. *Cortex, 48* (7), pp. 905-922.

Goldberg, R. F. R., Perfetti, C. A., & Schneider, W. (2006). Perceptual Knowledge Retrieval Activates Sensory Brain Regions. *Journal of Neuroscience, 26* (18), pp. 4917–4921.

Goswami, U. (2011). Temporal sampling framework for developmental dyslexia. *Trends in Cognitive Sciences, 15* (1), pp. 310.

Goswami, U., Huss, M., Mead, N., Fosker, T., & Verney, J. P. (2013). Perception of patterns of musical beat distribution in phonological developmental dyslexia: significant longitudinal relations with word reading
and reading comprehension. *Cortex, 49* (5), pp 1363-76.

Gunning, R. (1969). The Fog Index After Twenty Years. *Journal of Business Communication*, 6 (2), pp. 313.

Huss, M., Verney, J. P., Fosker, T., Mead, N., & Goswami, U. (2011). Music, rhythm, rise time perception and developmental dyslexia: perception of musical meter predicts reading and phonology.*Cortex, 47* (6), pp. 674-89.

Istituto superiore di Sanità (ISS) (2011), Sistema Nazionale Linee Guida, *Consensus Conference Disturbi Specici di Apprendimento*.

Kvilekval , P. (2007). *Insegnare l'inglese ai bambini dislessici. Un metodo sicuro per tutti*. Ed. Libriliberi.

Kormos, J., & Smith, A. M. (2012). *Teaching Languages to Students with Specific Learning Differences*. Bristol, Buffalo, Toronto: Multilingual Matters Ltd.

Macedonia, M., & Knösche, T. R. (2011). Body in mind: how gestures empower foreign language learning. Mind Brain and Education, 5 (4), pp. 196–211.

Macedonia, M., Lehner, A. E., & Repetto, C. (2020). Positive effects of grasping virtual objects on memory for novel words in a second language. *Scientic Reports, 10* (1), pp. 113.

Macedonia, M., Muller, K., & Friederici, A. D. (2011). The impact of iconic gestures on foreign language word learning and its neural substrate. *Human Brain Mapping, 32* (6), pp. 982–998.

MacWhinney, B. (2008). A Unified Model. In N. C. Ellis, & P. Robinson (Eds.), *Handbook of Cognitive Linguistics and Second Language Acquisition* (pp. 341372). New York: Erlbaum.

Makransky, G., Terkildsen, T, & Mayer, R. (2017). Adding Immersive Virtual Reality to a Science Lab Simulation Causes More Presence But Less Learning. *Learning and Instruction, 60* (1).

Martin, A., Haxby, J. V., Lalonde, F. M., Wiggs, C. L., & Ungerleider, L. G. (1995). Discrete cortical regions associated with knowledge of color and knowledge of action. *Science, 270* (5233) pp. 102–5.

McClelland, J. L., & Rumelhart, D. E. (1981). An interactive activation model of context effects in letter perception: I. An account of basic findings. *Psychological review*, 88(5), 375.

Meyer, O., Omdahl, M. K., & Makransky, G. (2019). Investigating the Effect of Pre-training when Learning through Immersive Virtual Reality and Video: a Media and Methods Experiment. *Computers & Education, 140*.

MIUR (2019). DGCASIS - Ufficio Gestione Patrimonio Informativo e Statistica - Rilevazioni sulle scuole.

Mulders, M., Buchner, J., & Kerres, M. (2020). A Framework for the Use of Immersive Virtual Reality in Learning Environments. *International Journal of Emerging Technologies in Learning (iJET), 15*(24), pp. 208-224.

Osgood, C. E., Suci, G. J., & Tannenbaum, P. H. (1957). *The measurement of meaning*. Univer. Illinois Press. Overy, K. (2003). Dyslexia and Music: From Timing Deficits to Musical Intervention. *Annals of the New York Academy of Sciences, 999* (1), pp. 497-505.

Paradis, M. (2004). A *Neurolinguistic ©eory of Bilingualism.* Philadelphia: John Benjamins Publishing Company.

Parong, J., & Mayer, R. (2018). Learning Science in Immersive Virtual Reality. *Journal of Educational Psychology, 110*(6).

Parong, J., & Mayer, R., E. (2020). Cognitive and affective processes for learning science in immersive virtual reality. Journal of Computer Assisted Learning, 37 (1), pp. 226–241.

Pulvermuller, F., Berthier, M. L., Pulvermüller, F., & Berthier, M. L. (2008). Aphasia therapy on a neuroscience basis. *Aphasiology, 22*(6), pp. 563–599.

Repetto, C., Colombo, B., Cipresso, P., & Riva, G. (2013). The effects of rTMS over the primary motor cortex: the link between action and language*. Neuropsychologia, 51* (1), pp. 8–13.

Repetto, C., Di Natale, A. F., Villani, D., Triberti, S., Germagnoli, S., & Riva, G. (2020). The use of immersive 360° videos for foreign language learning: a study on usage and efficacy among highschool students.

Repetto, C., Germagnoli, S., Triberti, S., & Riva, G. (2018). Learning into the wild: a protocol for the use of 360° video for foreign language learning. *Lecture Notes of the Institute for Computer Sciences, Social Informatics and Telecommunications Engineering, LNICST, 253*, pp. 56–63.

Repetto, C., Pedroli, E., & Macedonia, M. (2017). Enrichment effects of gestures and pictures on abstract words in a second language. *Frontiers in Psychology, 8* (2136).

Slater, M., & Wilbur, S. (1997). A framework for immersive virtual environments (FIVE): Speculations on the role of presence in virtual environments. *Presence: Teleoperators and Virtual Environments, 6*, pp. 603- 616.

Sturaro F. (2009), Le rappresentazioni di genitori e insegnanti circa le difficoltà di apprendimento: Un'indagine in alcune scuole del Veneto. *Difficoltà di apprendimento*, 14(4), pp. 533-557.

Tallal, P., & Gaab, N. (2006). Dynamic auditory processing, musical experience and language development. *Trends in Neurosciences, 29* (7), pp. 382-90.

Tettamanti, M., Buccino, G., Saccuman, M. C., Gallese, V., Danna, M., Scifo, P., Fazio, F., Rizzolatti, G., Cappa, S. F., & Perani, D. (2005). Listening to Actionrelated Sentences Activates Frontoparietal Motor Circuits. *Journal of Cognitive Neuroscience, 17* (2), pp. 273-81.

Tucci R. & Vio C. (2016), La prevalenza della dislessia in una popolazione scolastica della Regione Veneto. *Dislessia, 13*(3).

W.H.O. "ICD-10. Classificazione statistica internazionale delle malattie e dei problemi sanitari correlati" -Decima revisione, quinta edizione, 2016

Willis, J. (1996). *A framework for TaskBased Learning*. London: Longman.

Woodruff Carr, K., WhiteSchwoch, T., Tierney, A., e Strait, D. L., & Kraus, N. (2014). Beat synchronization predicts neural speech encoding and reading readiness in preschoolers. *Proceedings of the National Academy of Sciences, 111* (40), pp. 14559–14564.

COT.

# **APPENDICE 1 - GLI ATELIER CREATIVI**

Di seguito sono raccolte alcune indicazioni circa le modalità di svolgimento delle attività dell'Atelier creativo:

- se si sceglie di utilizzare i *software* o le applicazioni suggerite all'interno delle attività, è consigliabile prevedere una lezione preliminare all'avvio dell'attività per permettere agli studenti di prendere familiarità con gli strumenti, spiegando loro l'utilizzo degli stessi;
- all'interno delle attività sono presenti delle proposte di programmi *online*, *soware* e applicazioni per la realizzazione degli artefatti, ma ai docenti e agli studenti viene data la piena libertà di utilizzare programmi già conosciuti e per cui hanno già familiarità nell'utilizzo;
- il docente può scegliere il grado di utilizzo della lingua inglese: vi sono per esempio delle attività che prendono avvio mediante la tecnica del*brainstorming* o la ricerca di informazioni in internet; in questi casi il docente potrà valutare se utilizzare solo la lingua italiana o esclusivamente la lingua inglese oppurese gestire l'alternanza tra i due codici (*code-switching)* in quanto più efficace dal punto di vista glottodidattico.

Ogni proposta dell'Atelier creativo è stata organizzata secondo il modello della didattica per *task*  (Willis, 1996) che prevede l'utilizzo delle funzioni comunicative come punto di partenza per lo svolgimento del compito richiesto.

Solo in un secondo momento, infatti, il docente inviterà i suoi studenti a riflettere sulle strutture grammaticali utilizzate introducendo, nel caso, eventuali correzioni formali. Quest'ultima parte di lavoro sulle regole della lingua straniera non è stata volutamente trattata nelle attività dell'Atelier creativo in quanto lasciamo al docente in classe la libertà di intervenire sulle strutture che meglio rispondono ai bisogni linguistico-comunicativi dei suoi studenti.

# **Scuola secondaria di I grado / Classe I Attività 1 - Crea la cameretta dei tuoi sogni**

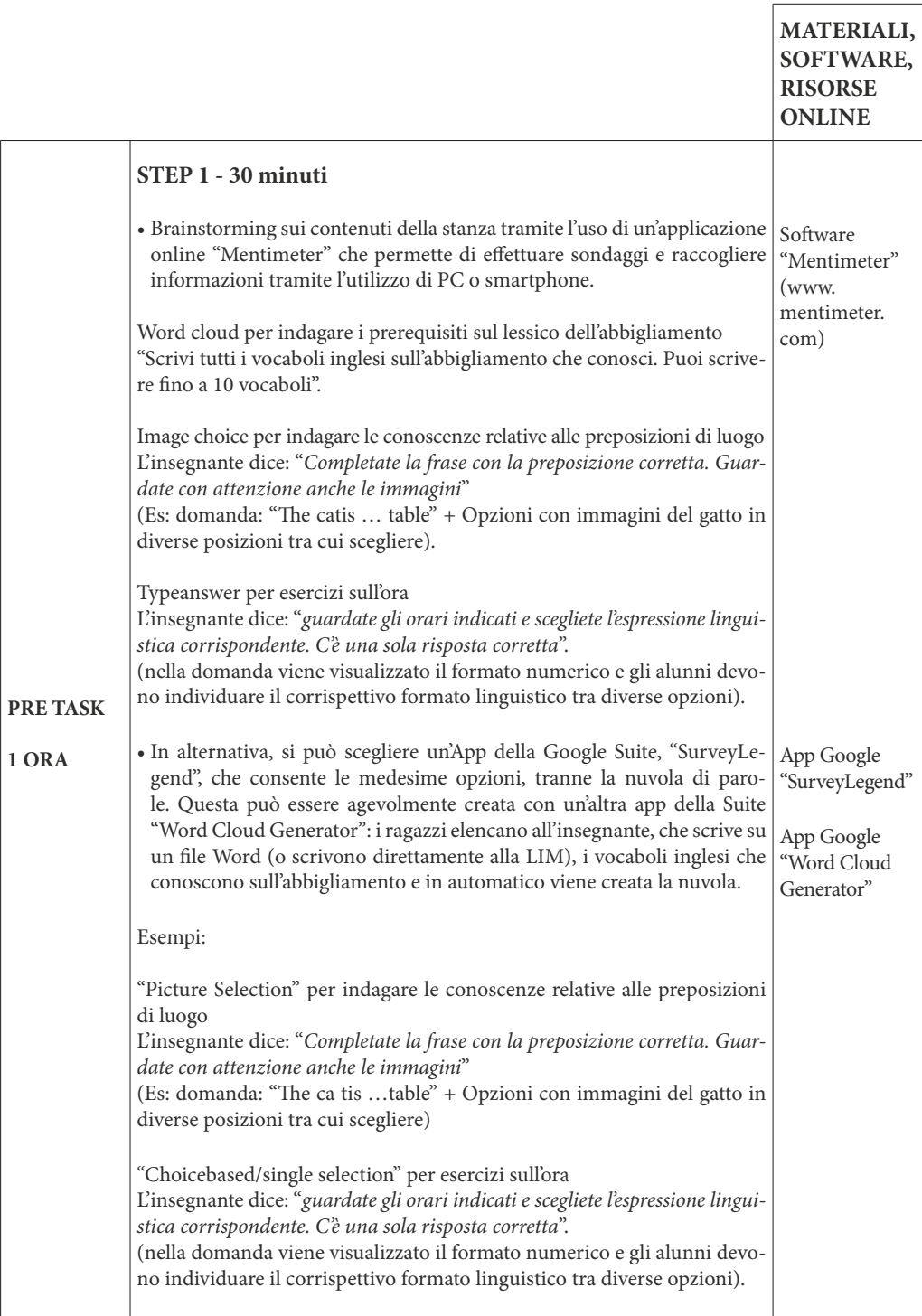

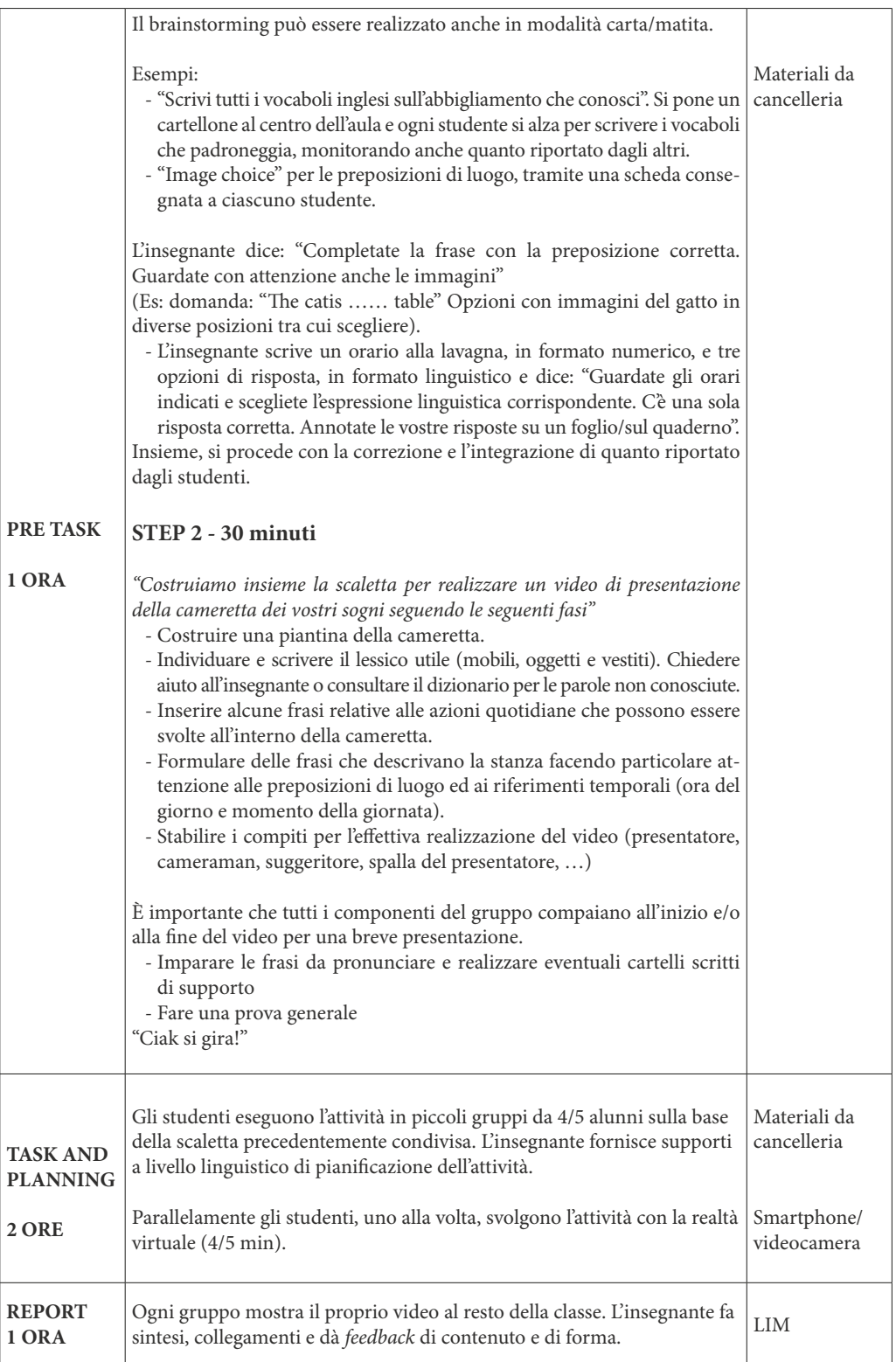

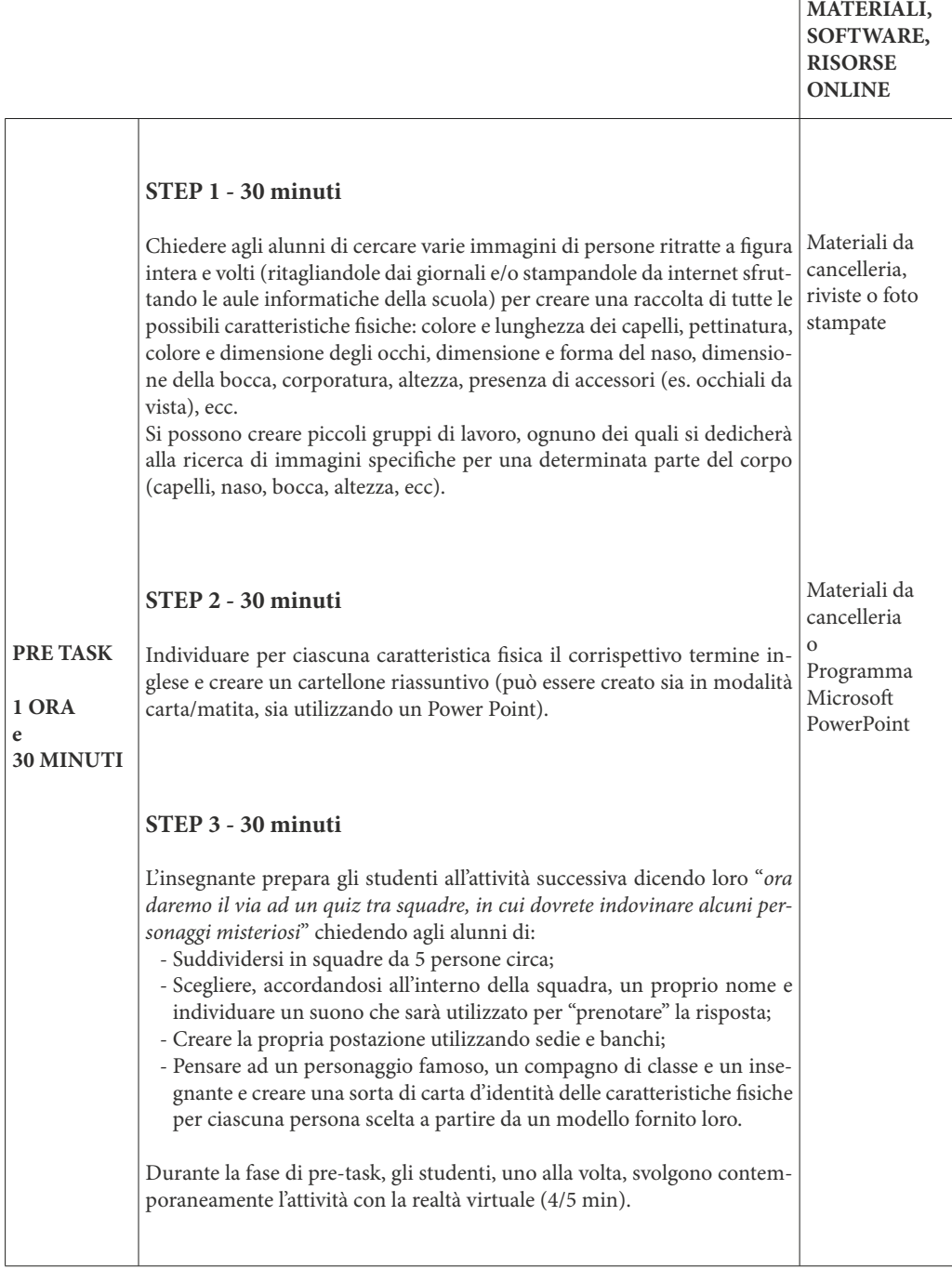

 $\sqrt{ }$ 

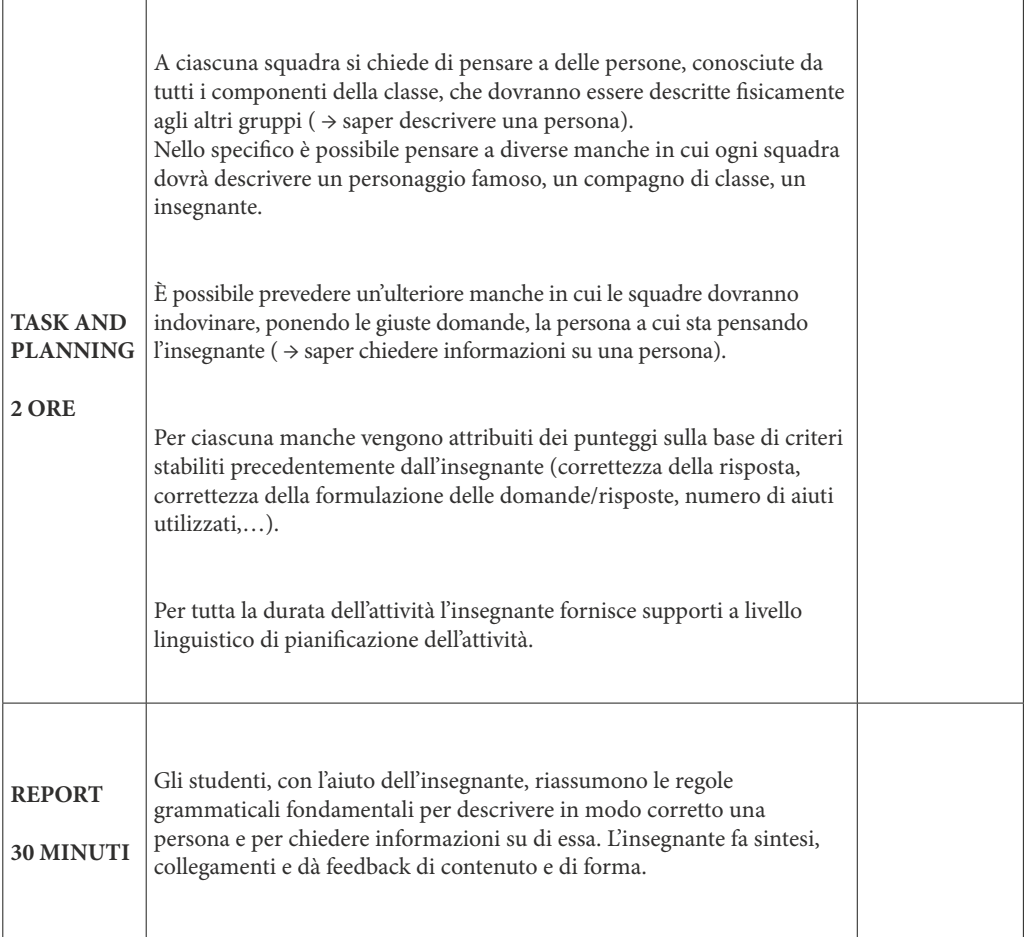

## **Attività 2b - Presentami la tua famiglia**

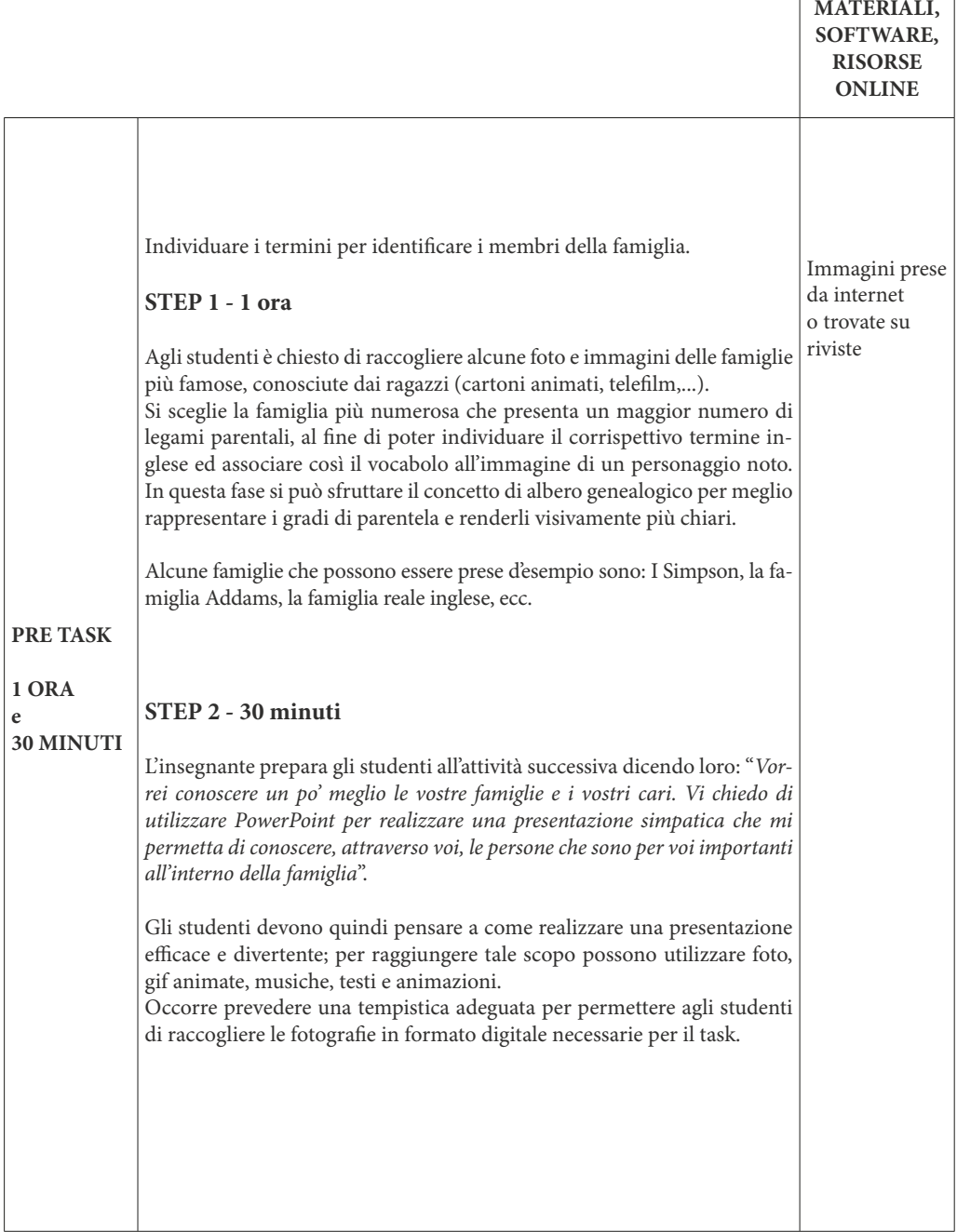

 $\sqrt{ }$ 

٦

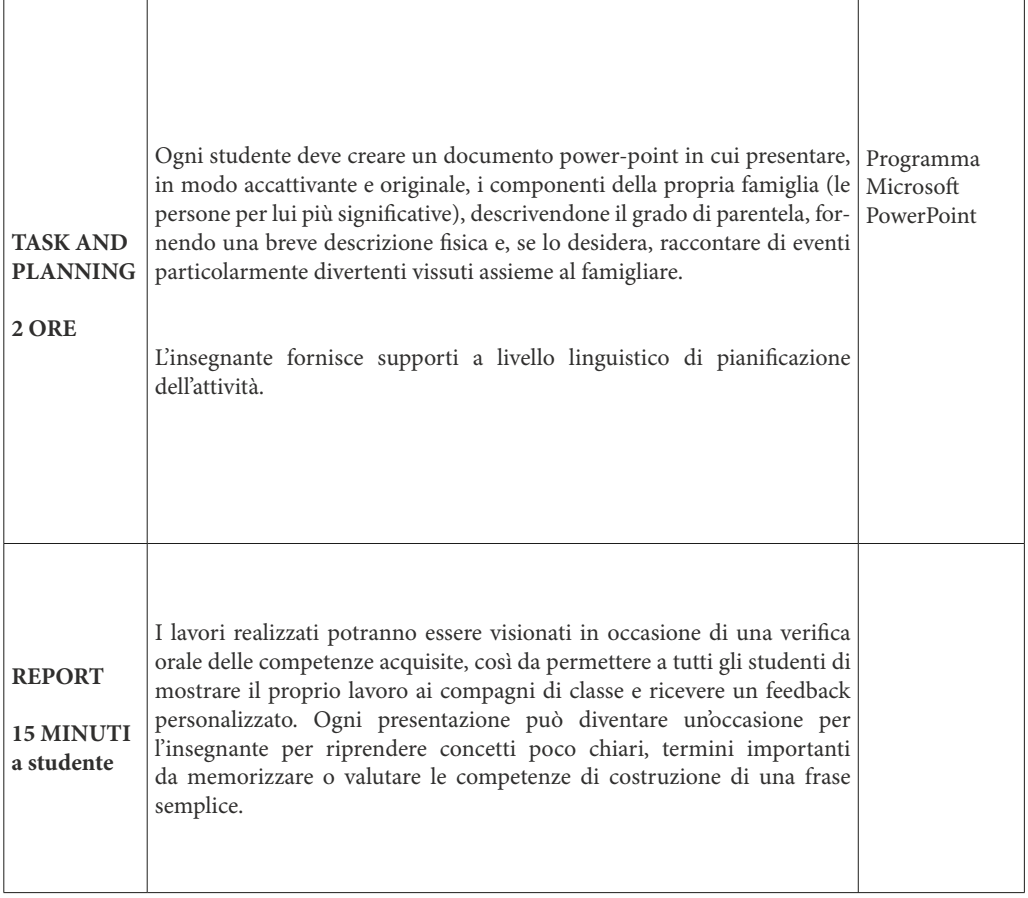

#### Attività 3 - Sfida a Masterchef

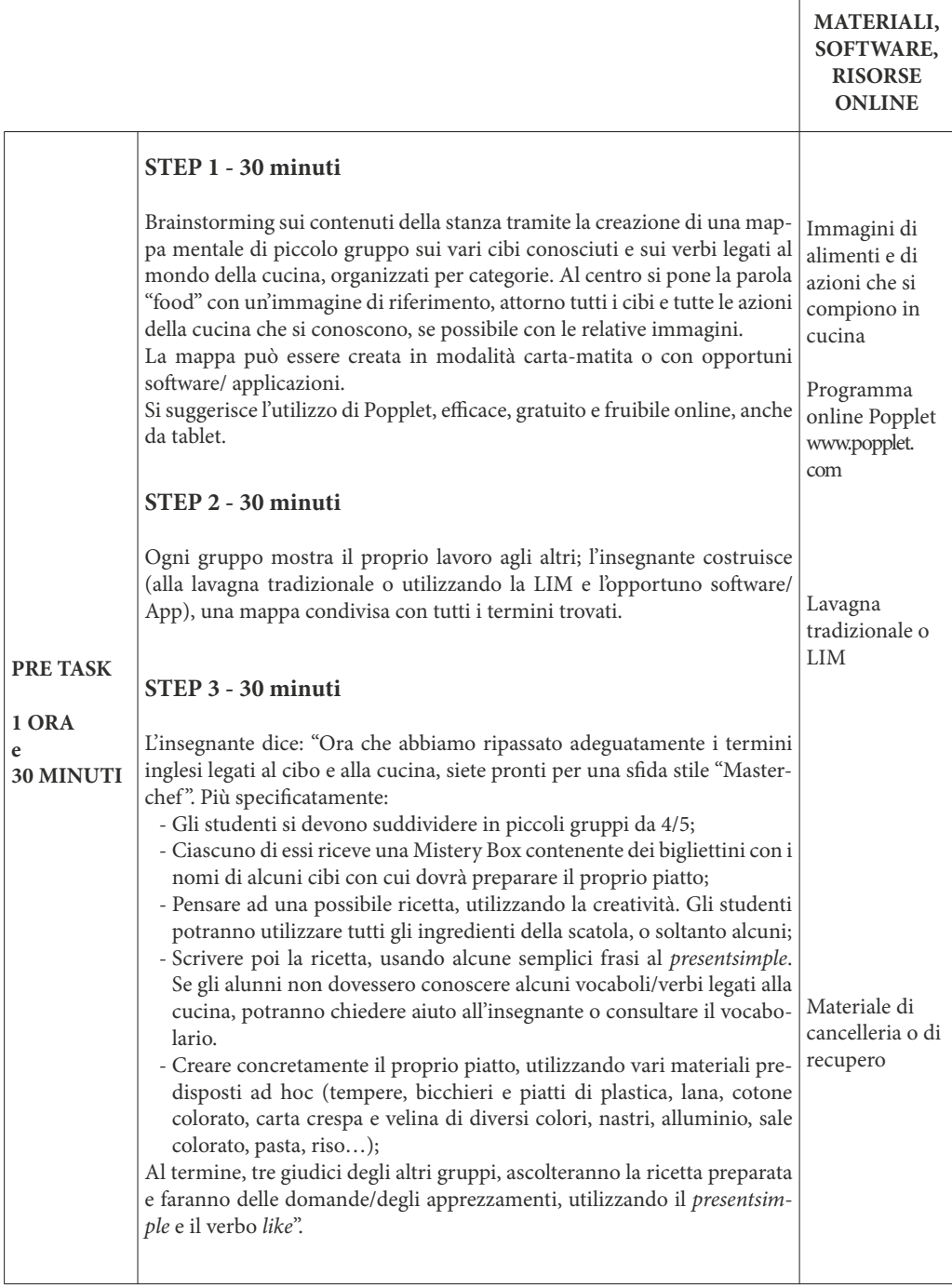

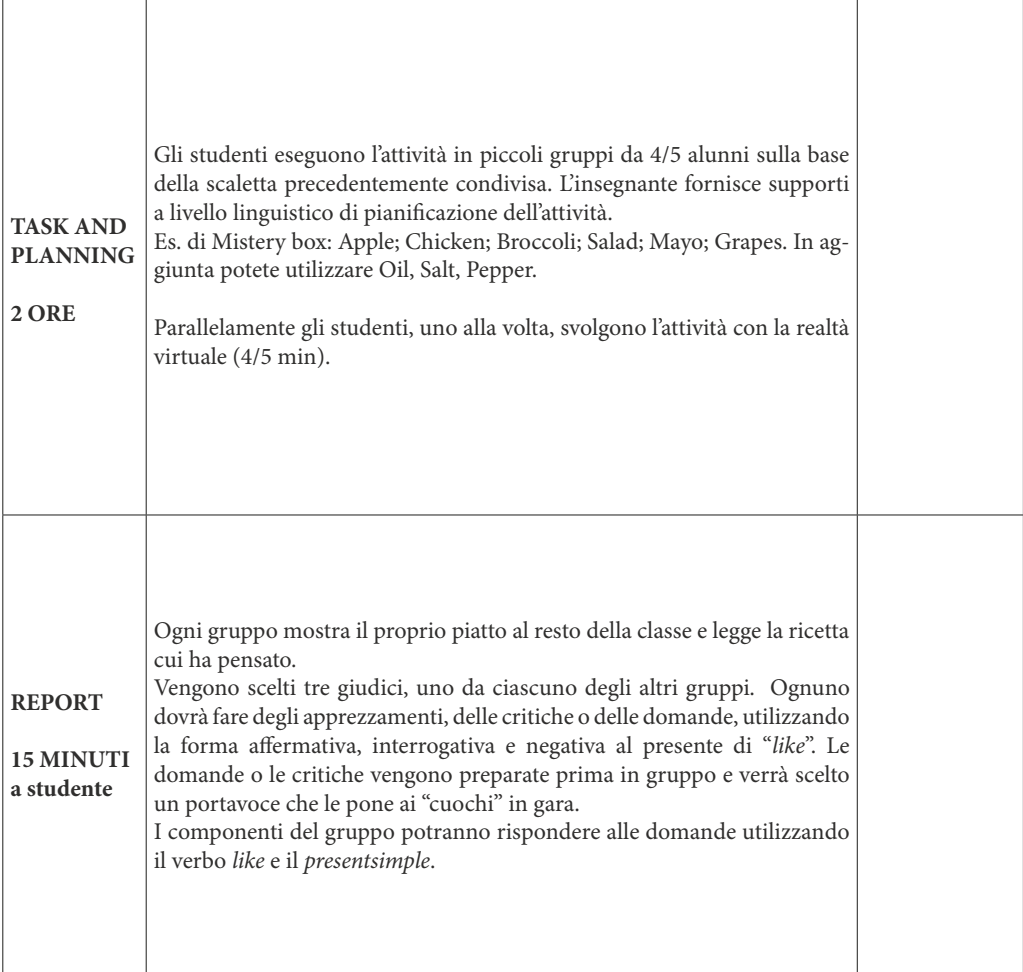

## **Attività 4 - Spot the sport**

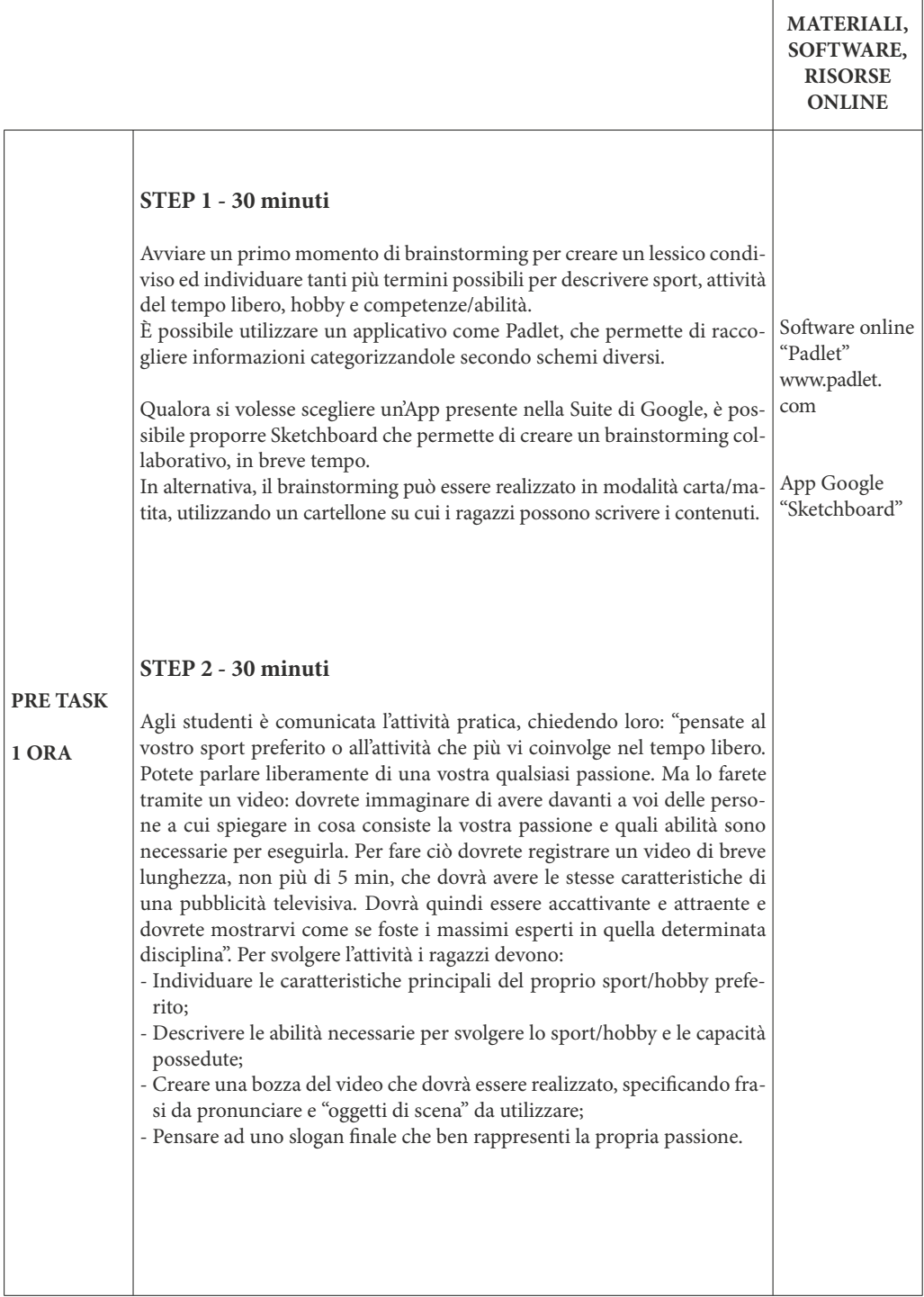

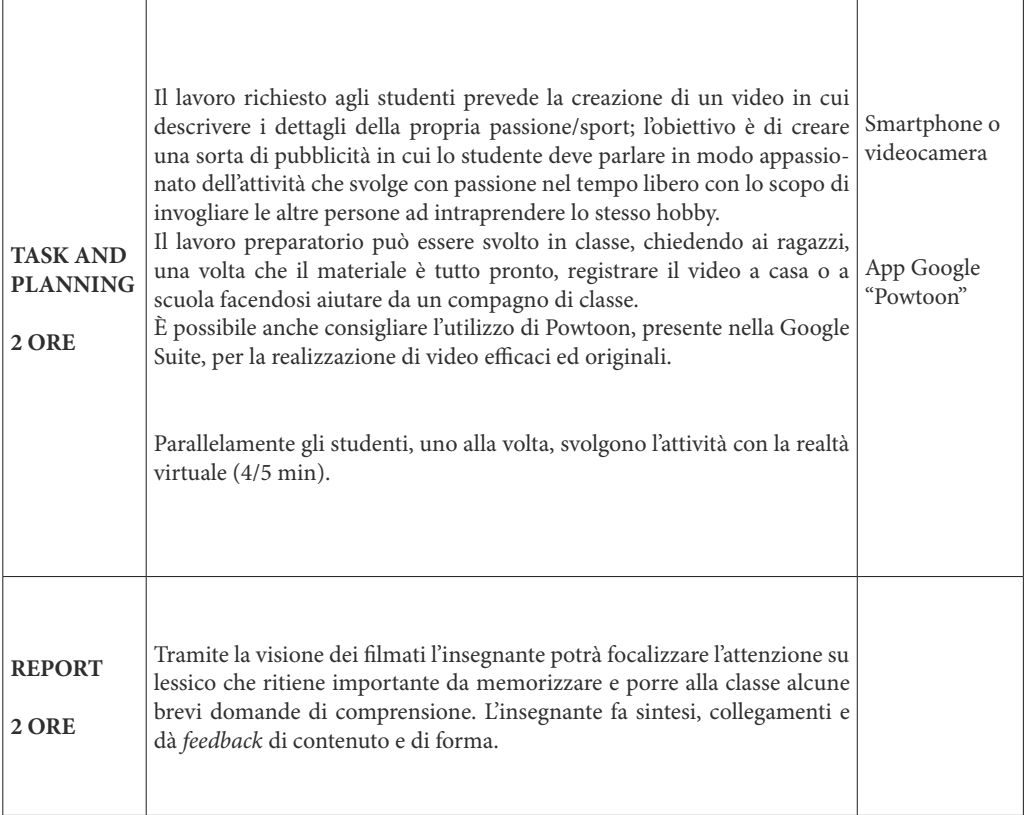

## **Scuola secondaria di I grado / Classe II Attività 1 - Notizie atmosferiche**

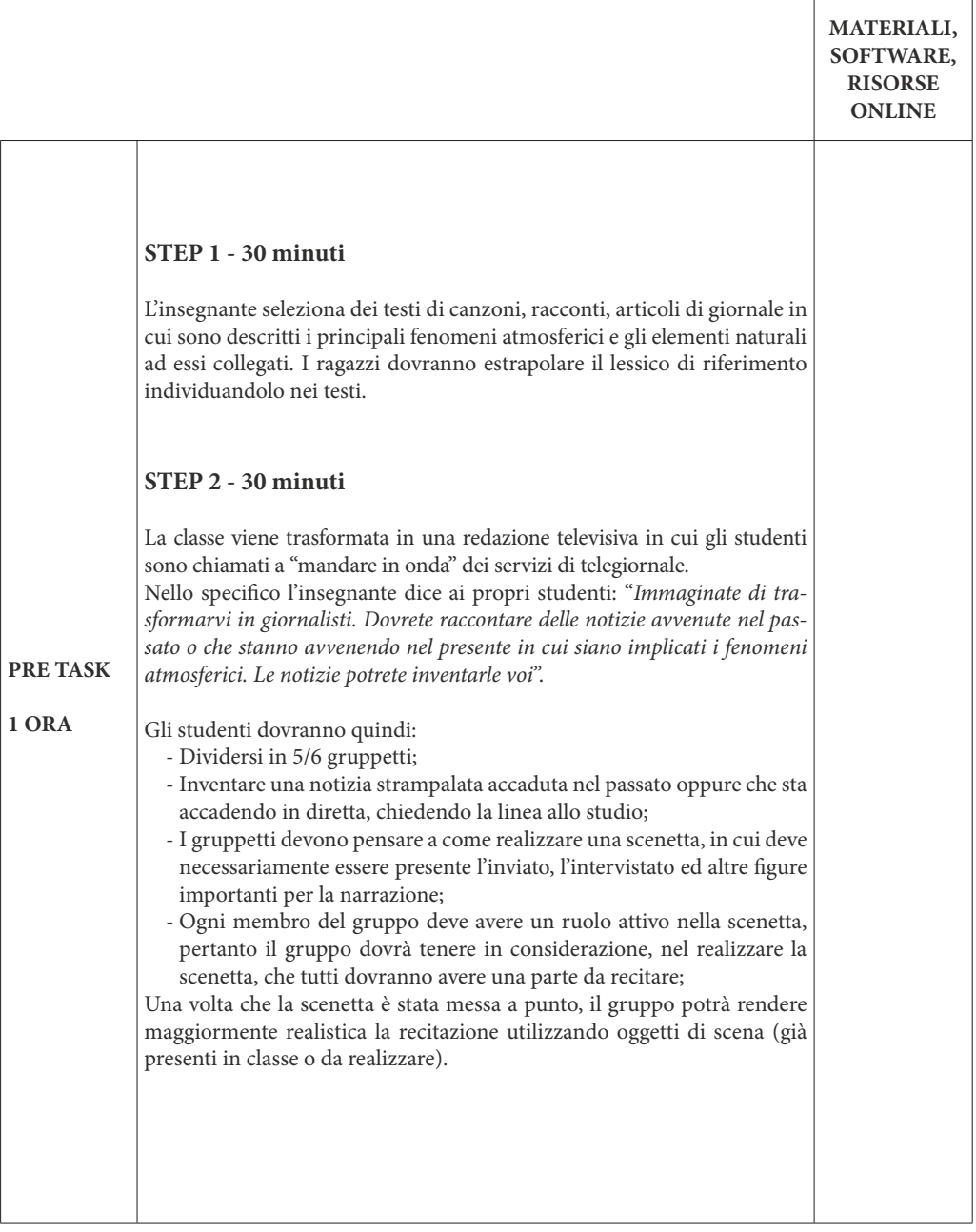

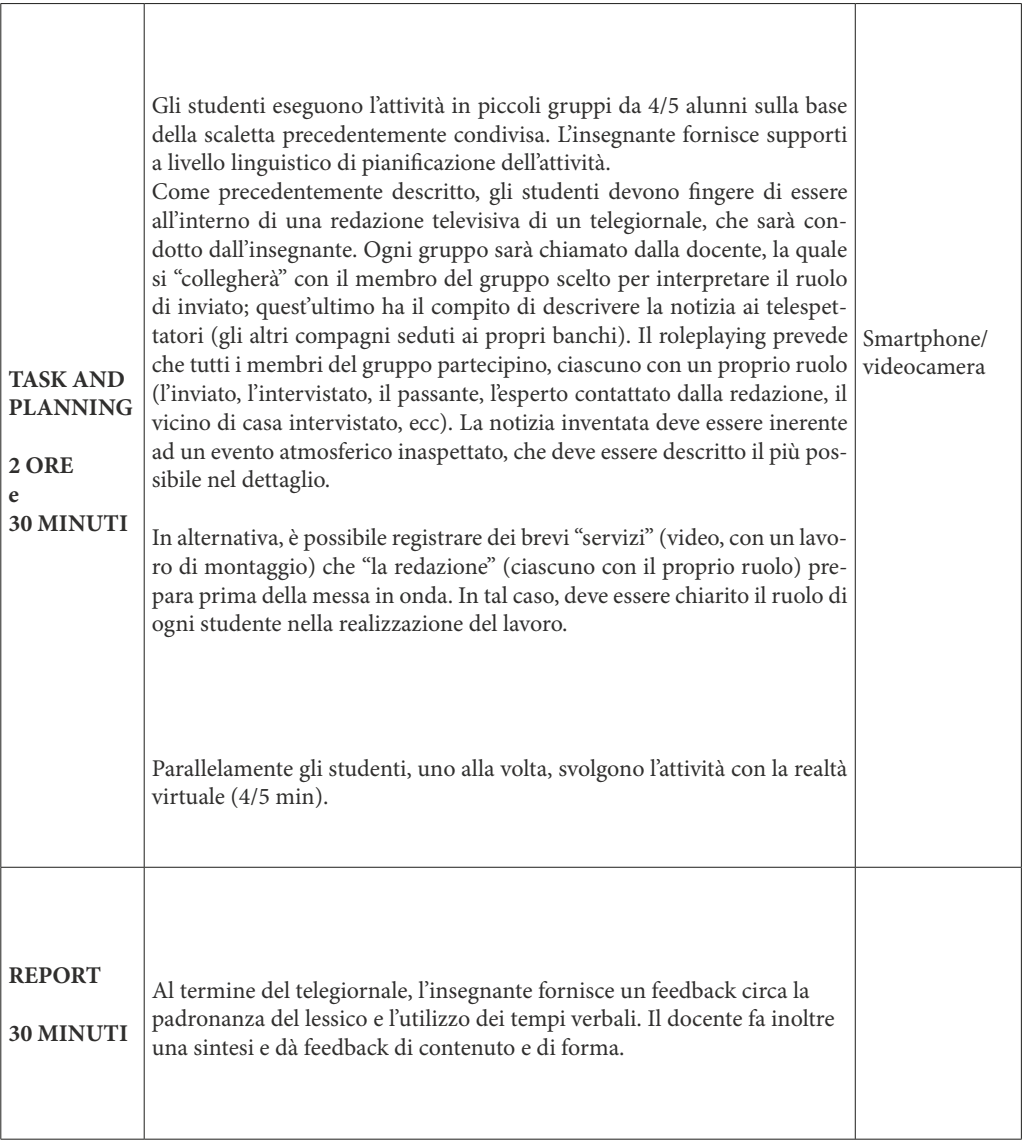

#### **Attività 2 - Indicazioni stradali rappate**

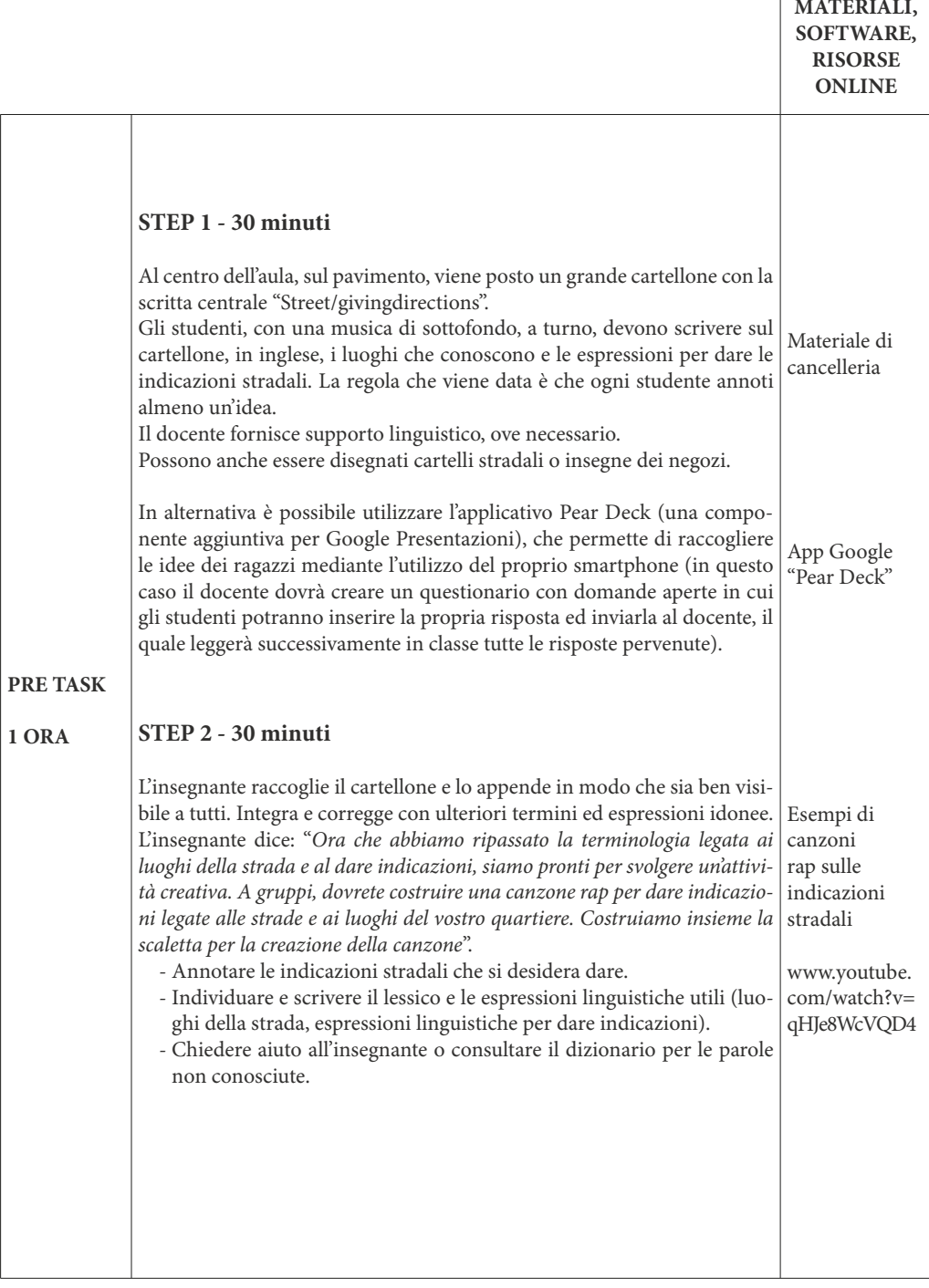

 $\sqrt{2}$ 

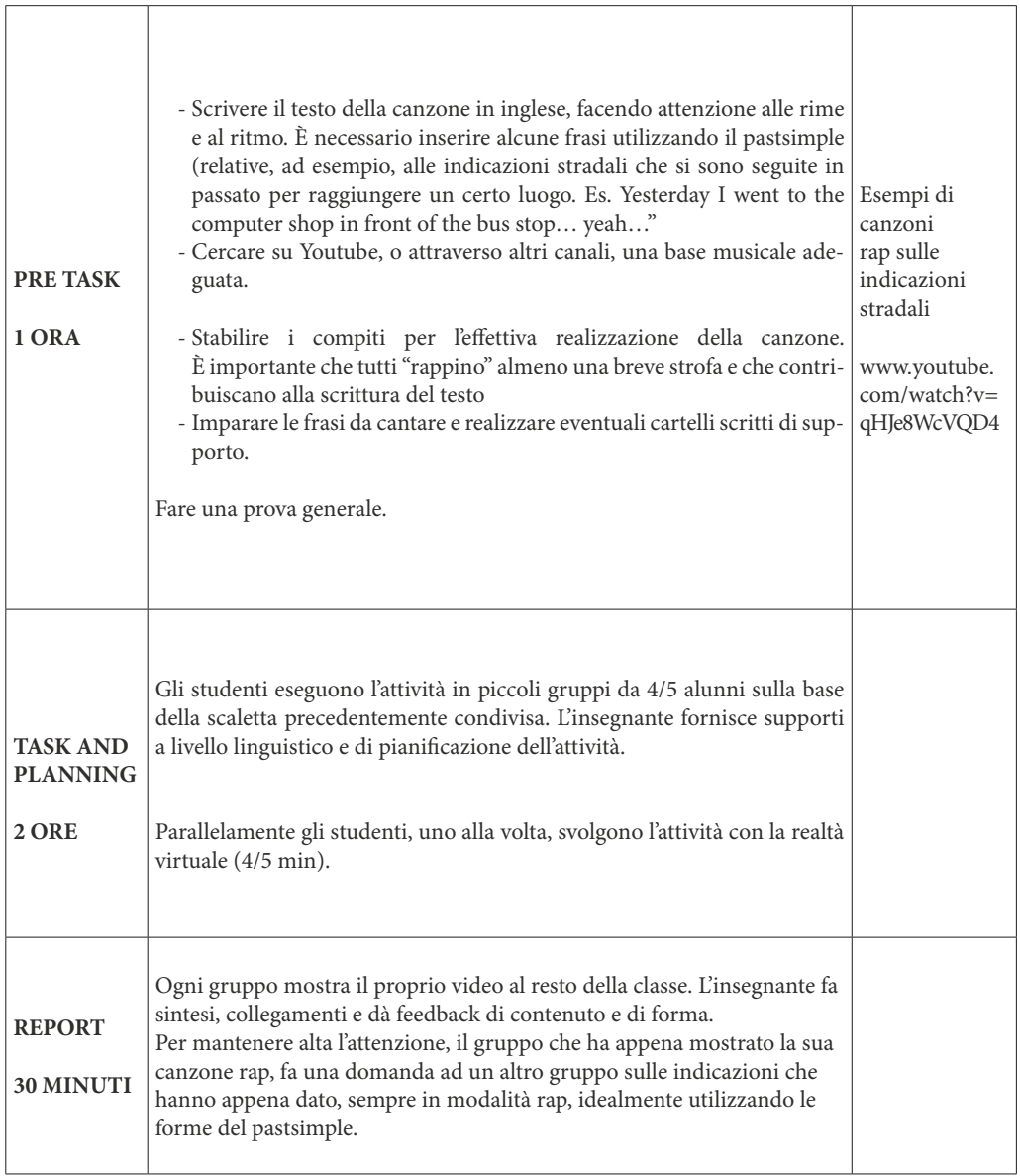

 $\overline{1}$ 

#### **Attività 3 - Nuovi menù dal mondo**

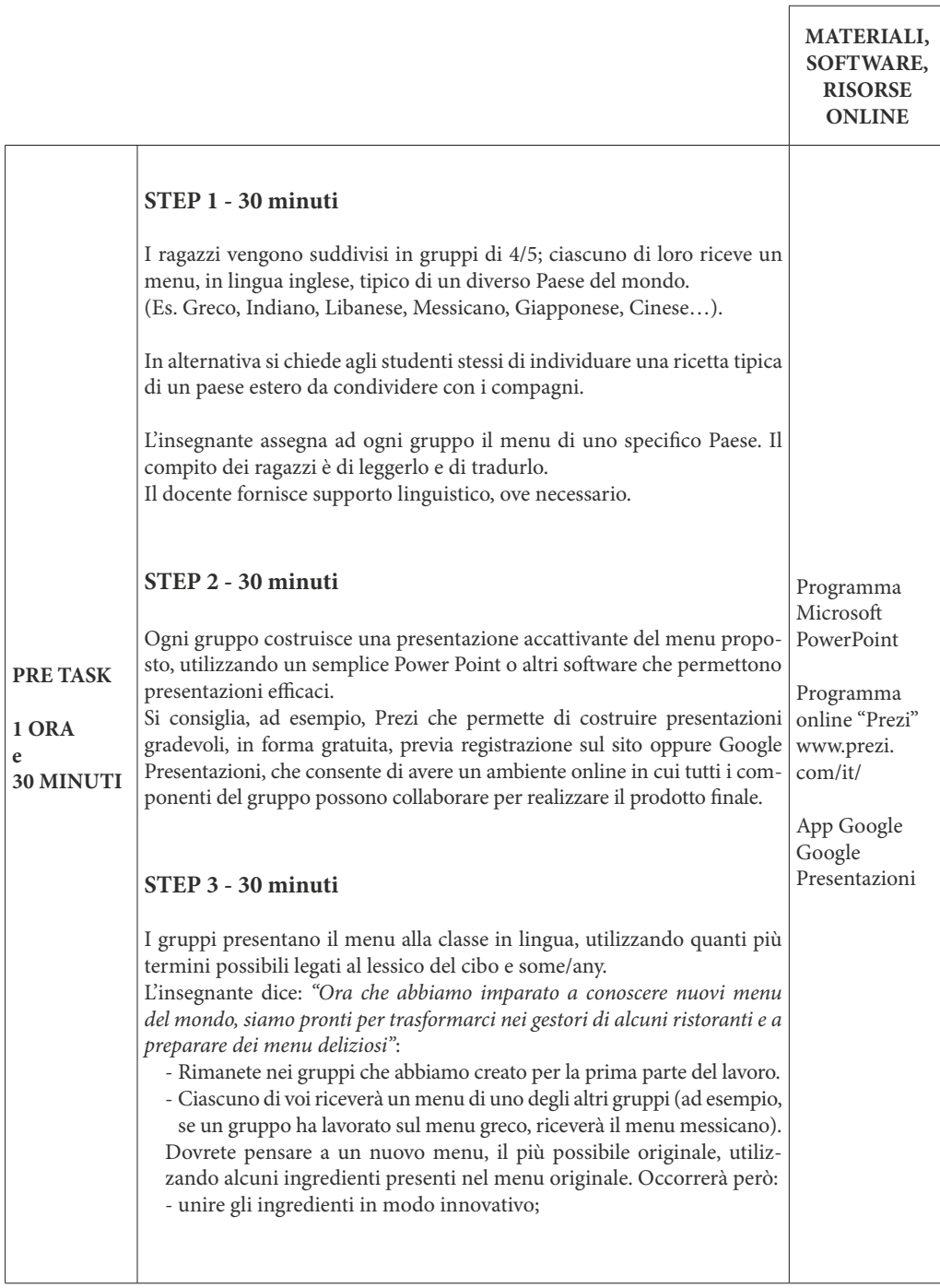

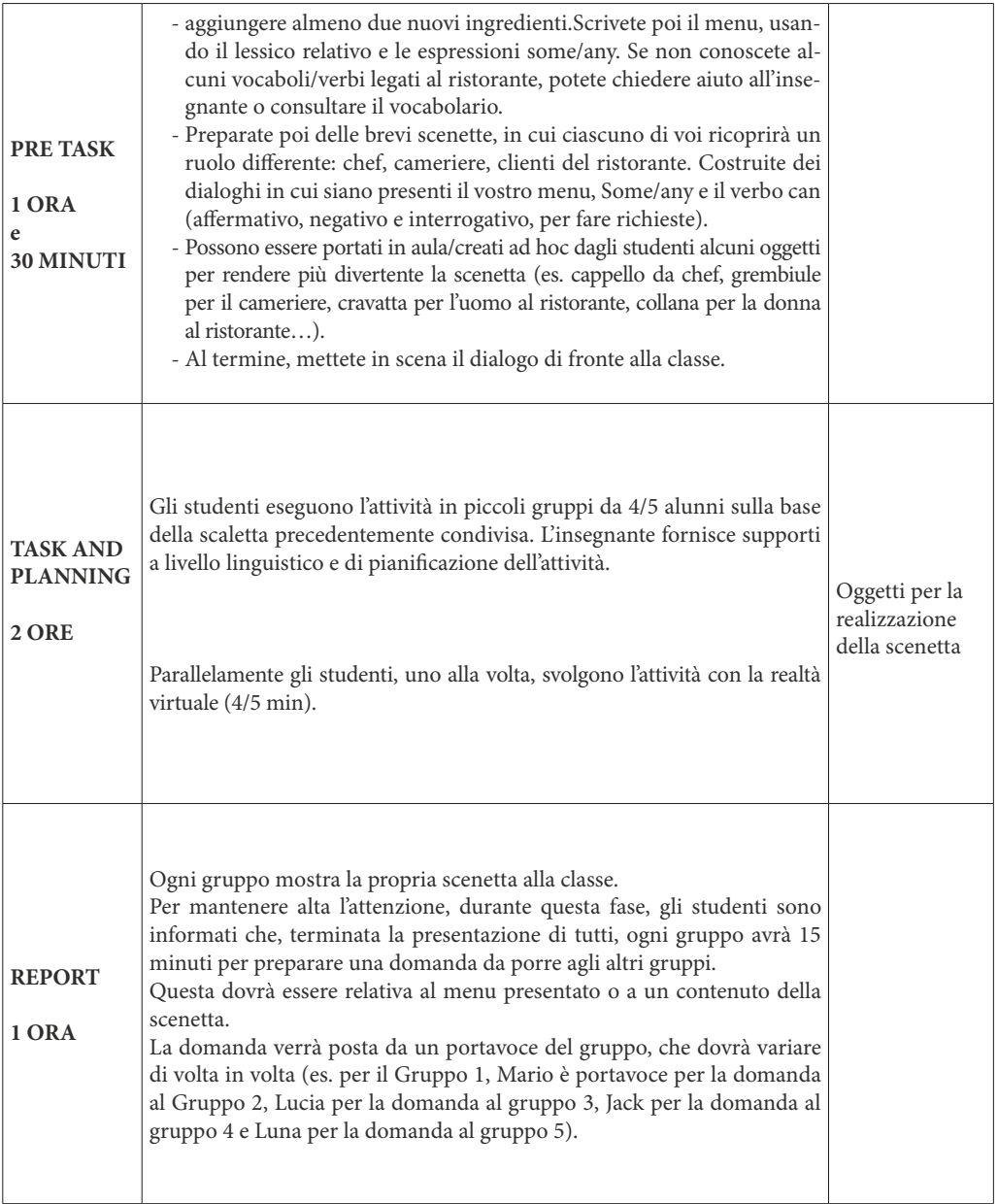

# **Attività 4 - In giro per il mondo**

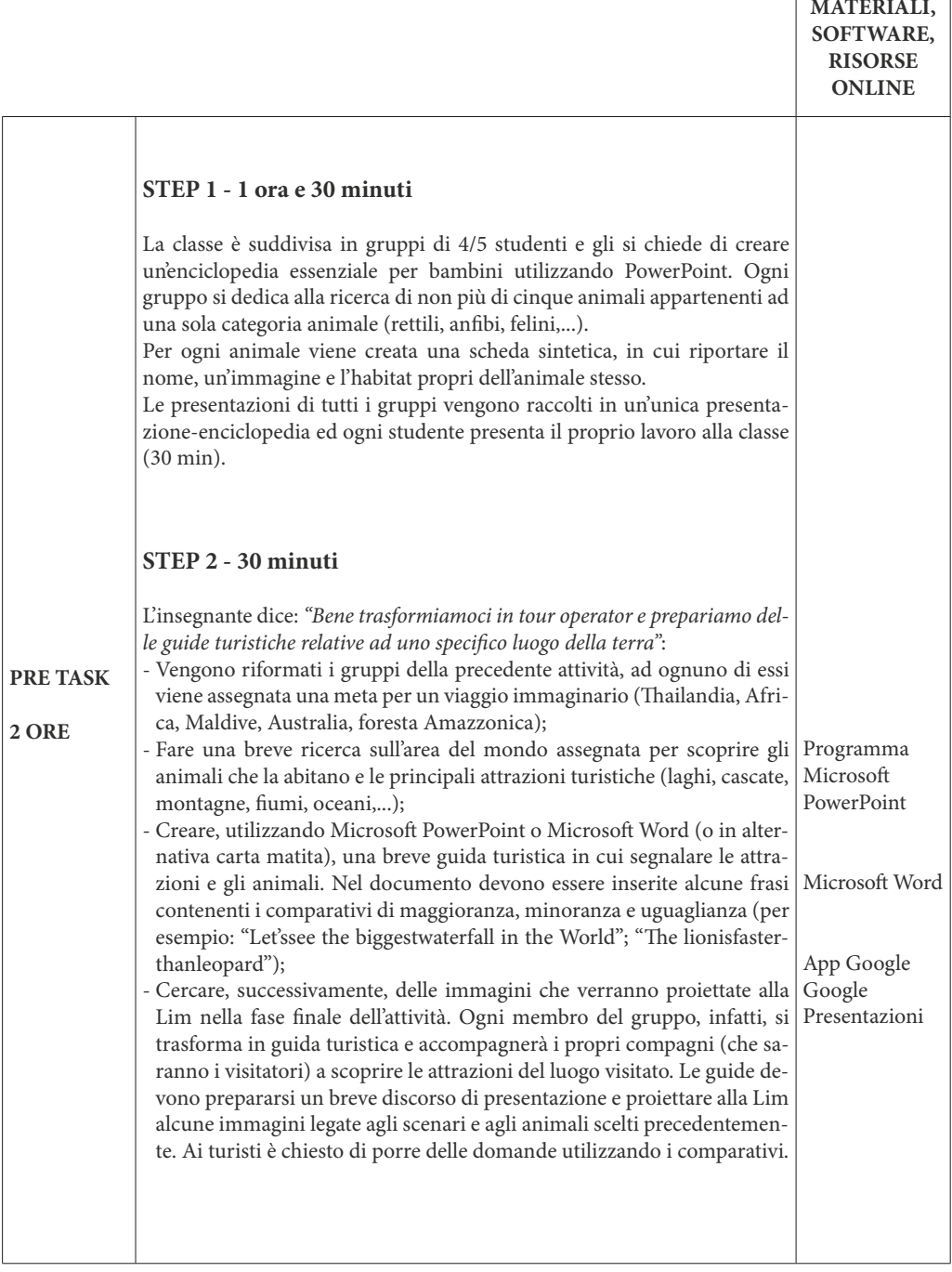

٦

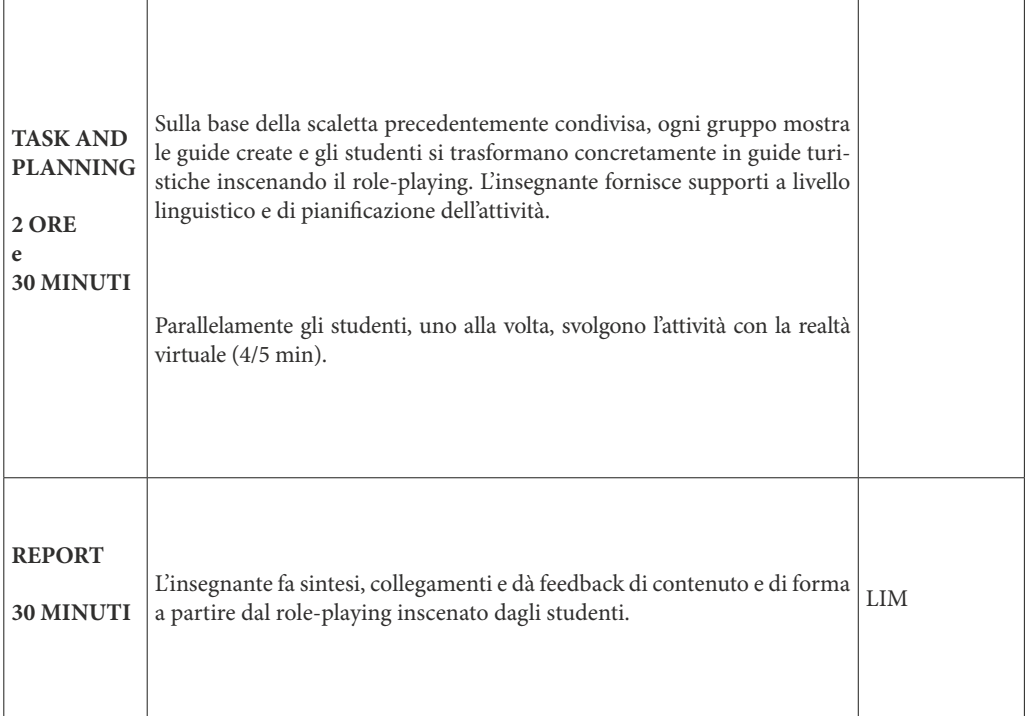

# **Scuola secondaria di I grado / Classe III** Attività 1 - Le sfide di King Arthur

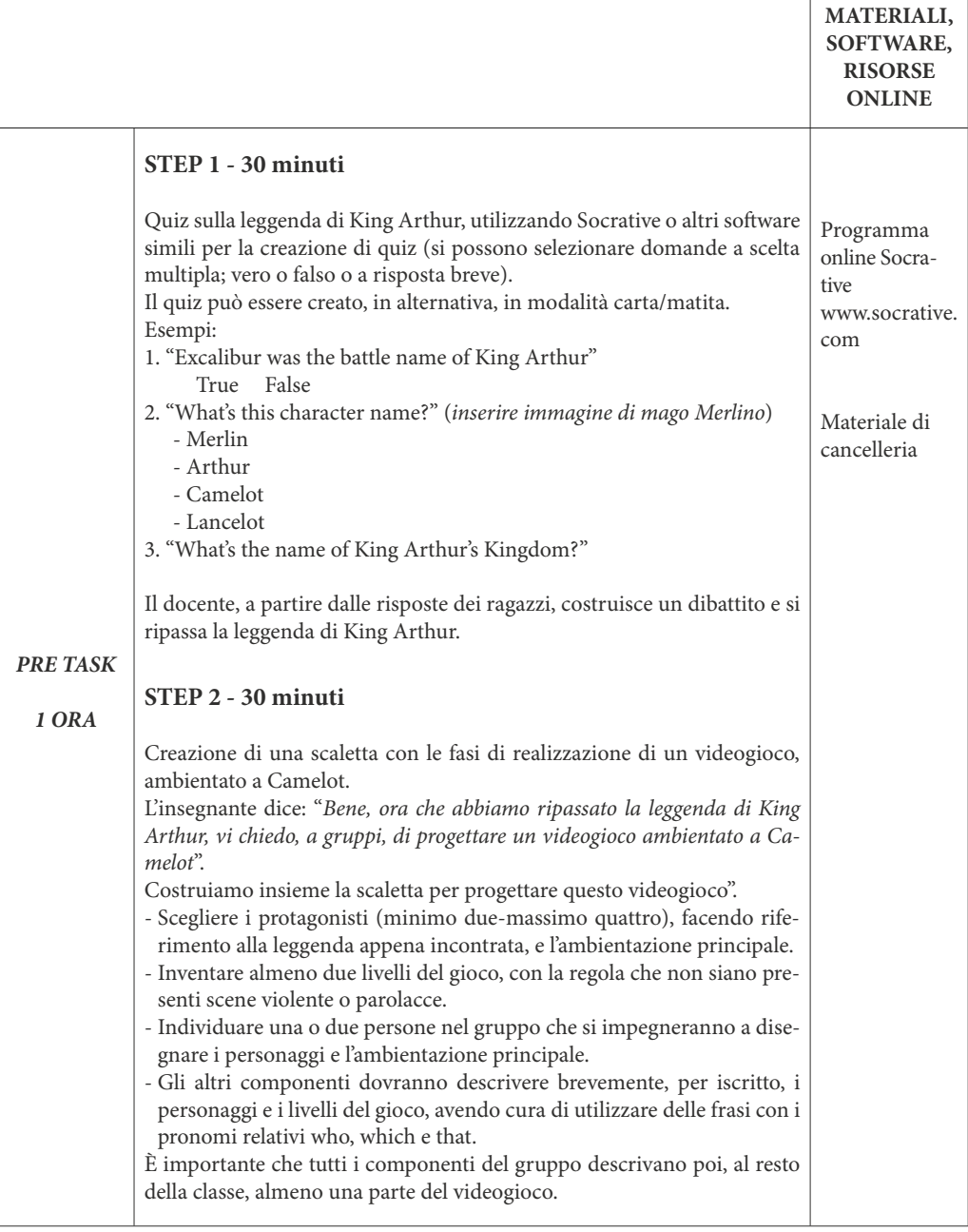

 $\Gamma$ 

٦

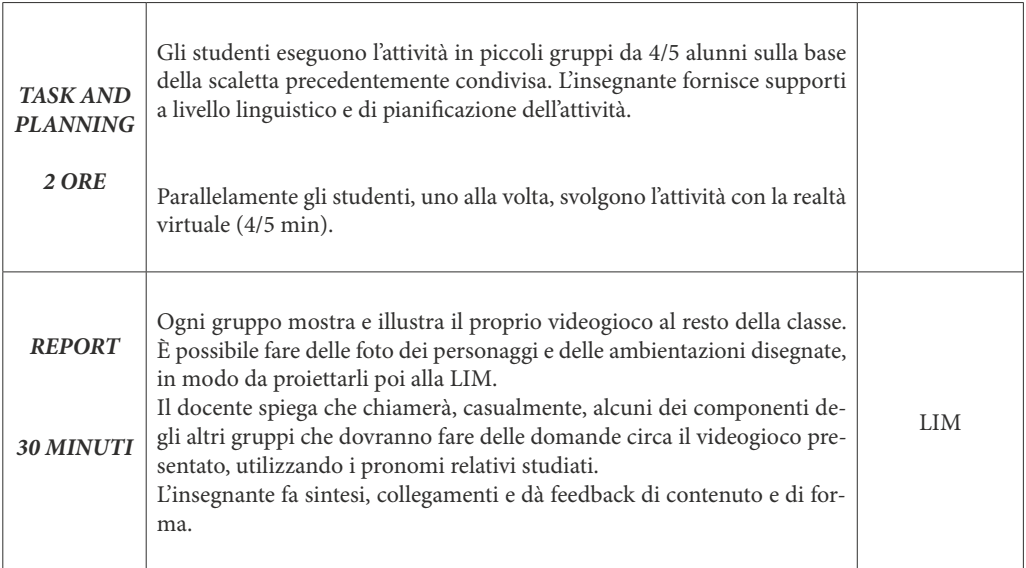

#### **Attività 2 - Il Mago di Oz in fumetto**

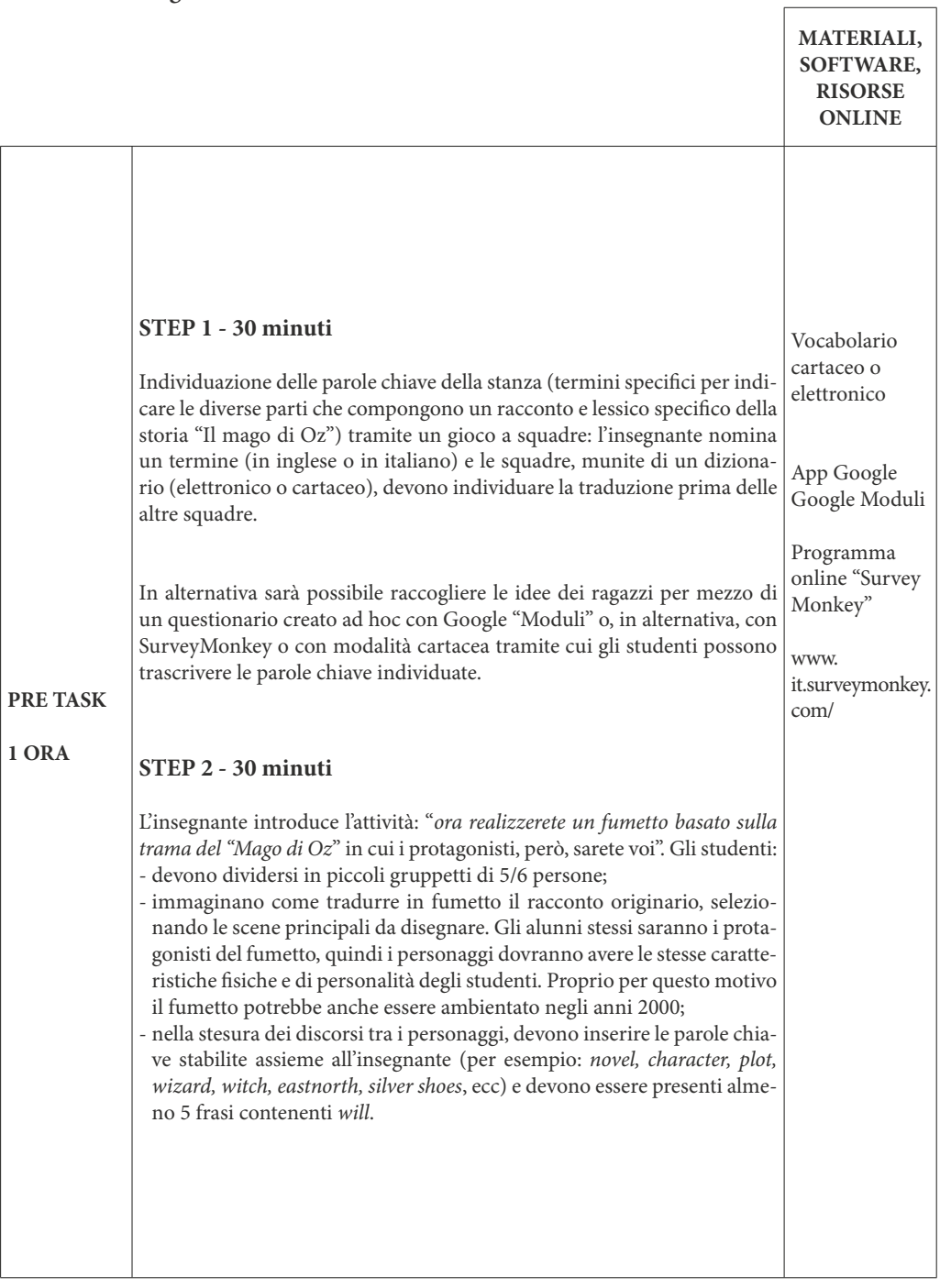

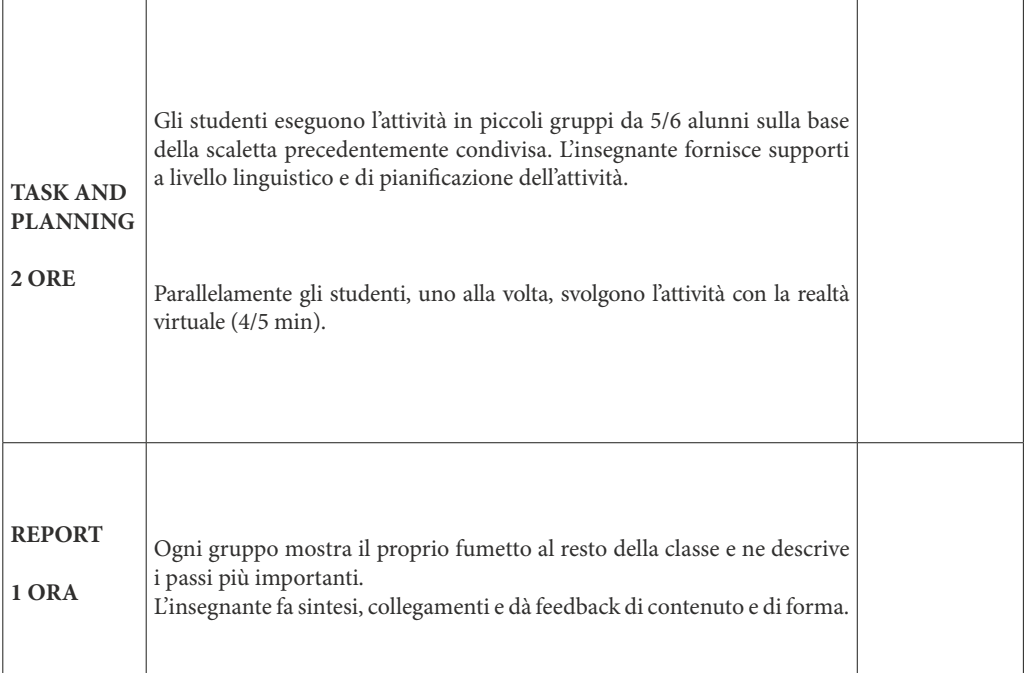

#### **Attività 3 - Tutorial culinario**

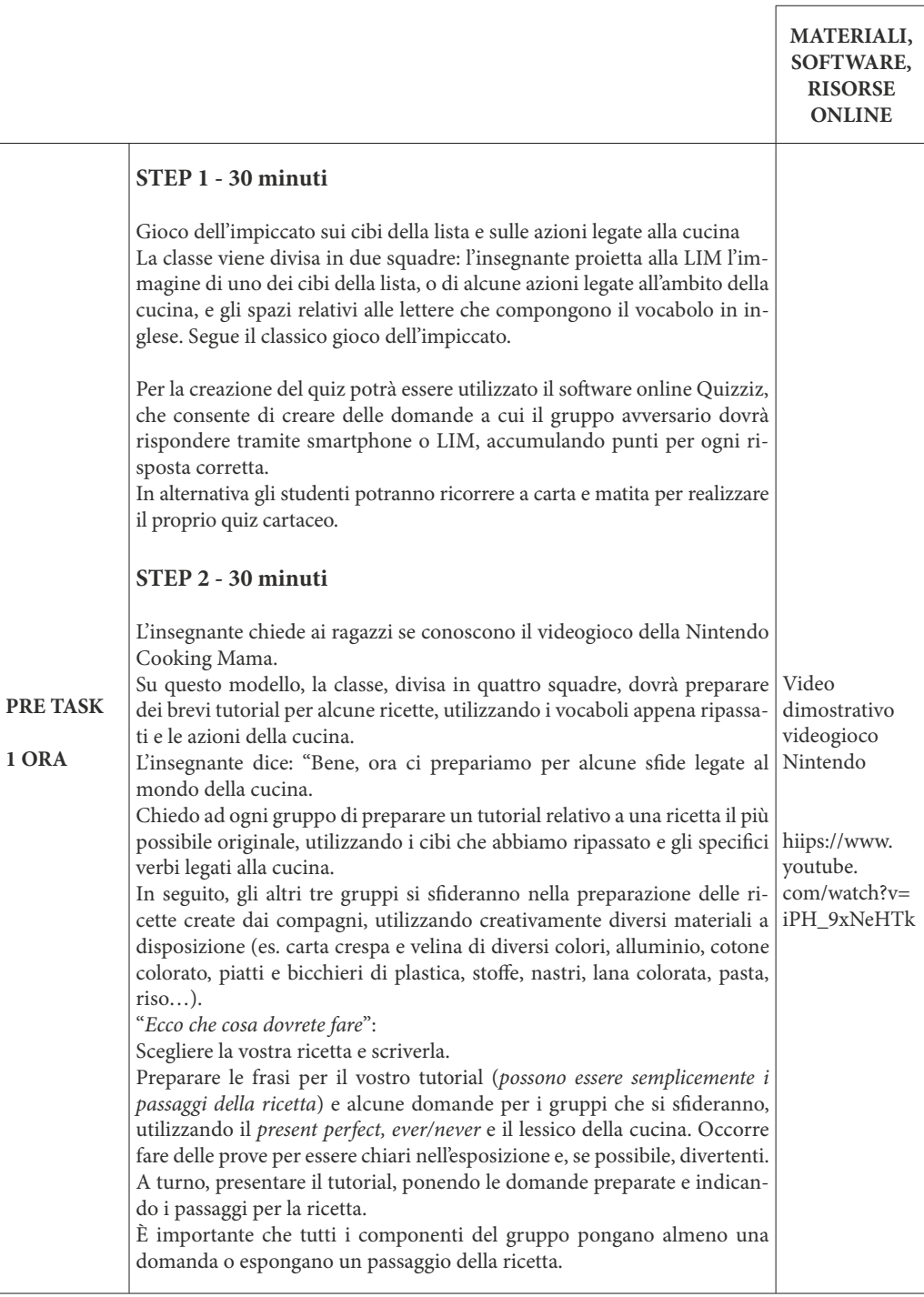

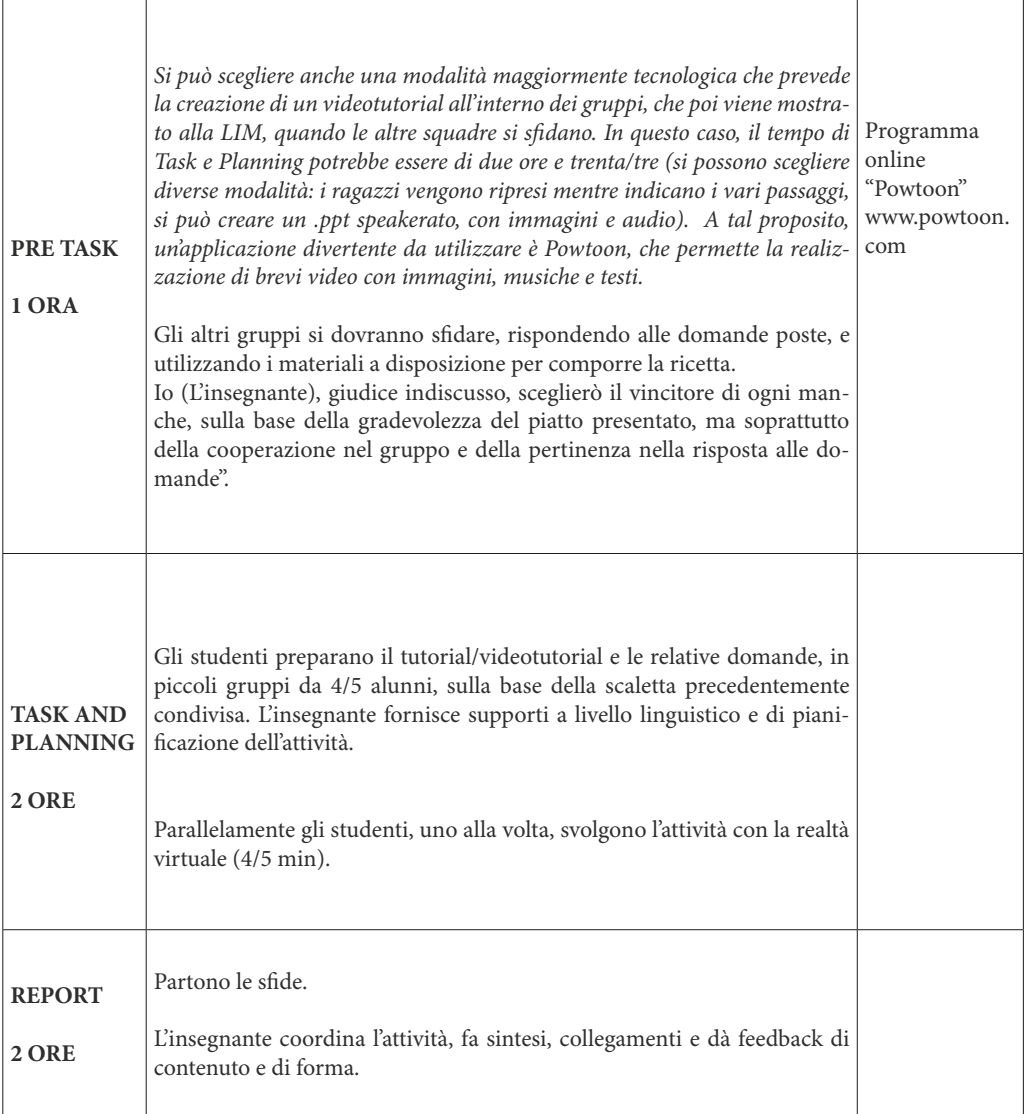

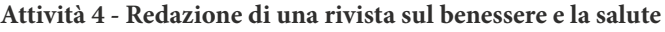

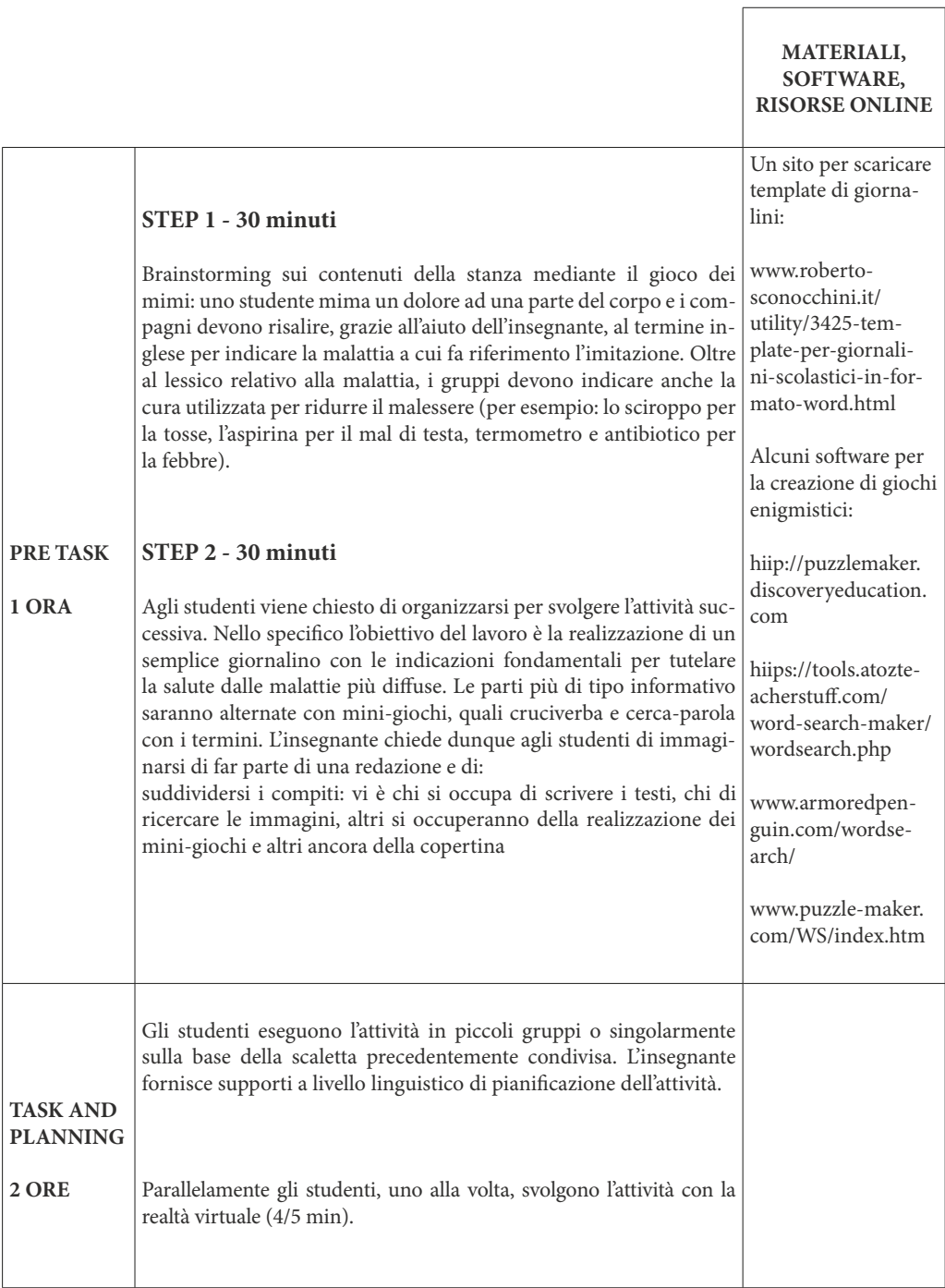

 $\overline{\phantom{a}}$ 

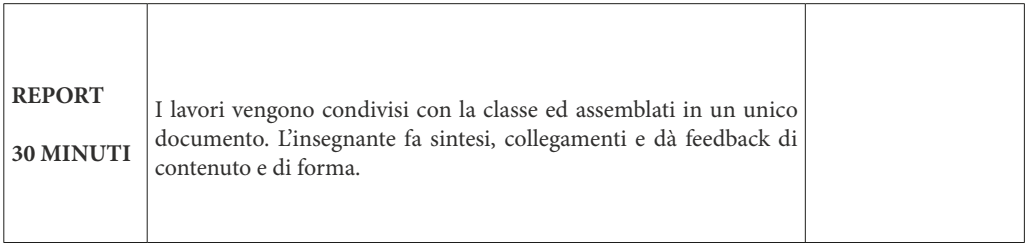

# **Scuola secondaria di II grado / Classe I Attività 1 - La camera dei propri desideri**

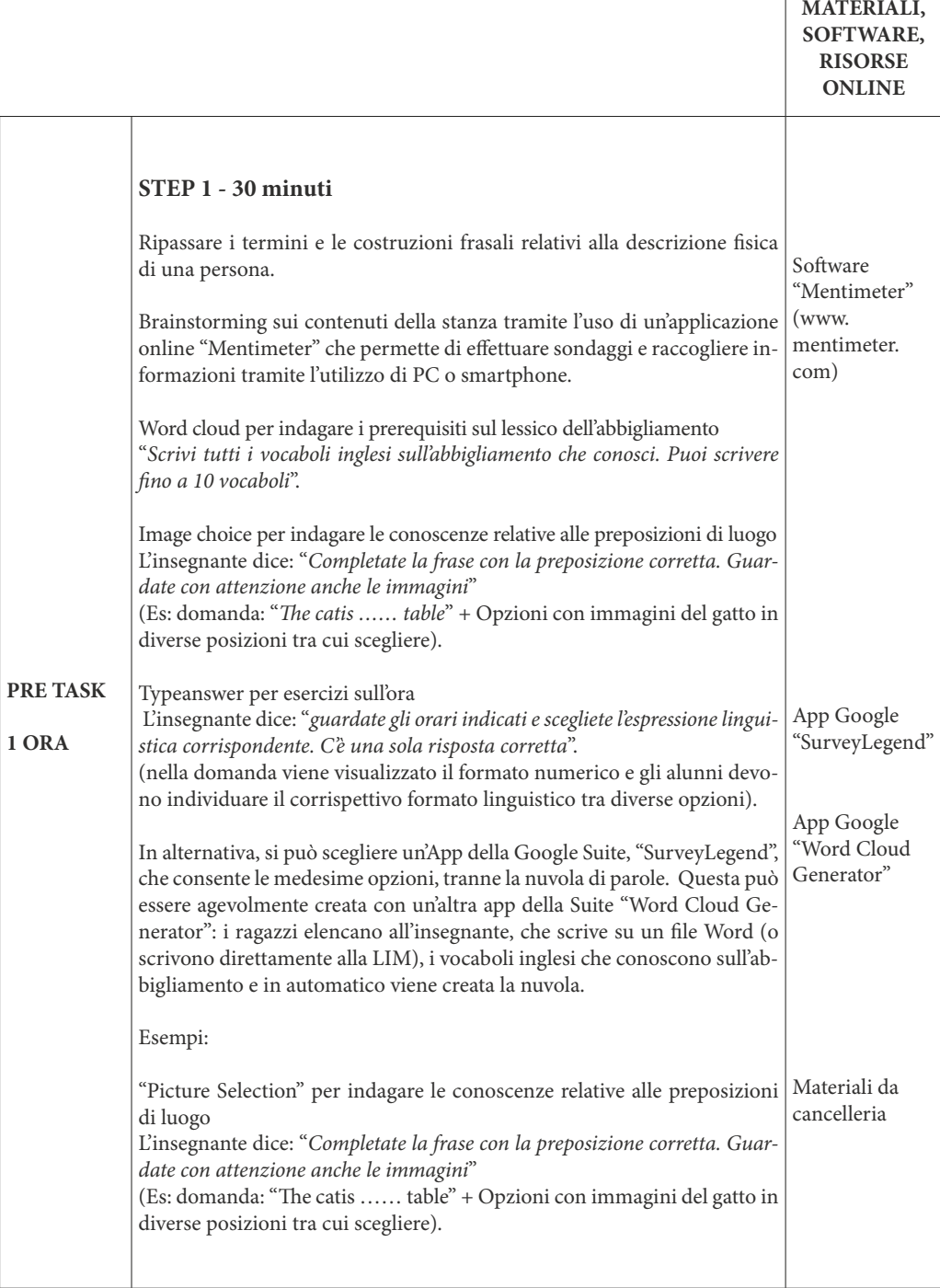

 $\sqrt{ }$ 

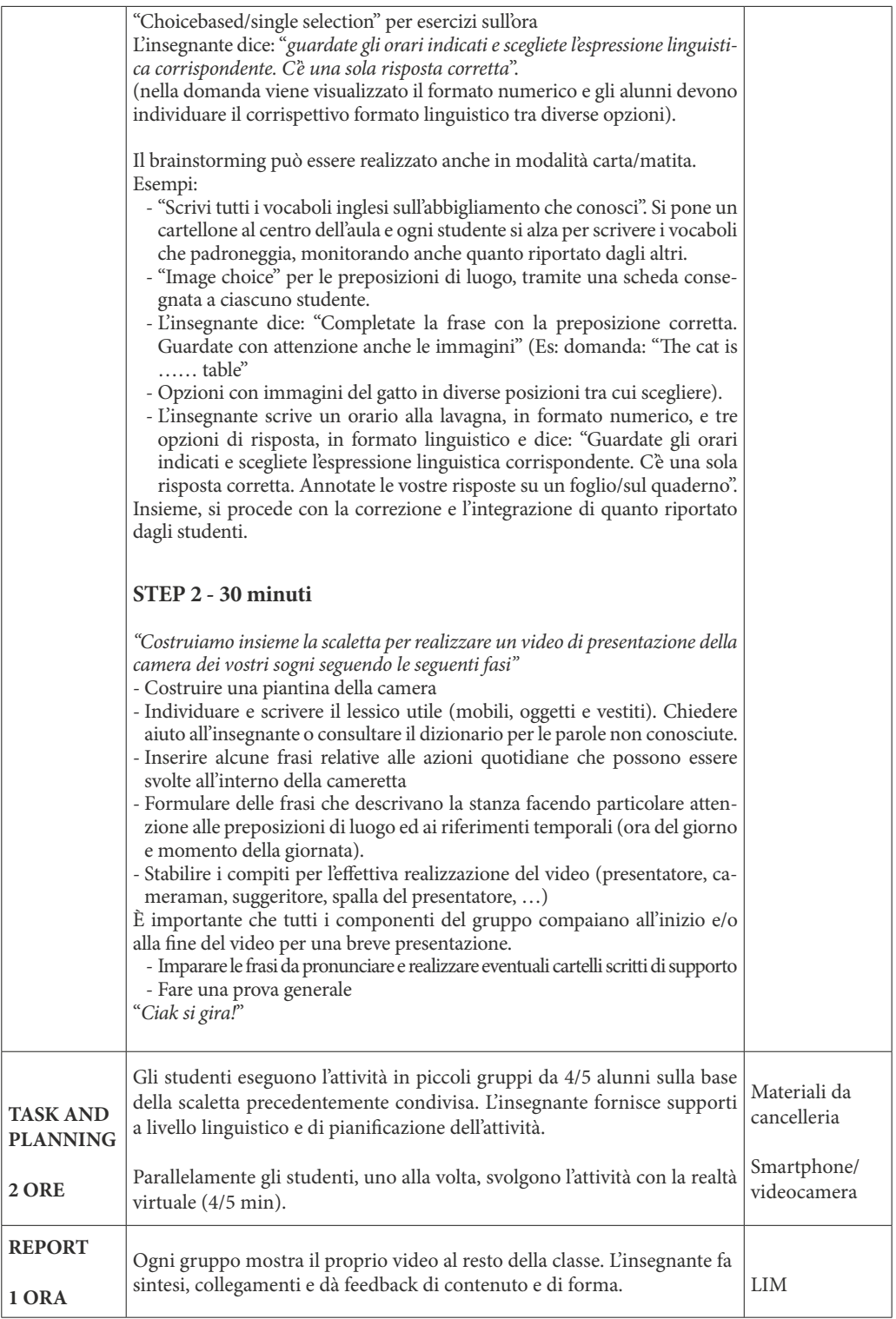

# **Attività 2a - Quiz "Chi è il personaggio?"**

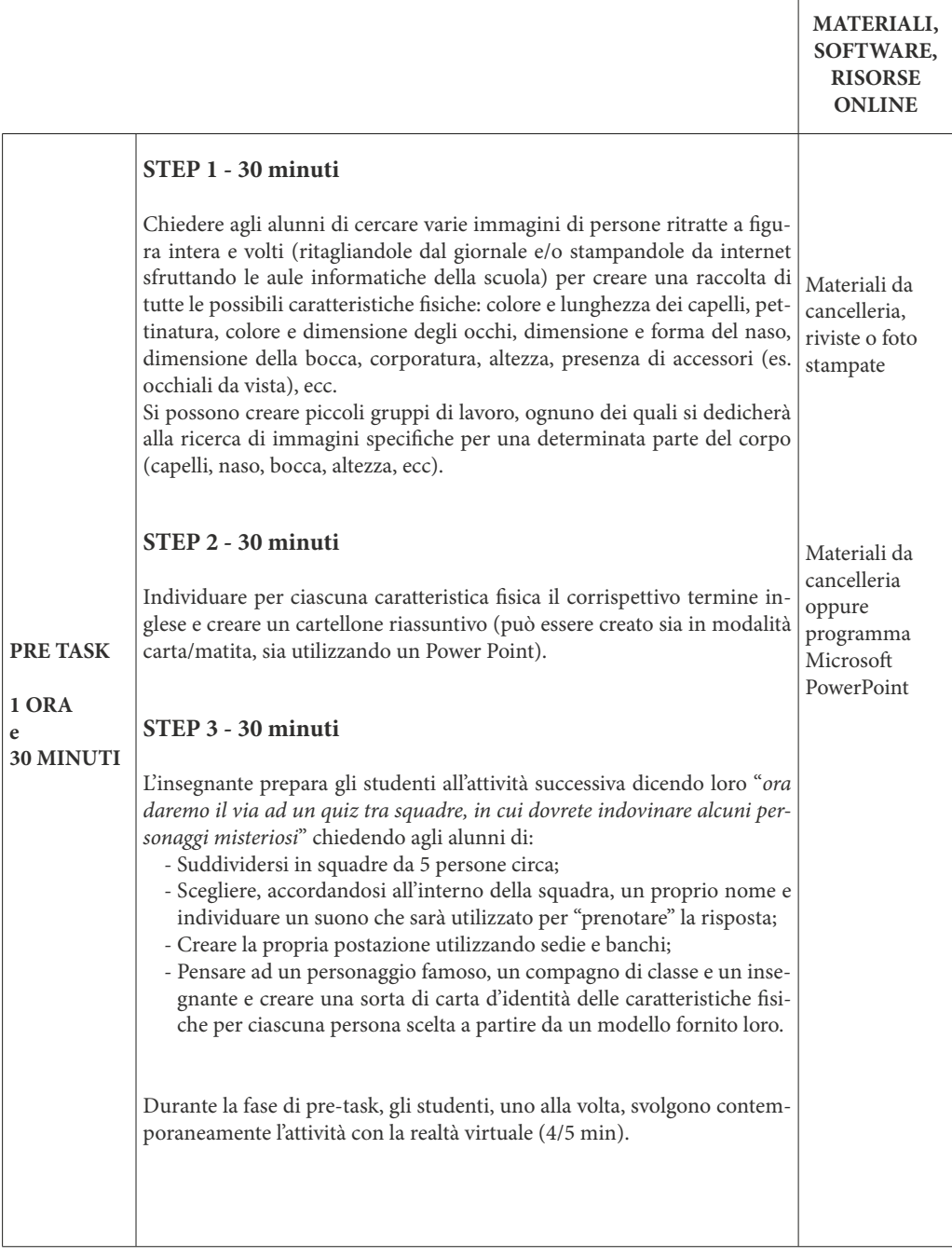

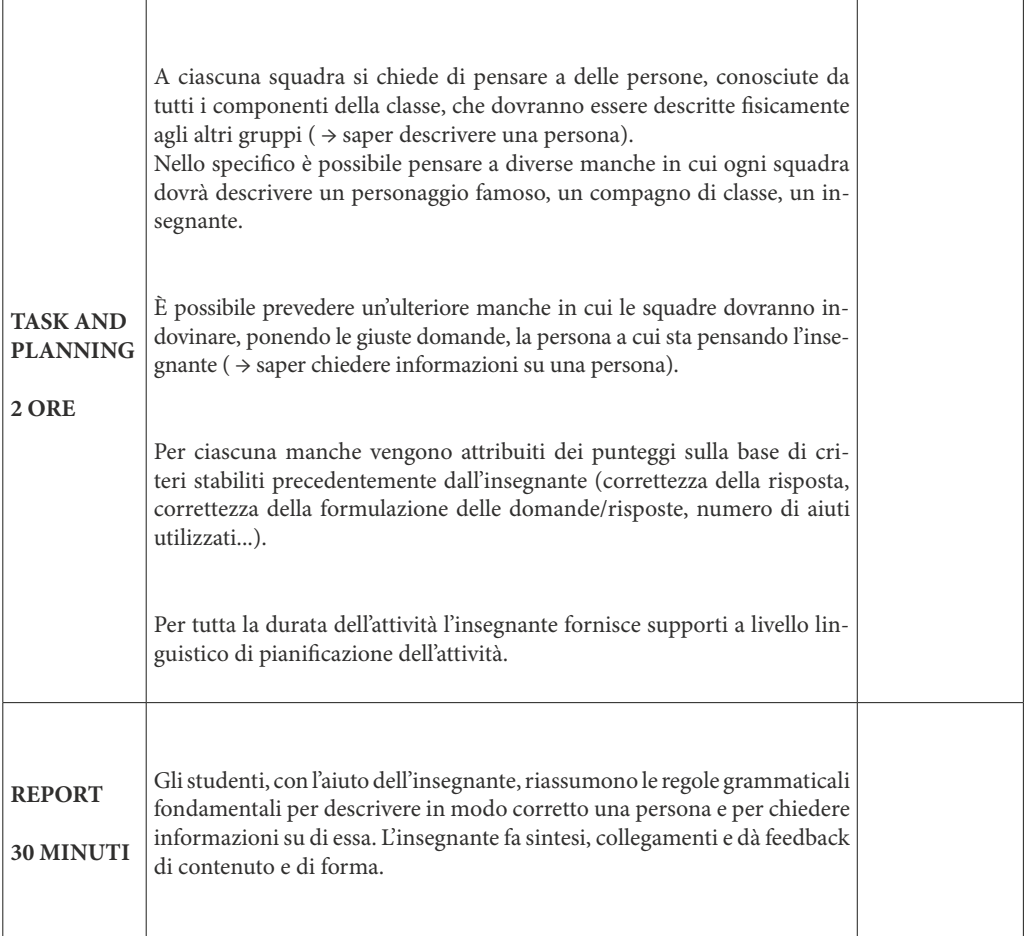

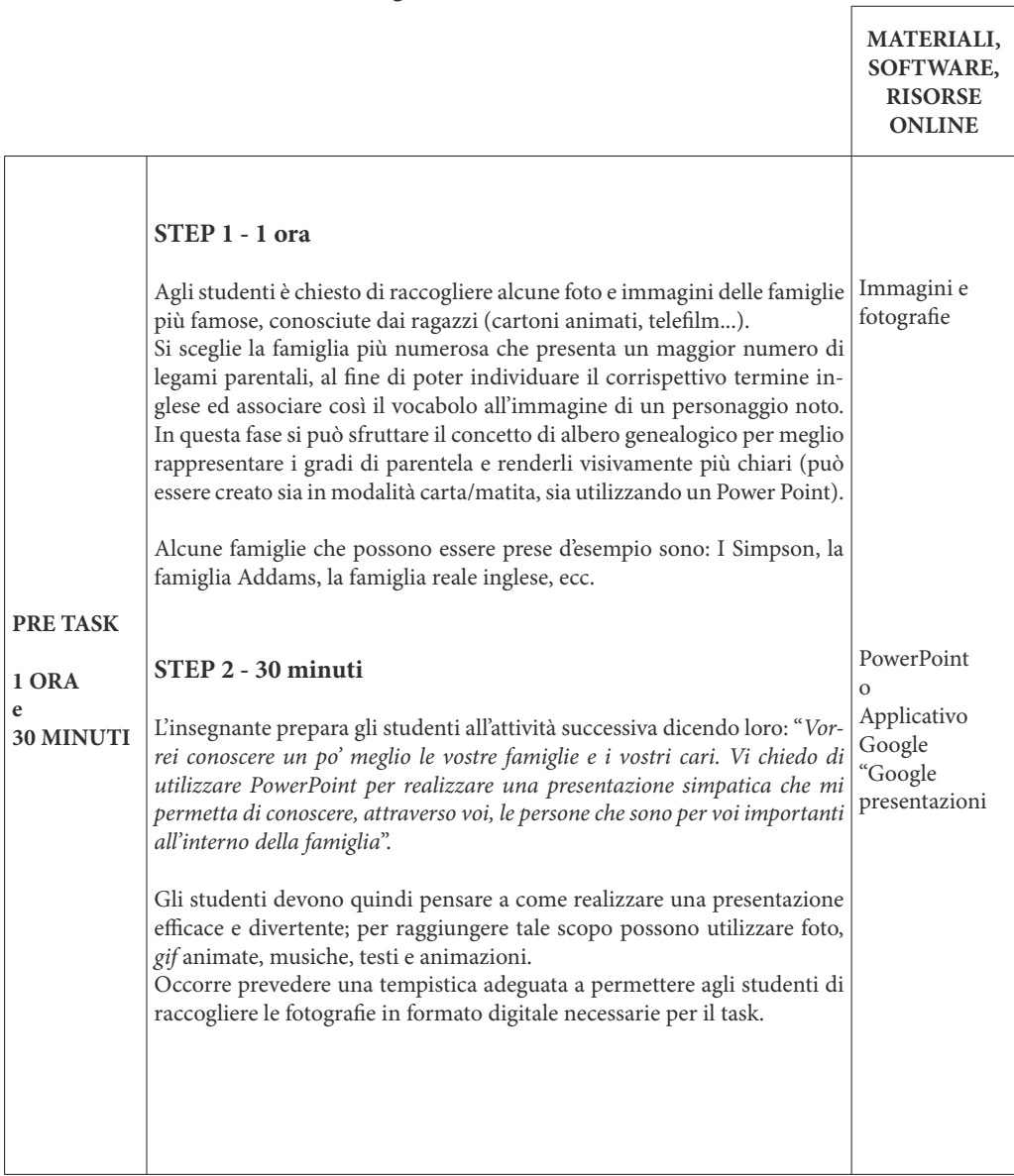

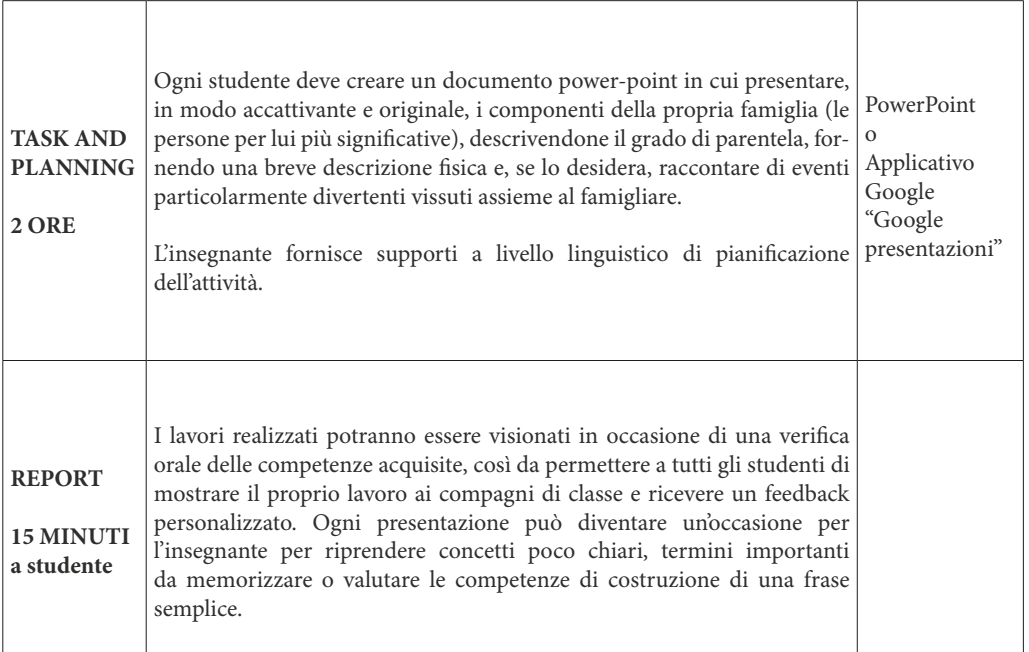

## **Attività 3 - Spot the sport**

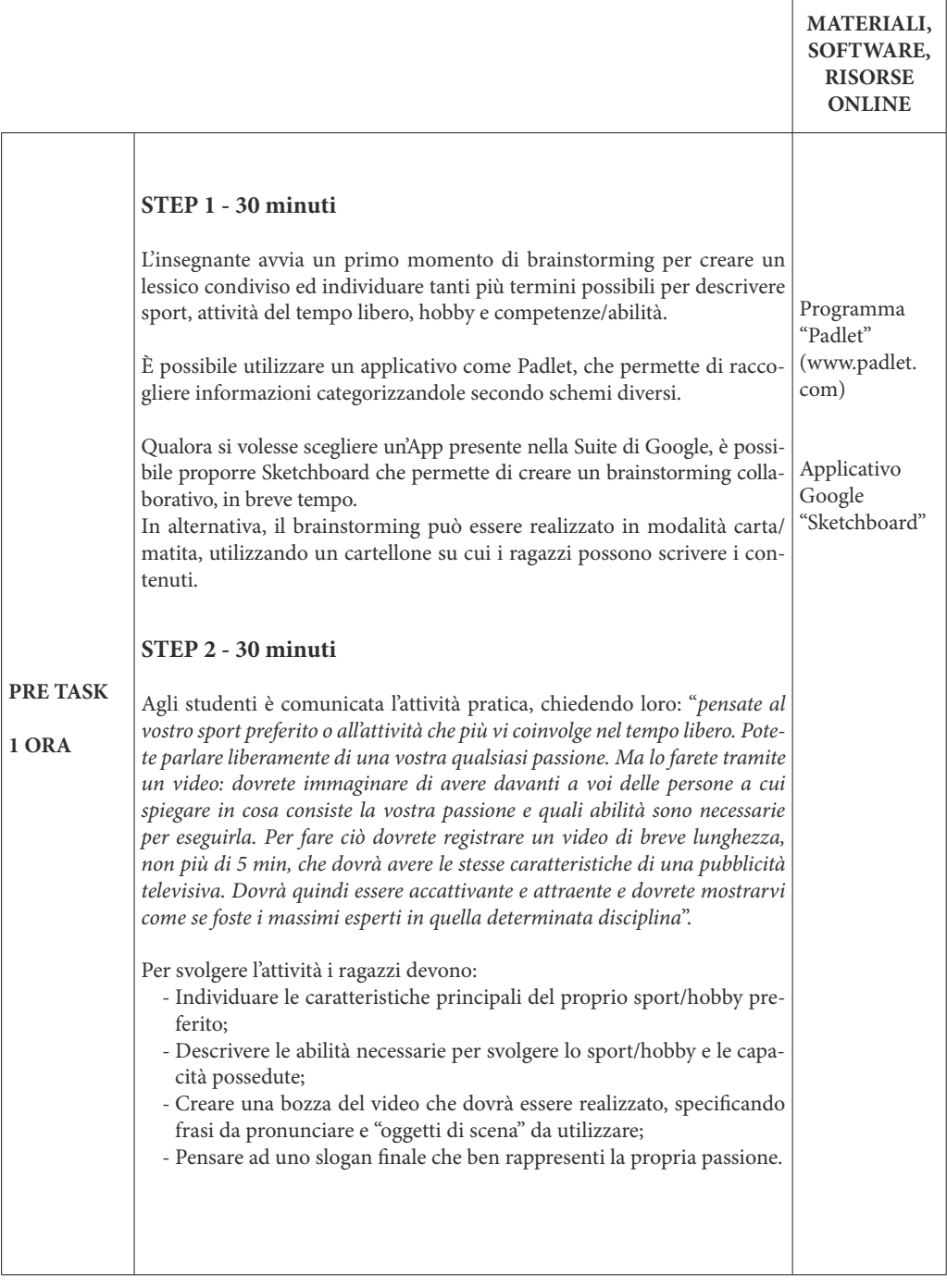

r

 $\overline{\phantom{0}}$
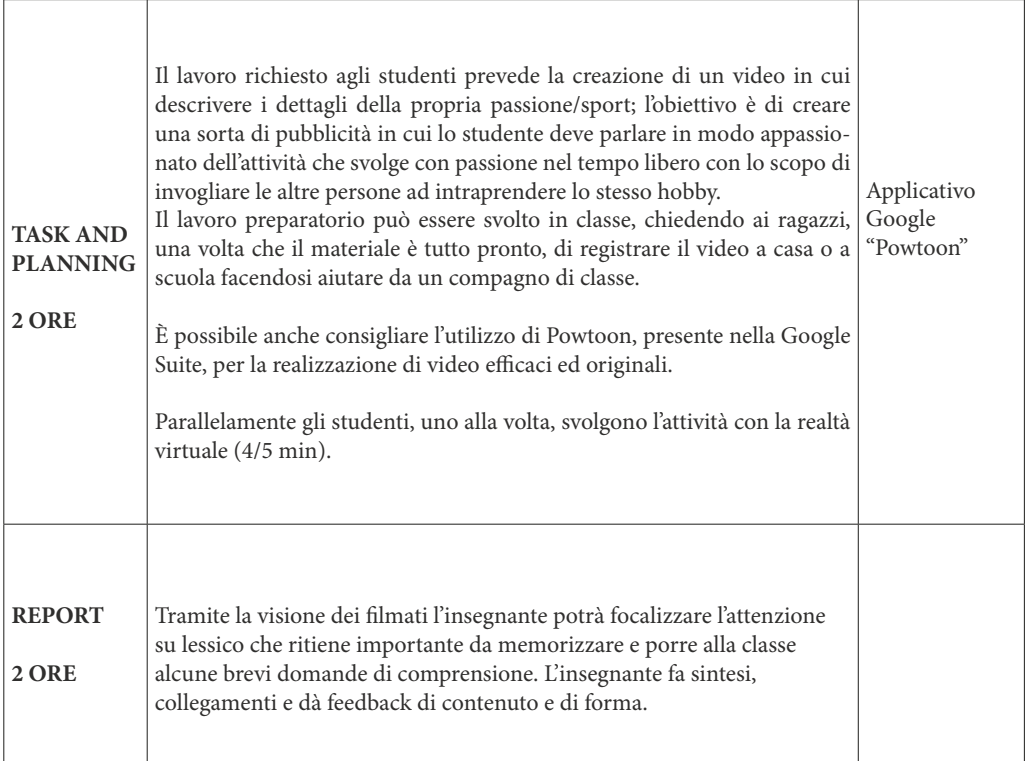

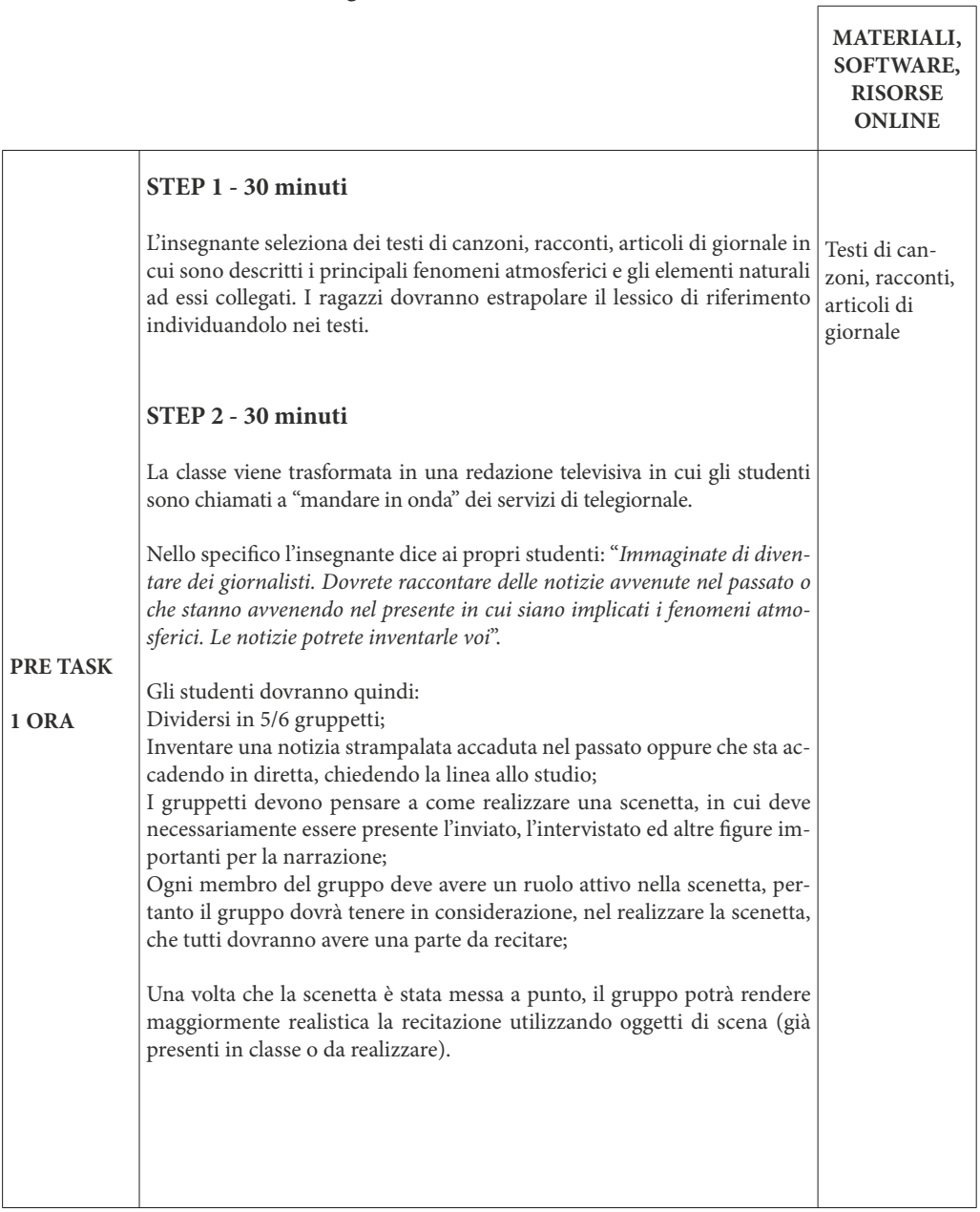

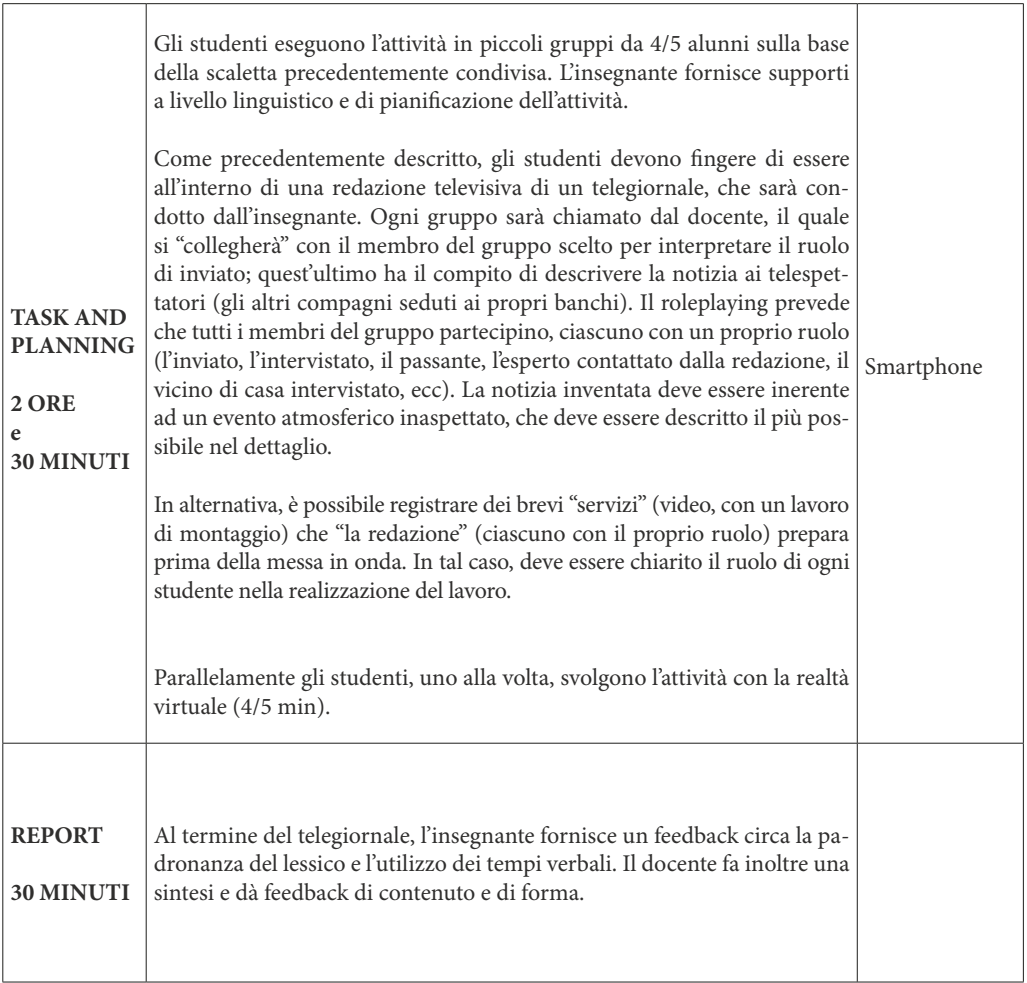

### **Scuola secondaria di II grado / Classe II Attività 1 - Indicazioni stradali rappate**

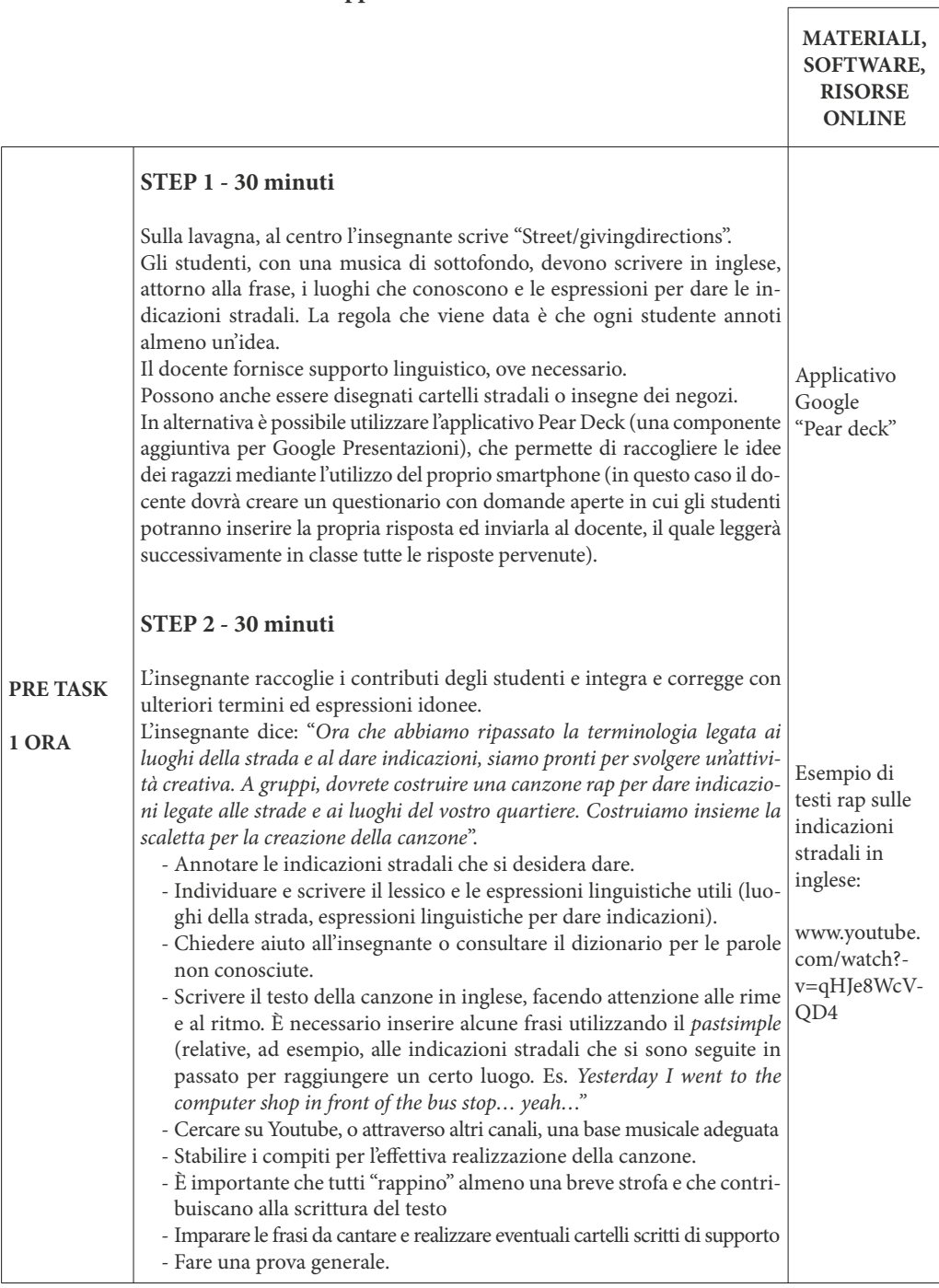

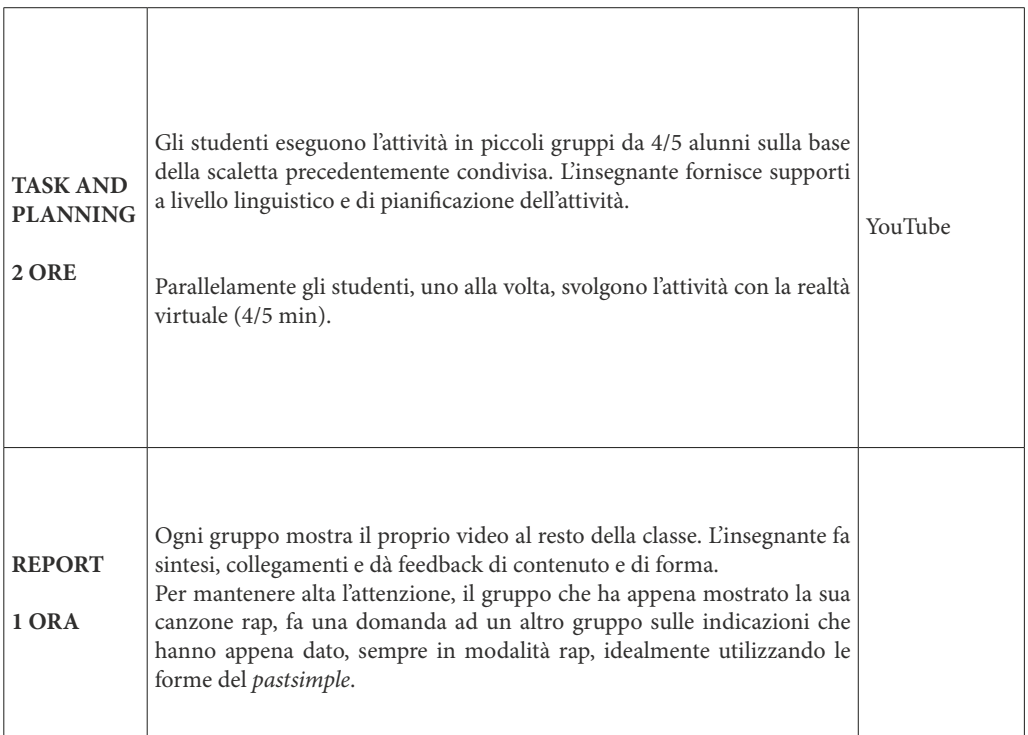

Τ

 $\sqrt{2}$ 

T

### **Attività 2 - Nuovi menù dal mondo**

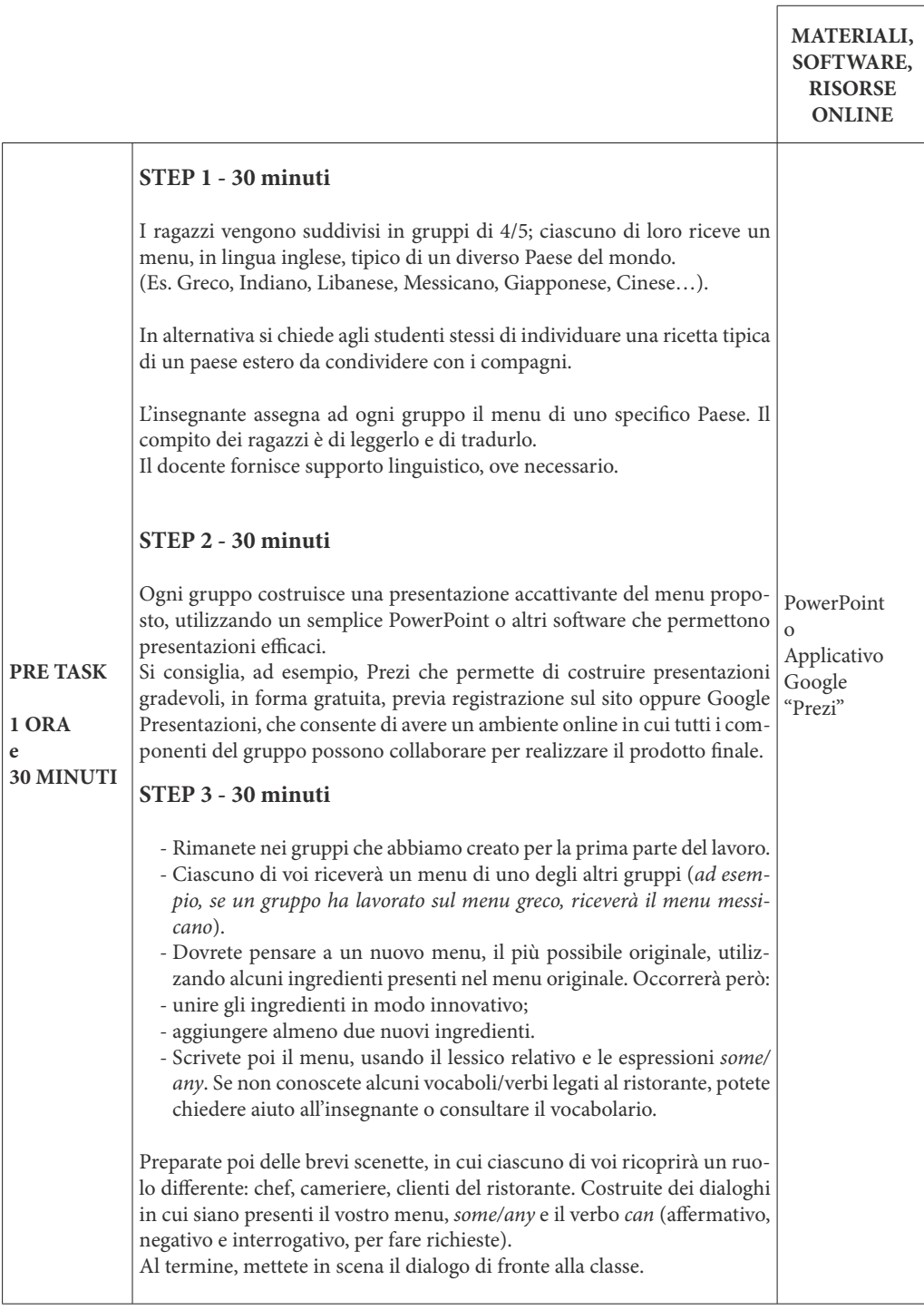

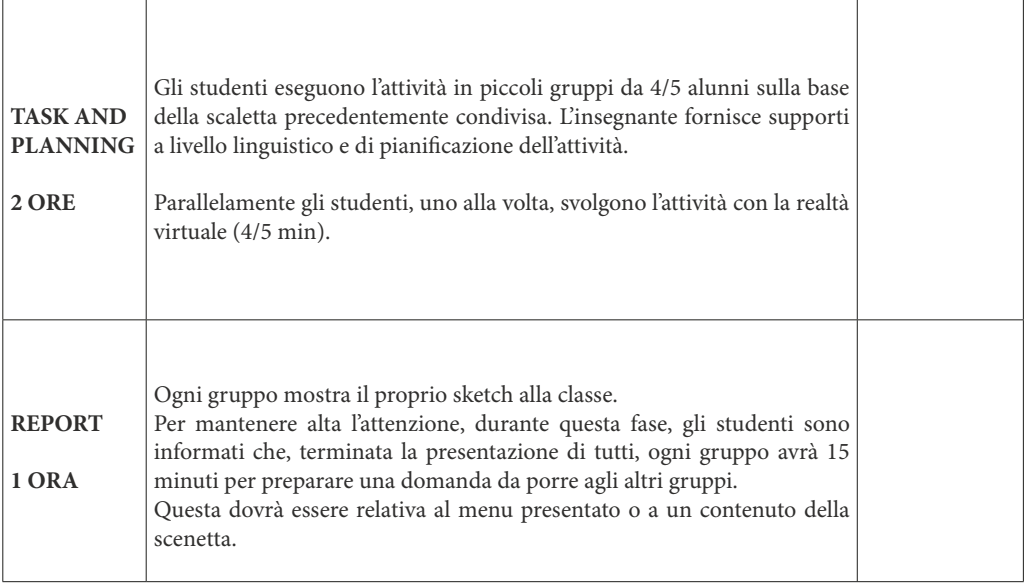

### **Attività 3 - Il Mago di Oz ai tempi moderni**

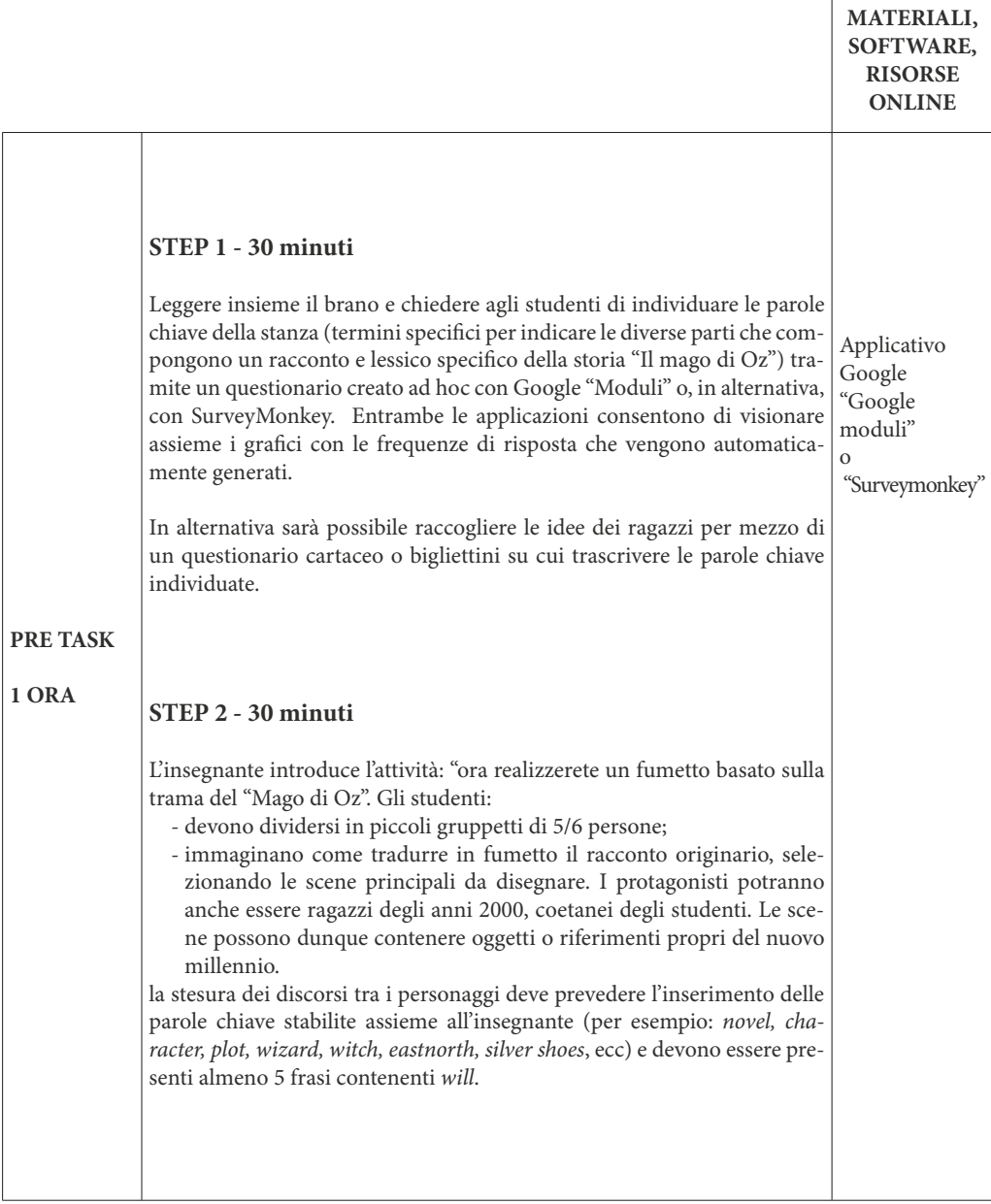

 $\Gamma$ 

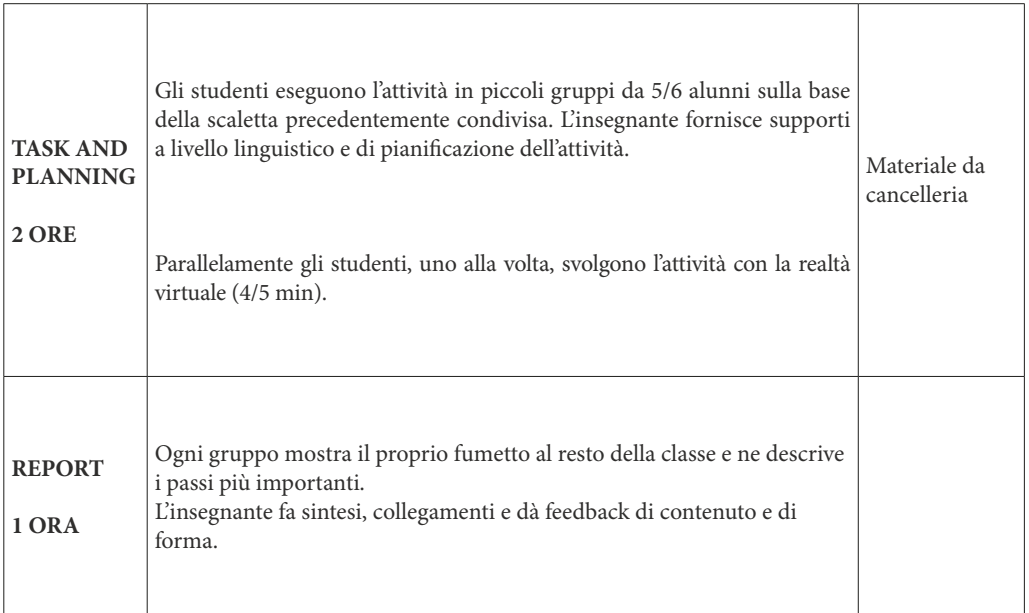

### **Attività 4 - Tutorial culinario**

T

**MATERIALI, SOFTWARE, RISORSE ONLINE**

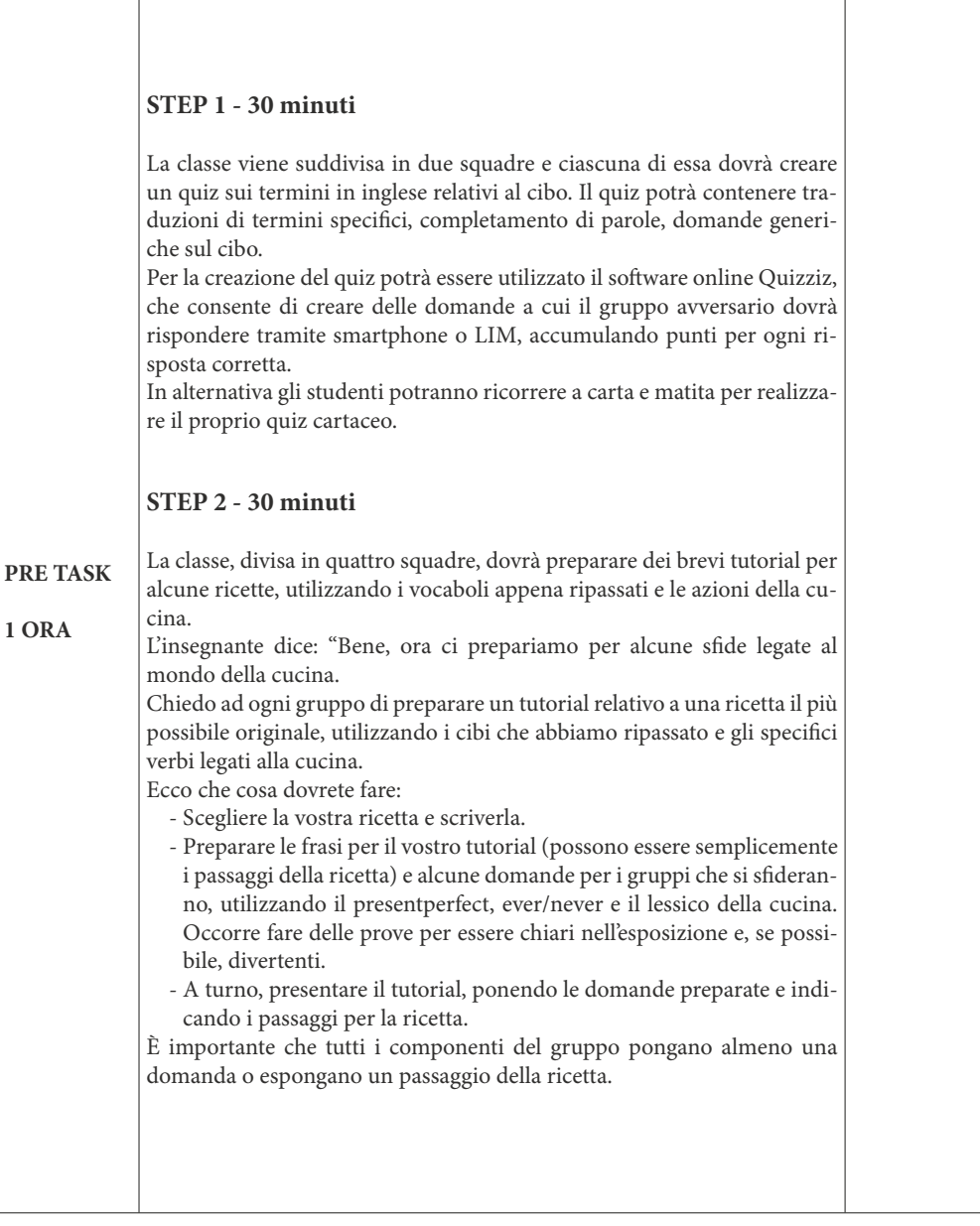

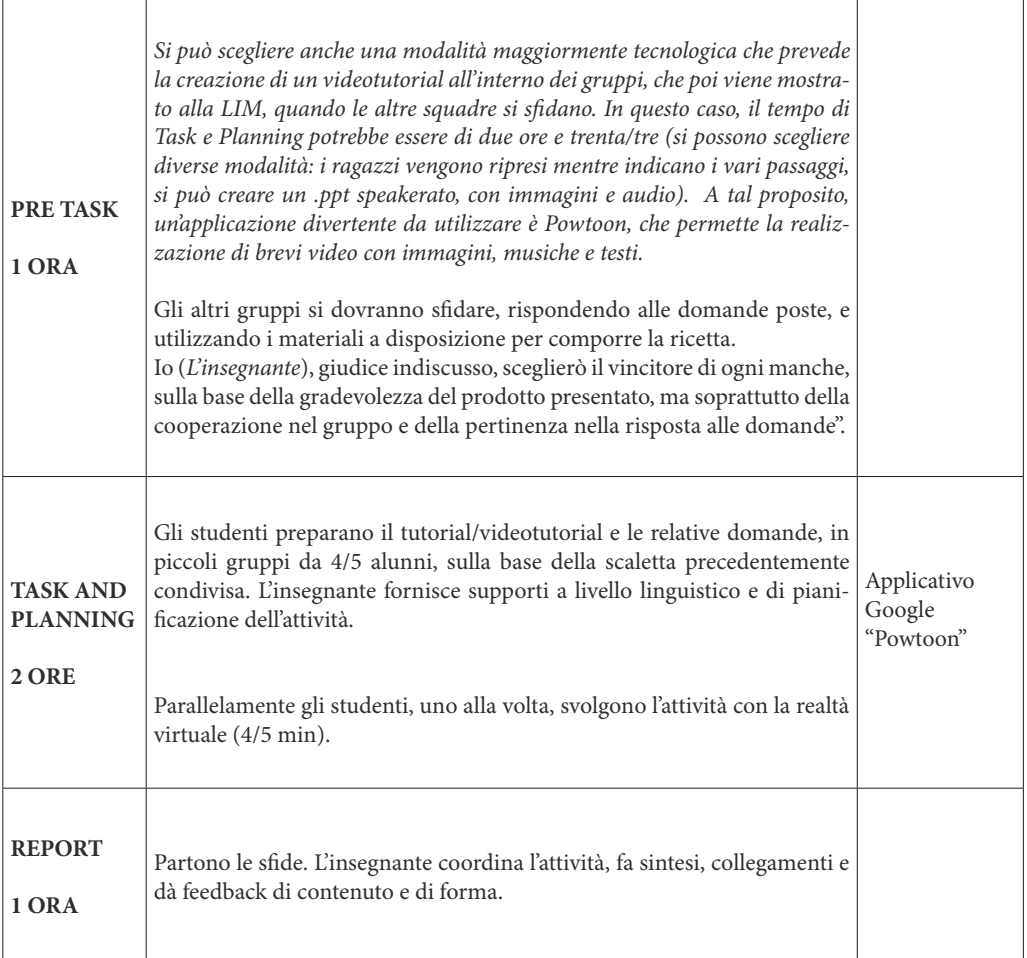

# **Scuola secondaria di II grado / Classe III - Liceo classico e scientico Attività - Literary Song**

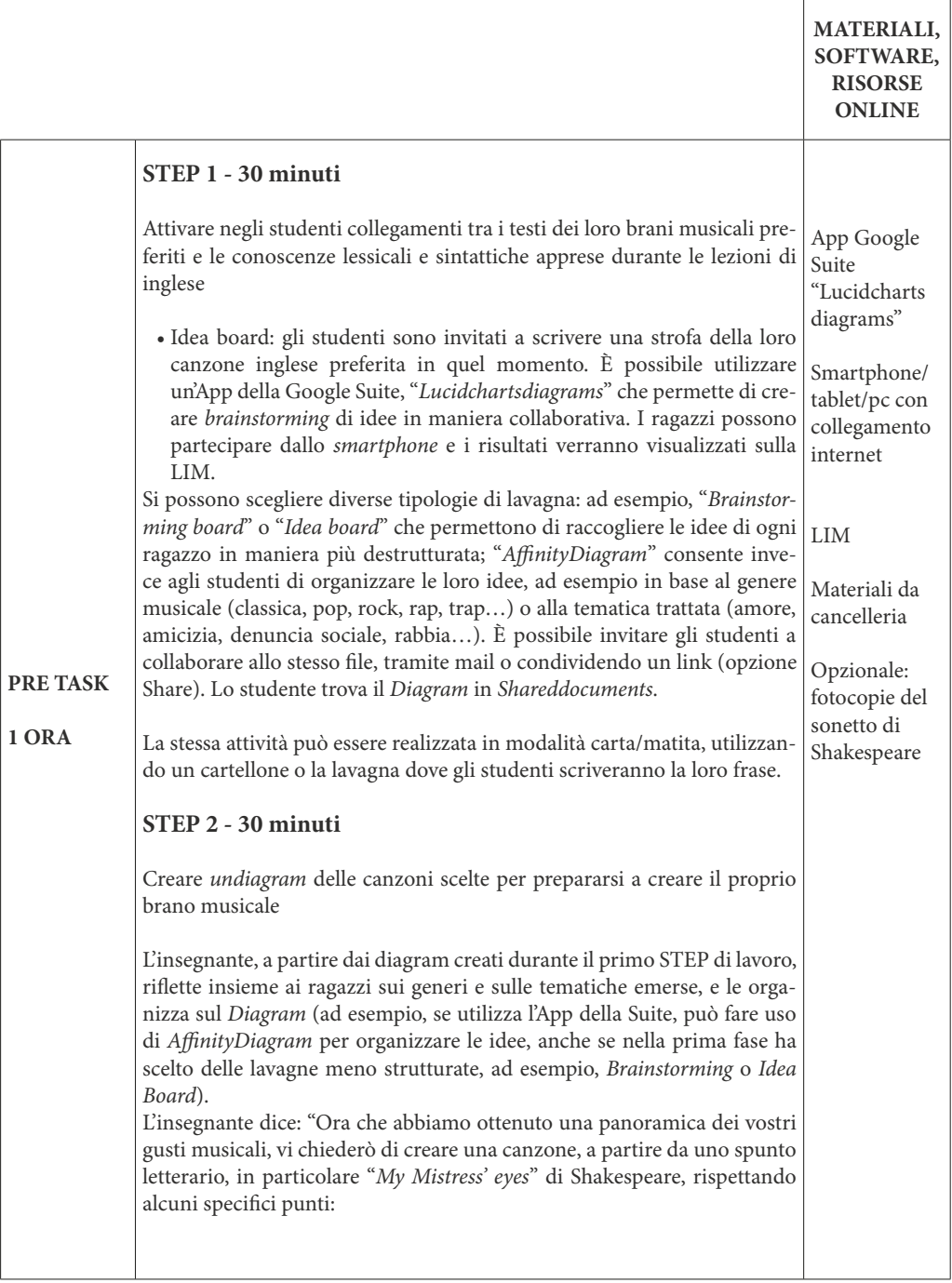

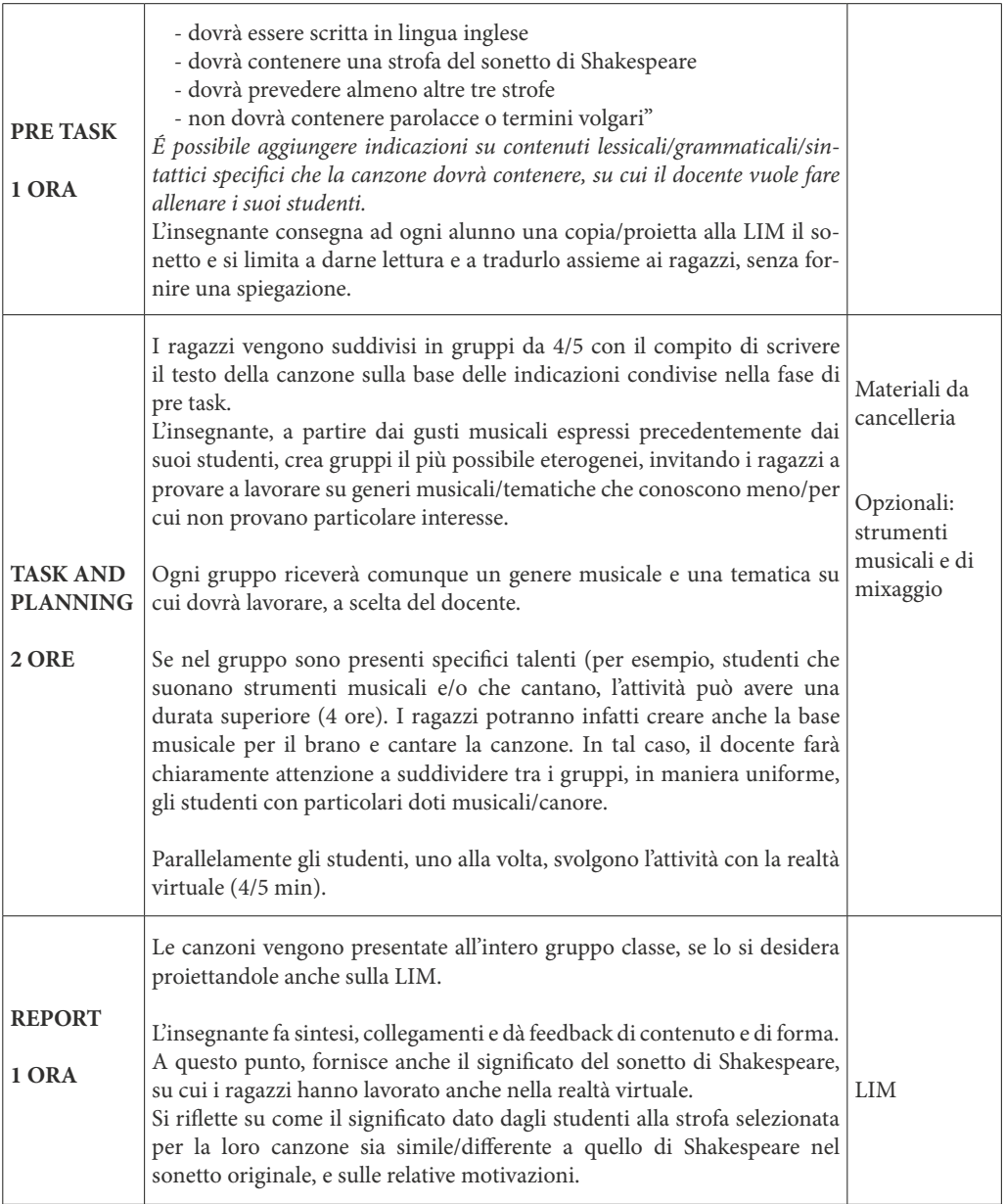

# **Scuola secondaria di II grado / Classe IV - Liceo classico e scientico Attività - A Romantic Script**

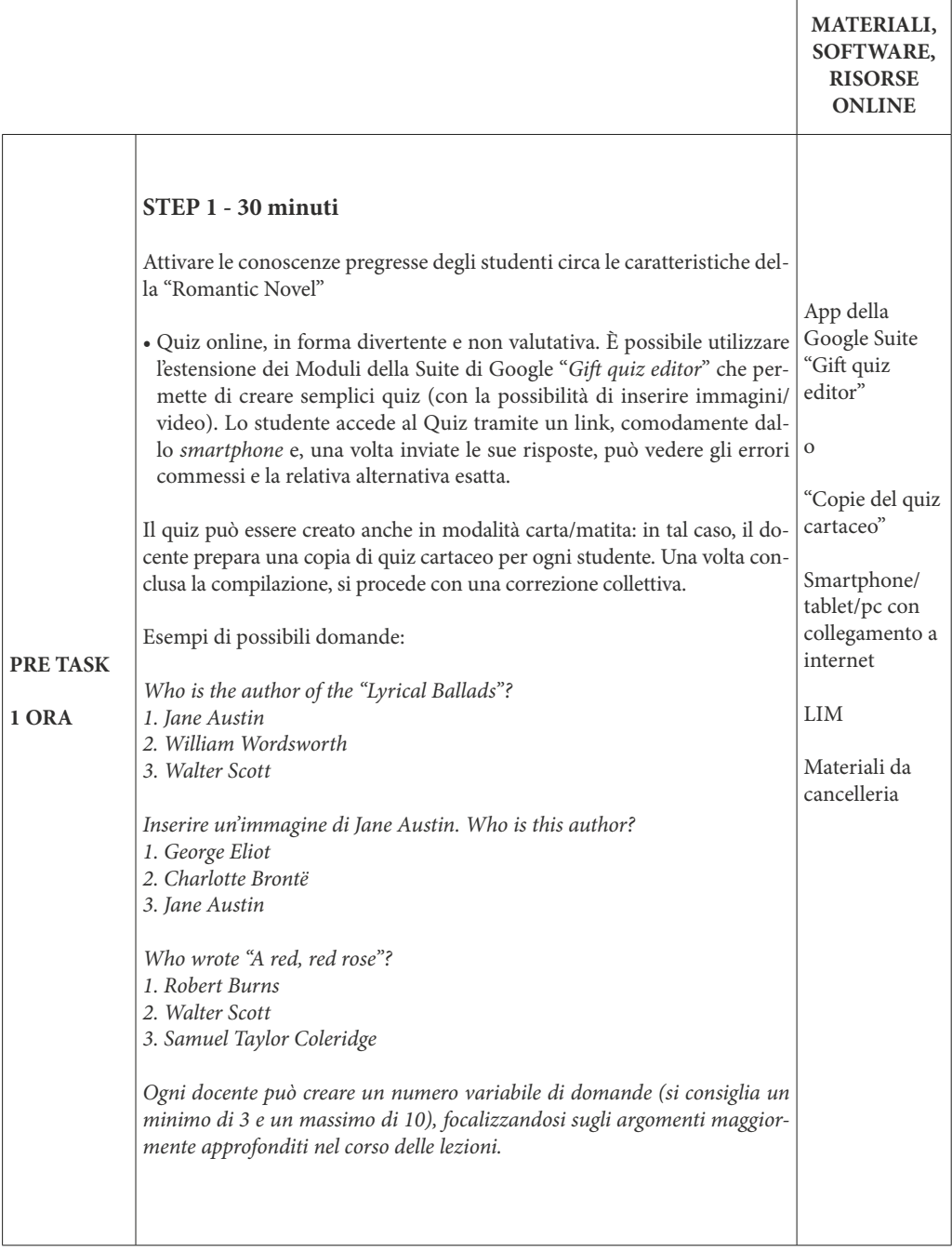

 $\overline{1}$ 

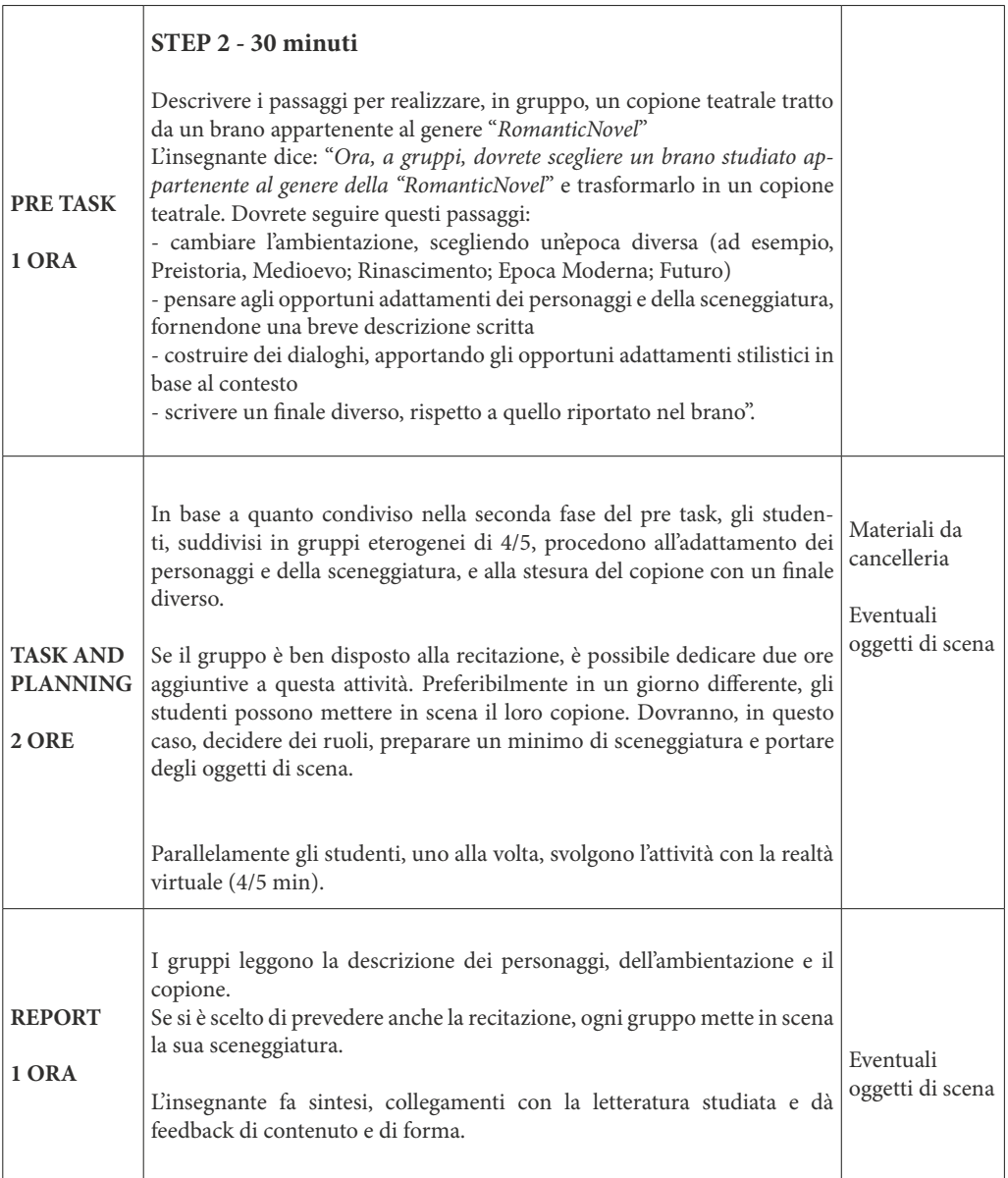

# **Scuola secondaria di II grado / Classe V - Liceo classico e scientico Attività - Popular Magazines**

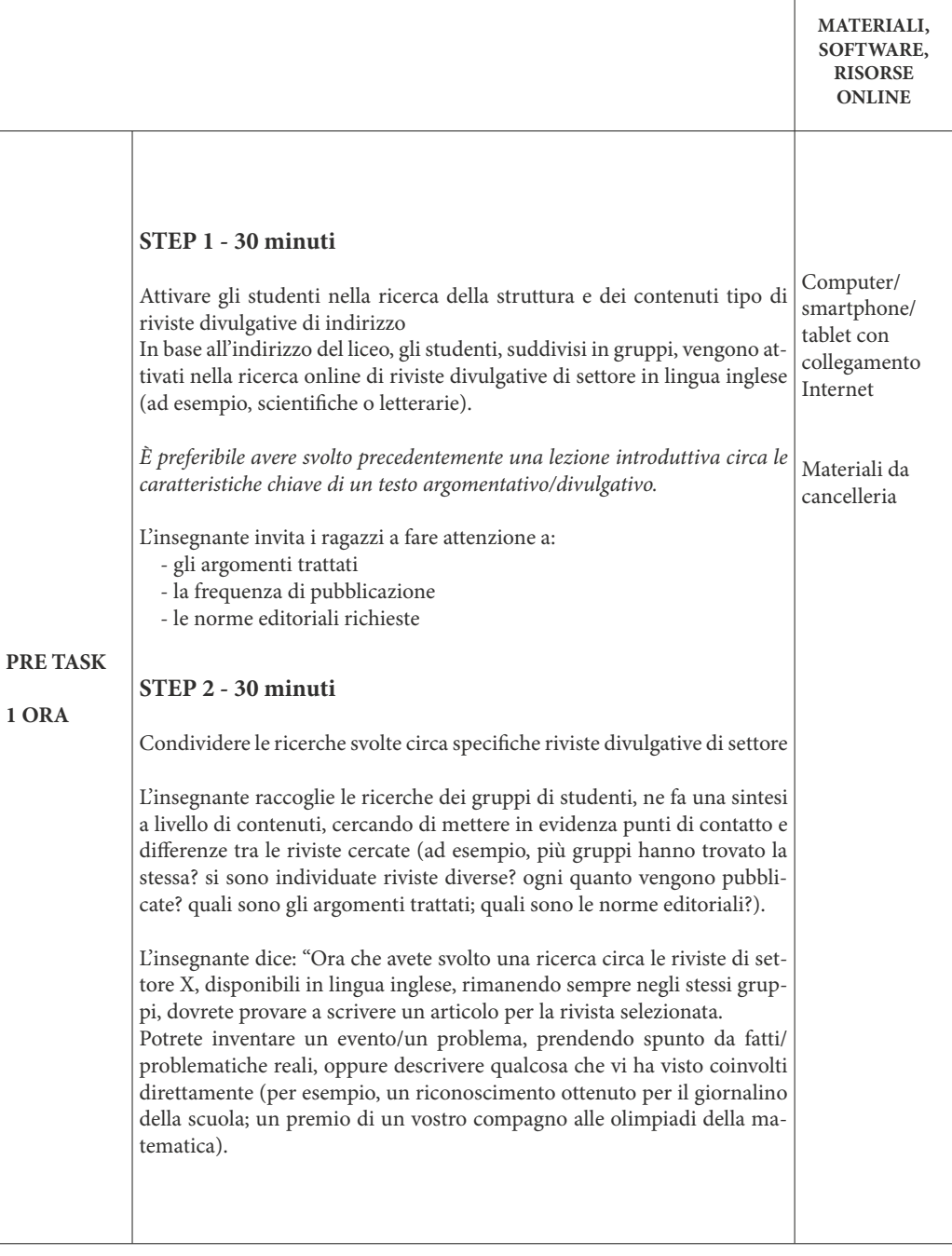

r

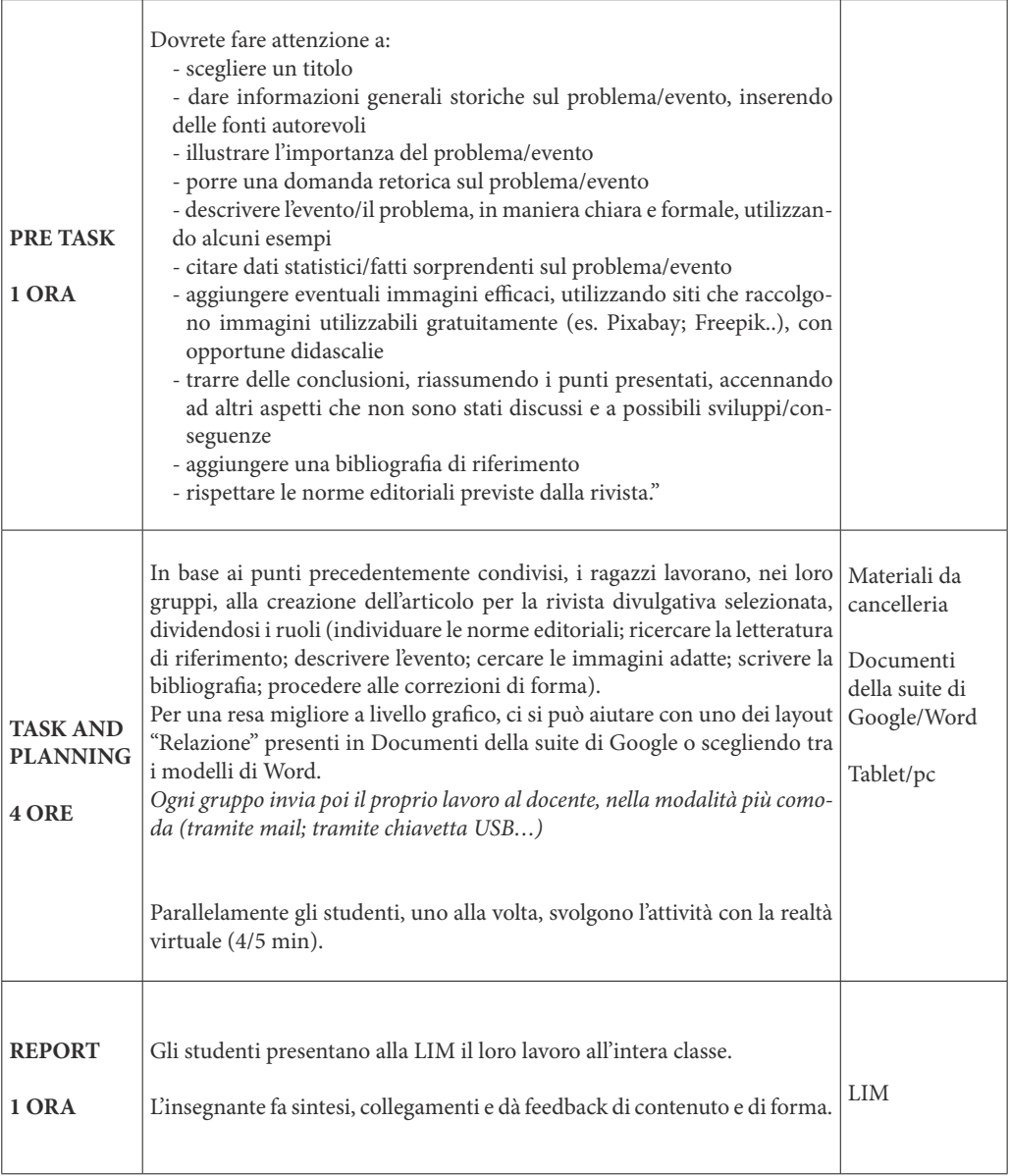

#### **Scuola secondaria di II grado / Classe III - Istituti professionali, alberghiero e turismo Attività - Mistery Box**  $\overline{a}$

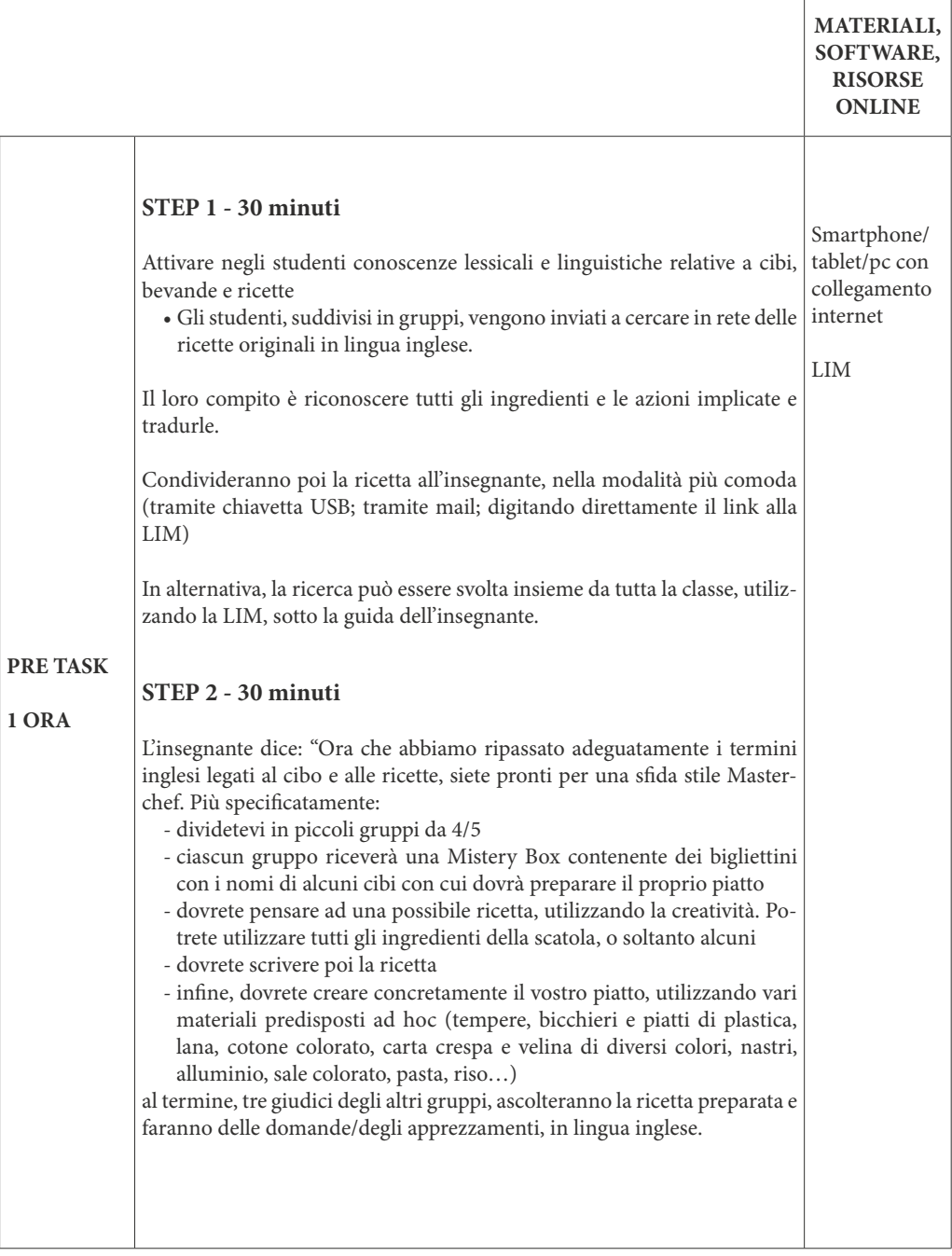

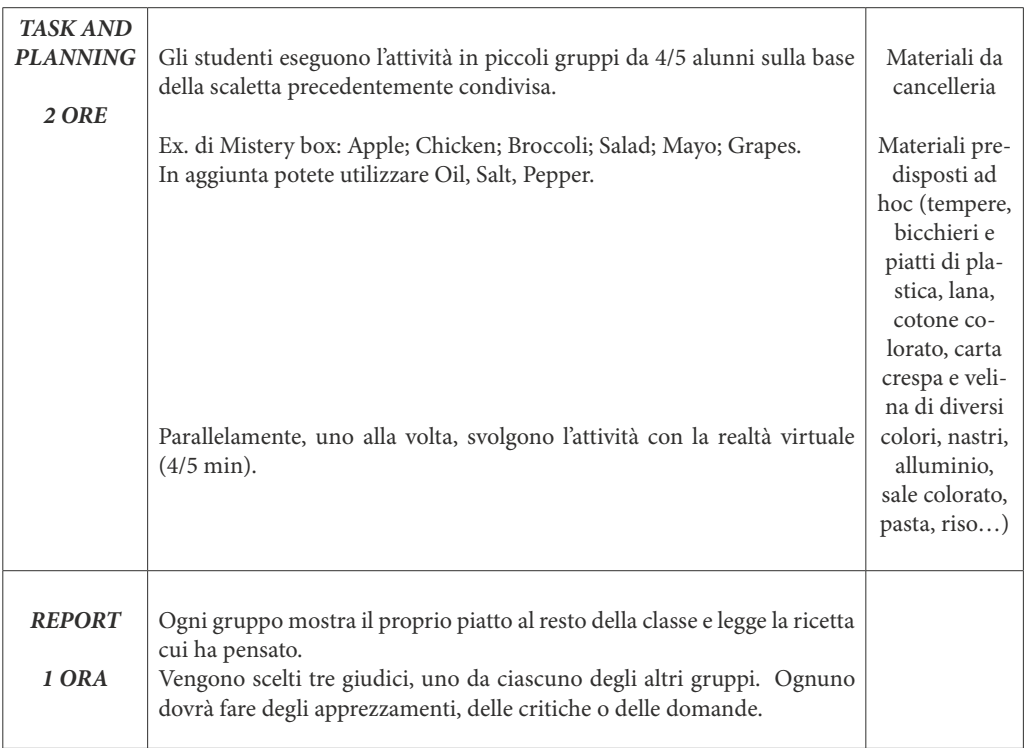

### **Scuola secondaria di II grado / Classe IV - Istituti professionali, alberghiero e turismo Attività - At a Foreign Restaurant**  $\overline{1}$

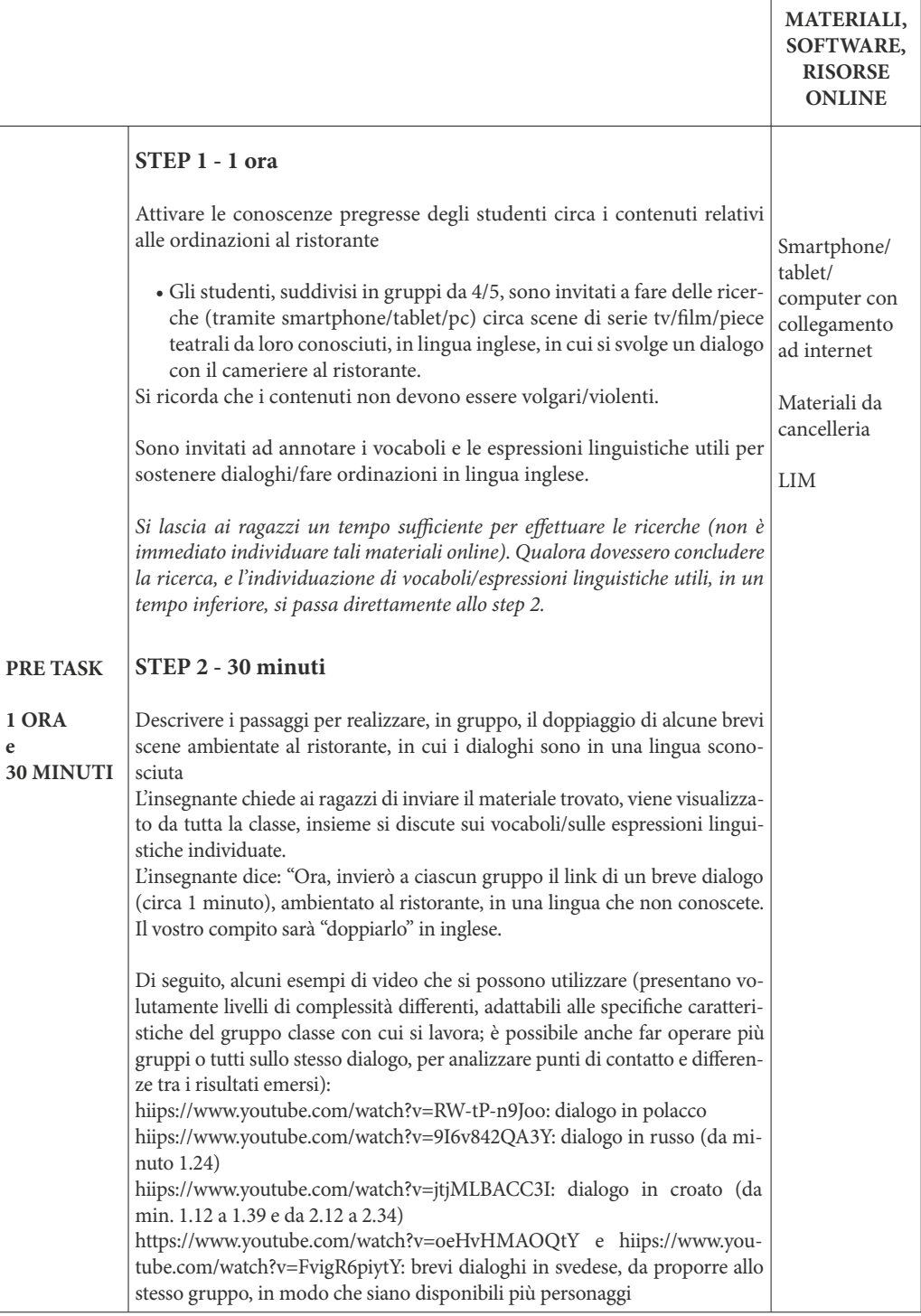

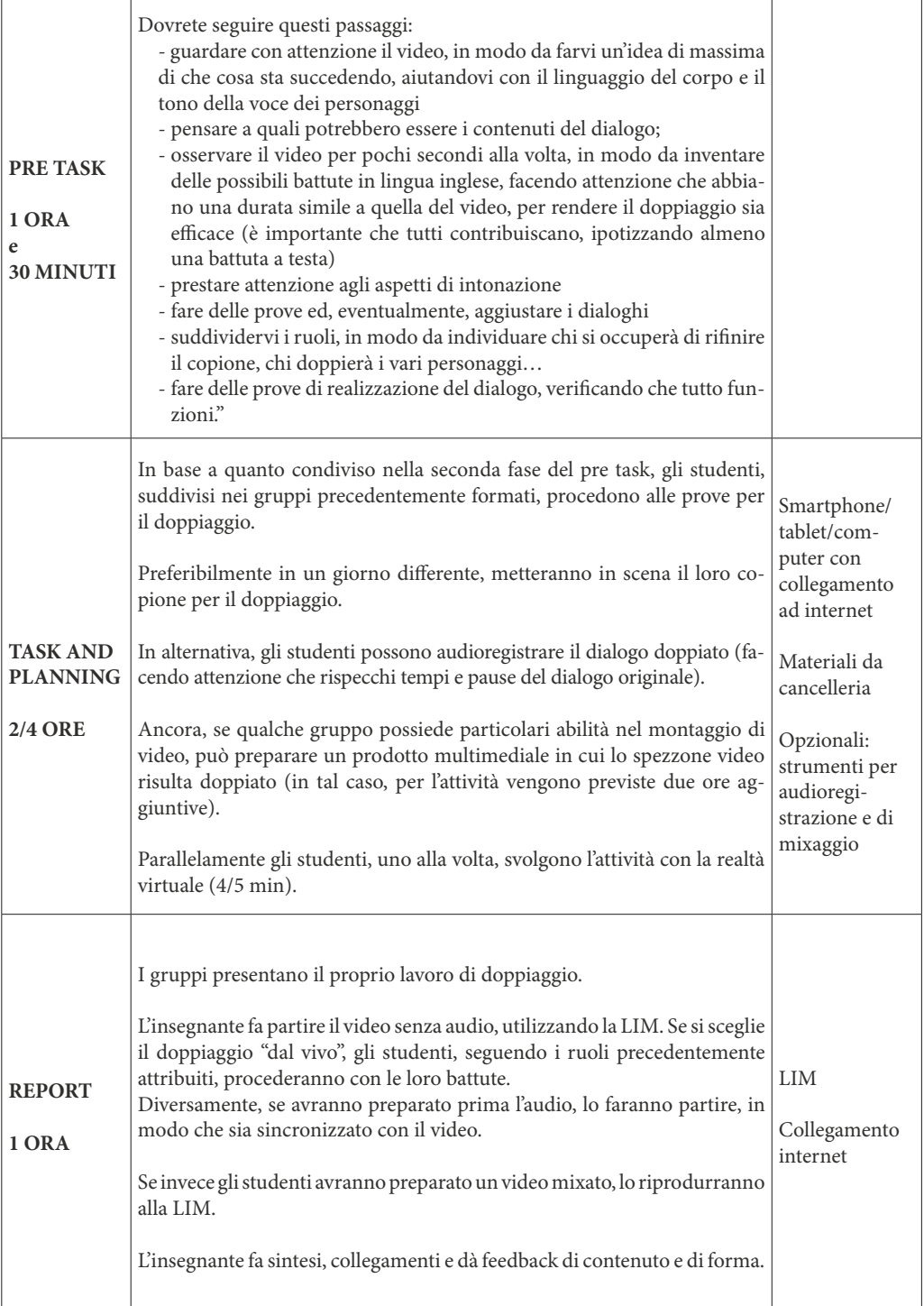

#### **Scuola secondaria di II grado / Classe V - Istituti professionali, alberghiero e turismo Attività - Food and wine tour**  $\overline{a}$

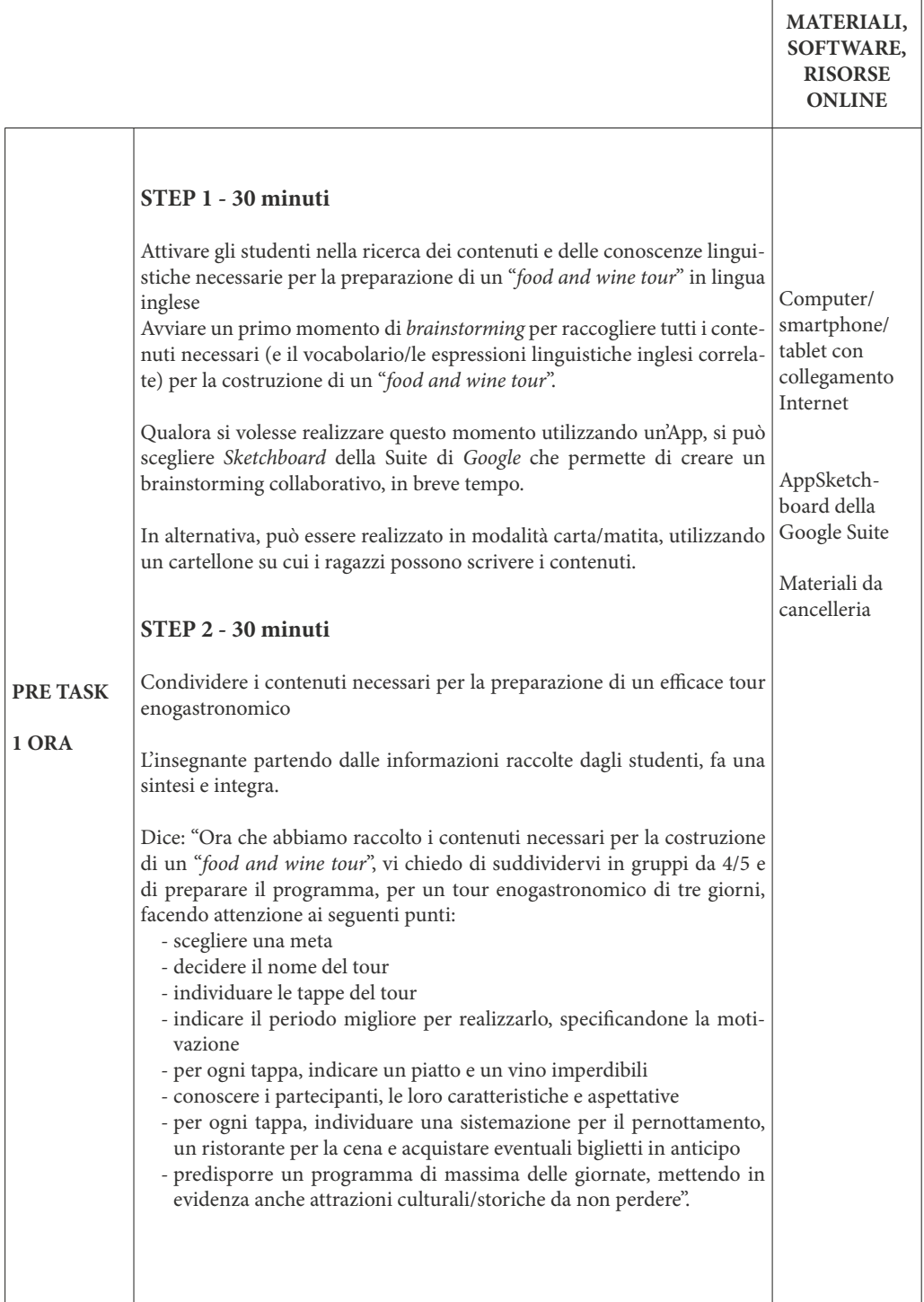

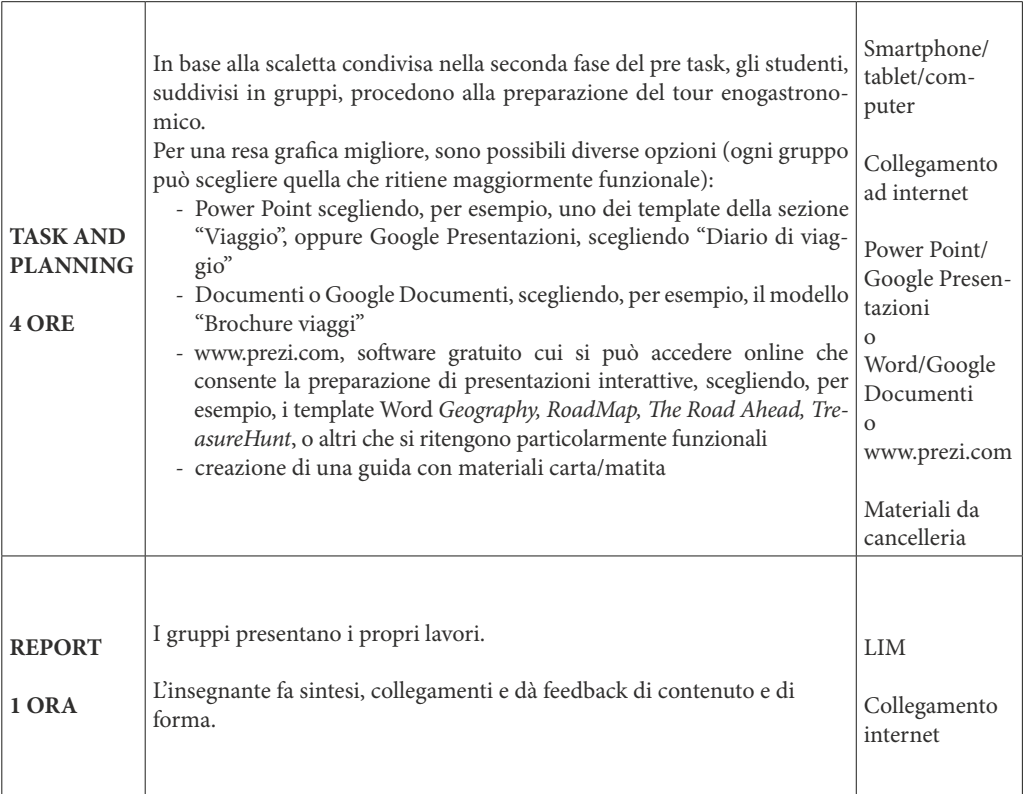

#### Scuola secondaria di II grado / Classe III - Istituti tecnici, grafici e professionali fotografici **Attività - Reportage**  $\sqrt{ }$  $\overline{\mathbf{1}}$

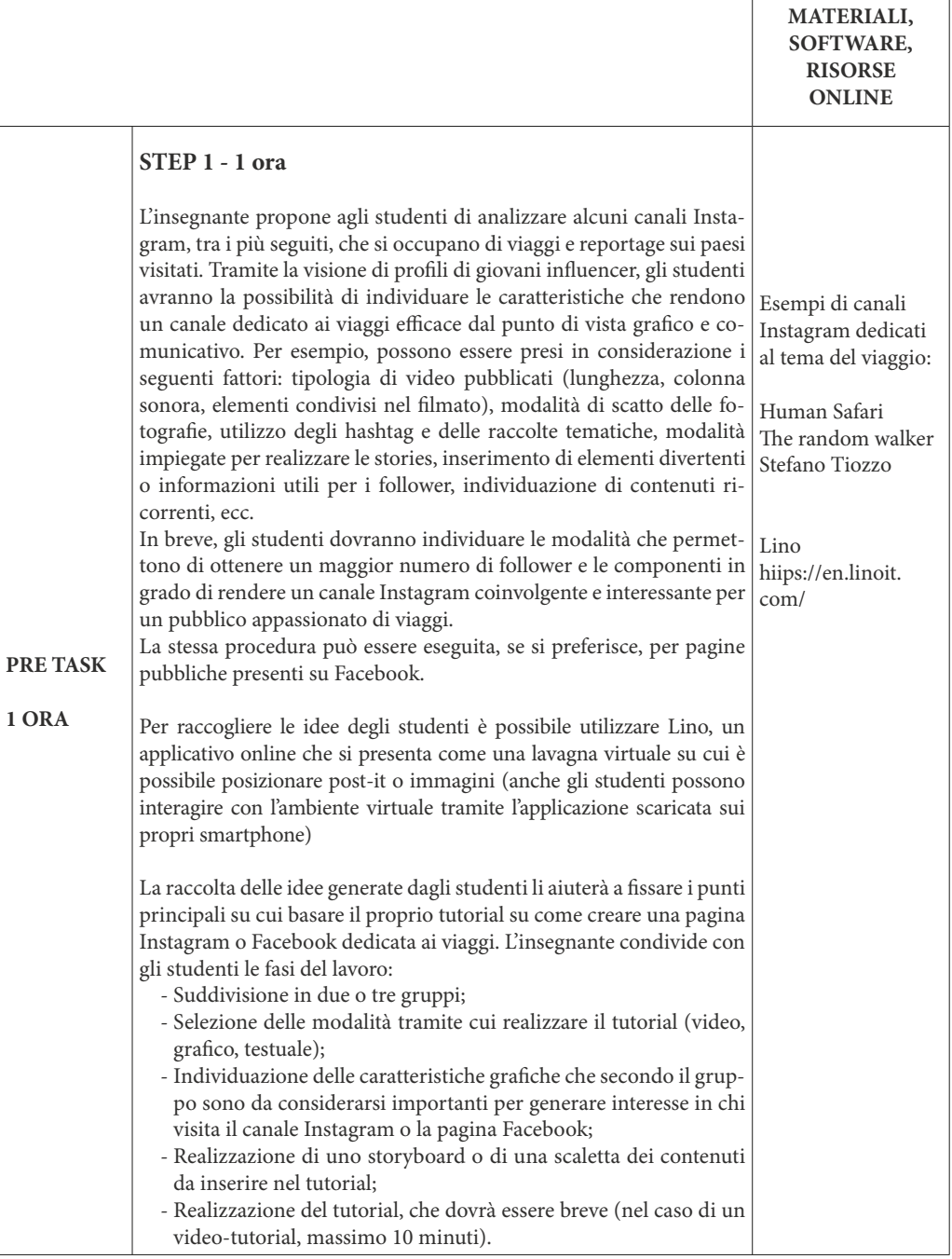

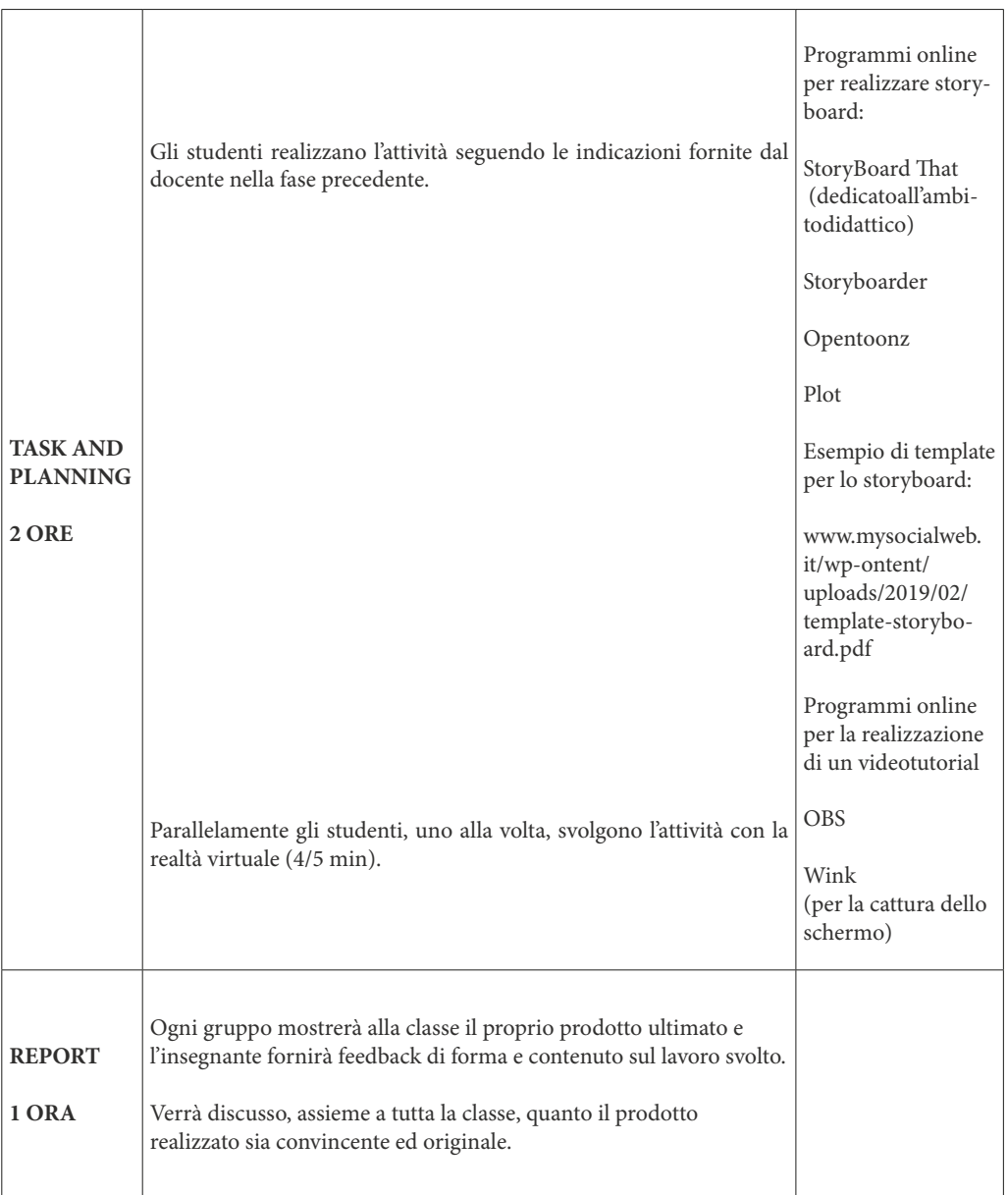

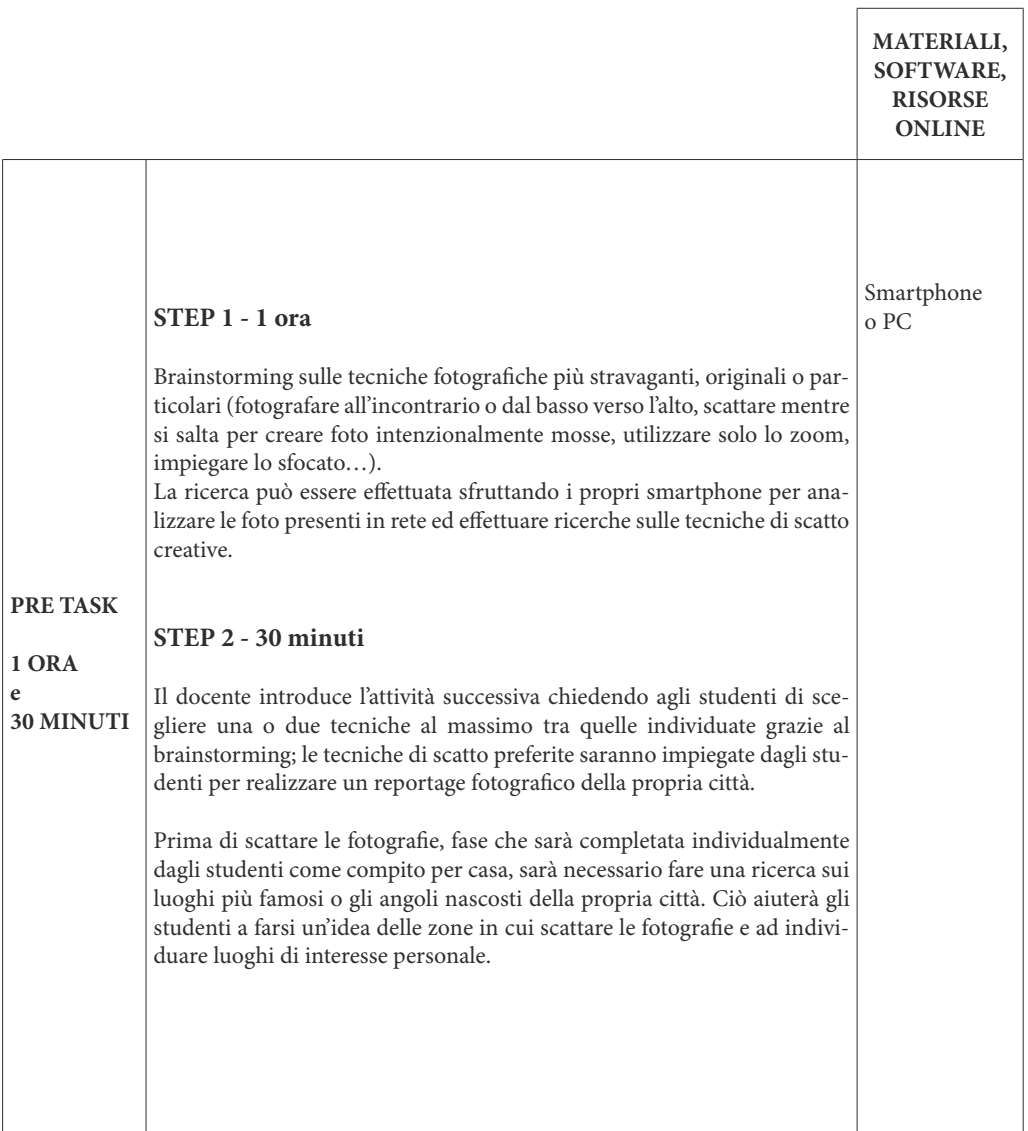

### Scuola secondaria di II grado / Classe IV - Istituti tecnici, grafici e professionali fotografici **Attività - Urban Pictures**

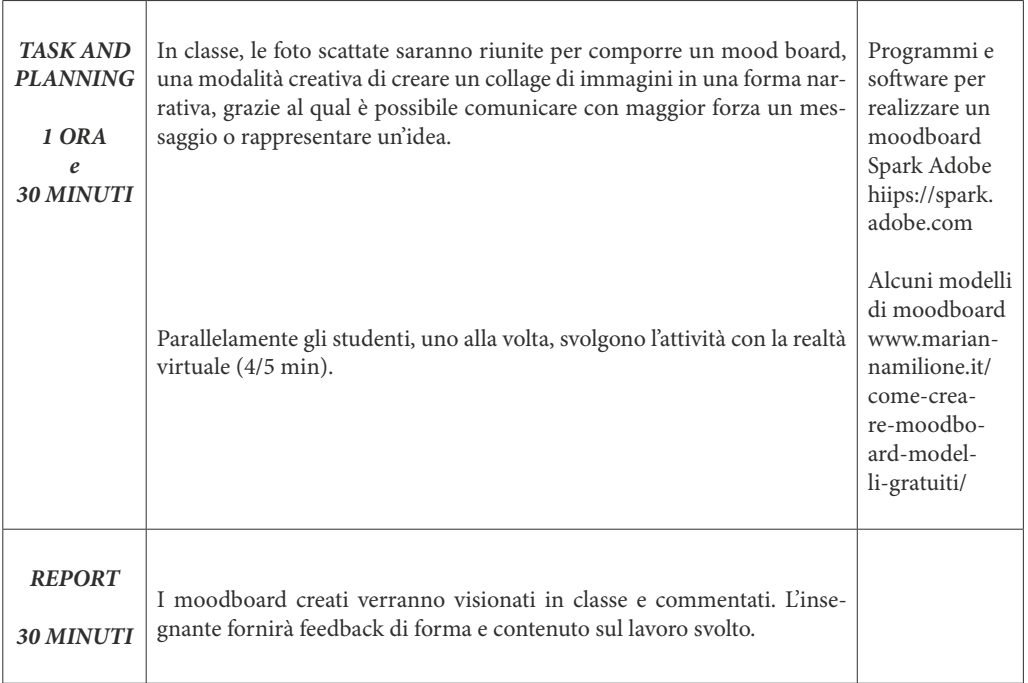

### Scuola secondaria di II grado / Classe V - Istituti tecnici, grafici e professionali fotografici **Attività - Website of an imaginary town**  $\overline{\Gamma}$

 $\overline{\mathbf{1}}$ 

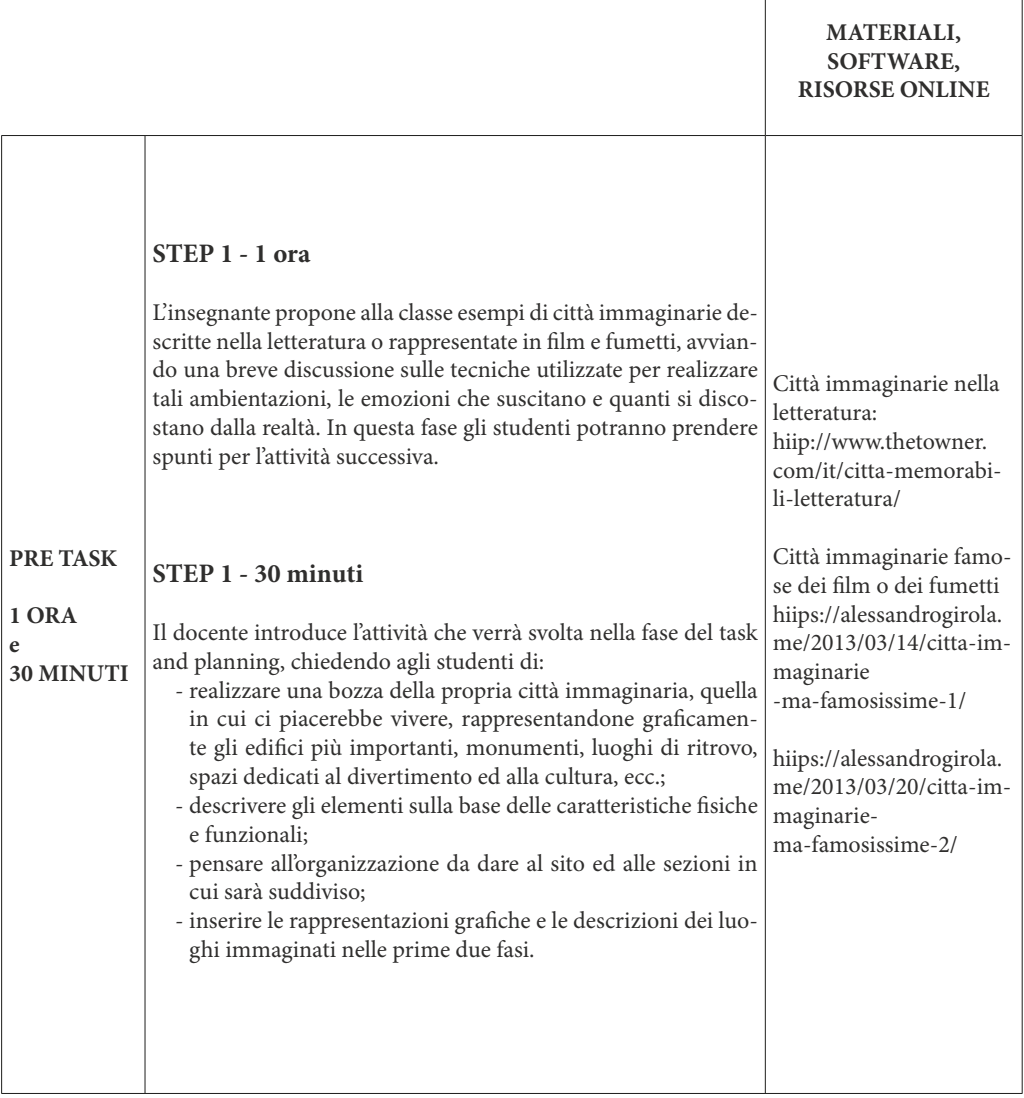

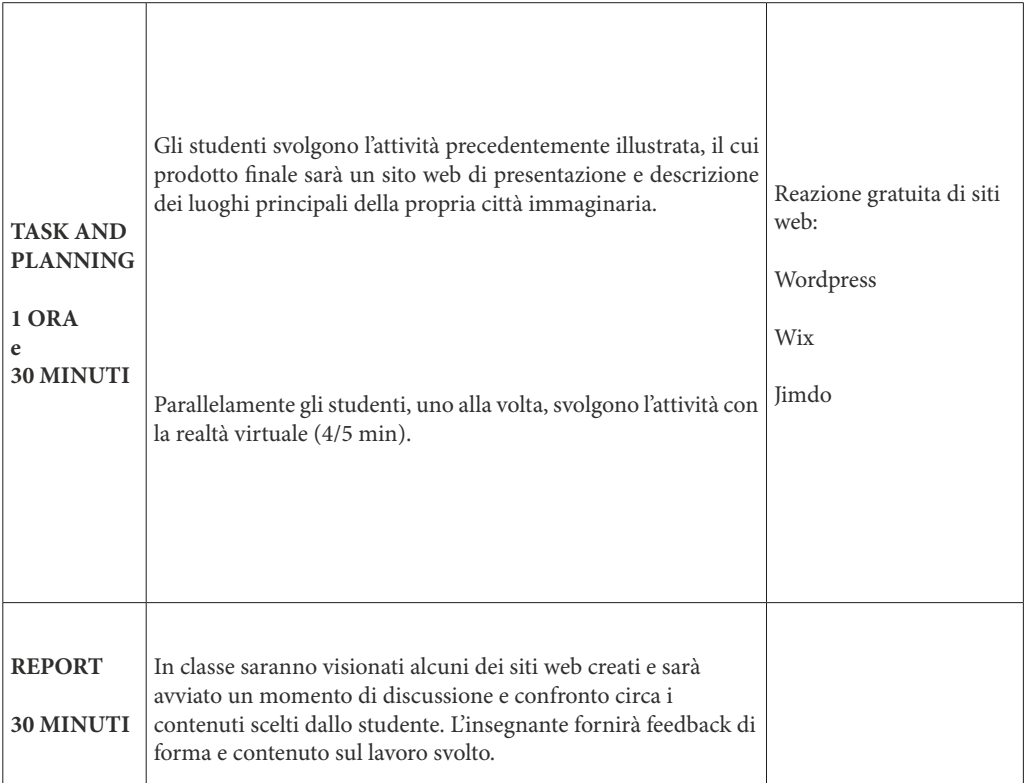

**Scuola secondaria di II grado / Classe III - Istituti tecnico professionale IPSIA e tecnico am**ministrativo, finanza e marketing **Attività - Creative storyboard**

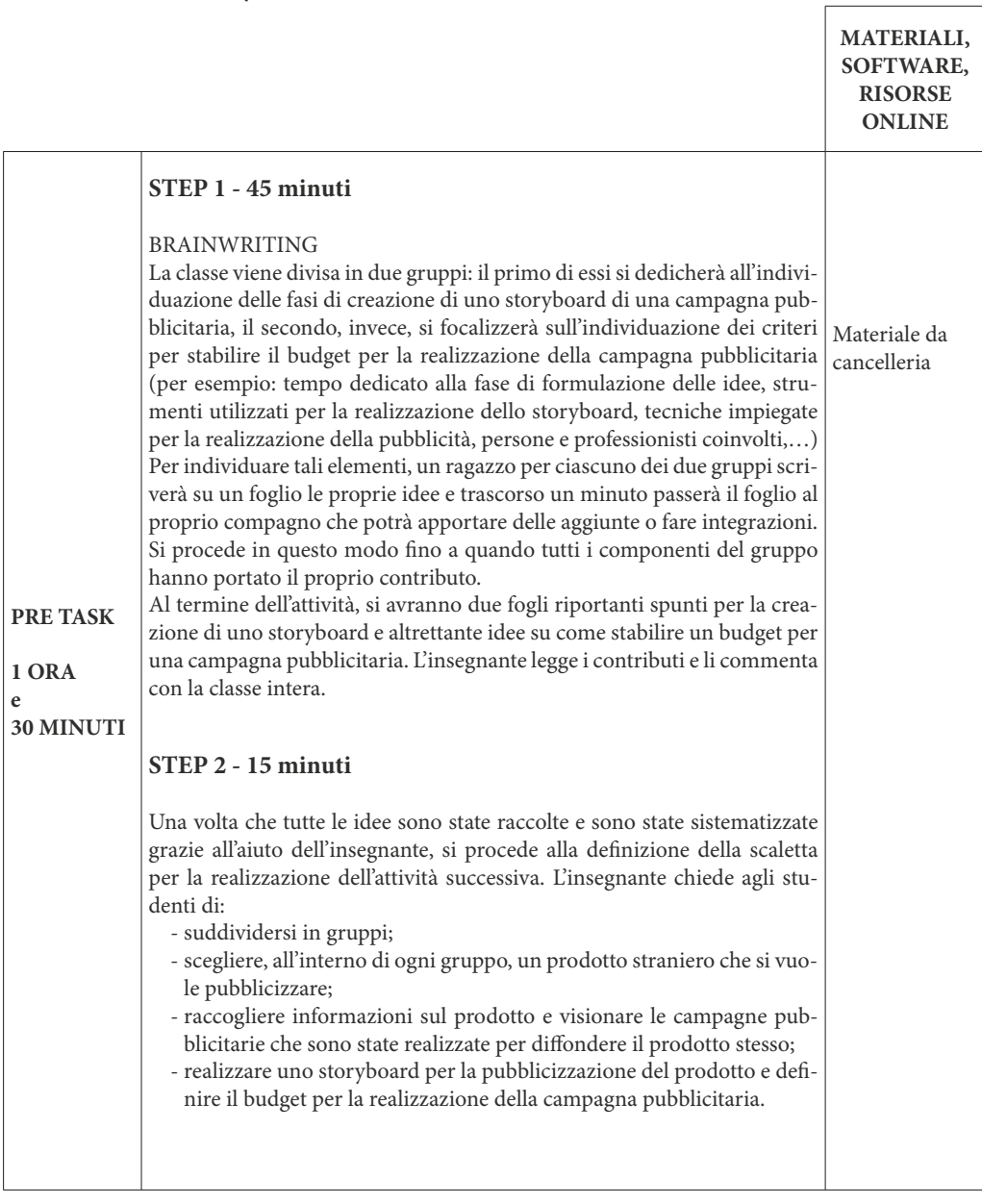

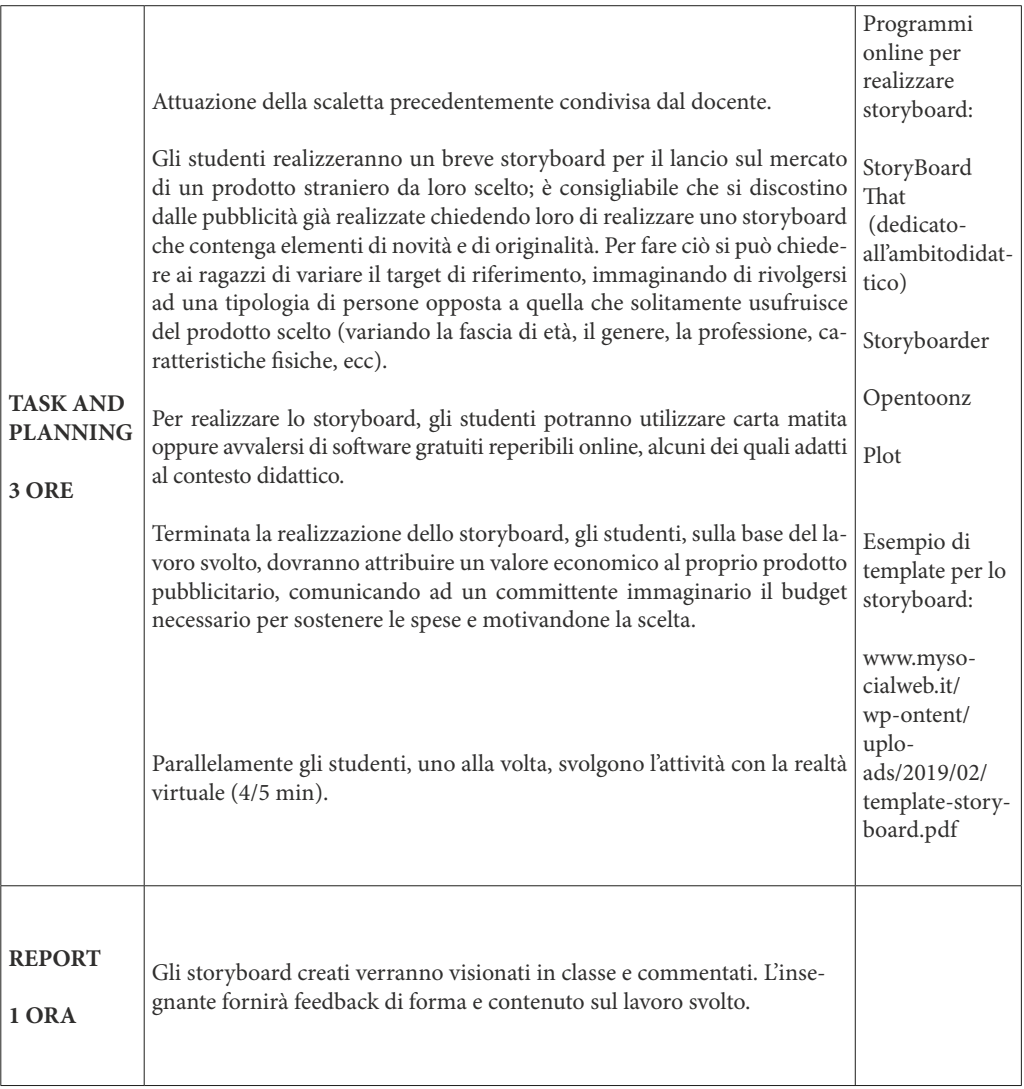

**Scuola secondaria di II grado / Classe IV - Istituti tecnico professionale IPSIA e tecnico**  amministrativo, finanza e marketing **Attività - Advertising Daily Objects** 

 $\mathsf{r}$ 

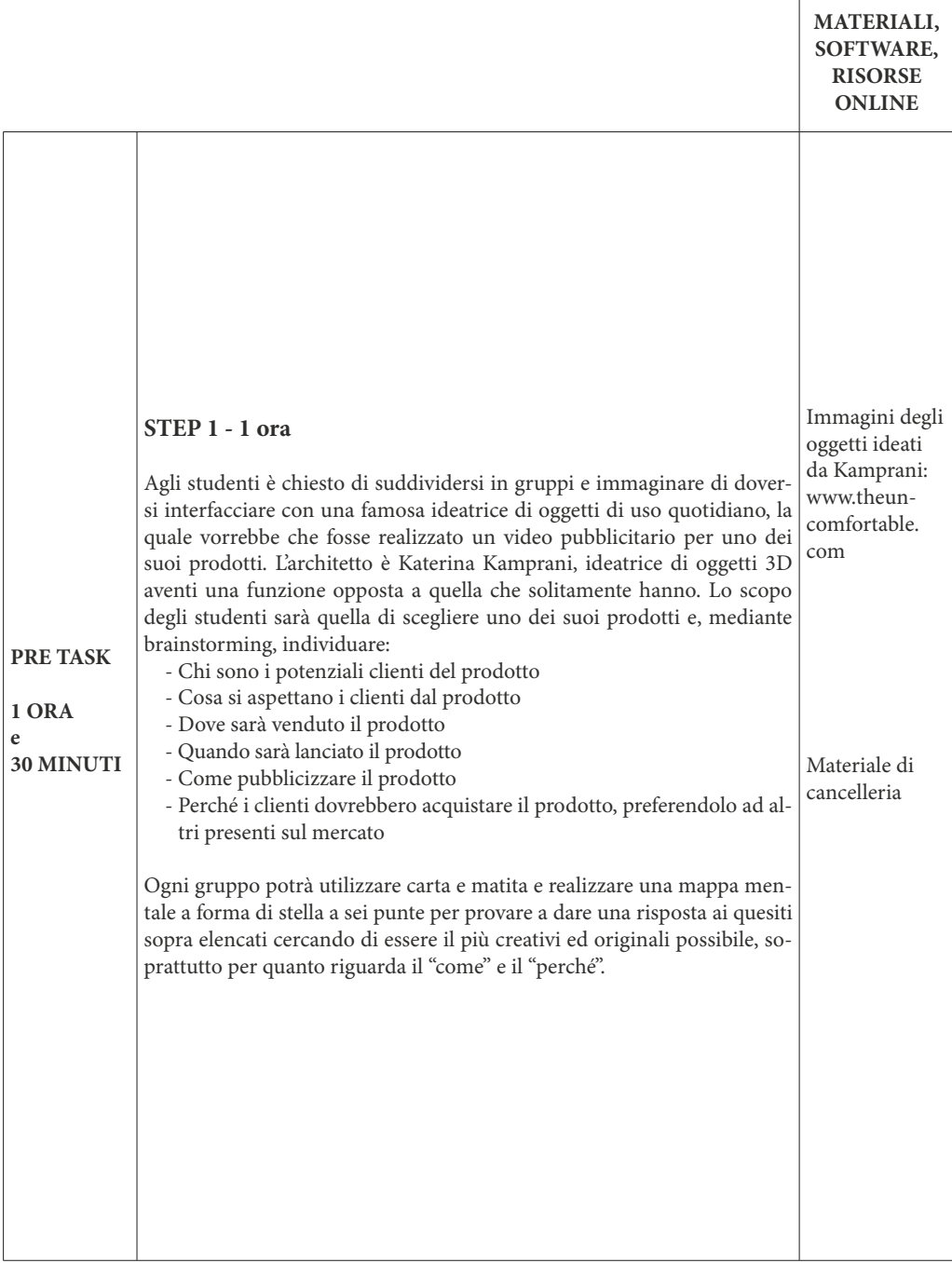

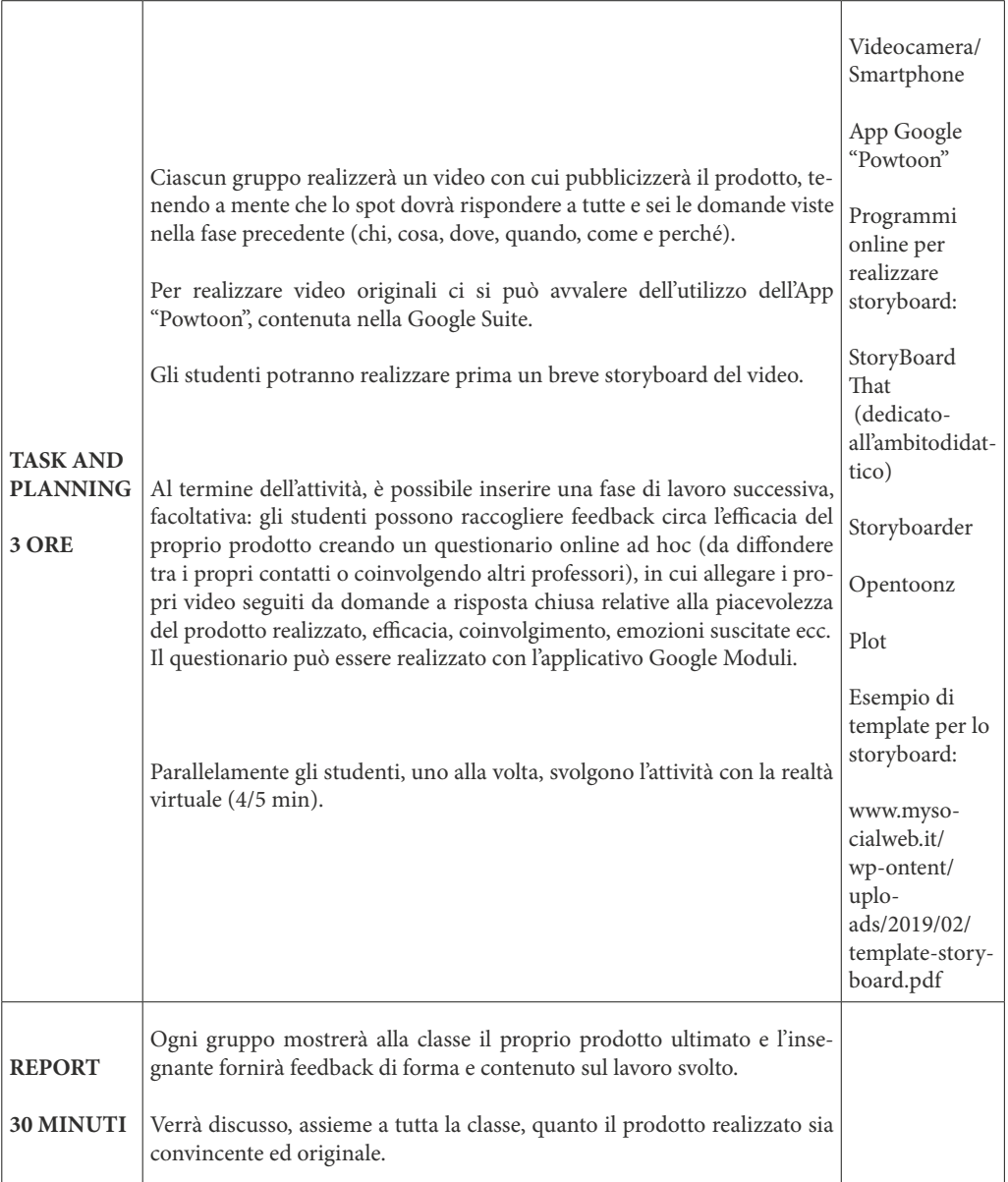

**Scuola secondaria di II grado / Classe V - Istituti tecnico professionale IPSIA e tecnico**  amministrativo, finanza e marketing

**Attività - Developing Professional Skills through Videogames**

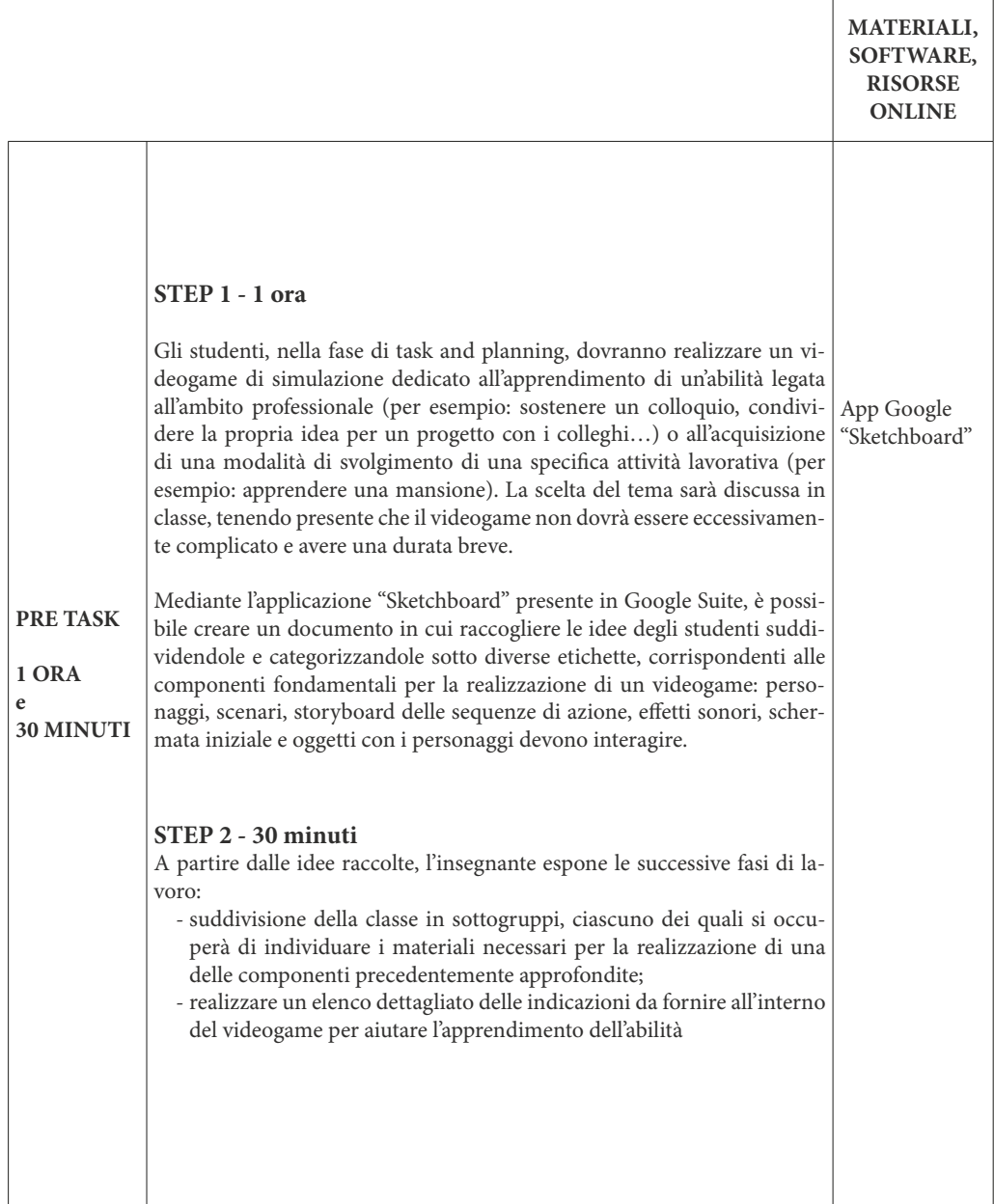

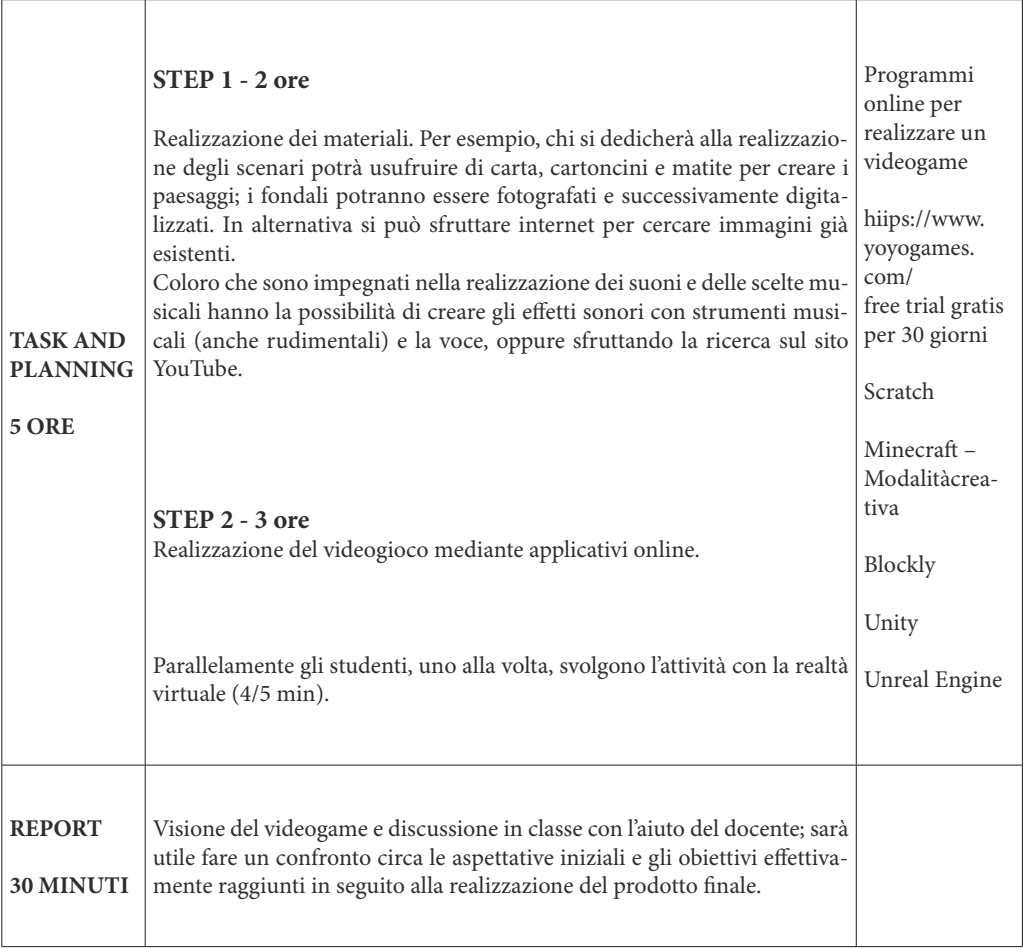

# **Scuola secondaria di II grado / Classe III - Attività trasversali Creative self presentation**

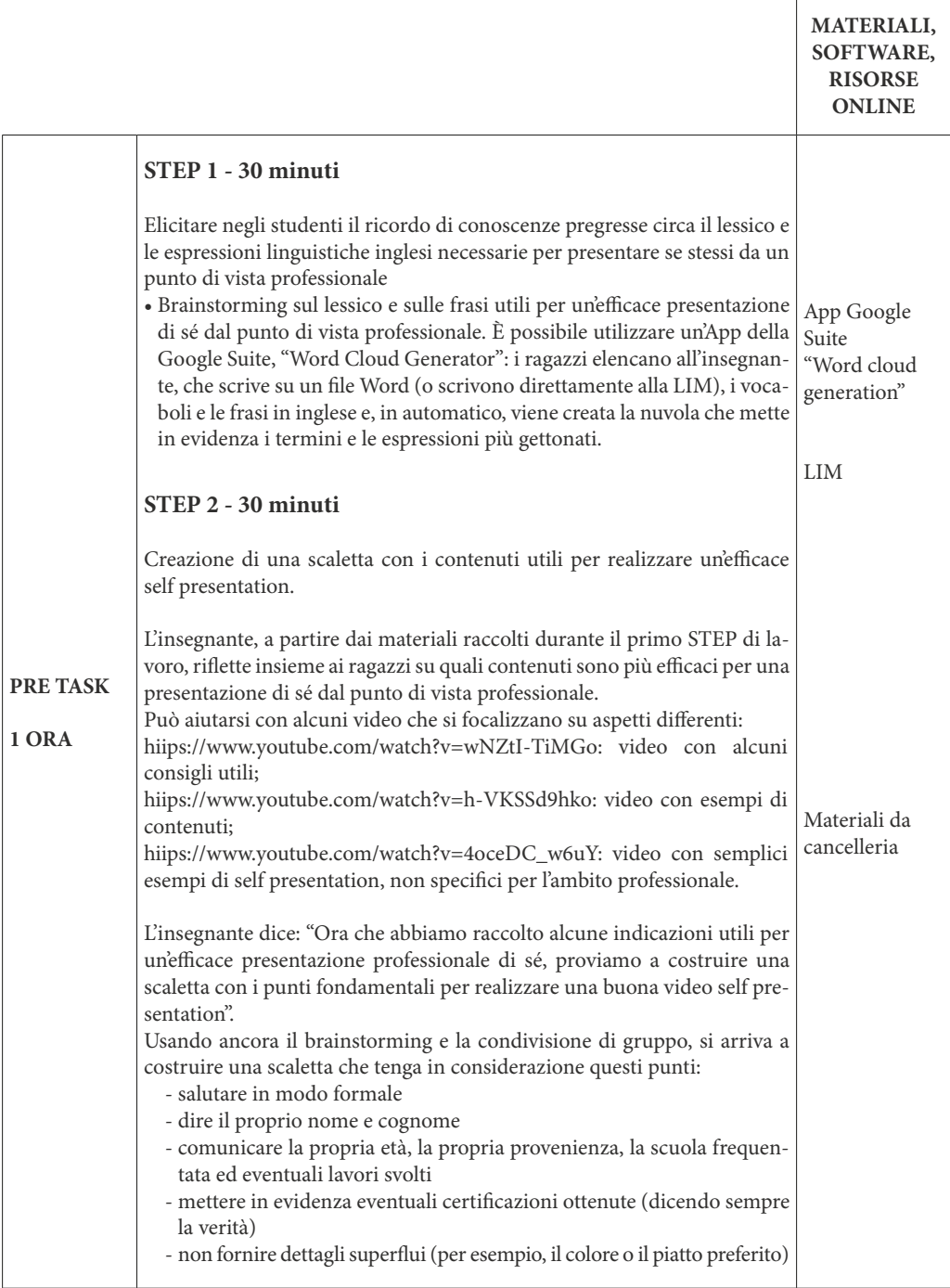
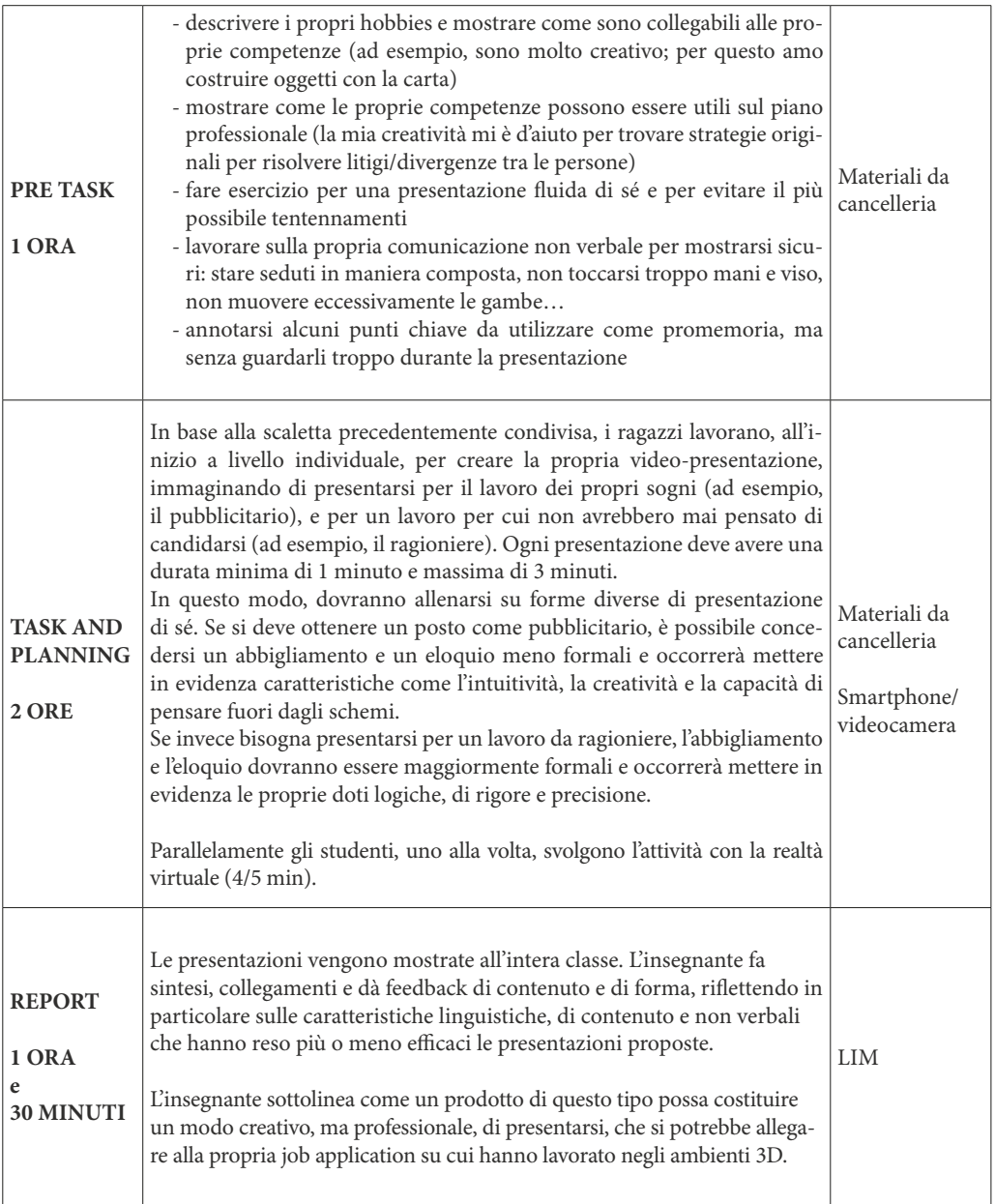

### **Scuola secondaria di II grado / Classe IV - Attività trasversali Job Interview**

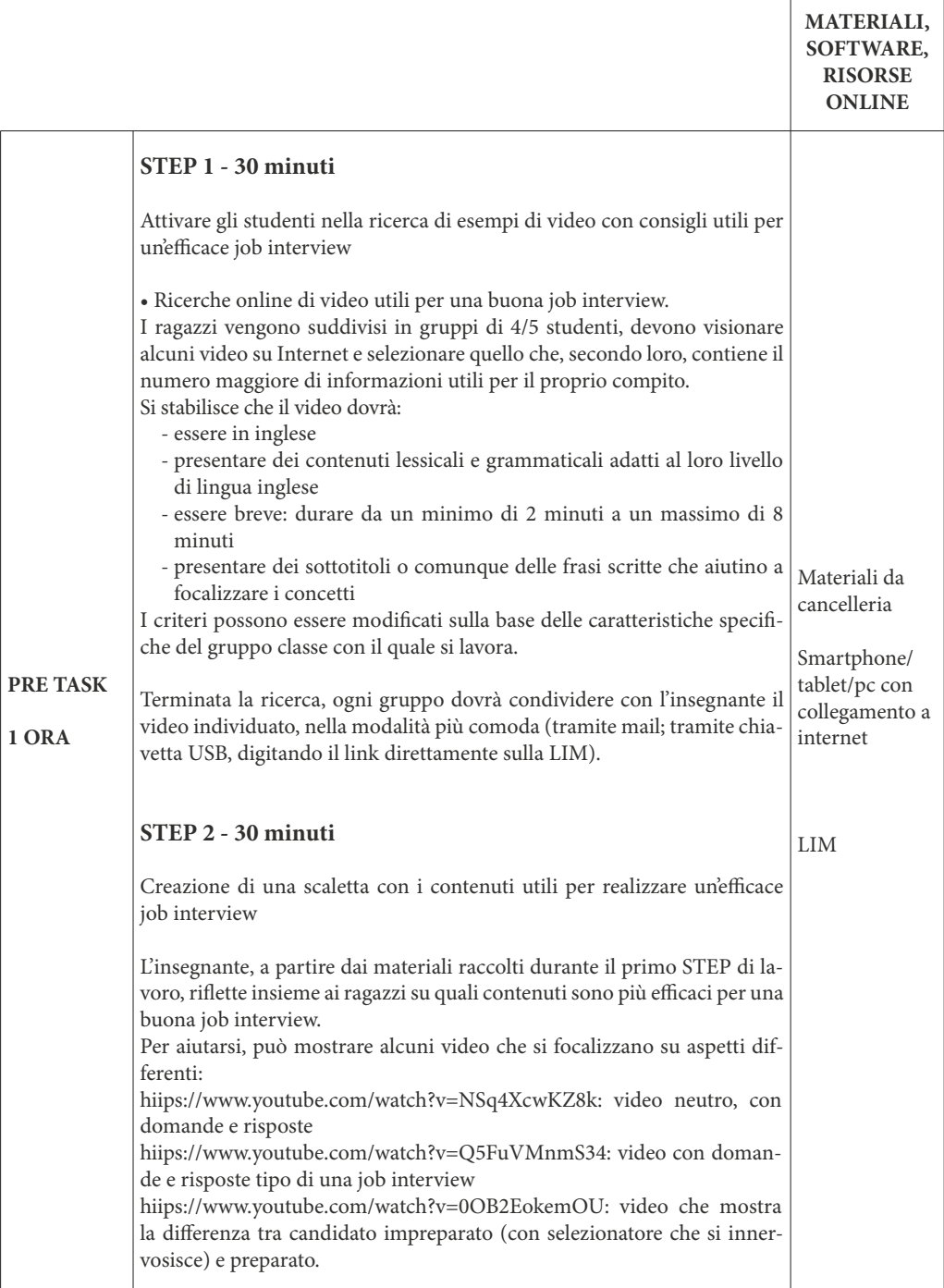

 $\mathsf{r}$ 

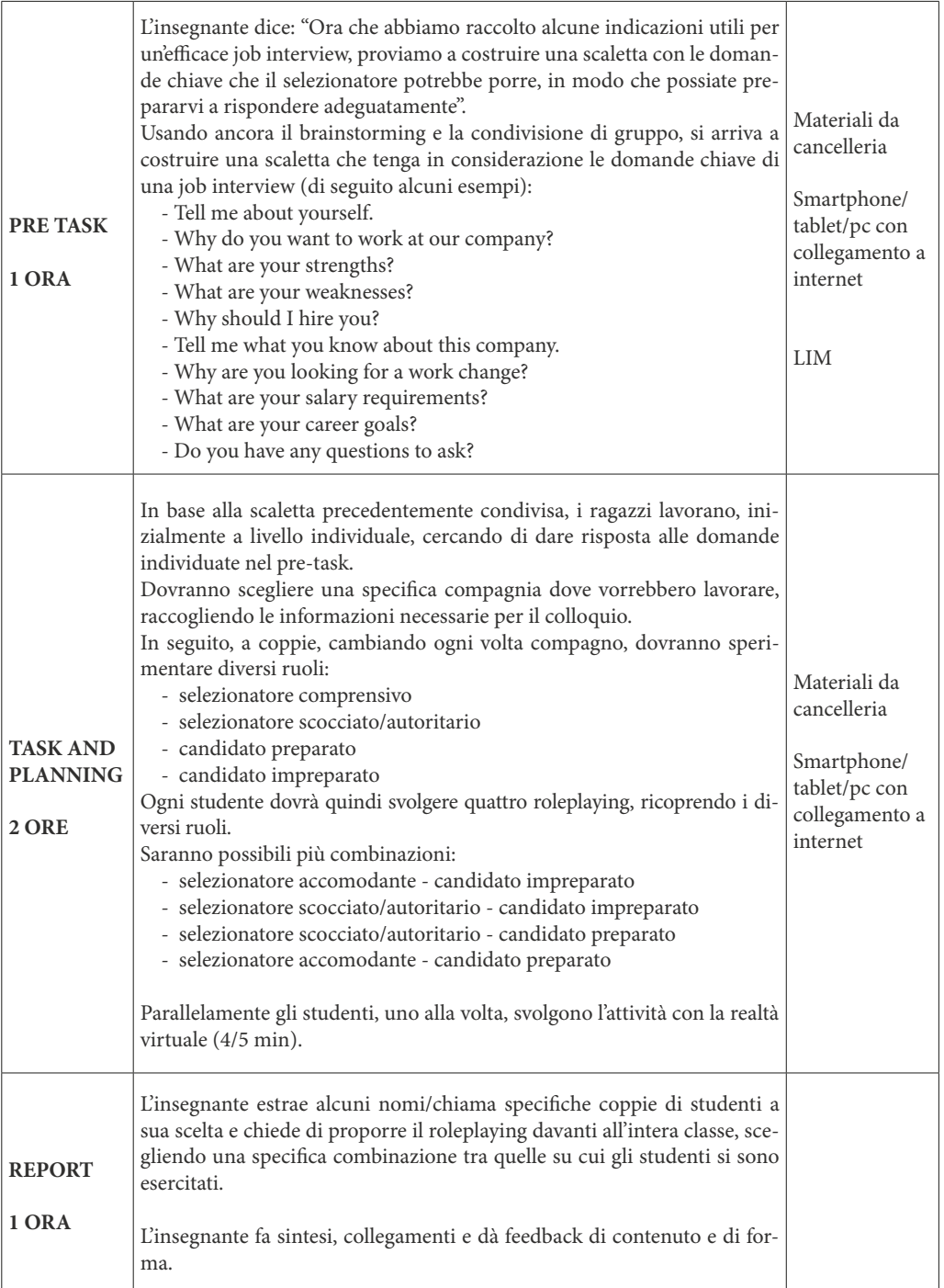

### **Scuola secondaria di II grado / Classe V - Attività trasversali Creative cover letter**

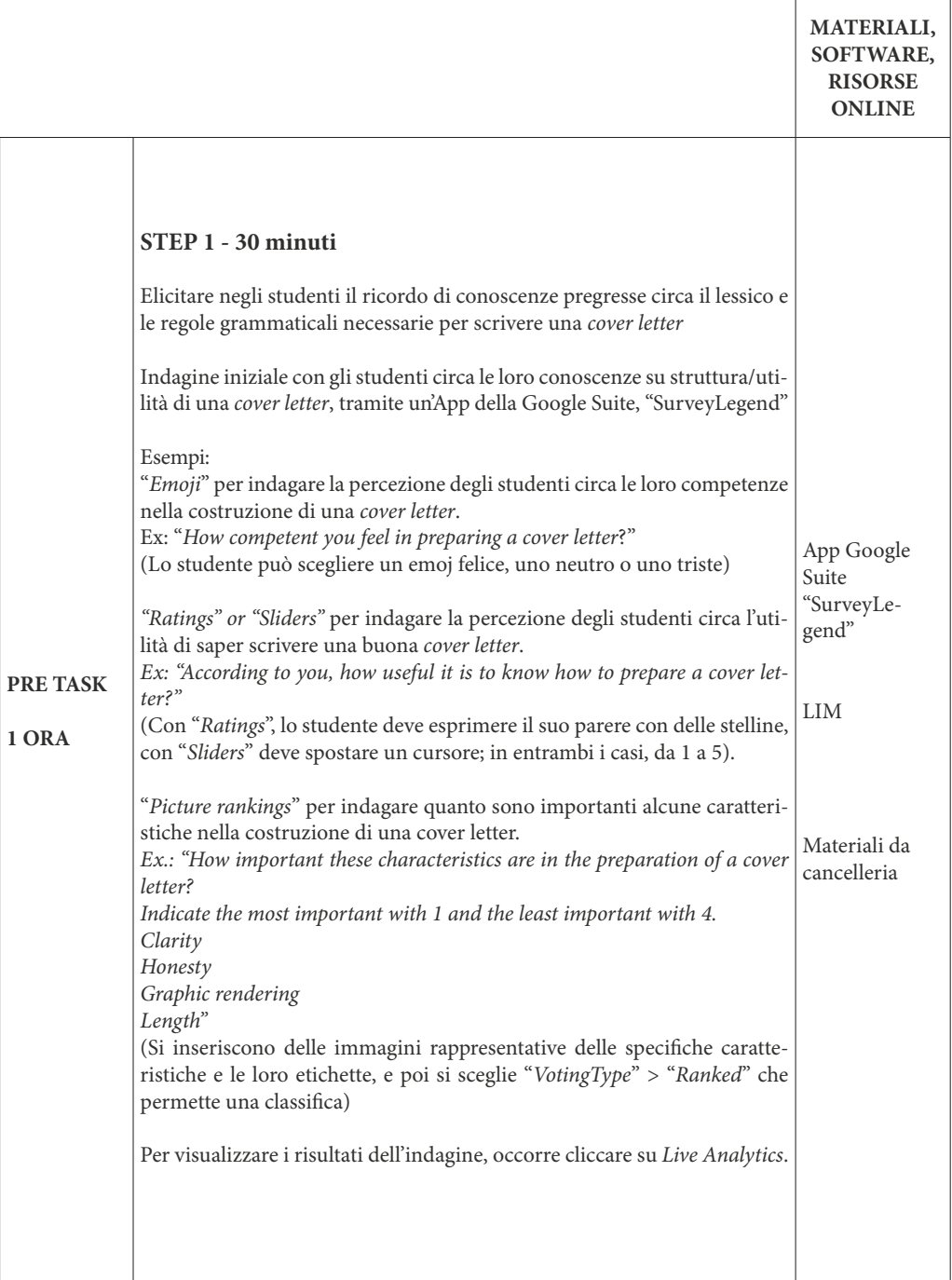

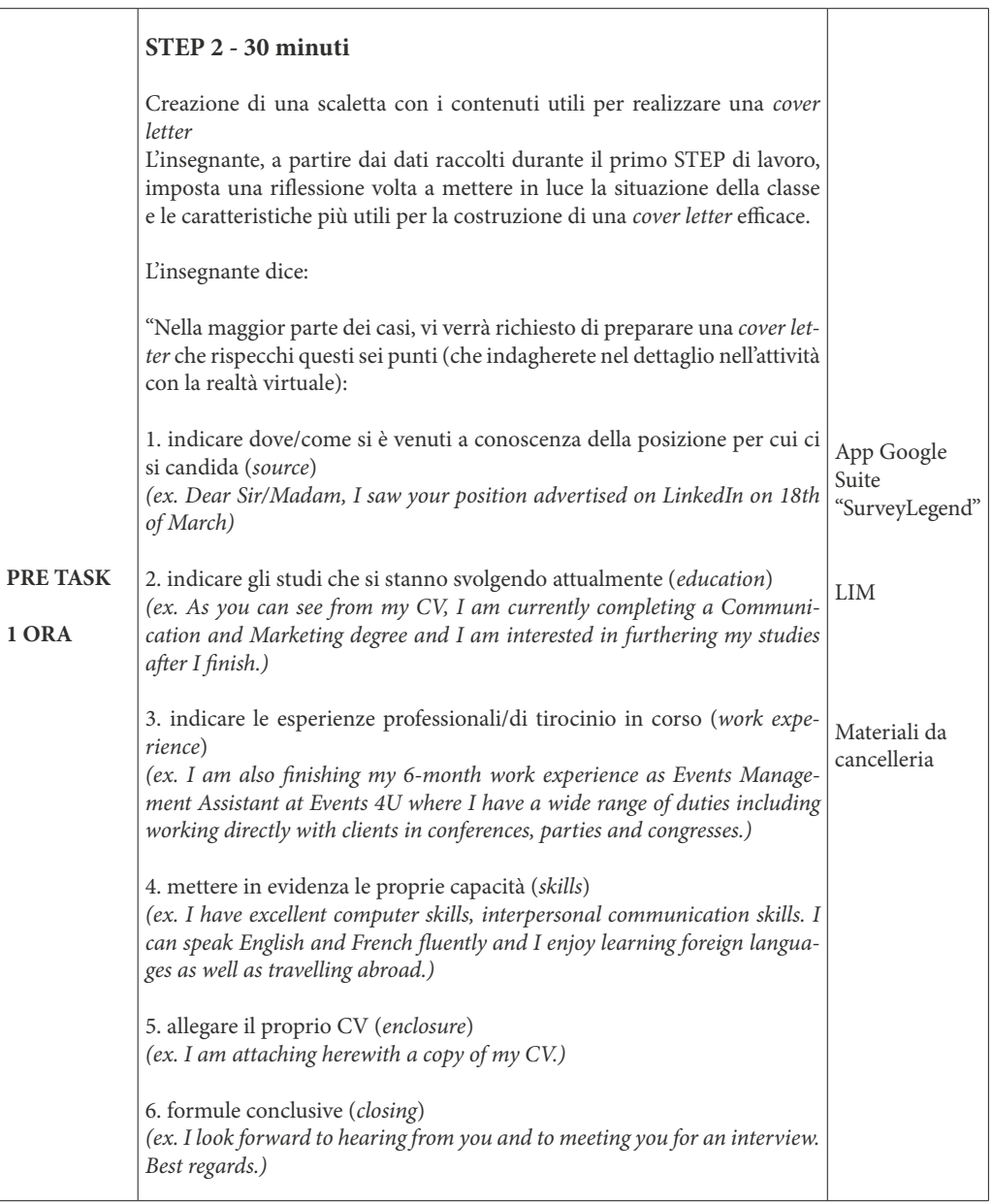

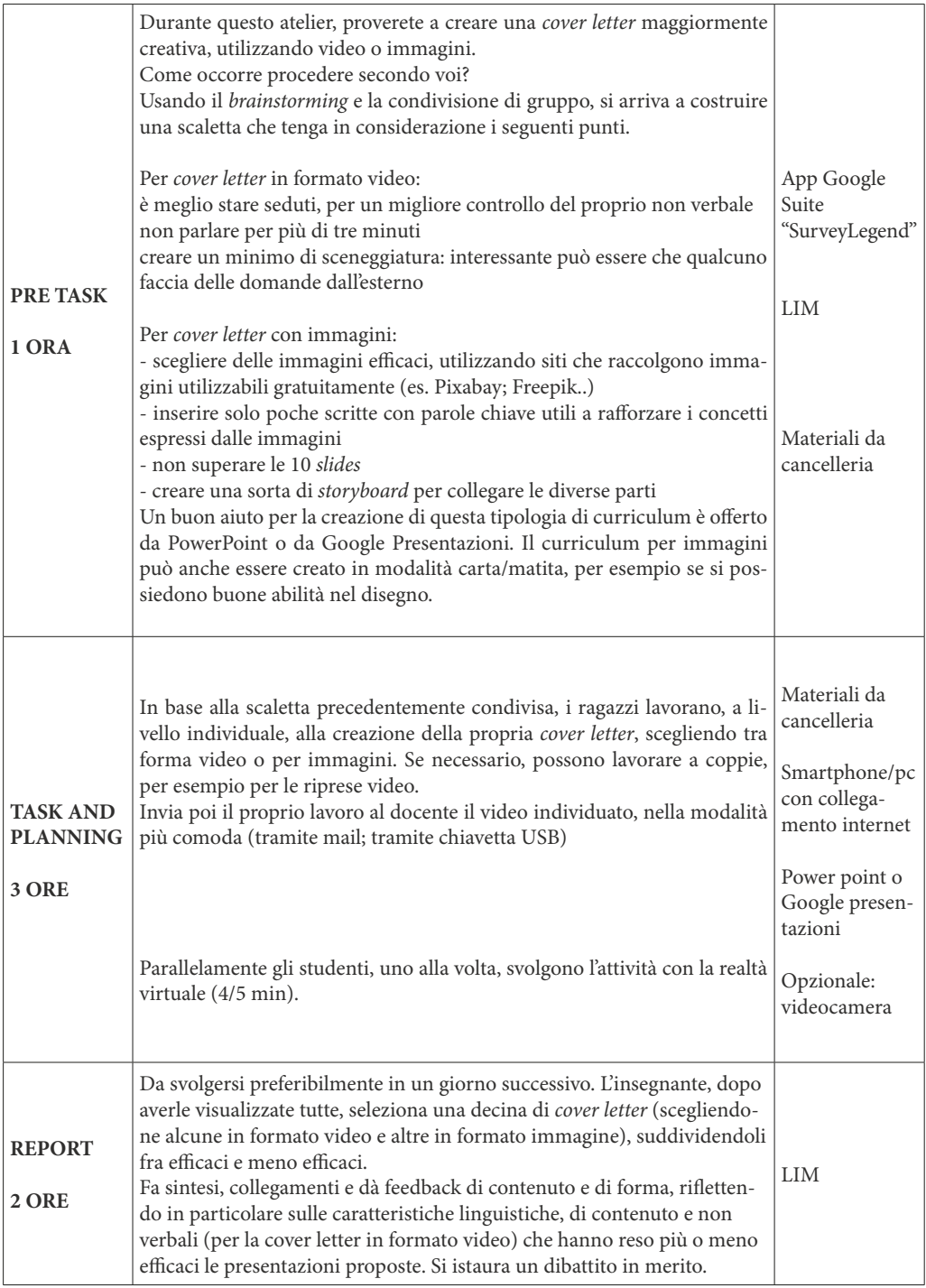

 $\infty$ 

# **APPENDICE 2: LA PIATTAFORMA INCLUDI**

Piattaforma che ospiterà i contenuti del kit e che sarà gestito dalle insegnanti - indicazioni per l'accesso e la fruizione.

Per qualsiasi difficoltà di carattere tecnico, si prega di far riferimento al seguente indirizzo email: info@includi.eu

Viene di seguito presentata una breve guida grafica all'utilizzo della piattaforma Includi.

### Registrazione docenti

Un account docente permette di aggiungere studenti nelle classi assegnate e visualizzare i risultati delle loro sessioni.

Per registrare un account docente è necessario seguire i seguenti passaggi:

- 1. Accedere al sito https://app.includi.eu.
- 2. Premere il pulsante "Registrati".

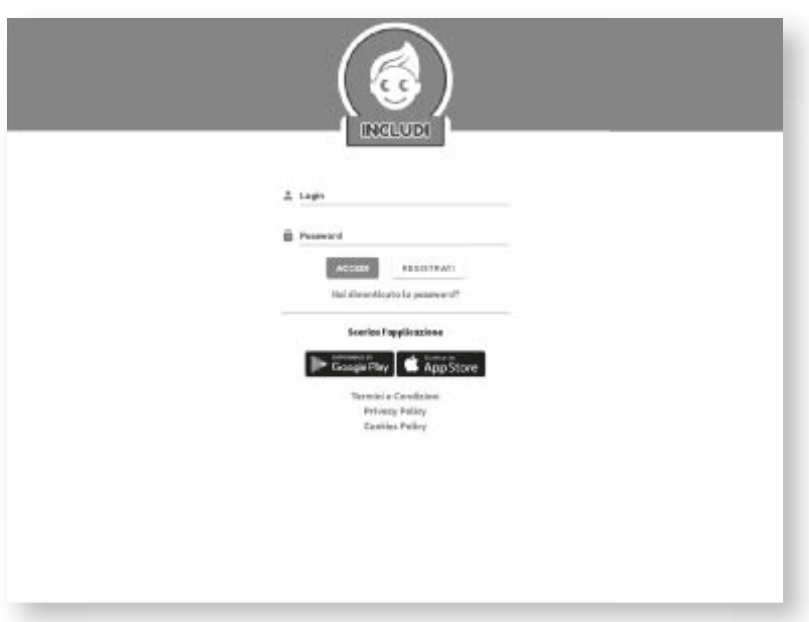

3. Compilare tutti i campi richiesti.

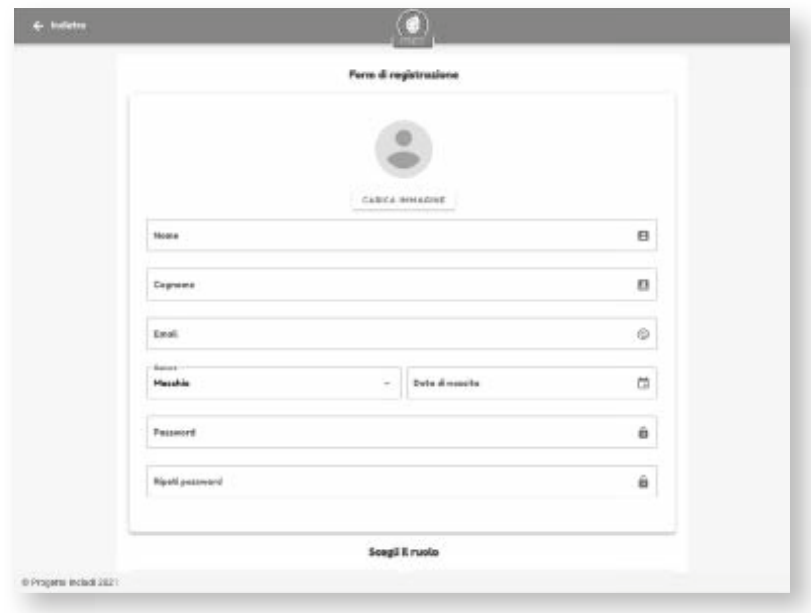

4. Selezionare l'opzione "Insegnante".

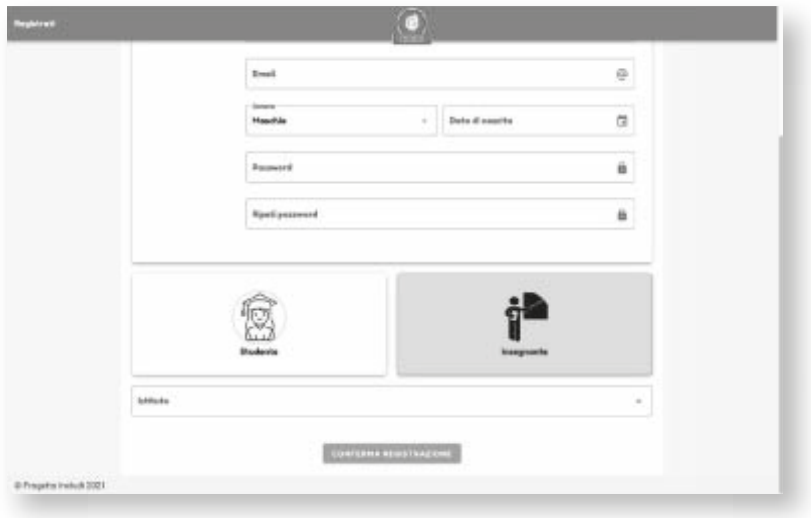

5. Selezionare la scuola di appartenenza dalla lista delle scuole disponibili.

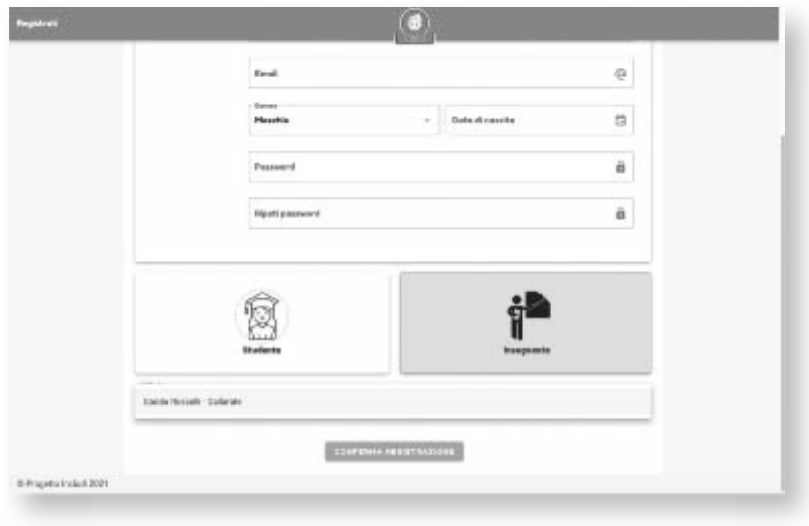

6. Premere "Conferma Registrazione" per procedere.

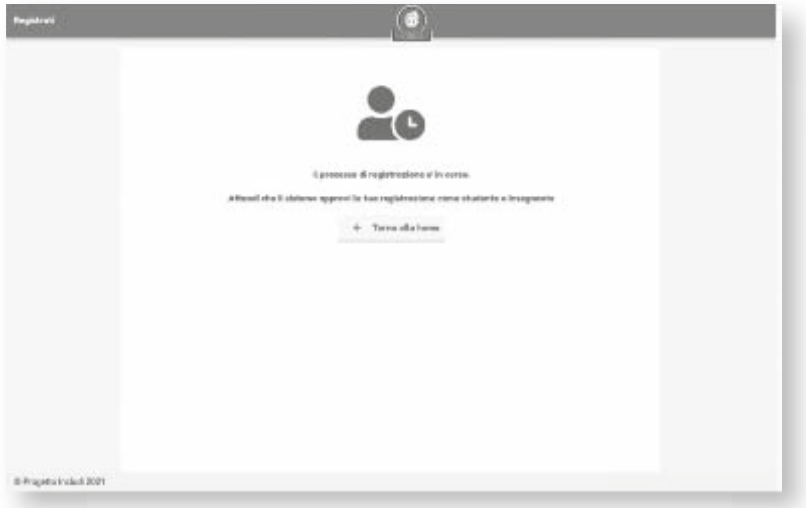

A questo punto è necessario aspettare che la richiesta di registrazione venga approvata da parte di un responsabile della scuola selezionata attraverso la piattaforma INCLUDI.

Una volta approvata, è possibile effettuare il login all'interno della piattaforma dalla pagina principale.

### Registrazione studenti

Un account studente permette di effettuare il login all'interno dell'applicazione del Kit INCLUDI e di salvare e inviare i dati relativi alle proprie esperienze.

Per registrare un account studente è necessario seguire i seguenti passaggi:

- 1. Accedere al sito https://app.includi.eu.
- 2. Premere il pulsante "Registrati".

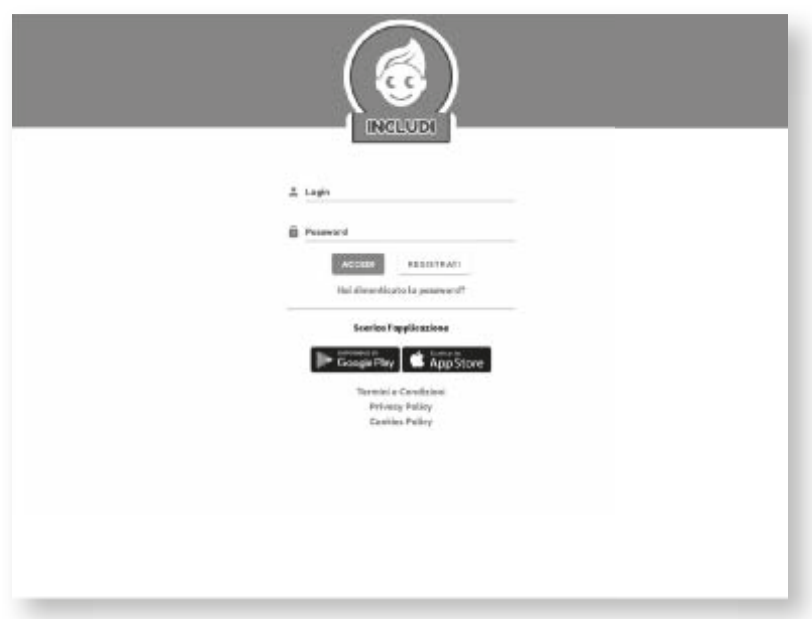

3. Compilare tutti i campi richiesti.

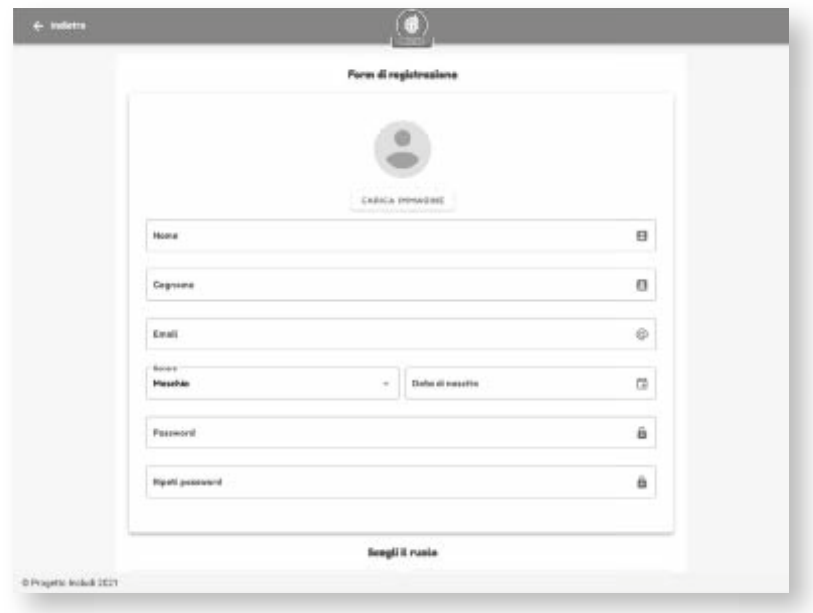

4. Selezionare l'opzione "Studente".

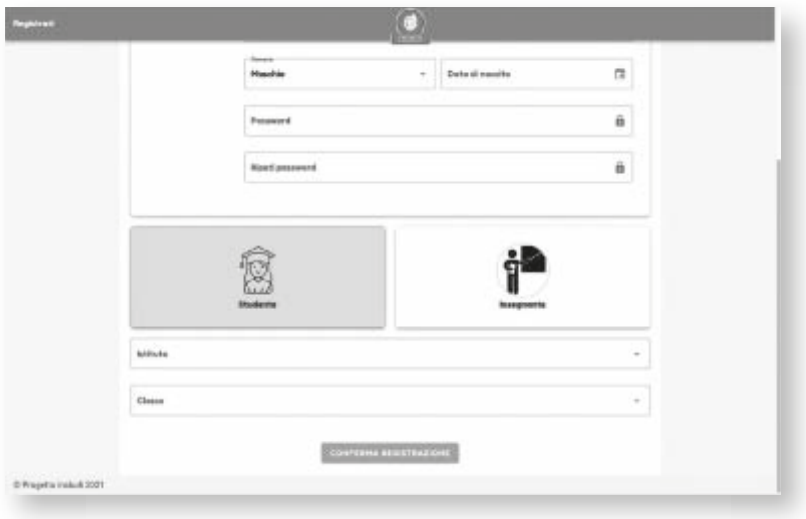

5. Selezionare la scuola e la classe di appartenenza dalla lista delle scuole disponibili

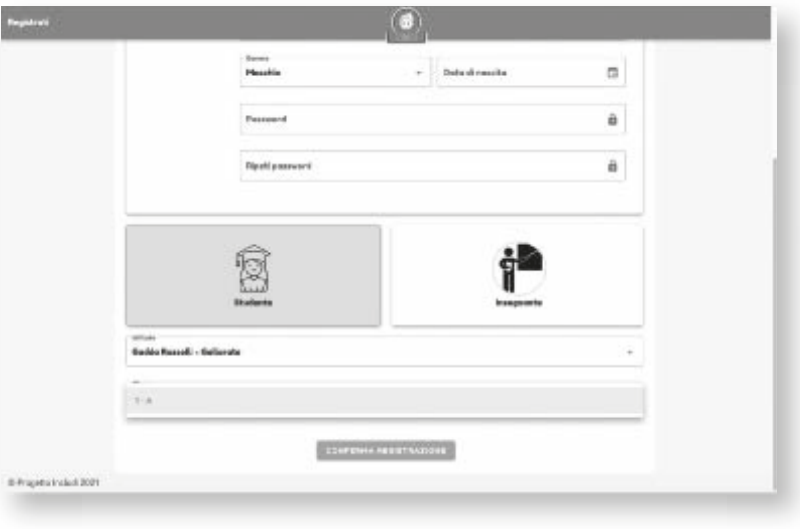

6. Premere "Conferma Registrazione" per procedere

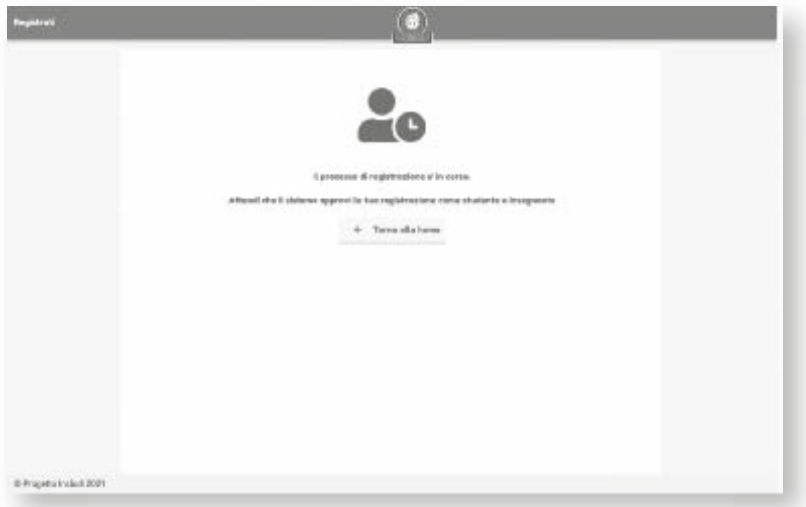

A questo punto è necessario aspettare che la richiesta di registrazione venga approvata da parte di un docente della scuola e classe selezionata attraverso la piattaforma INCLUDI.

Una volta approvata, è possibile effettuare il login all'interno dell'applicazione mobile.

### Piattaforma per docenti

Sei registrato alla piattaforma INCLUDI come docente, è possibile effettuare le seguenti operazioni:

- · visualizzare classi e studenti del proprio istituto
- · aggiungere studenti alle proprie classi

#### Visualizzare le classi e studenti

Dopo aver effettuato il login all'interno della piattaforma, per visualizzare le proprie classi e studenti, è necessario seguire i seguenti passi:

1. Selezionare dalla schermata principale il pulsante "Classi".

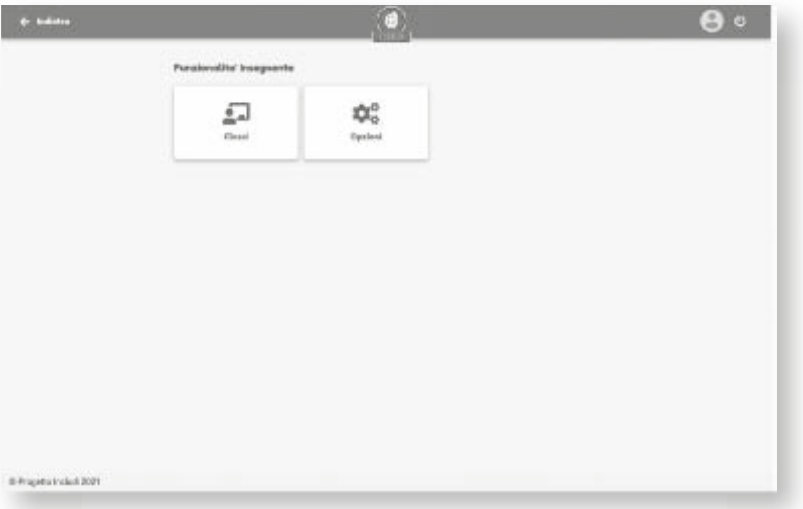

2. Selezionare la classe interessata.

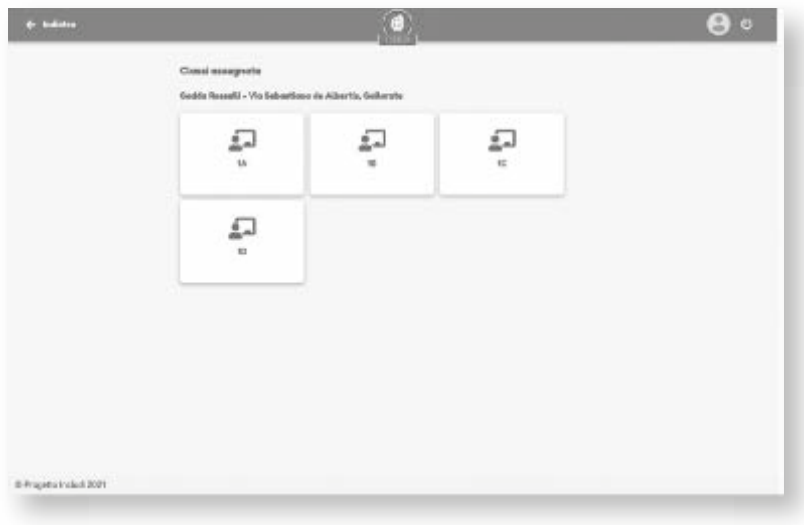

3. Selezionare uno studente dalla lista degli studenti.

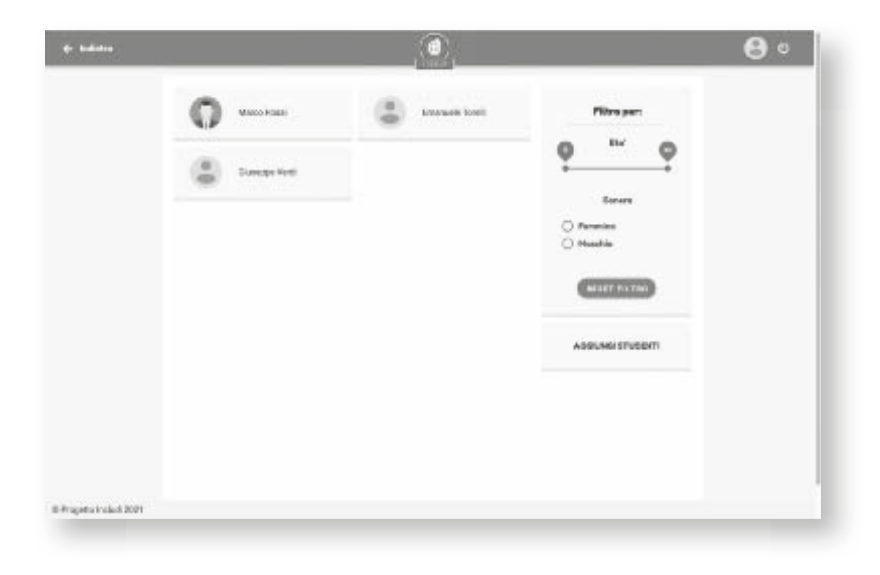

#### Aggiungere uno studente alla propria classe

Dopo aver effettuato il login all'interno della piattaforma, per aggiungere uno studente che ha fatto richiesta di essere inserito tra le proprie classi, è necessario seguire i seguenti passi:

1. Selezionare dalla schermata principale il pulsante "Classi".

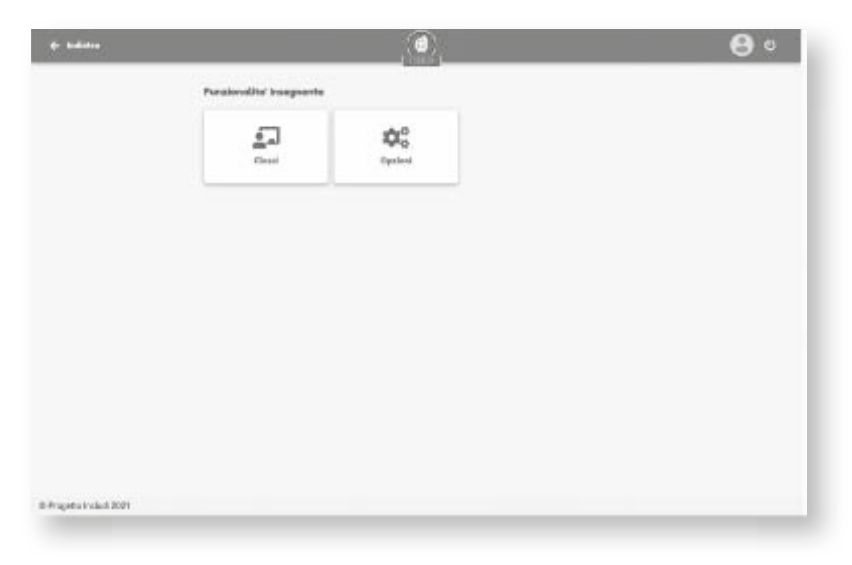

2. Selezionare la classe interessata.

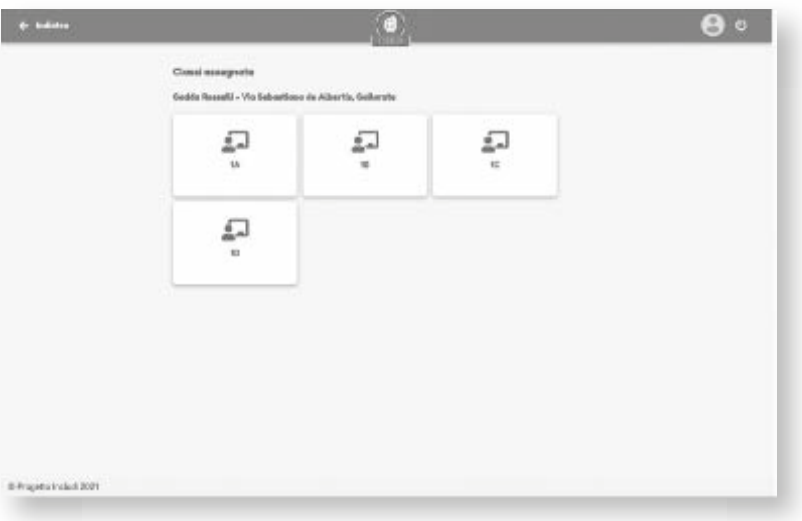

3. Premere sul pulsante laterale "Aggiungi Studenti".

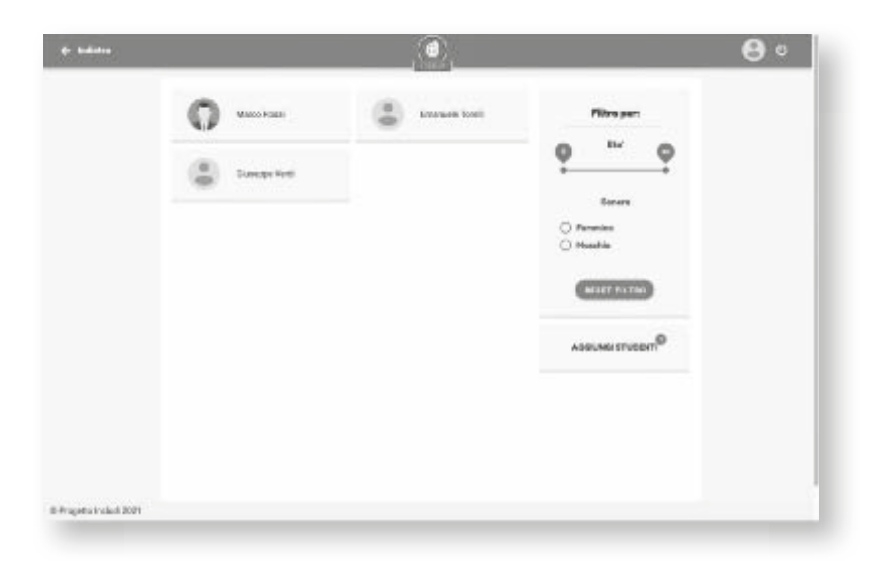

Come possibile notare, nel caso ci siano studenti in attesa di conferma per la registrazione, accanto al pulsante apparirà anche una notifica rossa con il numero di studenti in attesa.

4. Premere conferma per aggiungere lo studente richiedente.

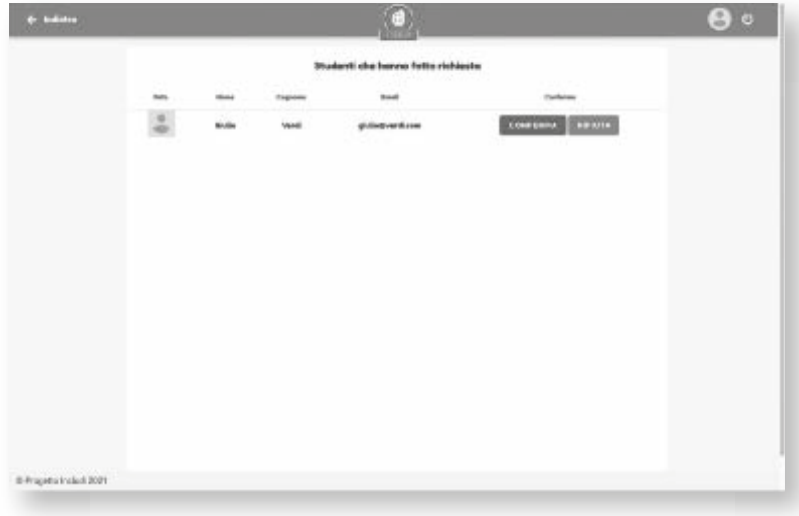

5. Tornare alla pagina precedente, dove il nuovo studente sarà stato aggiunto alla lista.

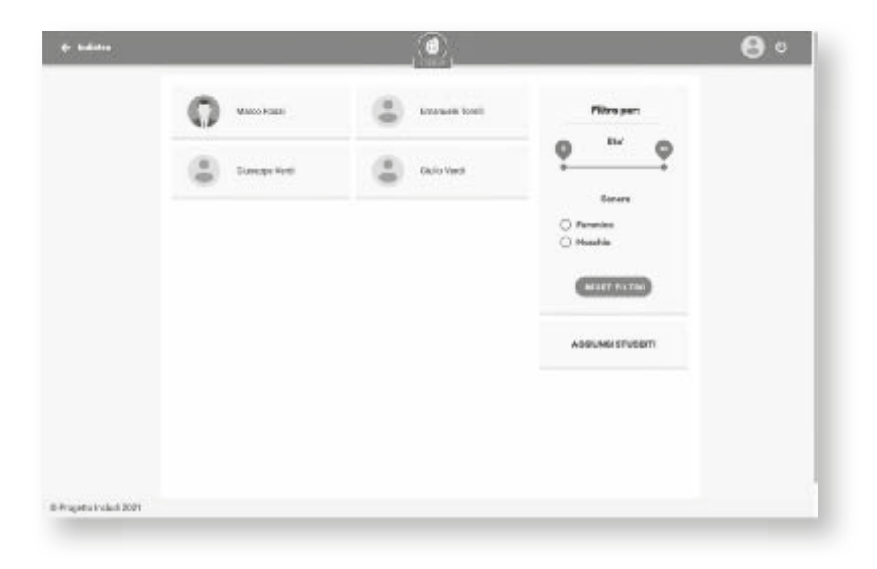

 $\infty$  .

## **APPENDICE 3**

## **Per gli scopi della prima attività del Progetto (WP3)**

*Conoscere i problemi e le migliori prassi per la costruzione di un modello teorico e metodologico di intervento* - è stato predisposto dall'Università Cattolica del Sacro Cuore un questionario per i docenti referenti del progetto volto a indagare le conoscenze possedute relativamente ai Disturbi Specifici di Apprendimento (DSA), all'apprendimento delle lingue straniere da parte degli studenti con DSA e alle rappresentazioni sociali e le percezioni riguardo ai DSA, che interessano attualmente tra il 3% e il 4% della popolazione (Barbiero et al., 2012; Tucci & Vio, 2016), rappresentando una delle principali richieste di valutazione presso i servizi territoriali.

Gli scopi sono stati molteplici:

sensibilizzazione e riflessione sulle problematiche oggetto del progetto e sulle rappresentazioni sociali e le credenze emerse sugli studenti con DSA;

coinvolgimento dei docenti a far parte di un comune gruppo all'interno del progetto;

individuazione dei bisogni formativi dei docenti sia relativamente agli aspetti legislativi, che più strettamente psicologici e pedagogici.

Dopo la costruzione del questionario, questo è stato diffuso attraverso la piattaforma on line "Qual*trics"* per la compilazione dei questionari da parte degli insegnanti; una volta completata la fase di raccolta dati, si è proceduto con la tabulazione degli stessi. Dopo aver monitorato e verificato l'attendibilità dei dati scaturiti dal questionario on line a cui hanno risposto gli insegnanti coinvolti nel progetto, i ricercatori coinvolti della Facoltà di Psicologia dell'Università Cattolica del Sacro Cuore hanno eseguito l'analisi dei dati, discusso i risultati e redatto il report sottostante che fornisce il quadro della situazione dell'insegnamento delle lingue straniere agli studenti con DSA in generale e con Dislessia Evolutiva in particolare, nelle scuole secondarie del Comune di Gallarate.

*La prima parte* del questionario è servita per una indagine anagrafica e relativa alla professione e alla formazione. Gli insegnanti che hanno completato il questionario sono stati 26 (23 donne), con una età media di 49 anni (range 32-63). La maggioranza di loro sono insegnanti di ruolo presso le Scuole Secondarie di I e II grado partecipanti al progetto INCLUDI. La maggior parte dei docenti insegna lingua inglese (il 70%), è un docente di sostegno (17%) o di lettere, italiano storia e geografia (13%). La maggior parte di loro ha conseguito una Laurea Magistrale (80%).

La seconda parte del questionario ha riguardato le conoscenze circa i Disturbi Specifici di Apprendimento (DSA).Di seguito le domande e le distribuzioni di frequenza.

Come si informa e/o si è informato circa i disturbi specifici di apprendimento (DSA)? (Era possibile indicare più di una risposta).

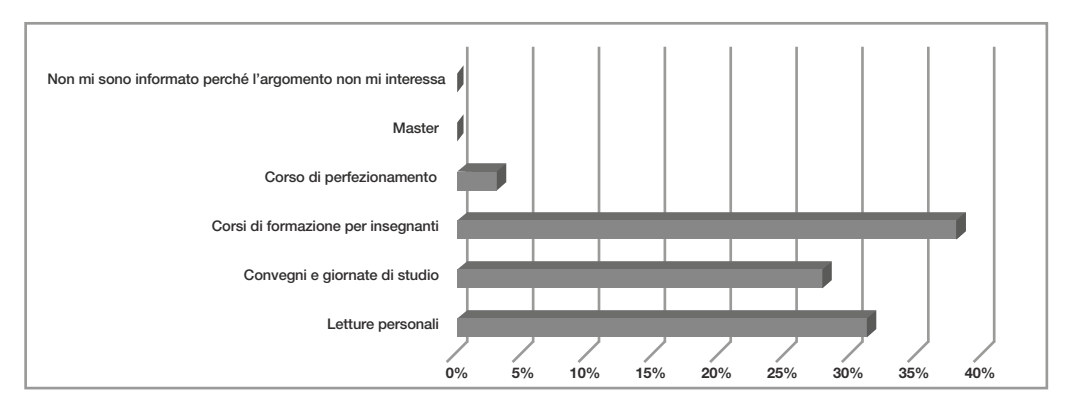

Figura 1

Come si evince dalla figura, gli insegnanti sono interessati al tema dei DSA, approfondendolo sia con iniziative di tipo formale che informale (come le letture personali). Questo riverbera anche nelle risposte alla domanda successiva riguardante la valutazione del proprio livello di conoscenza sul tema (vedi fig.2)

Come valuta il livello di conoscenza sui DSA da lei posseduto, rispetto alla sua quotidiana esperienza a scuola?

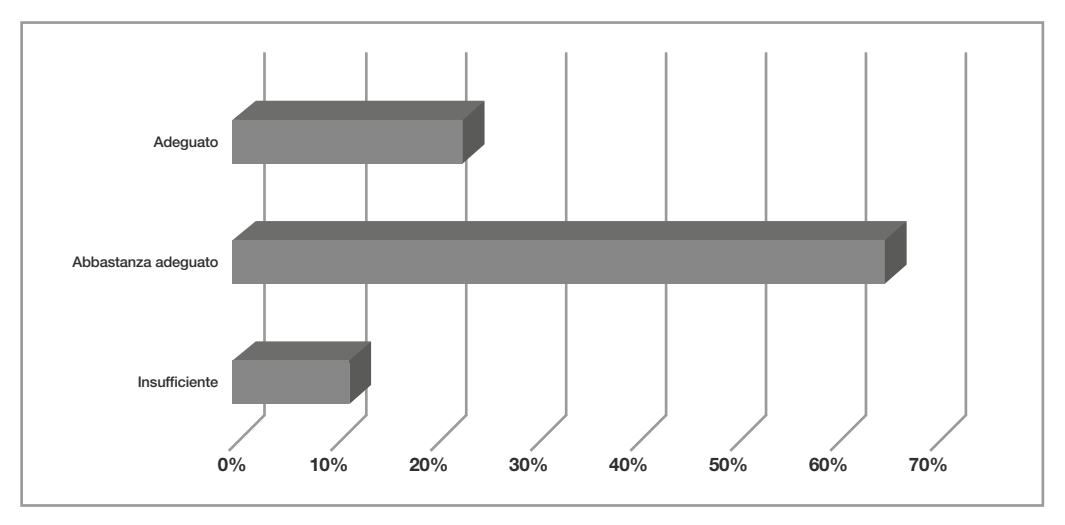

Figura 2

È stato poi chiesto ai docenti se ci fosse interesse a partecipare a corsi di formazione/eventi formativi organizzati dalla sua scuola sui DSA. Complessivamente la risposta è stata affermativa (80%), di cui il 50% parteciperebbe in presenza, il 30% solo se il corso fosse erogato on-line.

Sono seguite, poi, una serie di domande rispetto alla percezione della diffusione delle difficoltà di apprendimento.

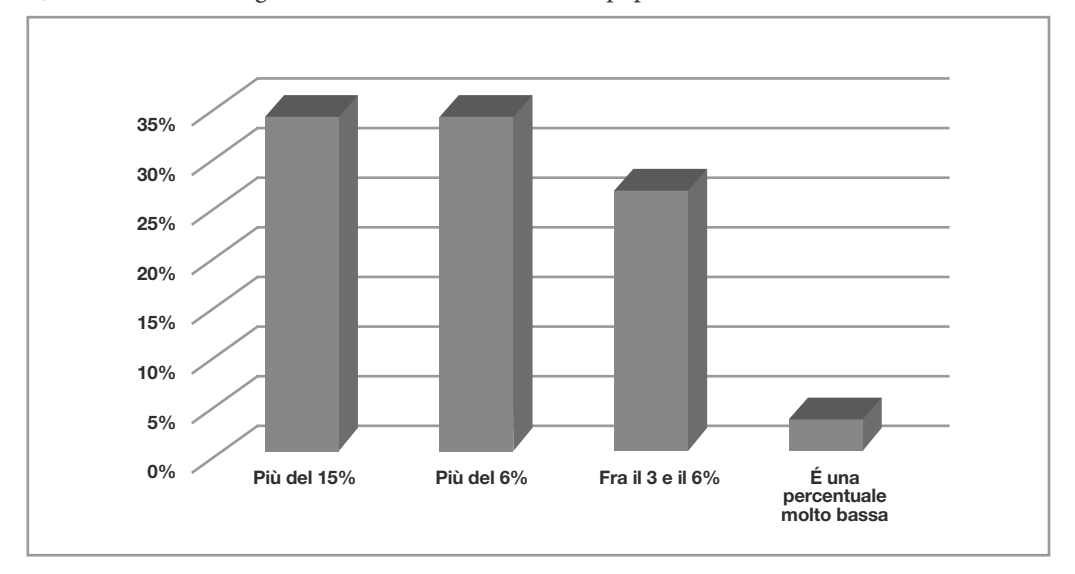

Qual è, secondo lei, il grado di incidenza dei DSA nella popolazione scolastica a livello nazionale?

Figura 3

Qual è, secondo lei, il grado di incidenza dei DSA nella SUA scuola?

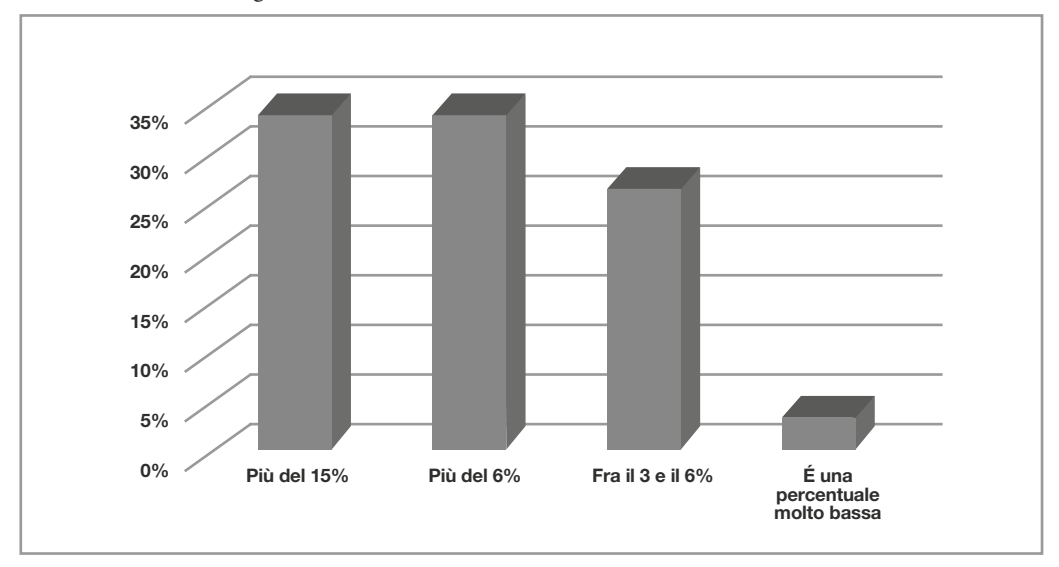

Figura 4

Come si evince dalla distribuzione delle risposte (figura 3) che si confermano anche nel riferimento alla propria personale esperienza a scuola, la percezione di difficoltà di apprendimento da parte degli insegnanti è molto alta. Questo dato conferma anche precedenti lavori (Donolato, Tucci & Mammarella, 2016; Sturaro, 2009) con gli insegnanti della scuola secondaria che avevano evidenziato che oltre l'85% degli insegnanti riteneva che le difficoltà superassero il 6%). E' da notare, che dalle rilevazioni del MIUR relativamente all'a.s. 2017/2018 (MIUR, 2019), gli alunni con disturbi specifici di apprendimento frequentanti le scuole italiane di ogni ordine e grado sono 276.109, pari al 3,2% del totale degli alunni . Più nello specifico, per la scuola secondaria di I grado al 5,6% e per la scuola secondaria di II grado al 4,7%. Da un punto di vista territoriale, le certificazioni di disturbi specifici di apprendimento vengono rilasciate in misura maggiore nelle regioni del Nord-Ovest in cui la percentuale di alunni con DSA sul totale dei frequentanti è pari al 4,8%. In Lombardia la percentuale è del 4,7%.

Rispetto alle conoscenze relative alla frequenza di diffusione delle difficoltà di apprendimento, è stato chiesto ai docenti quale tipologia di disturbo è più frequente, in base alla propria esperienza, tra quelli indicati nella Legge 170/2010. Il 45% dei docenti indica la dislessia evolutiva, il 30% la disgrafia, il 15% la disortografia, il 10% la discalculia. I docenti rilevano che il disturbo più diffuso è quello relativo alla lettura, ma sembrano sottovalutare l'incidenza della discalculia; infatti in base al rapporto del MIUR (2019), per la scuola secondaria di I grado il 38% delle certicazioni presentano dislessia, il 23% disortografia, il 20% la discalculia, il 19% disgrafia, mentre per la scuola secondaria di II grado il 42,6% delle certificazioni riportano un disturbo di dislessia, il 22,5% di discalculia, il 18,2% di disortografia e il 16,7% di disgrafia.

Un'ulteriore domanda ha riguardato le conoscenze relativamente al Piano Didattico Personalizzato per uno studente (vedi figura 5).

In base alle sue conoscenze ed esperienze, quando il Consiglio di Classe può adottare un Piano Didattico Personalizzato (PDP) per uno studente?

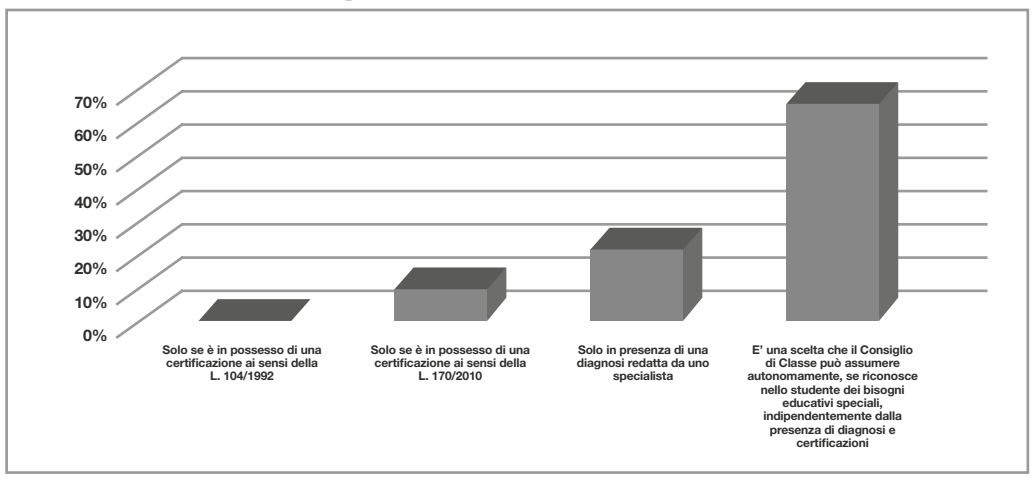

Figura 5

La legge 170/2010 indica che gli studenti con DSA o altri bisogni educativi speciali possono bene ciare di misure educative e didattiche di supporto, di una didattica individualizzata e personalizzata, progettata tenendo conto delle difficoltà e dei punti di forza del singolo alunno, che rispetti il suo modo di imparare e garantisca il suo diritto allo studio e all'apprendimento.

Il Decreto Ministeriale 5669 del 2011 stabilisce che la scuola garantisce gli interventi per gli studenti con DSA "anche attraverso la redazione di un Piano didattico personalizzato, con l'indicazione degli strumenti compensativi e delle misure dispensative adottate".

Le Linee Guida 2011 (parte del Decreto Ministeriale 5669) "per il diritto allo studio degli alunni e degli studenti con Disturbi Specifici di Apprendimento" forniscono le indicazioni fondamentali "per realizzare interventi didattici individualizzati e personalizzati, nonché per utilizzare gli strumenti compensativi e per applicare le misure dispensative" che vanno quindi indicati nel PDP. Come la maggior parte dei docenti riporta (62%), il primo responsabile della redazione del PDP è il consiglio di classe dello studente: il consiglio di classe può anche chiedere il supporto del referente DSA d'istituto, insegnante che ha una formazione specifica sui DSA e fornisce supporto ai colleghi su normativa, strategie e strumenti utilizzabili ma non opera in loro vece, anzi, promuove l'autonomia e l'iniziativa nella gestione del bambino o ragazzo con diagnosi di Disturbo Specifico dell'Apprendimento.

*La terza parte* del questionario indaga le rappresentazioni dello studente con DSA. Per questa parte è stato utilizzata la tecnica del differenziale semantico (Osgood, Suci, & Tannenbaum, 1957), per discriminare le diverse dimensioni connotative dei termini utilizzati. In pratica, si è chiesto ai docenti di considerare delle coppie di aggettivi opposti tra loro, che si riferiscono agli studenti con DSA e di indicare la prossimità semantica tra due poli, indicando appunto a quale di due poli si avvicina di più la loro idea di studente con DSA.

Quali sono, secondo Lei, le caratteristiche dello studente con DSA? Di seguito troverà una lista di coppie di aggettivi opposti tra loro. Per ciascuna coppia indichi a quale delle due polarità si avvicina di più il profilo tipico che caratterizza lo studente con DSA.

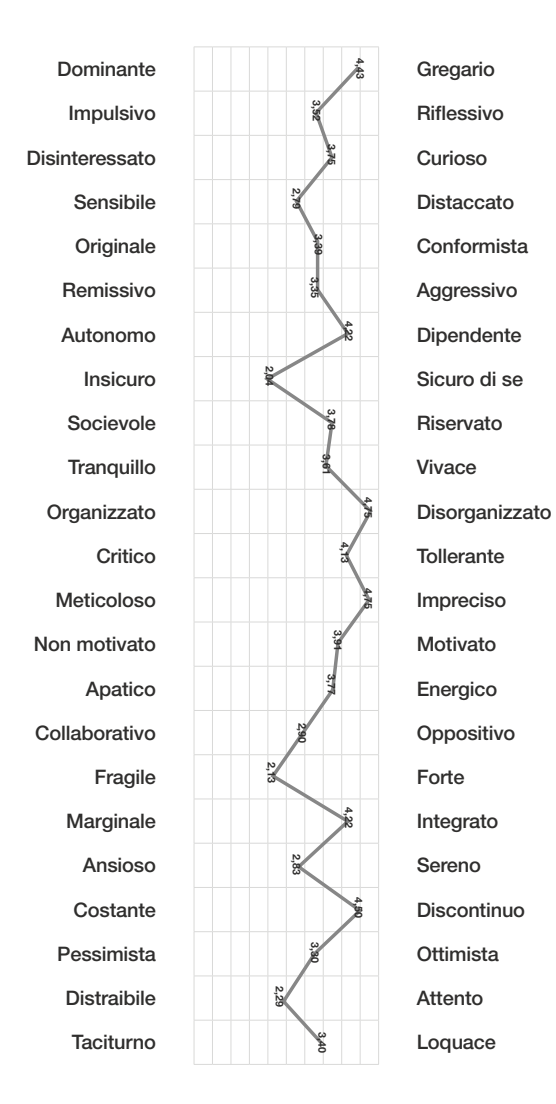

Figura 6

*La quarta parte* del questionario riguarda la metodologia didattica.

La prima parte indaga la didattica usuale in classe, mentre la seconda quella adottata con gli studenti con DSA.

Indichi la frequenza con cui utilizza le seguenti metodologie didattiche per svolgere le Sue lezioni rivolte a tutta la classe.

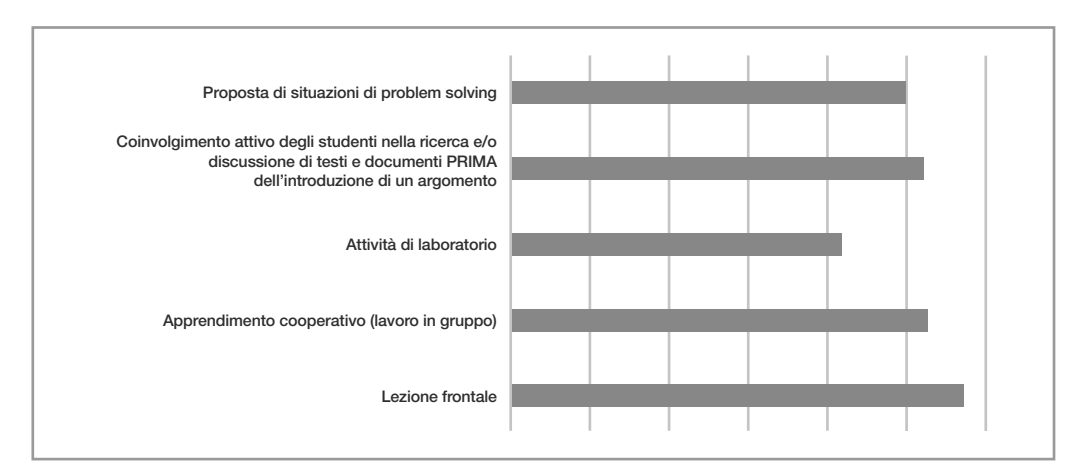

#### Figura 7

È stato inoltre chiesto ai docenti di specificare ulteriori metodologie o tecniche didattiche utilizzate da loro in classe ma che non erano state menzionate nel questionario. Tra le risposte ricevute, i docenti hanno indicato la tecnica del brainstorming, il peer to peer, il role playing, gli interventi sul singolo o in piccoli gruppi.

È stato inoltre chiesto ai docenti con quale frequenza utilizzassero dei supporti didattici, come video, immagini, audio (vedi figura 8). È stato anche chiesto loro di specificare quali altri supporti venissero utilizzati se non menzionati tra quelli proposti. I docenti hanno risposto in questo modo: *documentari, film, riassunti e schemi semplificati per gli alunni in difficoltà, google app, cartoncini con vocaboli.*

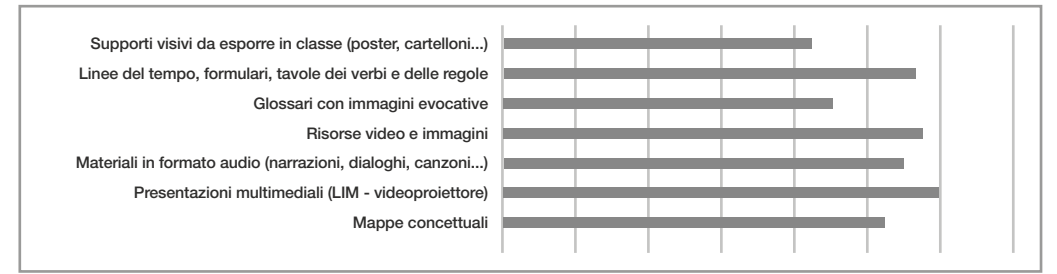

Figura 8

Sul fronte della valutazione, è stato chiesto ai docenti con quale frequenza utilizzassero delle modalità di valutazione per tutta la classe. La più frequente modalità di valutazione riportata sono le verifiche programmate, in forma scritta e interrogazioni orali. Seguono le discussioni attive tramite domande stimolo e la richiesta di presentazione da parte degli studenti di ricerche e approfondimenti. Non sono invece riportati casi di verifiche a sorpresa.

Rispetto alla tipologia di prove scritte, è stato chiesto ai docenti con quale frequenza utilizzano delle tipologie di prove scritte per la classe (figura 9).

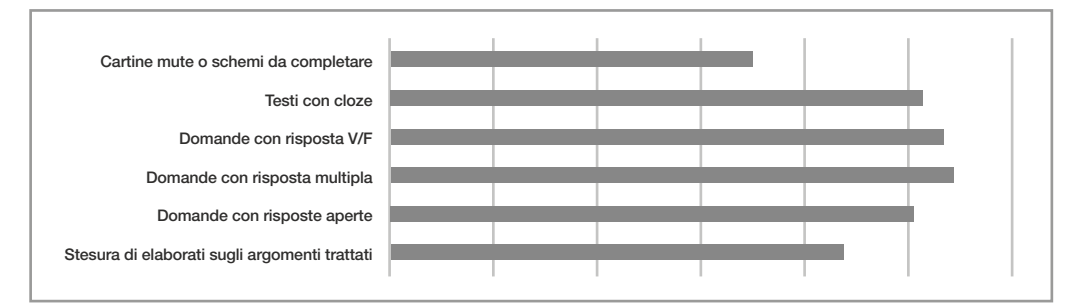

Figura 9

L'ultima parte del questionario ha riguardato la didattica per gli studenti con DSA. Una prima domanda ha riguardato un giudizio circa l'efficacia di alcune modalità organizzative di lavoro in classe.

In base alla Sua esperienza, indichi quanto sono efficaci le seguenti modalità organizzative del lavoro in classe per favorire il successo scolastico di uno studente con DSA.

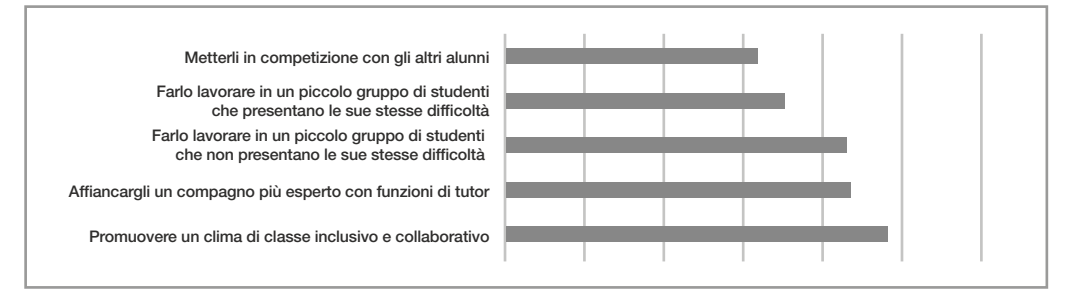

Figura 10

In base alla Sua esperienza, indichi quanto sono efficaci le seguenti strategie didattiche per favorire il successo scolastico di uno studente con DSA.

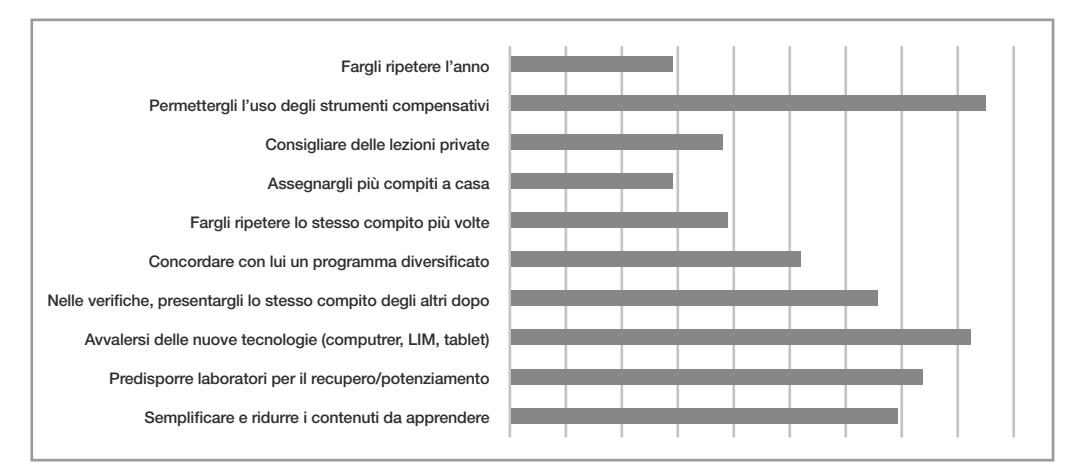

Figura 11

In base alla Sua esperienza, indichi quanto sono efficaci i seguenti interventi per favorire il successo scolastico di uno studente con DSA.

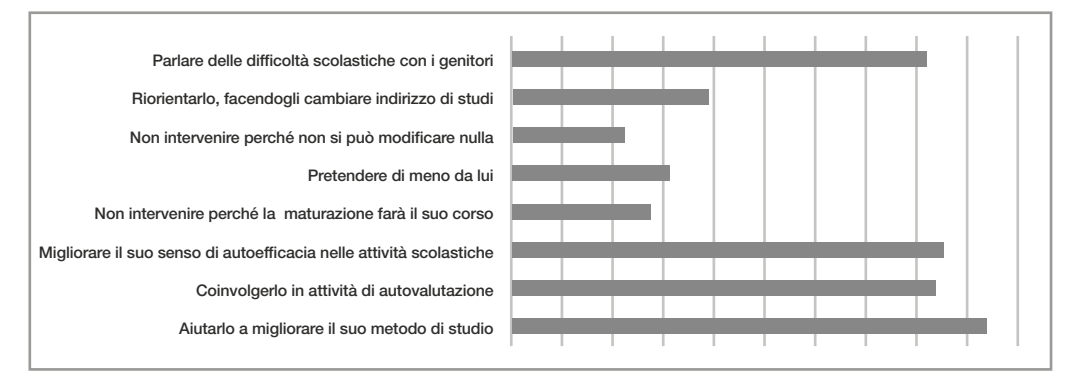

Figura 12

Le ultime due domande hanno riguardato le esperienze passate dei docenti.

È stato chiesto ai docenti di descrivere l'esperienza formativa più rilevante di cui avevano potuto fruire, nalizzata all'acquisizione di competenze per la realizzazione di una didattica inclusiva. Le risposte sono state le seguenti: produzione di cartelloni relativi alle cause del fenomeno del bullismo, utilizzo TIC inclusive, corso di aggiornamento, corsi sull'uso delle tecnologie per la

didattica, specializzazione Sostegno, corso di aggiornamento in Irlanda, corso on line dislessia amica, corso sulle diverse tipologie di intelligenza, lettura di testi sull'argomento. Inoltre è stato chiesto loro di descrivere una esperienza di didattica inclusiva realizzata con i propri studenti. I docenti hanno risposto in questo modo: presentazione di ricerche effettuate in gruppo relative a tematiche di educazione civica, corso sull'uso di strumenti compensativi multimediali, partecipazione a progetti/concorsi su temi di educazione alla cittadinanza, ad esempio su bullismo, sicuramente il role play e il teatro, unitamente al lavoro di gruppo, peer tutoring, lavori di gruppo in genere, partecipazione a vari livelli ad una attività, lavoro di gruppo sulle invenzioni fatta attraverso ricerca di contenuti multimediali.

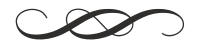